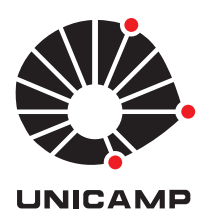

# Antonio Marcos Gabetta Junior

# Aproximação de Funções por Interpolação: Método de Lagrange

**CAMPINAS 2015**

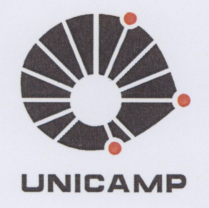

#### UNIVERSIDADE ESTADUAL DE CAMPINAS

Instituto de Matemática, Estatística e Computação Científica

## ANTONIO MARCOS GABETTA JUNIOR

# APROXIMAÇÃO DE FUNÇÕES POR INTERPOLAÇÃO: MÉTODO DE LAGRANGE

Dissertação apresentada ao Instituto de Matemática, Estatística e Computação Científica da Universidade Estadual de Campinas como parte dos requisitos exigidos para a obtenção do título de Mestre.

#### Orientadora: Prof<sup>a</sup> Dr<sup>a</sup> Claudina Izepe Rodrigues

ESTE EXEMPLAR CORRESPONDE À VERSÃO FINAL DA DISSERTAÇÃO DEFENDIDA PELO ALUNO ANTONIO MARCOS GABETTA JUNIOR E ORIENTADA PELA PROF<sup>A</sup> DR<sup>A</sup> CLAUDINA IZEPE RODRIGUES.

Assinatura da Orientadora

Clauding Jape Rodigues

**CAMPINAS** 2015

#### Ficha catalográfica Universidade Estadual de Campinas Biblioteca do Instituto de Matemática, Estatística e Computação Científica Ana Regina Machado - CRB 8/5467

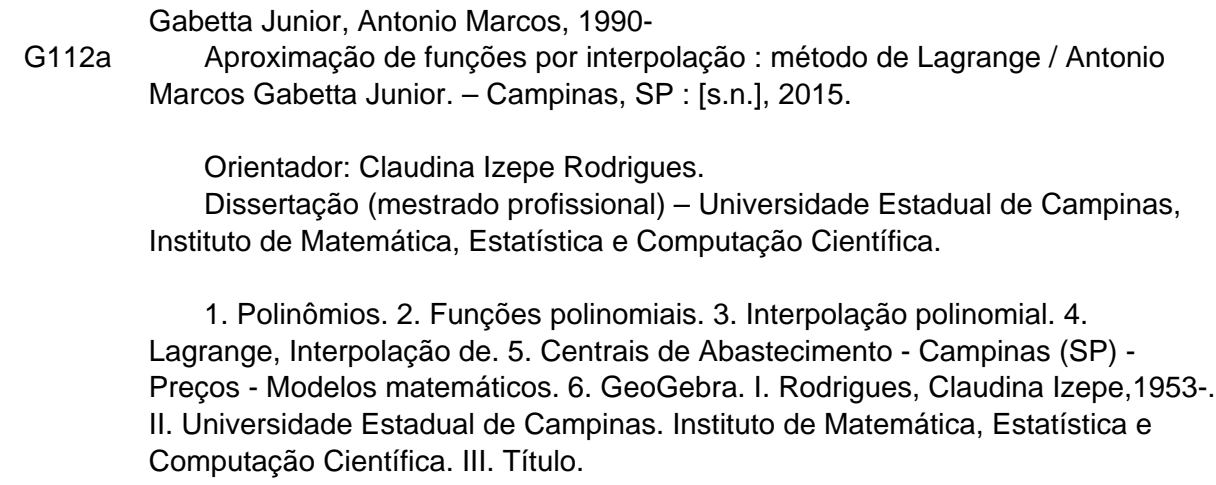

### Informações para Biblioteca Digital

**Título em outro idioma:** Function approximation by interpolation : the Lagrangian method **Palavras-chave em inglês:** Polynomials Polynomial functions Polynomial interpolation Lagrange interpolation Central supply - Campinas (São Paulo, Brazil) - Prices - Mathematical models GeoGebra **Área de concentração:** Matemática em Rede Nacional **Titulação:** Mestre **Banca examinadora:** Claudina Izepe Rodrigues [Orientador] Maria Aparecida Diniz Ehrhardt Mario Conrado Cavichia **Data de defesa:** 19-06-2015 **Programa de Pós-Graduação:** Matemática em Rede Nacional

Dissertação de Mestrado Profissional defendida em 19 de junho de 2015 e aprovada pela Banca Examinadora composta pelos Profs. Drs.

Clauding Izepe Radiques

mstchileau D

Prof. (a). Dr (a). MARIA APARECIDA DINIZ EHRHARDT

Prof. (a). Dr (a). MARIO CONRADO CAVICHIA

## **Abstract**

This work aims to present a study of the classical theory of Approximation by Polynomial Interpolation, and specifically discuss the Lagrangian Interpolating Polynomial Method in an algebraic theory perspective. Furthermore, it proposes the use of the free software GeoGebra as an alternative to visualize the applications of such content in a geometric approach. The study starts with a historical introduction about the mathematician Joseph Louis Lagrange, revealing the outset of the interpolation polynomial method to current applications in many scientific fields. Afterwards, it introduces the necessary concepts to polynomial function development and its subsequent use, and presents the theoretical basis in order to study the Lagrangian Interpolating Polynomial Method, its error estimation properties and its particulars when increasing the number of points to be interpolated. Then, it lists multiple content applications, and, by using the dynamical mathematics software GeoGebra, it teaches how to interpolate a set of given points polynomially. Finally, the study presents a practical application of the Lagrangian Interpolating Polynomial Method in estimating the the most common prices of agricultural products commercialized at the Campinas Supply Center (CEASA–Campinas), in days when there is no internal pricing quotation.

**Keywords:** Polynomials; Polynomial functions; Polynomial interpolation; Lagrange interpolation; Central supply – Campinas (São Paulo, Brazil) – Prices – Mathematical models; GeoGebra.

### **Resumo**

Este trabalho tem por objetivo apresentar um estudo sobre a teoria clássica de aproximação por interpolação polinomial e, em específico, tratar do caso do Método de Interpolação Polinomial de Lagrange mediante uma perspectiva teórica algébrica. Além disso, se propõe a utilização do software livre GeoGebra como uma alternativa para visualizar as aplicações do referido conteúdo em uma abordagem geométrica. Ele inicia-se com a introdução histórica acerca do matemático Joseph Louis Lagrange e revela o preâmbulo em que se deu o desenvolvimento do método de interpolação polinomial até chegar às aplicações atuais nas diversas áreas das ciências. Consecutivamente, introduzem-se os conceitos necessários ao desenvolvimento de função polinomial e à sua subsequente utilização e apresenta-se a base teórica para o estudo do Método de Interpolação Polinomial de Lagrange, suas propriedades quanto à estimação do erro e suas características ao aumentarmos a quantidade de pontos a serem interpolados. Além disso, elenca-se uma série de aplicações do conteúdo e, valendo-se do programa computacional de matemática dinâmica GeoGebra, se ensina como interpolar polinomialmente um conjunto de pontos dados a priori. Ao final, apresenta-se uma aplicação prática do uso do Método de Interpolação Polinomial de Lagrange para estimar os preços mais comuns praticados em dias onde não há cotação interna para os produtos hortifrutigrangeiros comercializados na Central de Abastecimento de Campinas (CEASA–Campinas).

**Palavras-Chave:** Polinômios; Funções polinomiais; Interpolação polinomial; Lagrange, Interpolação de; Centrais de Abastecimento – Campinas (SP) – Preços – Modelos matemáticos; GeoGebra.

# **Sumário**

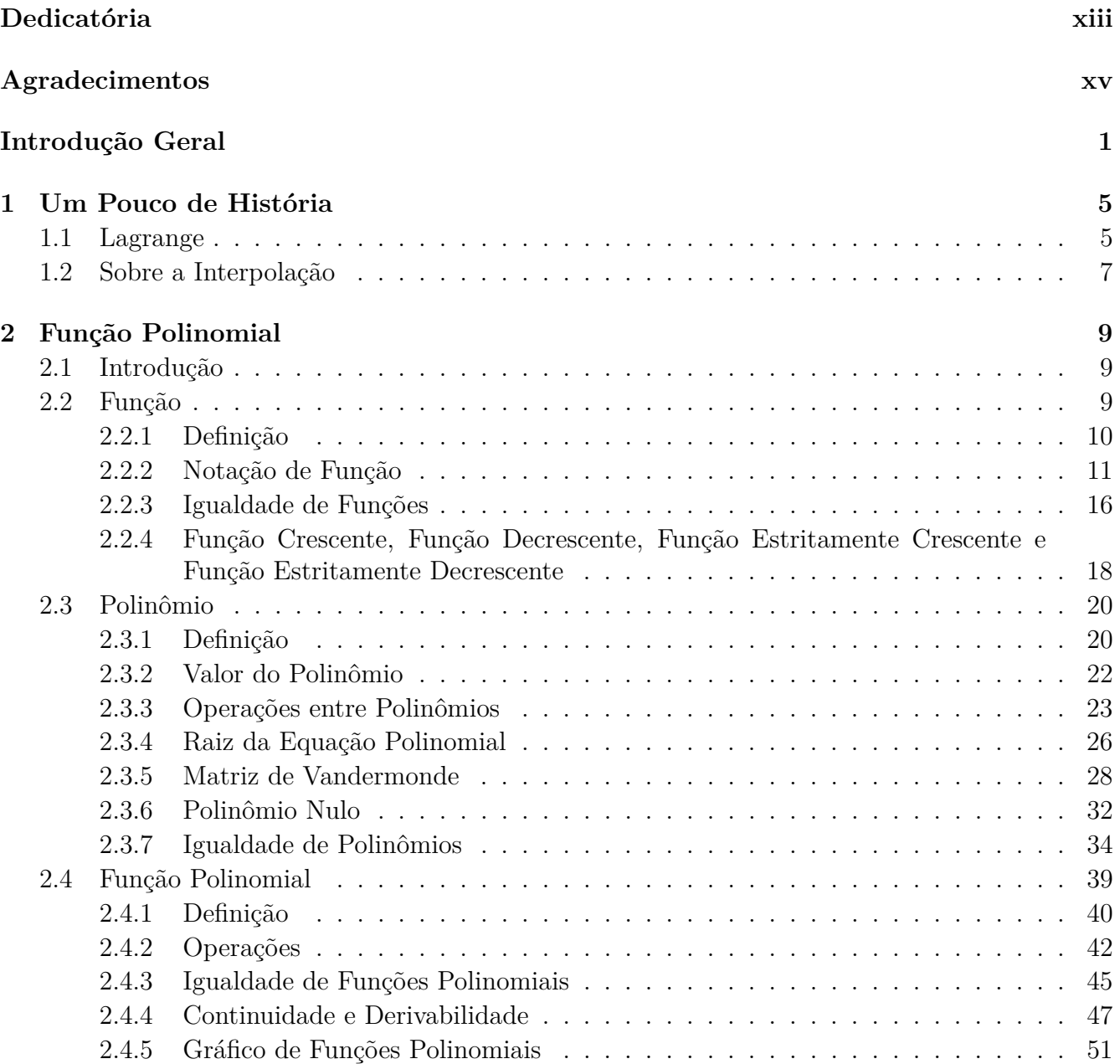

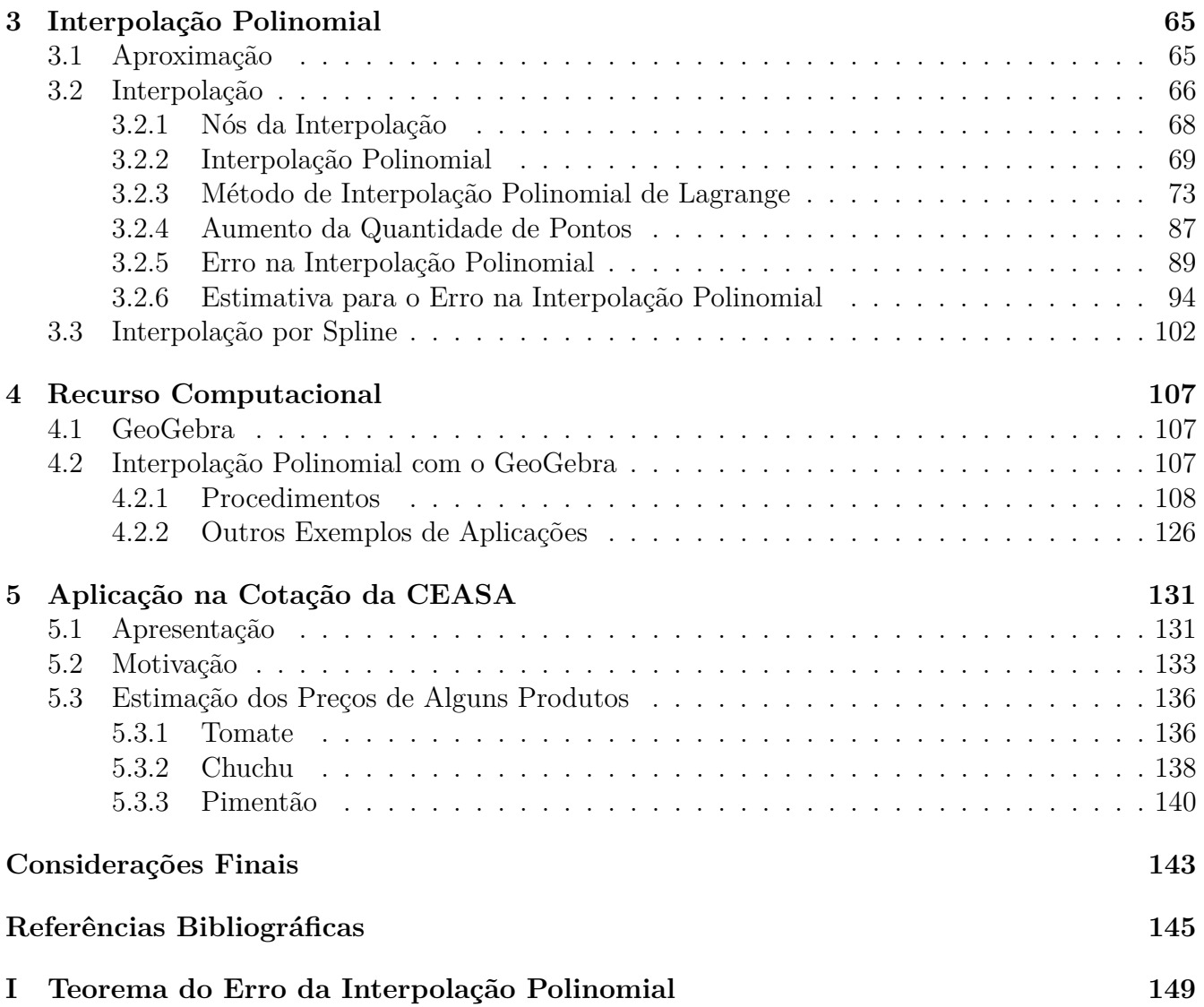

*Ando e com fé eu vou, pois a fé não costuma falhar. (Gilberto Gil – Adaptado)* <span id="page-12-0"></span>*Com todo carinho, aos meus pais, Antonio Marcos e Aparecida.*

# **Agradecimentos**

<span id="page-14-0"></span>X Aos meus pais Antonio Marcos e Aparecida, que, com todo carinho, labuta, determinação e doçura, me ensinaram que o trabalho e a perseverança geram resultados e que, incondicionalmente, sempre me incentivaram a lutar pelos meus objetivos.

 $\checkmark$  Ao meu irmão Fernando, que me ensinou que os sonhos são feitos para serem alcançados e que, devido a eles, somos do tamanho daquilo que sonhamos.

X Aos meus avós paternos, João e Maria, e aos meus avós maternos, José e Angelina, que me ensinaram que a simplicidade e a honestidade são o que há de mais sofisticado.

 $\checkmark$  Aos meus amigos que, cada um à sua maneira, me incentivaram a chegar até aqui.

 $\checkmark$  À minha orientadora e amiga, professora Dr<sup>a</sup> Claudina Izepe Rodrigues, pelo aprendizado adquirido, oportunidade dada, atenção desprendida e pelos inúmeros conselhos e dicas fornecidas.

X A todos os professores do Instituto de Matemática, Estatística e Computação Científica da Universidade Estadual de Campinas (IMECC–UNICAMP), que muito contribuiram em minha formação durante a graduação, e, em especial, aos professores do "Programa de Mestrado Profissional em Matemática em Rede Nacional" do IMECC–UNICAMP, pelos conhecimentos compartilhados e pela minha formação durante o mestrado.

X À professora Drª Maria Aparecida Diniz Ehrhardt (Cheti) e ao professor Dr. Mario Conrado Cavichia, pela disponibilidade em participar da banca examinadora e pela atenção dada para com meu trabalho.

*Muito obrigado a todos vocês! Vocês tornaram a minha caminhada muito mais gratificante e feliz!*

# <span id="page-16-0"></span>**Introdução Geral**

Ao elaborar este material, temos o intuito de que ele seja uma ferramenta útil para a introdução do estudo de aproximações por "Interpolação Polinomial" e, em especial, apresentar o "Método de Interpolação Polinomial de Lagrange". Para tanto, dividimos o estudo proposto em cinco seguintes capítulos: *Um Pouco de História*, *Função Polinomial*, *Interpolação Polinomial*, *Recurso Computacional* e *Aplicação na Cotação da CEASA*.

O primeiro capítulo, intitulado *Um Pouco de História*, é destinado a introduzir sobre o matemático Joseph Louis Lagrange e revelar o preâmbulo em que se deu o desenvolvimento do "Método de Interpolação Polinomial de Lagrange" até chegar às aplicações atuais nas diversas áreas do conhecimento. Ao apresentá-lo, temos o intuito de aguçar a percepção e a curiosidade do leitor para com o tema central proposto.

No capítulo chamado *Função Polinomial*, temos o objetivo de apresentar os conceitos necessários à introdução do estudo de função polinomial e à sua subsequente utilização. Primeiramente, definimos o conceito de função, explicitamos as maneiras possíveis para denotá-la e fazemos alguns exemplos para fixação. Em seguida, são apresentadas as definições de "polinômio", "valor do polinômio" e "raiz de uma equação polinomial" e alguns teoremas de caracterização dos polinômios são demonstrados. Consecutivamente, ressaltamos ao leitor que a "função polinomial" é um tipo de função de suma importância — pois é vastamente utilizada em estudos teóricos e em auxílio às aplicações em diversas áreas das ciências exatas — e fornecemos a sua definição. No final do capítulo, damos ênfase para algumas características do traçado dos gráficos de funções polinomiais e, em especial, demonstramos que o gráfico de uma "função afim" é uma reta e o gráfico de uma "função quadrática" é uma parábola. Ao desenvolver este capítulo, temos o intuito de que, através de seu conhecimento, se consiga adquirir sustentação sólida para realizar os estudos que são apresentados e desenvolvidos nos capítulos seguintes deste material.

O capítulo denominado *Interpolação Polinomial* é destinado a introduzir um tipo de aproximação de curvas bastante utilizado e que tem por nome "Interpolação Polinomial". De antemão, são apresentadas as definições de "interpolação", "nós da interpolação" e de "interpolação polinomial" e, além disso, alguns gráficos são fornecidos para ajudar a reforçar o entendimento das mesmas no âmbito de estudo de aproximações. Em seguida, é apresentado o "Método de Interpolação Polinomial de Lagrange" e uma série de exemplos teóricos e contextualizados são resolvidos com o intuito de que o leitor entenda a técnica do método e se familiarize com ela e com os tipos de aplicações com as quais ele permite trabalhar. Ao final, é fornecido um teorema a respeito do erro na aproximação por interpolação polinomial — que é bastante usado em estudos teóricos — e, com a finalidade prática, se comenta sobre o "Método das Diferenças Divididas" para estimação do erro na aproximação por interpolação polinomial.

No capítulo seguinte, chamado de *Recurso Computacional*, apresentamos um programa computacional de matemática dinâmica — denominado "GeoGebra" — que, de forma bastante simples, nos permite interpolar polinomialmente um conjunto de pontos dados a priori. Com o auxílio de tal programa e da sequência de passos fornecidos no decorrer do capítulo, se pode descobrir qual é a expressão algébrica da função polinomial interpolante, visualizar o gráfico da mesma na tela do computador e, caso se queira, ele também nos proporciona saber um valor aproximado da referida função em pontos onde a abscissa se situa no interior do intervalo de interpolação. Decidimos propor este capítulo com o referido tema, pois, através dos exemplos do capítulo anterior — em que se propõe a fazer os cálculos manualmente e valendo-se apenas de lápis, borracha, de um pouco de traquejo algébrico e das fórmulas do "Método de Interpolação Polinomial de Lagrange" —, se constata que quão maior for a quantidade de pontos a serem interpolados em nosso problema, mais trabalhoso — e quase inviável — será o processo para se resolver e simplificar manualmente as equações que surgem durante as etapas do tal método. Assim, se nota que, ainda que de forma manual seja possível resolver tais problemas, atualmente, com a grande quantidade de recursos computacionais existentes, eles acabam por ser ferramentas bastante práticas, rápidas e de grande ajuda. Consequentemente, após fornecermos um roteiro com a sequência de passos para se trabalhar com o auxílio do GeoGebra neste material, apresentamos alguns exemplos contextualizados de aplicações do método de interpolação polinomial em diversas áreas da ciência e esperamos que se constate a grande importância que ele tem na resolução de problemas diversos.

Por fim, o capítulo intitulado *Aplicação na Cotação da CEASA* é destinado a apresentar uma aplicação do uso do "Método de Interpolação Polinomial de Lagrange" para estimar os preços mais comuns praticados em dias onde não há cotação interna para os valores dos produtos comercializados na CEASA[1](#page-17-0)–Campinas. Tal aplicação surgiu da percepção da necessidade de se ter um valor estimado para os produtos hortifrutigrangeiros comercializados no local nos dias em que há comercialização, mas não há uma coleta de dados e tabulação dos mesmos para divulgação.

Quanto ao público alvo deste material, acreditamos que o projeto elaborado seja propício ao nível de último ano do ensino médio e cursos de graduação. Os estudantes do ensino médio — que tiverem adquirido consigo uma boa bagagem algébrica — poderão se propiciar de uma abordagem do conteúdo sob um aspecto mais conteudista e menos mentalizador e os alunos dos primeiros anos dos cursos de graduação se depararão com uma apresentação aplicada do conteúdo, sobretudo, por verem aplicações dele em diversas áreas do conhecimento e com várias finalidades.

Acreditamos que, quando o aluno é apresentado à teoria e, depois, desenvolve uma série de atividades — teóricas e/ou práticas — e tira conclusões com o auxílio de programas de matemática dinâmica, como o GeoGebra, o conteúdo ali abordado terá maior chance de ser, de fato, aprendido e assimilado por ele. Além disso, quanto maior for o número de situações e contextualizações dos conteúdos, com os quais os alunos se depararem, maior será o nível de segurança

<span id="page-17-0"></span><sup>1</sup>A sigla "CEASA" corresponde às Centrais de Abastecimento S/A e a composta, "CEASA–Campinas", se trata da terminologia corriqueiramente utilizada pelos frequentadores para mencionar as Centrais de Abastecimento localizadas no município de Campinas. Ainda que a sigla CEASA–Campinas se refira às "centrais" (no plural), as pessoas que trabalham no local têm por vício dialético citá-las sempre no singular. Assim, neste material, presaremos por nos referir a ela de modo análogo ao que seus permissionários o fazem, pois é a forma comum e disseminada de se reportar à localidade no âmbito comercial.

que terão para refletir sobre exemplos do conteúdo estudado em imersões em situações cotidianas. Concomitantemente, sempre que o estudante se deparar com uma situação-problema parecida com aquela feita em um dos exemplos e exercícios, ele tentará recordar de aspectos do mesmo para tentar resolvê-la. Isto se deve ao fato de que o material manuseado e visualizado, os cálculos feitos, as conclusões obtidas e a própria expectativa e entusiasmo inicial, que se tinha para se chegar ao resultado desejado, ficarão registrados em sua memória.

Introdução Geral

# <span id="page-20-0"></span>**Capítulo 1 Um Pouco de História**

Este capítulo é destinado a introduzir um pouco de história sobre o matemático Joseph Louis Lagrange e revelar o preâmbulo em que se deu o desenvolvimento do "Método de Interpolação Polinomial de Lagrange" até chegar nas belas aplicações atuais das diversas áreas do conhecimento.

# <span id="page-20-1"></span>**1.1 Lagrange**

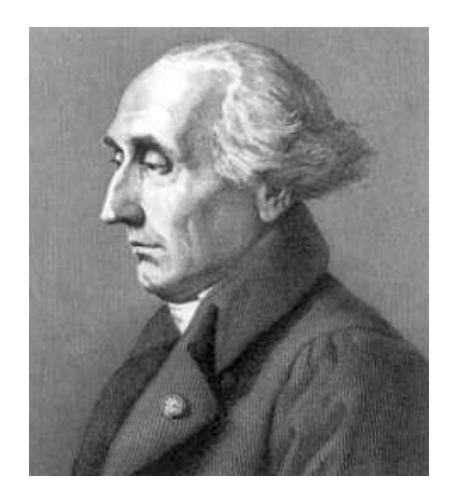

*Figura 1.1: Joseph Louis Lagrange.*

Joseph Louis Lagrange foi um matemático italiano que nasceu em Turim em 25 de janeiro de 1736 e é considerado um dos maiores matemáticos do século XVIII. Ele era de uma família relativamente rica, mas foi o único de onze irmãos que sobreviveu até a idade adulta.

Segundo [9], [12] e [30], depois de estudar em Turim, aos dezessete anos tornou-se professor de matemática na "Escola Real de Artilharia" local, onde fez sua primeira publicação em 1759 na "Miscelânea", que era uma revista da academia na época. Em 1766, Frederico "O Grande", rei do reino e estado alemão da Prússia, lhe escreveu e disse que "*o maior dos reis da Europa desejava ter em sua corte o maior matemático da Europa*", assim, após receber o convite dele para substituir

Leonhard Euler na "Academia de Berlim", por vinte anos Lagrange ocupou o cargo proposto. Durante o período, ele teve um trabalho exemplar: publicou importantes obras sobre mecânica, problema dos três corpos, algumas primeiras ideias sobre o conceito de função e trabalhos sobre teoria de equações.

Após a morte de Frederico "O Grande", ele solicitou dispensa do cargo que ocupava por longo período em Berlim e, depois de alguns anos, foi para a França a convite de Louis XVI, rei da França, e fez parte do "Comitê de Pesos e Medidas" (que introduziu o sistema métrico decimal adotado por quase todos os países). Em terras francesas, Lagrange também foi professor da "Escola Normal", onde preparou e ministrou aulas equivalentes ao nível do ensino médio e pré-vestibular em álgebra avançada, e, posteriormente, foi o primeiro professor da "Escola Politécnica", onde ensinava análise e escrevia notas de aula em vários níveis, as quais, tempos depois, foram publicadas em sua obra intitulada *Teoria das Funções Analíticas*. Com relação à referida publicação, ao estudá-la, pode-se perceber que é bem marcante o rigor proposto por ele no intuito de tornar o cálculo mais lógico do que prático. Consequentemente, estudiosos da história da matemática afirmam que todo esse rigor impulsionou a teoria das funções de variável real, pois, após a publicação, tal assunto ocupou a atenção dos matemáticos, que, entre outras coisas, passaram a utilizar da notação para derivadas de várias ordens ali proposta (f', f'', f''', etc). Cabe-nos ressaltar que a primeira dessas escolas citadas inicialmente não se manteve por muito tempo em funcionamento, mas a segunda tornouse famosa na história da matemática, pois muitos dos grandes matemáticos da França moderna estudaram ou lecionaram nela e o desenvolvimento de uma tradição de cultura matemática elevada na mesma é, sem dúvidas, devido ao brilhante matemático aqui apresentado.

Lagrange fez importantes demonstrações em teoria dos números e provou, por exemplo, o enunciado deixado por Fermat, segundo o qual todo inteiro positivo é a soma de, no máximo, quatro quadrados perfeitos. Além disso, resolveu vários problemas de isometria e contribuiu bastante para o estudo do cálculo de variações, que no século XVIII era um ramo novo da matemática. Na teoria dos grupos, ele também teve destaque, pois, entre outros fatos, foi um dos pioneiros a usá-la como ferramenta para o estudo das raízes das equações algébricas.

No ano de 1788, publicou a obra intitulada *Mecânica Analítica*, que tem notoriedade pela estrutura grandiosa e conta com predileção mais à matemática pura do que à aplicada. Além disso, se pode dizer que a relevância de seus trabalhos na época permitiu que seus pensamentos influenciassem nas reformas educacionais da revolução francesa e, posteriormente, no estilo de se fazer matemática. Ele constantemente dizia que "*parece-me que as soluções que vou apresentar serão de interesse para os geômetras, tanto pelos métodos, quanto pelos resultados, mas essas soluções serão puramente analíticas e podem ser entendidas mesmo sem figuras*" e, desta forma, ao analisar sua obra, se pode constatar que, da mesma maneira que ele propunha, de fato, não há um único diagrama em seu trabalho.

Lagrange presava pelo rigor e metodismo em suas teorias e demonstrações, no entanto, sempre frisava pela necessidade de transmitir os conteúdos matemáticos da forma mais didática possível. Aos amigos, ele comentava que "*um matemático só pode dizer que entendeu completamente uma parte de seu trabalho no momento em que tiver condições de explicá-la ao primeiro homem que encontrar na rua*".

Com o passar dos anos e devido à exaustão nervosa causada pelo longo período de trabalho excessivo, ele foi acometido de grande solidão e melancolia. No entanto, aos 56 anos conheceu uma jovem — quase 40 anos mais nova e filha de um astrônomo seu amigo —, com a qual ele se casou. Felizmente, ela se revelou uma excelente companheira e conseguiu fazer reascender nele o gosto jovial pela vida.

Lagrange ganhou incontáveis prêmios e publicou inúmeros trabalhos de alta qualidade em várias áreas da ciência durante a sua vida. Seu último trabalho científico foi a revisão e complementação de *Mecânica Analítica* para a publicação de uma segunda edição do mesmo. Aos setenta e sete anos de idade, ele faleceu em Paris na manhã do dia 10 de abril de 1813.

# <span id="page-22-0"></span>**1.2 Sobre a Interpolação**

De acordo com [6] e [16], ainda que outros estudiosos houvessem trabalhado de forma não tão direta com o tema, sem dúvidas, se pode dizer que foram Lagrange e o matemático inglês Isaac Newton (1642–1727) quem deram os primeiros grandes passos em direção ao estudo de interpolação. Newton referiu-se pela primeira vez ao tópico de interpolação em uma carta de 1675, na qual ele oferecia ajuda na construção de tábuas de raízes quadradas, raízes cúbicas e raízes quartas de números de 1 a 10.000, calculadas com 8 casas decimais.

Anos antes, o matemático britânico John Wallis (1616–1703), em sua publicação intitulada *Arithmetica Infinitorum*, foi o primeiro a usar o verbo latino *interpolare* (interpolar) para descrever o tal procedimento matemático, pois, na época, ele havia inventado um método de interpolação numa tentativa de calcular a integral de  $f(x) = \frac{(1-x^2)}{2}$  $\frac{(-x^2)}{2}$  entre 0 e 1. Ainda que seja possível encontrar vestígios de exemplos de interpolação linear e de ordem superior na antiguidade, os casos mais concretos e de uso de construção de uma teoria embasada para o trabalho com tal tema só se deram a partir dos estudos de Lagrange e de Newton.

Através de notas históricas, se sabe que, em uma conferência de 1795, Lagrange se referiu ao problema de usar uma "curva parabólica" para interpolar uma dada curva (isto é, interpolar uma função qualquer valendo-se de uma polinomial) que já havia sido estudado por Newton algumas décadas antes. No caso, enquanto Newton aplicou seu resultado à trajetória de um cometa, Lagrange estava interessado em um problema de investigação, no qual a posição do observador de três objetos deveria ser determinada. A solução de Lagrange usava tentativa e erro, no que resultou em uma curva de erros que tinha que ser aproximada por uma função polinomial. Em consequência disso, para resolver tal problema, Lagrange propôs a interpolação polinomial na forma em que hoje conhecemos por "Método de Interpolação Polinomial de Lagrange" ou, simplesmente, "Interpolação de Lagrange" (que se trata da mesma polinomial de Newton, mas que é apenas expressa de forma diferente). Estudiosos em história da matemática afirmam que, aparentemente, Lagrange não tinha conhecimento que esta mesma fórmula citada já havia sido publicada<sup>[2](#page-22-1)</sup> pelo matemático inglês Edward Waring (1734–1798) em 1779 e redescoberta pelo matemático suíço Leonhard Euler (1707–1783) no ano de 1783. Mesmo assim, atualmente se constata que o feito de Lagrange foi notório, tanto pela criação do método citado, como pelo legado que ele deixou para o uso da atual e das futuras gerações de matemáticos, pois, além de ele ter escrito extensivamente sobre o assunto da interpolação, seu trabalho influenciou significativamente os matemáticos posteriores.

<span id="page-22-1"></span><sup>2</sup>A publicação de Edward Waring pode ser lida na íntegra em [26].

# <span id="page-24-0"></span>**Capítulo 2 Função Polinomial**

Neste capítulo, apresentaremos os conceitos necessários à introdução do estudo de função polinomial. Ao desenvolvê-lo, temos o intuito de que, através de seu conhecimento, possamos adquirir sustentação sólida para realizar os estudos que serão desenvolvidos nos próximos capítulos.

Utilizamos as referências [10], [11], [14] e [20] como suportes teóricos para elaboração desta parte do material e [5], [8], [13] e [15] como auxiliares.

# <span id="page-24-1"></span>**2.1 Introdução**

Inicialmente, são apresentadas as definições de função e de polinômio e, em seguida, serão fornecidas algumas definições, nomenclaturas e teoremas a respeito de uma função característica, que tem por nome "Função Polinomial" e que é grandemente utilizada em estudos teóricos e em auxílio a aplicações das ciências exatas.

# <span id="page-24-2"></span>**2.2 Função**

Grande parte das fases do processo da evolução do homem, enquanto indivíduo inserido em uma sociedade, se deu baseada na observação de que alguns fenômenos cotidianos — e as respectivas quantidades físicas — estão relacionados. A agricultura, por exemplo, só se desenvolveu de forma notória e permitiu à população deixar de ter vivência nômade, devido ao fato de nossos antepassados perceberem que o regime de chuvas e a temperatura ambiente variavam de acordo com a época do ano e, portanto, tinham uma relação entre si.

No contexto matemático, essas noções de relação entre duas grandezas também começaram a ganhar destaque e, pouco a pouco, passaram a ser observadas de forma diferente. Em alguns de seus estudos, os célebres das ciências exatas da época iniciaram a restringir as análises aos casos em que, dada uma grandeza, se era capaz de expressar uma outra grandeza de forma única. Por conseguinte, durante o caminhar de tal processo de estudo, surgiu a necessidade de se criar definições e toda uma teoria para trabalhar com o tal conceito que estava por surgir e que permeava as notações de vários matemáticos (entre eles, James Gregory, Newton, Leibnitz, Jean Bernoulli e Leonhard Euler). Consequentemente, as tais interdependências de dois fenômenos — ou seja, dos dois respectivos valores para cada um deles — começaram a ser apresentadas e esboçadas de forma rudimentar em tabelas e eixos a até se chegar ao conceito, findado no campo matemático, que se conhece hoje por "função", o qual, com a definição que será apresentada abaixo, atualmente nos permite dizer se dois conjuntos de valores (ou grandezas) estão relacionadas por meio de uma função ou se não estão relacionadas por ela e, se sim, por qual relação.

### <span id="page-25-0"></span>**2.2.1 Definição**

**Definição 2.2.1** (*Função*)**.** *Uma função é uma relação que associa a cada elemento de um conjunto D (chamado domínio) um único elemento* ()*, dependente de , de um conjunto C (denominado contradomínio).*

*Cabe-nos ressaltar que para cada*  $x \in D$ , o elemento  $f(x) \in C$  chama-se a imagem de x pela *função (ou o valor assumido pela função no ponto* ∈ *ou o valor levado pela função no ponto*  $x \in D$ .

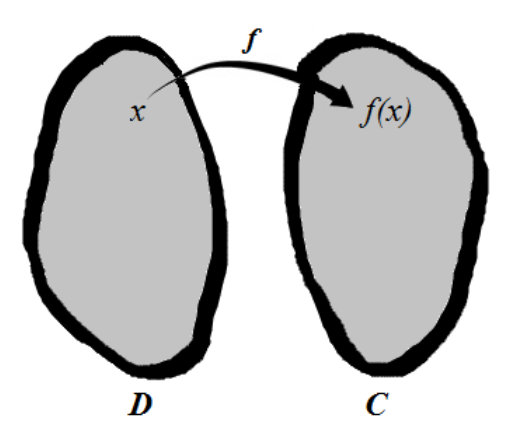

*Figura 2.1: A função f, na qual "* $x$ *" é levado em "* $f(x)$ *".* 

Na representação acima, note que, se  $x$  pertencer ao domínio de uma função  $f$ , então o elemento de f associado a x será representado por  $f(x)$  (lê-se *o valor de* f em x ou, simplesmente, f em x ou  $f$  de  $x$ ).

Repare que a definição de função exige que a cada elemento do domínio corresponda apenas um elemento do contradomínio. No entanto, é perfeitamente permitido que alguns elementos do domínio (ou, até mesmo, todos) sejam levados no mesmo elemento do contradomínio. Agora, se um elemento do domínio for levado em mais de um elemento do contradomínio, então não se terá uma função, pois ela não estará bem definida. No caso, nos cabe destacar que, em termos de diagramas, isto significa que duas setas nunca partem de um mesmo ponto do domínio, embora qualquer quantidade de setas possa flechar em um mesmo ponto do contradomínio. Como exemplo, veja o diagrama abaixo que apresenta a função  $f$  através da relação entre os elementos do conjunto  $D = \{x_1, x_2, x_3, x_4, x_5\}$  (onde D é o domínio de f) e os elementos do conjunto  $C = \{f(x_1), f(x_2), f(x_3) = f(x_4), f(x_5)\}\$  (onde C é o contradomínio de f). Perceba que o elemento  $x_1$  é levado em  $f(x_1)$ , o elemento  $x_2$  é levado em  $f(x_2)$ , o elemento  $x_5$  é levado em  $f(x_5)$  e os elementos  $x_3$  e  $x_4$  são levados ambos no mesmo elemento  $f(x_3) = f(x_4)$  e, consequentemente, a tal função proposta está perfeitamente definida.

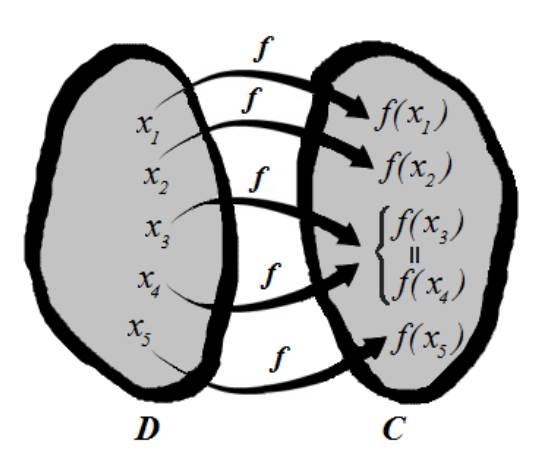

*Figura 2.2: A função , cujo domínio possui cinco elementos.*

Perceba que precisamos apresentar três coisas para caracterizar uma função: seu domínio, seu contradomínio e sua expressão algébrica ou lei de formação (que se trata da "regra" ou do "conjunto de regras" que a representa). Consequentemente, note que duas funções  $f e g s$ ão iguais se, e somente se, possuem o mesmo domínio, o mesmo contradomínio e a mesma expressão algébrica (ou conjunto de expressões algébricas).

**Observação:** alguns livros empregam a palavra "aplicação" para se referir a uma "função". No entanto, como não vemos diferenciação entre o entendimento para os dois tais termos, presaremos por usar "função" neste material, pois ele é usualmente muito mais empregado nos livros das ciências exatas.

### <span id="page-26-0"></span>**2.2.2 Notação de Função**

Seja a função  $f$ , que tem o conjunto  $D$  como domínio, o conjunto  $C$  como contradomínio e  $f(x) = y$  como a expressão algébrica que representa a relação que associa a cada elemento x do conjunto D com um único elemento  $f(x)$  do conjunto C. Para se representar a tal função f mencionada, usualmente se escolhe usar uma dentre as três notações abaixo apresentadas:

- $f: D \to C, f(x) = y$
- $f: D \to C$  $x \mapsto f(x) = y$
- $f: D \rightarrow C$  $x \mapsto f(x)$

<span id="page-27-0"></span>**Exemplo 2.2.2.** *Seja a função , cujo domínio é dado pelo conjunto dos números naturais (*N*), o* contradomínio é dado pelo conjunto dos números reais  $(\mathbb{R})$  e  $f(x) = 4x + 1$  é a expressão *algébrica da relação que associa a cada elemento do conjunto dos números naturais com um único elemento* () *do conjunto dos números reais. Desta forma, pode-se apresentar a tal função das três maneiras abaixo evidenciadas.*

- $f: \mathbb{N} \to \mathbb{R}, f(x) = 4x + 1$
- $f: \mathbb{N} \to \mathbb{R}$  $x \mapsto f(x) = 4x + 1$
- $f: \mathbb{N} \to \mathbb{R}$  $x \mapsto 4x + 1$

**Exemplo 2.2.3.** *Sejam e dois conjuntos cujos elementos representam a velocidade de um automóvel, em km/h, e o consumo de gasolina, em km/l, respectivamente. Pode-se definir uma funcão f*, que relaciona o conjunto X com o Y através de uma regra funcional  $f(x) = -\frac{x}{10} +$ 22 *(onde se tem*  $x \in X$  e  $f(x) \in Y$ ) que representa um modelo matemático para o consumo *de combustível de tal automóvel em função da velocidade. Assim, para esse modelo, podemos representar a referida função de uma dentre as seguintes três formas presentes abaixo:*

•  $f: X \to Y, f(x) = -\frac{x}{10} + 22$ 

• 
$$
f: X \to Y
$$
  
\n $x \mapsto f(x) = -\frac{x}{10} + 22$ 

•  $f: X \rightarrow Y$  $x \mapsto -\frac{x}{10} + 22$ 

**Observação:** caso quiséssemos saber o consumo de gasolina do automóvel quando ele trafega à 60 km/h, 100 km/h e 110 km/h, bastaria obtermos os valores de  $f(60)$ ,  $f(100)$  e  $f(110)$ , respectivamente, pois sabemos que para cada x pertencente ao domínio da função  $f$  apresentada nesse exemplo, a tal função faz corresponder um valor  $f(x)$  presente no contradomínio da mesma (onde x se refere à velocidade empregada no automóvel e  $f(x)$  ao consumo do veículo quando o mesmo trafega com velocidade x). Portanto, no caso, como  $f(60) = 16$ ,  $f(100) = 12$  e  $f(110) = 11$ , podemos concluir que o automóvel consome 16 *km/l* de gasolina quando trafega à 60 *km/h*, consome 12 *km/l* de gasolina quando trafega à 100 *km/h* e consome 11 *km/l* de gasolina quando trafega à 110 *km/h*.

**Atenção:** neste exemplo, o intuito maior foi transmitir como interpretar um problema, escrever a situação através de uma função e saber denotá-la de forma coerente. No entanto, podemos destacar que, no caso, por exemplo, os conjuntos X e Y poderiam ser dados por  $X = \mathbb{R}_+$  e  $Y = \mathbb{R}$ .

**Exemplo 2.2.4.** *Sejam e dois conjuntos, cujos elementos representam, respectivamente, a quantidade de caixas de tomate (de 20 kg) compradas por um cliente numa determinada loja da CEASA–Campinas e o valor total pago por elas, em reais. Sabendo-se que o preço unitário da caixa do produto no dia analisado custava* \$ 45*,* 00 *e, caso o consumidor comprasse mais do que 20 caixas, havia um desconto de* \$ 3*,* 00 *reais por caixa, podemos modelar tal problema valendo-se de uma função. Desta forma, podemos definir uma função , que relaciona o conjunto A com o B através das regras*  $f(x) = 45x$ , se  $0 \le x \le 20$ , e  $f(x) = 42x$ , se  $x \ge 21$  (onde se tem  $x \in A$  e  $f(x) \in B$ , que representam um modelo matemático para o preço total a ser pago pelo consumidor *em função da quantidade de caixas de tomate compradas. Consequentemente, para esse modelo, podemos representar a referida função de uma dentre as três formas abaixo apresentadas:*

•  $f: X \to Y$ ,  $f(x) = 45x$ , se  $0 \le x \le 20$ , e  $f(x) = 42x$ , se  $x \ge 21$ 

\n- \n
$$
f: X \to Y
$$
\n
$$
x \mapsto f(x) = \begin{cases} 45x, & \text{se } 0 \le x \le 20 \\ 42x, & \text{se } x \ge 21 \end{cases}
$$
\n
\n- \n
$$
f: X \to Y
$$
\n
$$
x \mapsto \begin{cases} 45x, & \text{se } 0 \le x \le 20 \\ 42x, & \text{se } x \ge 21 \end{cases}
$$
\n
\n

**Atenção:** neste caso, tivemos o intuito de reforçar um exemplo de como interpretar um problema, no qual a função possui expressões algébricas diferentes para cada parte de seu domínio estabelecido e saber denotá-la de forma coerente. Entretanto, podemos também destacar que, no caso, por exemplo, os conjuntos  $A \in B$  poderiam ser dados por  $A = \{0, 1, 2, \ldots, 18, 19, 20\}$  e = {21*,* 22*,* 23*, . . . ,* 99*,* 100*,* 101*, . . .* }.

**Exemplo 2.2.5.** *A Tabela [2.1](#page-29-0) fornece as faixas de alíquota do imposto de renda referente ao ano de 2015 (em porcentagem) em função do rendimento médio mensal (em reais) do contribuinte durante o ano anterior ao da vigência citado.*

<span id="page-29-0"></span>

| Rendimento Médio Mensal (R\$) | Alíquota $(\%)$ |
|-------------------------------|-----------------|
| Até 1787,77                   | 0,00            |
| De 1787,78 até 2679,29        | 7,5             |
| De 2679,30 até 3572,43        | 15,0            |
| De 3572,44 até 4463,81        | 22,5            |
| Acima de 4463,81              | 27.5            |

*Tabela 2.1: Alíquota do Imposto de Renda em 2015*

*Sejam e dois conjuntos cujos elementos representam, respectivamente, o rendimento médio mensal de um indivíduo e o valor do imposto de renda que inside sobre ele na vigência do ano de 2015 (ambos em reais).*

*Pode-se definir uma funcão , que relaciona o conjunto com o através de um conjunto de regras funcionais*  $f(x) = 0, 0$ *, se*  $0 \le x \le 1787, 77$ ;  $f(x) = 0, 075(x - 1787, 78)$ *, se* 1787, 78  $\le$  $x < 2679, 29$ ;  $f(x) = 66, 86 + 0, 15(x - 2679, 30)$ , se  $2679, 30 \le x \le 3572, 43$ ;  $f(x) = 200, 83 +$  $0,225(x-3572,44)$ *, se*  $3572,44 \le x \le 4463,81$ , e  $f(x) = 401,39 + 0,275(x-4463,82)$ , se  $x \geq 4463,82$  *(onde*  $x \in R$  *e*  $f(x) \in I$ *), que representa um modelo matemático para o valor de imposto de renda a ser pago em função da renda média mensal do contribuinte. Assim, para esse modelo, podemos representar a referida função de uma dentre as três formas abaixo:*

•  $f: R \to A$ ,  $f(x) = 0, 0$ , se  $0 \le x \le 1787, 77$ ,  $f(x) = 0, 075(x - 1787, 78)$ , se  $1787, 78 \le x \le 2679, 29, f(x) = 66, 86 + 0, 15(x - 2679, 30), \text{ se } 2679, 30 \le x \le 3572, 43, f(x) =$  $200,83+0,225(x-3572,44)$ , se  $3572,44 \le x \le 4463,81$ , e  $f(x) = 401,39+0,275(x-4463,82)$ ,  $se\ x \geq 4463, 82$ 

•  $f: R \rightarrow A$ 

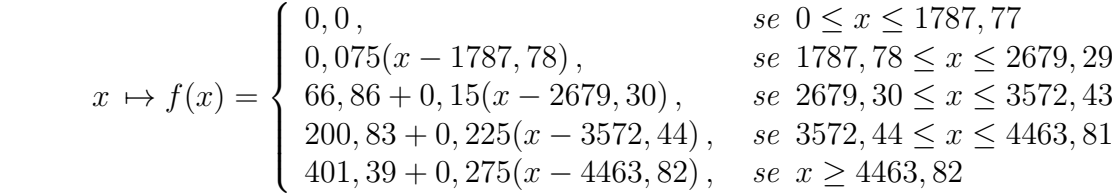

• 
$$
f: R \to A
$$
  
\n $\begin{cases}\n0,0, & se \ 0 \le x \le 1787,77 \\
0,075(x - 1787,78), & se \ 1787,78 \le x \le 2679,29 \\
66,86 + 0,15(x - 2679,30), & se \ 2679,30 \le x \le 3572,43 \\
200,83 + 0,225(x - 3572,44), & se \ 3572,44 \le x \le 4463,81 \\
401,39 + 0,275(x - 4463,82), & se \ x \ge 4463,82\n\end{cases}$ 

**Observação:** se quiséssemos saber o valor do imposto a ser pago no ano de 2015 sobre o rendimento nos casos em que, no ano anterior, o contribuinte obteve um rendimento mensal médio de \$ 1200*,* 00, de \$ 2850*,* 00 e de \$ 5388*,* 40, bastaria obtermos os valores de (1200*,* 00),  $f(2850,00)$  e  $f(5388,40)$ , respectivamente, pois sabemos que, para cada x pertencente ao domínio da função f apresentada nesse exemplo, a tal função faz corresponder um valor  $f(x)$  presente no contradomínio da mesma (onde x se refere à renda mensal média do indivíduo e  $f(x)$  ao valor do imposto de renda a ser pago sobre ele, quando o mesmo tem renda média mensal de  $x$  reais). Portanto, como  $f(1200, 00) = 0, 0, f(2850, 00) = 92, 47 \text{ e } f(5388, 40) = 655, 65$ , podemos concluir que o indivíduo que teve rendimento médio mensal de R\$1200,00 não terá que pagar imposto direto<sup>[3](#page-30-0)</sup> sobre o rendimento; o contribuinte que obteve rendimento médio mensal de  $R$ 2850,00$ terá que pagar  $R\$  92, 47 e o indivíduo que teve um rendimento médio mensal de  $R\$  5388, 40 terá que pagar  $R\$  655, 65 de imposto de renda referente ao seu rendimento médio mensal.

**Comentário:** podemos utilizar qualquer uma das três formas apresentadas para denotar a função  $f$  deste exemplo. No entanto, ainda que isso possa ocorrer, é necessário comentar que para alguns leitores a primeira forma pode não ser tão elegante em termos de estética visual devido ao fato da função f possuir várias regras para cada um dos intervalos distintos e, por isso, há a necessidade de se escrever cada uma delas de modo bastante próximo e separado por vírgulas (ou seja, escrito continuamente e em sequência uma das outras). Consequentemente, aconselhamos que, quando se tem que denotar uma determinada função, que se prese pela forma mais eficaz tanto em termos visuais, quanto em termos manipulativos — para aquilo que se propõe. Além disso, destacamos que o domínio  $(R)$  e o contradomínio  $(I)$  deste exemplo poderiam ser dados por  $R = \mathbb{R}_{+}$  e  $I = \mathbb{R}$ .

#### *Denotando a Função:*

Quando se vai trabalhar com uma função, geralmente se tem o hábito de apenas denotá-la pela letra minúscula  $f$ , pois tal costume há tempos foi impregnado e, ainda hoje, é disseminado por materiais e livros didáticos. No entanto, ressaltamos que, ao se definir uma função, se pode usar qualquer letra do alfabeto grego (ou de outro alfabeto), se pode acrescentar ou não índice na letra usada e, além disso, a letra pode estar grafada tanto em minúsculo, como em maiúsculo. Desta forma, evidenciamos que, ainda que se possa usar costumeiramente a letra  $f$  para representar uma tal função a ser trabalhada, também é permitido denotá-la valendo-se de outras letras e representações, desde que, é claro, se defina ela de forma correta, tenha bom senso e use as notações convencionais que permita que o leitor identifique de bate-pronto qual é domínio, o contradomínio e a expressão algébrica (ou conjunto de expressões algébricas) da referida função.

Por exemplo, para o primeiro tipo de notação usada — dentre as três apresentadas — para a função do exemplo [2.2.2,](#page-27-0) poderíamos também denotá-la, sem prejuízo algum, das seguintes formas dentre as inúmeras possíveis:

<span id="page-30-0"></span><sup>3</sup>Para mais detalhes sobre a metodologia do cálculo do imposto de renda, indicamos a referência [27].

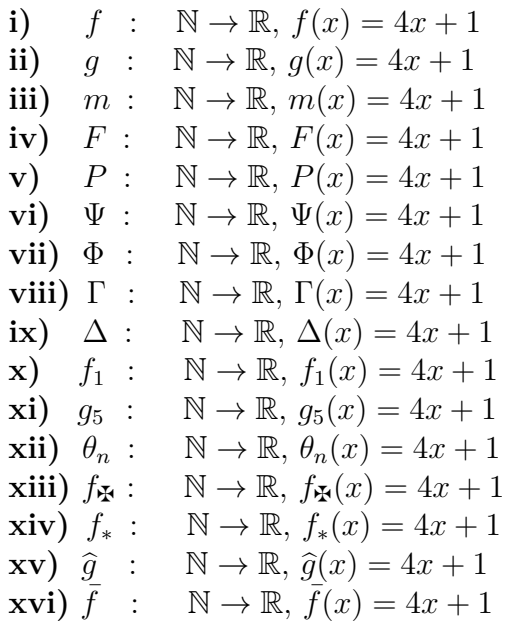

#### *Noção de Função:*

A noção matemática de *função* foi melhor entendida muito recentemente e, sobretudo, em companhia com os avanços teóricos ocorridos no final do século XIX e início do século XX. No entanto, seu uso como instrumento e os estudos para tornar sua definição um objeto claro são bastante antigos e datam, pelo menos, desde o início do cálculo diferencial, onde a noção de *função* era, na maioria das vezes, entendida apenas como sua expressão analítica.

Leonhard Euler deu grandes avanços para a formatação do conceito de *função*, pois, em seu livro *Introdução à Análise Infinitesimal* de 1748, ele realizou um estudo mais detalhado sobre o tal conceito, se comparado às discussões que haviam até então. A partir daí, vários matemáticos trabalharam sobre o tema e deram avanços significativos na proposta de sua definição. Em "*Cale ui des fonctions*" de 1806, Lagrange expressa que a *função* era dada por uma combinação de operações e, já no ano de 1939, no primeiro livro publicado pelo grupo Bourbaki, se encontra uma definição bastante próxima ao conceito atualmente apresentado nos livros didáticos. Agora, ao analisar essa história sob os olhares atuais, se pode constatar que o entendimento da noção de *função* foi crucial para o avanço de grande parte da matemática e é de suma importância que o estudante de ciências exatas — em especial, de matemática — tenha bastante claro o seu significado e a sua representação.

#### <span id="page-31-0"></span>**2.2.3 Igualdade de Funções**

Após definirmos "função", citamos o fato de que o domínio, o contradomínio e a expressão algébrica — ou conjunto de expressões algébricas — dela, juntos, a caracterizam. No entanto, a seguir, formalizaremos o conceito de duas funções serem consideradas iguais.

**Definição 2.2.6** (*Igualdade de Funções*). As funções  $f : D \to C$ ,  $f(x) = y$ , e  $g : D_x \to D_y$  $C_{\mathbf{\ddot{x}}}$ ,  $g(x) = y_{\mathbf{\ddot{x}}}$ , são iguais se e, somente se,  $D = D_{\mathbf{\ddot{x}}}$ ,  $C = C_{\mathbf{\ddot{x}}}$  e  $f(x) = g(x)$  para todo  $x \in D$ .

**Exemplo 2.2.7.** *Sejam*  $f : \mathbb{R} \to \mathbb{R}$ , a função definida pela regra

$$
f(x) = \begin{cases} -2x, & \text{se } x < 0; \\ 0, & \text{se } x \ge 0. \end{cases}
$$

 $e \, g : \mathbb{R} \to \mathbb{R}$ , a função definida pela regra  $g(x) = |x| - x$ . As funções f e g são iguais?

**Solução:** Pelas definições apresentadas acima para as funções  $f \text{e } g$ , percebe-se que os seus domínios são iguais e, além disso, os respectivos contradomínios de ambas também são iguais. Consecutivamente, valendo-se da definição de módulo, que é dada por

$$
|x| = \begin{cases} x, & \text{se } x \ge 0 \\ -x, & \text{se } x < 0 \end{cases},
$$

podemos escrever a "regra" da função q, de forma alternativa, por

$$
g(x) = \begin{cases} -x - x, & \text{se } x < 0; \\ x - x, & \text{se } x \ge 0. \end{cases}
$$

que é equivalentemente a

$$
g(x) = \begin{cases} -2x, & \text{se } x < 0 \\ 0, & \text{se } x \ge 0. \end{cases}
$$

*.*

Desta forma, se constata que, além dos domínios e dos contradomínios, a regra de formação das funções  $f \text{e} q$  também são iguais. Logo, as funções  $f \text{e} q$  são iguais.

**Exemplo 2.2.8.** *Sejam as funções*  $f : \mathbb{R} - \{4\} \to \mathbb{R}$ ,  $f(x) = \frac{x^2 - 7x + 12}{x - 4}$  $\frac{-7x+12}{x-4}$ , e  $g : \mathbb{R} \to \mathbb{R}$ ,  $g(x) = x-3$ . *As funções e são iguais?*

**Solução:** Já de início, pelo fato dos domínios das funções  $f \text{ e } g$  serem diferentes ( $\mathbb{R} - \{4\} \neq$ R), se conclui que as tais funções são diferentes. Observação: o intuito do exemplo é nos levar à confusão, principalmente, pelo fato da expressão de  $f$  e de  $g$  serem iguais para pontos do domínio de ambas diferentes do valor  $x = 4$ , pois, para  $x \neq 4$ , temos  $f(x) = \frac{x^2 - 7x + 12}{x - 4} = \frac{(x - 4) \cdot (x - 3)}{x - 4} = x - 3$ . Além disso, o fato dos contradomínios de  $f$  e de  $g$  serem iguais, pode nos levar a cairmos na distração e a tirarmos uma conclusão errada a respeito da igualdade ou não das referidas funções  $f \in g$ .

**Exemplo 2.2.9.** *Sejam as funções*  $f : \mathbb{R} \to \mathbb{R}$ ,  $f(x) = \sqrt{x^2}$ , e  $g : \mathbb{R} \to \mathbb{R}$ ,  $g(x) = |x|$ *. As funções e são iguais?*

**Solução:** As funções  $f \text{e } g$  possuem, respectivamente, o mesmo domínio e contradomínio. **Solução:** As funções  $f \in g$  possuem, respectivamente, o mesmo dominio e contradominio.<br>Além disso, como  $\sqrt{x^2} = |x|$ ,  $\forall x \in \mathbb{R}$ , pode-se concluir que as tais funções  $f \in g$  apresentadas aqui neste exemplo são iguais.

**Exemplo 2.2.10.** *Sejam as funções*  $f : [-1, 1] \subset \mathbb{R} \to \mathbb{R}$ ,  $f(x) = x^2 - 2x - 2$ , *e*  $g : [2, 5] \subset \mathbb{R}$  $\rightarrow \mathbb{R}, g(x) = x^2 - 2x - 2$ . As funções f e g são iguais?

**Solução:** Pelo fato dos domínios das funções serem diferentes  $([-1, 1] \neq [2, 5])$ , se conclui que as tais funções não são iguais. Observação: repare que o fato das funções  $f \text{e } g$  terem, respectivamente, os contradomínios e as expressões algébricas iguais não são suficientes para que elas sejam iguais, pois, como ressaltamos, os domínios delas são diferentes.

## <span id="page-33-0"></span>**2.2.4 Função Crescente, Função Decrescente, Função Estritamente Crescente e Função Estritamente Decrescente**

Abaixo, definiremos os conceitos de *Função Crescente*, *Função Descrescente*, *Função Estritamente Crescente* e *Função Estritamente Descrescente*.

**Definição 2.2.11** (*Função Crescente*)**.** *Uma função f é dita crescente, se para quaisquer dois valores*  $x_1$  *e*  $x_2$  *de seu domínio, com*  $x_1 < x_2$ *, tem-se*  $f(x_1) \le f(x_2)$ *.* 

Cabe-nos ressaltar que alguns autores também utilizam a terminalogia *monótona não-decrescente* para se referir à função *crescente*.

<span id="page-33-1"></span>**Exemplo 2.2.12.** *Seja a função*  $f : \mathbb{R} \to \mathbb{R}$ 

$$
x \mapsto \begin{cases} x, & \text{se } x \le 2 \\ 2, & \text{se } 2 < x \le 6 \\ x - 4, & \text{se } x > 6 \end{cases}
$$

Como pode ser observado na Figura [2.3,](#page-34-0) note que a função f é crescente, pois para quaisquer dois valores  $x_1 \text{ e } x_2$  de seu domínio, com  $x_1 < x_2$ , tem-se  $f(x_1) \le f(x_2)$ .

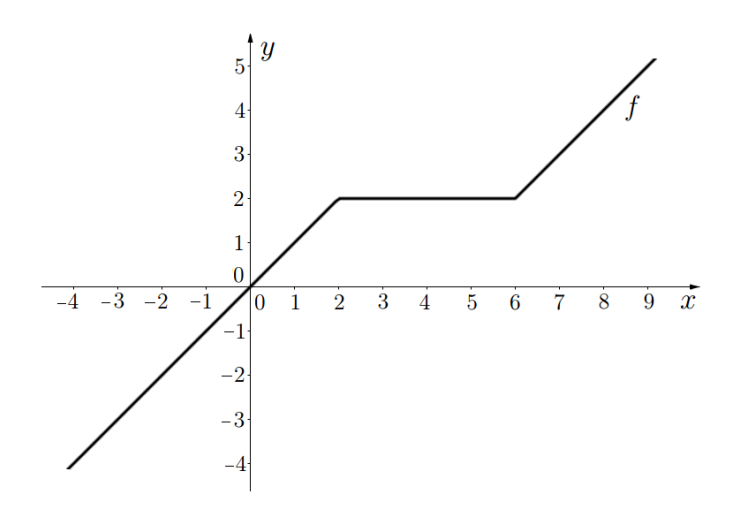

<span id="page-34-0"></span>*Figura 2.3: Gráfico da função do exemplo [2.2.12.](#page-33-1)*

**Definição 2.2.13** (*Função Decrescente*)**.** *Uma função f é dita decrescente, se para qualquer dois valores*  $x_1$  *e*  $x_2$  *de seu domínio, com*  $x_1 < x_2$ *, tem-se*  $f(x_1) \ge f(x_2)$ *.* 

Cabe-nos ressaltar que alguns autores também utilizam a terminalogia *monótona não-crescente* para se referir à função *decrescente*.

<span id="page-34-1"></span>**Exemplo 2.2.14.** *Seja a função*  $f : \mathbb{R} \to \mathbb{R}$  $\Gamma$  $-2x$ , *se*  $x \leq 2$  $\int$  $x \mapsto$  $-4$ *, se* 2 < *x* ≤ 8  $\overline{I}$  $-x+4$ , *se*  $x > 8$ .  $7\frac{1}{3}y$  $\frac{6}{5}$ 3  $-7 - 6 - 5 - 4 - 3 - 2 - 1$  $1\quad 2\quad 3\quad 4$  $8\quad 9\quad 10\quad 11\ x$  $\overline{5}$  $\overline{6}$  $\overline{7}$  $-1$  $-2$  $-3$ <br> $-4$ <br> $-5$ <br> $-6$  $-7$ 

<span id="page-34-2"></span>*Figura 2.4: Gráfico da função do exemplo [2.2.14.](#page-34-1)*

Como pode ser observado na figura [2.4,](#page-34-2) note que a função  $f$  é decrescente, pois para quaisquer dois valores  $x_1 \text{ e } x_2$  de seu domínio, com  $x_1 < x_2$ , tem-se  $f(x_1) \ge f(x_2)$ .

**Definição 2.2.15** (*Função Estritamente Crescente*)**.** *Uma função f é dita estritamente crescente, se para quaisquer dois valores*  $x_1$  *e*  $x_2$  *de seu domínio, com*  $x_1 < x_2$ *, tem-se*  $f(x_1) < f(x_2)$ .

**Exemplo 2.2.16.** *Seja a função*  $f : \mathbb{R} \to \mathbb{R}$ ,  $f(x) = x + 1$ *. Note que ela é uma função estritamente crescente, pois dados*  $x_1$  *e*  $x_2$  *dois valores diferentes de seu domínio, com*  $x_1 < x_2$ *, tem-se sempre que*

$$
x_1 < x_2 \Rightarrow
$$
  
\n
$$
x_1 + 1 < x_2 + 1 \Rightarrow
$$
  
\n
$$
f(x_1) < f(x_2).
$$

**Definição 2.2.17** (*Função Estritamente Decrescente*)**.** *Uma função f é dita estritamente* **decrescente**, se para quaiquer dois valores  $x_1$  e  $x_2$  de seu domínio, com  $x_1 < x_2$ , tem-se  $f(x_1) > f(x_2)$ .

**Exemplo 2.2.18.** *Repare que a função*  $f : \mathbb{R} \to \mathbb{R}$ ,  $f(x) = -2x + 10$  é uma função estritamente *decrescente, pois dados*  $x_1$  *e*  $x_2$  *dois valores diferentes de seu domínio, com*  $x_1 < x_2$ *, tem-se sempre que*

$$
x_1 \leq x_2 \Rightarrow
$$
  
\n
$$
-x_1 \geq -x_2 \Rightarrow
$$
  
\n
$$
-2x_1 \geq -2x_2 \Rightarrow
$$
  
\n
$$
-2x_1 + 10 \geq -2x_2 + 10 \Rightarrow
$$
  
\n
$$
f(x_1) \geq f(x_2).
$$

# <span id="page-35-0"></span>**2.3 Polinômio**

#### <span id="page-35-1"></span>**2.3.1 Definição**

**Definição 2.3.1** (*Polinômio*)**.** *Um polinômio na variável é uma expressão do tipo*  $p(x) = a_n x^n + a_{n-1} x^{n-1} + a_{n-2} x^{n-2} + \cdots + a_2 x^2 + a_1 x + a_0$ , onde  $a_n$ ,  $a_{n-1}$ ,  $a_{n-2}$ ,  $\ldots$ ,  $a_2$ ,  $a_1$ ,
$a_0$  são números reais e  $x^k$  é uma abreviatura para o produto com  $k$  fatores da variável (ou inde*terminada) x*. Mais especificamente, se  $a_n \neq 0$ , diz-se que ele é um **polinômio de grau n** *com relação a x, e, caso se tenha*  $n = 0$  *e*  $a_n \neq 0$ *, além da denominação anterior, pode-se dizer alternativamente que ele é um polinômio constante.*

*Dizemos que os números*  $a_n$ ,  $a_{n-1}$ ,  $a_{n-2}$ , ...,  $a_2$ ,  $a_1$ ,  $a_0$  *são os coeficientes e as parcelas*  $a_n x^n$ ,  $a_{n-1} x^{n-1}$ ,  $a_{n-2} x^{n-2}$ , ...,  $a_2 x^2$ ,  $a_1 x$ ,  $a_0$  *são os termos do polinômio. Em específico*, *o* coeficiente  $a_n$  é chamado de **coeficiente líder** e o coeficiente  $a_0$  é chamado de **coeficiente** *constante ou termo constante do polinômio.*

**Exemplo 2.3.2.** *Seguem exemplos de polinômios.*

(a) *Seja o polinômio*  $p(x) = 2x^{10} + 7x^9 + 6x^8 + 3x^7 + 2x^6 + 4x^5 + x^4 + 5x^3 + 7x^2 + 11x + 9$ .

Percebe-se que  $n = 10$  e seus coeficientes são dados por  $a_{10} = 2, a_9 = 7, a_8 = 6, a_7 = 3,$  $a_6 = 2, a_5 = 4, a_4 = 1, a_3 = 5, a_2 = 7, a_1 = 11$  e  $a_0 = 9$ . Como  $n = 10$ , diz-se que o polinômio apresentado tem *grau dez* ou, simplesmente, é do *décimo grau* com relação a .

(b) *Seja o polinômio*  $p(x) = 5x^6 - 3x^5 + 7x^4 + x^3 - 2x^2 + 9x + 4$ .

Percebe-se que  $n = 6$  e seus coeficientes são dados por  $a_6 = 5, a_5 = -3, a_4 = 7, a_3 = 1,$  $a_2 = -2, a_1 = 9$  e  $a_0 = 4$ . Como  $n = 6$ , diz-se que o polinômio apresentado tem *grau seis* ou, simplesmente, é do *sexto grau* com relação a x.

(c) *Seja o polinômio*  $p(x) = x^7 + 5x^3 + 1$ .

Percebe-se que  $n = 7$  e seus coeficientes são dados por  $a_7 = 1$ ,  $a_6 = 0$ ,  $a_5 = 0$ ,  $a_4 = 0$ ,  $a_3 = 5, a_2 = 0, a_1 = 0$  e  $a_0 = 1$ . Como  $n = 7$ , diz-se que o polinômio apresentado tem *grau sete* ou, simplesmente, é do *sétimo grau* com relação a .

**(d)** *Seja o polinômio*  $p(x) = -\frac{1}{2}$  $\frac{1}{2}x^3 + x^2 + 10x.$ 

Percebe-se que  $n = 3$  e seus coeficientes são dados por  $a_3 = -\frac{1}{2}$  $\frac{1}{2}$ ,  $a_2 = 1$ ,  $a_1 = 10$  e  $a_0 = 0$ . Como = 3, diz-se que o polinômio apresentado tem *grau três* ou, simplesmente, é do *terceiro grau* com relação a x.

(e) *Seja o polinômio*  $p(x) = x^2 - 1$ .

Percebe-se que  $n = 2$  e seus coeficientes são dados por  $a_2 = 1$ ,  $a_1 = 0$  e  $a_0 = -1$ . Como  $n = 2$ , diz-se que o polinômio apresentado tem *grau dois* ou, simplesmente, é do *segundo grau* com relação  $a x.$ 

**(f)** *Seja o polinômio*  $p(x) = 5x + 180$ .

Percebe-se que  $n = 1$  e seus coeficientes são dados por  $a_1 = 5$  e  $a_0 = 180$ . Como  $n = 1$ , dizse que o polinômio apresentado tem *grau um* ou, simplesmente, é do *primeiro grau* com relação a .

**(g)** *Seja o polinômio*  $p(x) = 99$ .

Percebe-se que  $n = 0$  e  $a_0 = 55$ . Como  $n = 0$ , diz-se que o polinômio apresentado tem *grau zero* ou, simplesmente, é um *polinômio constante* com relação a .

**Observação:** cabe-nos ressaltar que, dado um polinômio  $p(x) = a_n x^n + a_{n-1} x^{n-1} + a_{n-2} x^{n-2} +$  $\cdots$  +  $a_2x^2$  +  $a_1x$  +  $a_0$ , pode-se escrevê-lo com os termos das j-ésimas potências de  $x$  (onde  $0 \leq j \leq n$ ) em qualquer ordem, mas, na maioria dos livros, se dá preferência à ordem crescente ou à ordem decrescente em  $i$ . No entanto, nesse material, daremos preferência por escrever o tal polinômio na ordem decrescente em  $i$ . Assim, olhe abaixo e repare quando sua expessão algébrica está escrita, respectivamente, com os termos das j-ésimas potências de x (onde  $0 \leq j \leq n$ ) na ordem decrescente e na ordem crescente em *i*:

➥ **Ordem Decrescente:**

$$
p(x) = a_n x^n + a_{n-1} x^{n-1} + a_{n-2} x^{n-2} + \dots + a_2 x^2 + a_1 x + a_0
$$

➥ **Ordem Crescente:**

$$
p(x) = a_0 + a_1x + a_2x^2 + \dots + a_{n-2}x^{n-2} + a_{n-1}x^{n-1} + a_nx^n
$$

**Atenção:** geralmente se tem o frequente costume de denotar um polinômio  $p(x)$  pela letra "p", no entanto, ressaltamos que se pode utilizar qualquer letra do alfabeto, desde que, é claro, ela seja propícia para o leitor compreender o que se pretende transmitir.

### **2.3.2 Valor do Polinômio**

**Definição 2.3.3** (*Valor do Polinômio*)**.** *Seja um polinômio na variável dado por*

$$
p(x) = a_n x^n + a_{n-1} x^{n-1} + a_{n-2} x^{n-2} + \cdots + a_2 x^2 + a_1 x + a_0,
$$

*onde*  $a_n$ ,  $a_{n-1}$ ,  $a_{n-2}$ , ...,  $a_2$ ,  $a_1$ ,  $a_0 \in \mathbb{R}$ . O **valor do polinômio no número real r**, *denotado por*  $p(r)$ , *é dado por*  $p(r) = a_n r^n + a_{n-1} r^{n-1} + \cdots + a_2 r^2 + a_1 r + a_0$ .

Repare que, para obter o *valor* do referido polinômio no número real r, basta substituir a variável x por r na expressão algébrica dele, fazer os cálculos necessários e obter o valor procurado  $p(r)$ .

**Exemplo 2.3.4.** *Seja o polinômio*  $p(x) = 4x^3 - 7x^2 + 9x + 3$ .

*O* valor do tal polinômio em  $x = 2$  é dado por  $p(2) = 4 \cdot 2^3 - 7 \cdot 2^2 + 9 \cdot 2 + 3 = 25$ . Logo, se *diz que o tal polinômio assume o valor* 25 *quando*  $x = 2$  *ou, simplesmente, se escreve*  $p(2) = 25$ *.* 

**Exemplo 2.3.5.** *Seja o polinômio*  $p(x) = 27x^3 + 33x - 1$ .

*O valor do tal polinômio em*  $x = \frac{1}{3}$  $rac{1}{3}$  *é dado por*  $p(\frac{1}{3})$  $\frac{1}{3}$ ) = 27.( $\frac{1}{3}$ )  $(\frac{1}{3})^3 + 33.(\frac{1}{3})$ 3 ) − 1 = 11 *. Logo, se diz que o tal polinômio assume o valor* 11 *quando*  $x = \frac{1}{3}$  $\frac{1}{3}$  *ou, simplesmente, se escreve*  $p(\frac{1}{3})$  $(\frac{1}{3}) = 11$ .

**Exemplo 2.3.6.** *Seja o polinômio*  $p(x) = 3x^2 + 9$ .

*O valor do tal polinômio em*  $x = -\frac{1}{2}$  $rac{1}{2}$  é dado por  $p(-\frac{1}{2})$  $(\frac{1}{2}) = 3.(-\frac{1}{2})$  $(\frac{1}{2})^2 + 9 = \frac{3}{4} + 9 = \frac{39}{4} = 9,75$ . *Logo, se diz que o tal polinômio assume o valor* 9,75 *(ou*  $\frac{39}{4}$ ) *quando*  $x = -\frac{1}{2}$ 2 *ou, simplesmente, se escreve*  $p(-\frac{1}{2})$  $(\frac{1}{2}) = 9,75$  *(ou, também, p* $\left(-\frac{1}{2}\right)$  $(\frac{1}{2}) = \frac{39}{4}$ .

**Exemplo 2.3.7.** *Seja o polinômio*  $p(x) = 4$ .

*O valor do tal polinômio em*  $x = 1$  *é dado por*  $p(1) = 4$ *. Logo, se diz que o tal polinômio assume o valor* 4 *quando*  $x = 1$  *ou, simplesmente, se escreve*  $p(1) = 4$ *. Observação: repare que para todo valor que a variável assumir, o polinômio apresentado assumirá o valor quatro.*

## **2.3.3 Operações entre Polinômios**

**Definição 2.3.8** (*Adição de Polinômios*)**.** *Definimos a adição (ou soma) de dois polinômios dados por*

$$
p(x) = a_n x^n + \cdots + a_{m+1} x^{m+1} + a_m x^m + a_{m-1} x^{m-1} + \cdots + a_2 x^2 + a_1 x + a_0
$$

$$
e
$$
  
 
$$
q(x) = b_m x^m + b_{m-1} x^{m-1} + \cdots + b_2 x^2 + b_1 x + b_0,
$$

*da seguinte forma:*

$$
p(x) + q(x) = (a_n + 0)x^n + (a_{n-1} + 0)x^{n-1} + \cdots + (a_{m+1} + 0)x^{m+1} + (a_m + b_m)x^m
$$
  
+ 
$$
(a_{m-1} + b_{m-1})x^{m-1} + \cdots + (a_2 + b_2)x^2 + (a_1 + b_1)x + (a_0 + b_0).
$$

*Assim, dizemos que o polinômio*  $h(x) = p(x) + q(x)$  é resultado da adição (ou soma) dos dois *polinômios apresentados.*

**Exemplo 2.3.9.** *Sejam*  $p(x) = 4x^3 - 3x^2 + 6x + 5$  *e*  $q(x) = 2x^2 - 3x - 1$  *dois polinômios. Então, tem-se que*

$$
h(x) = p(x) + q(x)
$$
  
=  $(4x^3 - 3x^2 + 6x + 5) + (2x^2 - 3x - 1)$   
=  $(4+0)x^3 + (-3+2)x^2 + (6+(-3))x + (5+(-1))$   
=  $4x^3 - x^2 + 3x + 4$ .

*Portanto, conclui-se que a adição (ou soma) dentre os dois polinômios apresentados é dada por*  $h(x) = 4x^3 - x^2 + 3x + 4$ 

**Propriedade 2.3.10.** *Se*  $p(x) \neq 0$ *,*  $q(x) \neq 0$  *e*  $p(x) + q(x) \neq 0$ *, então* 

$$
grau(p(x) + q(x)) \leq \text{maximo}\big\{grau(p(x))\,,\,grau(q(x))\big\}\,,
$$

*onde vale a igualdade sempre que grau* $(p(x)) \neq \text{grav}(q(x)).$ 

**Definição 2.3.11** (*Subtração de Polinômios*)**.** *Definimos a subtração (ou diferença) de dois polinômios dados por*

$$
p(x) = a_n x^n + \dots + a_{m+1} x^{m+1} + a_m x^m + a_{m-1} x^{m-1} + \dots + a_2 x^2 + a_1 x + a_0
$$
  

$$
e
$$
  

$$
q(x) = b_m x^m + b_{m-1} x^{m-1} + \dots + b_2 x^2 + b_1 x + b_0,
$$

*da seguinte forma:*

$$
p(x) - q(x) = (a_n - 0)x^n + (a_{n-1} - 0)x^{n-1} + \cdots + (a_{m+1} - 0)x^{m+1} + (a_m - b_m)x^m
$$
  
+ 
$$
(a_{m-1} - b_{m-1})x^{m-1} + \cdots + (a_2 - b_2)x^2 + (a_1 - b_1)x + (a_0 - b_0).
$$

*Assim, dizemos que o polinômio*  $h(x) = p(x) - q(x)$  é resultado da subtração (ou diferença) *dos dois polinômios apresentados.*

**Exemplo 2.3.12.** *Sejam*  $p(x) = 7x^4 + 6x^3 - x^2 + 6x + 3$  *e*  $q(x) = 5x^3 - x^2 + 3x + 1$  *dois polinômios. Então, tem-se que*

$$
h(x) = p(x) - q(x)
$$
  
=  $(7x^4 + 6x^3 - x^2 + 6x + 3) - (5x^3 - x^2 + 3x + 1)$   
=  $(7-0)x^4 + (6-5)x^3 + (-1-(-1))x^2 + (6-3)x + (3-1)$   
=  $7x^4 + x^3 + 3x + 2$ .

*Portanto, conclui-se que a subtração (ou diferença) dentre os dois polinômios apresentados é dada por*  $h(x) = 7x^4 + x^3 + 3x + 2$ .

**Definição 2.3.13** (*Multiplicação de Polinômios*)**.** *Sejam e dois números inteiros, tais que* ≥ *. Definimos a multiplicação (ou produto) de dois polinômios dados por*

$$
p(x) = a_n x^n + \dots + a_{m+1} x^{m+1} + a_m x^m + a_{m-1} x^{m-1} + \dots + a_2 x^2 + a_1 x + a_0
$$
  

$$
e
$$
  

$$
q(x) = b_m x^m + b_{m-1} x^{m-1} + \dots + b_2 x^2 + b_1 x + b_0,
$$

*da seguinte forma:*

$$
p(x).q(x) = \sum_{i=0}^{n+m} c_i x^i
$$
,

*onde*

$$
c_0 = a_0.b_0
$$
  
\n
$$
c_1 = a_0.b_1 + a_1.b_0
$$
  
\n
$$
c_2 = a_0.b_2 + a_1.b_1 + a_2.b_0
$$
  
\n
$$
\vdots \qquad \vdots
$$
  
\n
$$
c_i = a_0.b_i + a_1.b_{i-1} + \dots + a_i.b_0
$$
  
\n
$$
\vdots \qquad \vdots
$$
  
\n
$$
c_{n+m} = a_n.b_m
$$

**Observação:** repare que, para multiplicar dois polinômios, é necessário apenas aplicar a propriedade distributiva da multiplicação sobre eles.

**Exemplo 2.3.14.** *Sejam os polinômios*  $p(x) = 3x^2 + 2x + 1$  *e*  $q(x) = 4x + 5$ *. Então, tem-se que:*

$$
h(x) = p(x).q(x)
$$
  
=  $(3x^2 + 2x + 1).(4x + 5)$   
=  $(12x^3 + 15x^2 + 8x^2 + 10x + 4x + 5)$   
=  $12x^3 + 23x^2 + 14x + 5$ .

*Portanto, conclui-se que a multiplicação (ou produto) dos dois polinômios apresentados é dada*  $por h(x) = 12x^3 + 23x^2 + 14x + 5$ .

## **2.3.4 Raiz da Equação Polinomial**

**Definição 2.3.15** (*Equação Polinomial*)**.** *Uma equação polinomial (ou equação algébrica polinomial) é toda equação da forma*

$$
p(x)=0\,,
$$

*onde*  $p(x) = a_n x^n + a_{n-1} x^{n-1} + \cdots + a_2 x^2 + a_1 x + a_0$  é um polinômio de grau n.

**Exemplo 2.3.16.** *Seguem exemplos de equações polinomiais:*

**a-**)  $2x^2 + x + 1 = 0$ ; **b-**)  $9x^3 + 8x^2 + 5x + 10 = 0$ ; **c-**)  $4x^7 + x^2 - 1 = 0$ ;  $\mathbf{d}$ - $)$   $-\frac{1}{2}$  $\frac{1}{2}x^3 + x^4 + 10 = 0;$ **e-**)  $\frac{5}{2}x + 20 = 0$ .

**Definição 2.3.17** (*Raiz da Equação Polinomial*)**.** *Seja uma equação polinomial na variável*  $x$  dada por  $a_n x^n + a_{n-1} x^{n-1} + \cdots + a_2 x^2 + a_1 x + a_0 = 0$ . Diz-se que um número real r é uma **raiz da equação polinomial** se o valor de  $p(x) = a_n x^n + a_{n-1} x^{n-1} + \cdots + a_2 x^2 + a_1 x + a_0$  $em\ x = r\ \acute{e}\ zero, \ ou\ seja, \ se\ temos\ que:$ 

$$
p(r) = a_n r^n + a_{n-1} r^{n-1} + \cdots + a_2 r^2 + a_1 r + a_0 = 0.
$$

*Em resumo, pode-se dizer que se chama raiz da equação polinomial todo número que, substituído no lugar de , torna a sentença verdadeira.*

Cabe-nos ressaltar que se  $r$  é uma **raiz da equação polinomial**  $a_n x^n + a_{n-1} x^{n-1} + \cdots$  +  $a_2x^2 + a_1x + a_0 = 0$ , além dessa terminologia, também é de costume dizer que  $r$  é uma **raiz do polinômio**  $p(x) = a_n x^n + a_{n-1} x^{n-1} + \cdots + a_2 x^2 + a_1 x + a_0$  correspondente. Além disso, se pode destacar que o conjunto, cujos elementos são constituídos pelas raízes de uma equação polinomial, é chamado de **conjunto solução** da equação polinomial. Desta forma, se diz que duas equações polinomiais são **equivalentes** quando apresentam o mesmo conjunto solução, isto é, toda raiz de uma equação é também raiz da outra e reciprocamente.

**Exemplo 2.3.18.** *Seja a equação polinomial*  $8x - 12 = 0$ .

*Pode-se dizer que* 1,5 é raiz dela, pois o valor do polinômio  $p(x) = 8x - 12$  em  $x = 1,5$  é igual  $a \text{ zero}, \text{ iá que } p(1,5) = 8.(1,5) - 12 = 0$ .

**Exemplo 2.3.19.** *Seja a equação polinomial*  $x^2 - 6x + 5 = 0$ .

*Pode-se dizer que* 1 *e* 5 *são raízes dela, pois o valor do polinômio*  $p(x) = x^2 - 6x + 5$  é zero em  $x = 1$  *e em*  $x = 5$ *, respectivamente, já que*  $p(1) = 1^2 - 6 \cdot 1 + 5 = 0$  *e*  $p(5) = 5^2 - 6 \cdot 5 + 5 = 0$ .

**Exemplo 2.3.20.** *Seja a equação polinomial*  $x^3 - 4x^2 - x + 4 = 0$ .

*Pode-se dizer que*  $-1$ , 1 *e* 4 *são raízes dela, pois o valor do polinômio*  $p(x) = x^3 - 4x^2 - x + 4$  $\acute{e}$  *zero em*  $x = -1$ ,  $x = 1$  *e em*  $x = 4$ , *respectivamente, já que* 

\n- \n
$$
p(-1) = (-1)^3 - 4 \cdot (-1)^2 - (-1) + 4 = 0
$$
\n
\n- \n
$$
p(1) = (1)^3 - 4 \cdot (1)^2 - 1 + 4 = 0
$$
\n
\n- \n
$$
p(4) = (4)^3 - 4 \cdot (4)^2 - 4 + 4 = 0
$$
\n
\n

**Exemplo 2.3.21.** *Seja a equação polinomial*  $x^2 + 1 = 0$ .

*Pode-se dizer que a equação polinomial apresentada não tem nenhuma raiz real, pois não existe*  $x \in \mathbb{R}$ *, tal que*  $p(x) = x^2 + 1 = 0$ .

Há duas operações que não alteram o conjunto solução de uma equação polinomial, isto é, há duas maneiras de transformar uma equação polinomial em outra, equivalente à primeira. Vejam elas explicitadas abaixo:

#### **(I)** *Somar um mesmo polinômio aos dois membros da igualdade:*

Seja a equação polinomial  $a_n x^n + a_{n-1} x^{n-1} + \cdots + a_2 x^2 + a_1 x + a_0 = 0$  e o polinômio genérico  $h(x)$ . Temos:

$$
a_n x^n + a_{n-1} x^{n-1} + \cdots + a_2 x^2 + a_1 x + a_0 = 0
$$
  
\n
$$
\Leftrightarrow a_n x^n + a_{n-1} x^{n-1} + \cdots + a_2 x^2 + a_1 x + a_0 + [h(x)] - [h(x)] = 0
$$
  
\n
$$
\Leftrightarrow a_n x^n + a_{n-1} x^{n-1} + \cdots + a_2 x^2 + a_1 x + a_0 + [h(x)] = [h(x)].
$$

#### **(II)** *Multiplicar os dois membros da igualdade pelo mesmo número real*  $k \neq 0$ :

Seja a equação polinomial  $a_n x^n + a_{n-1} x^{n-1} + \cdots + a_2 x^2 + a_1 x + a_0 = 0$  e o número real k. Temos:

$$
a_n x^n + a_{n-1} x^{n-1} + \cdots + a_2 x^2 + a_1 x + a_0 = 0
$$
  
\n
$$
\Leftrightarrow k. [a_n x^n + a_{n-1} x^{n-1} + \cdots + a_2 x^2 + a_1 x + a_0] = k.[0] = 0.
$$

# **2.3.5 Matriz de Vandermonde**

Nesta seção, apresentaremos a definição de *Matriz de Vandermonde* e mostraremos como se calcula o determinante de uma Matriz de Vandermonde quadrada. Decidimos propor este adendo, pois iremos precisar da propriedade [2.3.24](#page-44-0) como auxílio para as demonstrações dos teoremas [2.3.28](#page-47-0) e [2.3.35,](#page-52-0) referentes ao conteúdo de polinômios.

**Definição 2.3.22** (*Matriz de Vandermonde*)**.** *A Matriz de Vandermonde*[4](#page-43-0) *é uma matriz que possui os termos da primeira coluna iguais à unidade e os termos de cada linha em progressão geométrica. Desta forma, uma matriz de Vandermonde de ordem m × n tem a forma geral:*

$$
V = \begin{bmatrix} 1 & \beta_0 & \beta_0^2 & \cdots & \beta_0^{n-1} \\ 1 & \beta_1 & \beta_1^2 & \cdots & \beta_1^{n-1} \\ 1 & \beta_2 & \beta_2^2 & \cdots & \beta_2^{n-1} \\ \vdots & \vdots & \vdots & \ddots & \vdots \\ 1 & \beta_{m-1} & \beta_{m-1}^2 & \cdots & \beta_{m-1}^{n-1} \end{bmatrix}
$$

*.*

<span id="page-43-0"></span><sup>4</sup>A Matriz de Vandermonde recebe tal nome em homenagem ao matemático francês Alexandre Théophile Vandermonde (1735–1796), que debruçou parte de seu trabalho ligada a ela.

*Os elementos da segunda coluna paralela à fila das unidades caracterizam uma Matriz de Vandermonde. Consequentemente, os tais elementos*  $\beta_0$ ,  $\beta_1$ ,  $\beta_2$ , ...,  $\beta_{m-1}$  *dela são chamados de elementos característicos da Matriz de Vandermonde.*

Sabe-se que os problemas matemáticos que utilizam da Matriz de Vandermonde, em sua maioria, fazem uso daquelas que possuem ordem quadrada. Assim, por exemplo, uma matriz de Vandermonde quadrada de ordem *n × n* tem a forma geral:

$$
V = \begin{bmatrix} 1 & \beta_0 & \beta_0^2 & \cdots & \beta_0^{n-1} \\ 1 & \beta_1 & \beta_1^2 & \cdots & \beta_1^{n-1} \\ 1 & \beta_2 & \beta_2^2 & \cdots & \beta_2^{n-1} \\ \vdots & \vdots & \vdots & \ddots & \vdots \\ 1 & \beta_{n-1} & \beta_{n-1}^2 & \cdots & \beta_{n-1}^{n-1} \end{bmatrix},
$$

onde,  $\beta_0$ ,  $\beta_1$ ,  $\beta_2$ , ...,  $\beta_{n-1}$ , são seus elementos característicos.

**Exemplo 2.3.23.** *Sejam exemplos de Matrizes de Vandermonde quadradas de ordem 2 × 2 , 3 × 3 , 4 × 4 e 5 × 5 , respectivamente:*

 $\left[\begin{array}{cc} 1 & 2 \\ 1 & 5 \end{array}\right]$ ;

1 3 9 1 2 4  $1 \frac{1}{5}$ 5

1 25 ⎤  $\vert$  ;

 $V =$ 

 $\lceil$ 

 $\vert$ 

 $V =$ 

**a-) b-) c-)**

$$
V = \left[ \begin{array}{rrrr} 1 & 2 & 4 & 8 \\ 1 & 3 & 9 & 27 \\ 1 & 4 & 16 & 64 \\ 1 & 7 & 49 & 343 \end{array} \right] \; ;
$$

<span id="page-44-0"></span>**d-)**

$$
V = \left[ \begin{array}{rrrrr} 1 & 3 & 9 & 27 & 81 \\ 1 & 4 & 16 & 64 & 256 \\ 1 & \frac{1}{2} & \frac{1}{4} & \frac{1}{8} & \frac{1}{16} \\ 1 & -1 & 1 & -1 & 1 \\ 1 & -2 & 4 & -8 & 16 \end{array} \right] \, .
$$

**Propriedade 2.3.24.** *O determinante de uma Matriz de Vandermonde quadrada*[5](#page-45-0)

$$
V = \begin{bmatrix} 1 & \beta_0 & \beta_0^2 & \cdots & \beta_0^{n-1} \\ 1 & \beta_1 & \beta_1^2 & \cdots & \beta_1^{n-1} \\ 1 & \beta_2 & \beta_2^2 & \cdots & \beta_2^{n-1} \\ \vdots & \vdots & \vdots & \ddots & \vdots \\ 1 & \beta_{n-1} & \beta_{n-1}^2 & \cdots & \beta_{n-1}^{n-1} \end{bmatrix},
$$

*denotado*

$$
Det(V) \quad \text{ou} \quad Det\begin{bmatrix} 1 & \beta_0 & \beta_0^2 & \cdots & \beta_0^{n-1} \\ 1 & \beta_1 & \beta_1^2 & \cdots & \beta_1^{n-1} \\ 1 & \beta_2 & \beta_2^2 & \cdots & \beta_2^{n-1} \\ \vdots & \vdots & \vdots & \ddots & \vdots \\ 1 & \beta_{n-1} & \beta_{n-1}^2 & \cdots & \beta_{n-1}^{n-1} \end{bmatrix},
$$

*é dado por:*

<span id="page-45-1"></span>
$$
Det(V) = Det \begin{bmatrix} 1 & \beta_0 & \beta_0^2 & \cdots & \beta_0^{n-1} \\ 1 & \beta_1 & \beta_1^2 & \cdots & \beta_1^{n-1} \\ 1 & \beta_2 & \beta_2^2 & \cdots & \beta_2^{n-1} \\ \vdots & \vdots & \vdots & \ddots & \vdots \\ 1 & \beta_{n-1} & \beta_{n-1}^2 & \cdots & \beta_{n-1}^{n-1} \end{bmatrix} = \prod_{0 \le j < i \le n-1} (\beta_i - \beta_j) . \tag{2.3.1}
$$

Em resumo, o resultado [2.3.1](#page-45-1) acima apresentado (da propriedade [2.3.24\)](#page-44-0) nos evidencia que o determinante da Matriz de Vandermonde é igual ao produto de todas as diferenças possíveis entre seus elementos característicos, com a condição de que, em cada fator, o índice do primeiro elemento característico seja maior do que o do segundo na referida diferença.

Para mais detalhes sobre a teoria elementar dos determinantes e, em especial, sobre o determinante da Matriz de Vandermonde, aconselhamos a leitura da referência [18]. Além da parte algébrica matemática do conteúdo citado estar bastantemente embasada e os teoremas de caracterização estarem demonstrados no tal livro, ali também há uma gama significativa de aspectos históricos sobre eles, que são difíceis de serem encontrados todos agrupados em outro livro de volume unicamente destinado ao assunto.

<span id="page-45-0"></span><sup>5</sup>Lembre-se de que a álgebra linear nos apresenta em sua teoria que somente se calcula o determinante de matrizes quadradas. Logo, só há sentido de falarmos sobre o determinante das Matrizes de Vandermonde nos casos em que a mesma for quadrada. Desta forma, para evitarmos redundância e exagero na terminologia, nos cabe ressaltar que, a partir daqui, quando falarmos sobre o determinante de Matrizes de Vandermonde neste material, não continuaremos a citar toda vez que ela é quadrada, pois tal fato já deve estar implícito no raciocínio do leitor.

**Exemplo 2.3.25.** *Seja a Matriz de Vandermonde*

$$
V = \left[ \begin{array}{rrr} 1 & 3 & 9 \\ 1 & 2 & 4 \\ 1 & 5 & 25 \end{array} \right] .
$$

*a-) Quais os valores dos elementos característicos da Matriz de Vandermonde apresentada?*

*b-) Qual o valor do determinante da matriz ?*

#### **Solução:**

**a-**) Como se pode perceber,  $\beta_0 = 3$ ,  $\beta_1 = 2$  e  $\beta_2 = 5$  são os elementos característicos da Matriz de Vandermonde apresentada.

**b-)** Valendo-se da propriedade [2.3.24](#page-44-0) e, em especial, do resultado expresso pela fórmula [2.3.1,](#page-45-1) concluímos que o determinante da referida matriz  $V$  é dado por

$$
Det\begin{bmatrix} 1 & 3 & 9 \\ 1 & 2 & 4 \\ 1 & 5 & 25 \end{bmatrix} = \prod_{0 \le j < i \le 2} (\beta_i - \beta_j)
$$
  
=  $(\beta_2 - \beta_1).(\beta_2 - \beta_0).(\beta_1 - \beta_0)$   
=  $(5 - 2).(5 - 3).(2 - 3)$   
=  $(3).(2).(-1)$   
=  $-6.$ 

**Corolário 2.3.26.** *A condição necessária e suficiente para que um determinante de uma Matriz de Vandermonde seja nulo é que dois elementos característicos sejam iguais.*

**Demonstração:** Com efeito, a condição necessária e suficiente para que um produto

$$
\prod_{0\leq j
$$

seja nulo, é que exista pelo menos uma diferença  $\beta_i - \beta_j = 0$ , ou seja, que exista pelo menos dois elementos característicos  $\beta_i$  e  $\beta_j$ , onde  $i \neq j$ , tais que  $\beta_i = \beta_j$ .

 $\Box$ 

### **2.3.6 Polinômio Nulo**

**Definição 2.3.27** (*Polinômio Identicamente Nulo*)**.** *Diz-se que um polinômio é um polinômio identicamente nulo (ou, simplesmente, polinômio nulo), quando ele assume valor numérico zero para todo real.*

<span id="page-47-0"></span>**Teorema 2.3.28.** *Um polinômio*  $p(x) = a_n x^n + a_{n-1} x^{n-1} + a_{n-2} x^{n-2} + \cdots + a_2 x^2 + a_1 x + a_0$ *é nulo (ou identicamente nulo) se, e somente se, todos os coeficientes de sua expressão algébrica forem iguais a zero, ou seja, se*

 $a_n = a_{n-1} = \cdots = a_2 = a_1 = a_0 = 0$ .

**Demonstração:** Primeiramente será apresentada a demonstração da ida do teorema e, depois, a respectiva demonstração da volta do teorema apresentado acima.

(⇒) Seja o polinômio  $p(x) = 0$ . Assim, sem perda de generalidade, podemos escrever a expressão algébrica dele da seguinte forma:

$$
p(x) = 0 \Leftrightarrow p(x) = a_n x^n + a_{n-1} x^{n-1} + a_{n-2} x^{n-2} + \cdots + a_2 x^2 + a_1 x + a_0 = 0
$$

Então, existem  $n+1$  números reais distintos dois a dois — denotados por  $\beta_0$ ,  $\beta_1$ ,  $\beta_2$ , ...,  $\beta_{n-1}$ ,  $\beta_n$  — que são raízes dele. Consequentemente, podemos escrever:

$$
\begin{cases}\np(\beta_0) = a_n \beta_0^n + a_{n-1} \beta_0^{n-1} + a_{n-2} \beta_0^{n-2} + \dots + a_2 \beta_0^2 + a_1 \beta_0 + a_0 = 0 \\
p(\beta_1) = a_n \beta_1^n + a_{n-1} \beta_1^{n-1} + a_{n-2} \beta_1^{n-2} + \dots + a_2 \beta_1^2 + a_1 \beta_1 + a_0 = 0 \\
p(\beta_2) = a_n \beta_2^n + a_{n-1} \beta_2^{n-1} + a_{n-2} \beta_2^{n-2} + \dots + a_2 \beta_2^2 + a_1 \beta_2 + a_0 = 0 \\
\vdots & \vdots & \vdots & \vdots & \vdots \\
p(\beta_n) = a_n \beta_n^n + a_{n-1} \beta_n^{n-1} + a_{n-2} \beta_n^{n-2} + \dots + a_2 \beta_n^2 + a_1 \beta_n + a_0 = 0\n\end{cases}
$$

Ou seja,

$$
\begin{cases}\na_0 + a_1\beta_0 + a_2\beta_0^2 + \cdots + a_{n-2}\beta_0^{n-2} + a_{n-1}\beta_0^{n-1} + a_n\beta_0^n = 0 \\
a_0 + a_1\beta_1 + a_2\beta_1^2 + \cdots + a_{n-2}\beta_1^{n-2} + a_{n-1}\beta_1^{n-1} + a_n\beta_1^n = 0 \\
a_0 + a_1\beta_2 + a_2\beta_2^2 + \cdots + a_{n-2}\beta_2^{n-2} + a_{n-1}\beta_2^{n-1} + a_n\beta_2^n = 0 \\
\vdots \qquad \vdots \qquad \vdots \qquad \vdots \qquad \vdots \qquad \vdots \qquad \vdots \qquad \vdots \qquad \vdots \\
a_0 + a_1\beta_n + a_2\beta_n^2 + \cdots + a_{n-2}\beta_n^{n-2} + a_{n-1}\beta_n^{n-1} + a_n\beta_n^n = 0\n\end{cases}
$$

Desta forma, temos um sistema linear e homogêneo com  $n+1$  equações e com  $n+1$  incógnitas (onde as incógnitas são  $\beta_0$ ,  $\beta_1$ ,  $\beta_2$ , ...,  $\beta_{n-1}$ ,  $\beta_n$ ).

Como o determinante deste sistema é dado por

$$
Det\begin{bmatrix} 1 & \beta_0 & \beta_0^2 & \cdots & \beta_0^n \\ 1 & \beta_1 & \beta_1^2 & \cdots & \beta_1^n \\ 1 & \beta_2 & \beta_2^2 & \cdots & \beta_2^n \\ \vdots & \vdots & \vdots & \ddots & \vdots \\ 1 & \beta_n & \beta_n^2 & \cdots & \beta_n^n \end{bmatrix},
$$

que é não nulo por tratar-se do determinante de uma matriz de Vandermond com os elementos característicos —  $\beta_0$ ,  $\beta_1$ ,  $\beta_2$ ,  $\cdots$ ,  $\beta_n$  — todos distintos, o sistema tem uma única solução, que é a solução trivial:

 $a_0 = a_1 = a_2 = \cdots = a_n = 0$ .

Logo, provamos que se um polinômio é *identicamente nulo*, então todos os coeficientes de p são nulos.

(←) Seja o polinômio  $p(x) = a_n x^n + a_{n-1} x^{n-1} + a_{n-2} x^{n-2} + \cdots + a_2 x^2 + a_1 x + a_0$ . Se todos os coeficientes dele forem iguais a zero  $(a_n = a_{n-1} = a_{n-2} = \ldots = a_2 = a_1 = a_0 = 0)$ , teremos  $p(x) = 0 \cdot x^n + 0 \cdot x^{n-1} + 0 \cdot x^{n-2} + \cdots + 0 \cdot x^2 + 0 \cdot x + 0 = 0$ . Desta forma, constatase que  $p(x) = 0$ , para todo x pertencente ao conjunto dos reais. Logo, conclui-se que se todos os coeficientes de um polinômio forem iguais a zero, de fato, ele é um *polinômio identicamente nulo*.

Portanto, provamos a ida e a volta do teorema apresentado acima.

 $\Box$ 

**Observação:** repare que podemos interpretar o *polinômio identicamente nulo* (o qual tem  $n = 0$  e o termo  $a_0 = 0$ ) como uma extensão dos polinômios para o caso em que se tem todos os termos iguais a zero e, mais especificamente, em termos da expressão algébrica, podemos escrever ele como  $p(x) = 0 \cdot x^n + 0 \cdot x^{n-1} + 0 \cdot x^{n-2} + \cdots + 0 \cdot x^2 + 0 \cdot x + 0 = 0$ .

Se nos atentarmos à definição, o *polinômio identicamente nulo* não tem grau, pois nenhum de seus coeficientes é diferente de zero. Além disso, nos cabe ressaltar que, por conveniência, não se emprega a terminologia "grau" para ele.

Em resumo, pode-se dizer que:

- se o grau de um polinômio for zero, então, o polinômio será dado por  $p(x) = a_0$ , onde  $a_0 \neq 0$ , que é chamado de *polinômio constante*.
- ∙ se o polinômio for o *identicamente nulo*, então não falamos de grau, pois a ele não se atribui grau.

### **2.3.7 Igualdade de Polinômios**

**Definição 2.3.29** (*Igualdade de Polinômios*)**.** *Diz-se que dois polinômios são iguais (ou idênticos) quando assumem valores numéricos iguais para todo real. Além disso, se a expressão algébrica dos dois polinômios estudados forem denotadas, respectivamente, por*  $p(x)$  *e*  $q(x)$ *, costuma-se representar tal igualdade entre eles por*  $p(x) = q(x)$ .

<span id="page-49-0"></span>**Teorema 2.3.30.** *Dois polinômios*  $p(x) = a_n x^n + a_{n-1} x^{n-1} + a_{n-2} x^{n-2} + \cdots + a_2 x^2 + a_1 x + a_0$  $e q(x) = b_n x^n + b_{n-1} x^{n-1} + b_{n-2} x^{n-2} + \cdots + b_2 x^2 + b_1 x + b_0$  são iguais se, e somente se, os *coeficientes deles forem ordenadamente iguais entre si. Em outras palavras, os tais dois polinômios são iguais se e, somente se, possuem o mesmo grau e*

$$
a_n = b_n
$$
,  $a_{n-1} = b_{n-1}$ ,  $a_{n-2} = b_{n-2}$ ,  $\cdots$ ,  $a_2 = b_2$ ,  $a_1 = b_1$ ,  $a_0 = b_0$ ,

*respectivamente.*

#### **Demonstração:**

(=⇒) Sejam os dois polinômios iguais dados por:

$$
p(x) = a_n x^n + a_{n-1} x^{n-1} + a_{n-2} x^{n-2} + \dots + a_2 x^2 + a_1 x + a_0 = \sum_{i=0}^n a_i x^i
$$
  

$$
q(x) = b_n x^n + b_{n-1} x^{n-1} + b_{n-2} x^{n-2} + \dots + b_2 x^2 + b_1 x + b_0 = \sum_{i=0}^n b_i x^i
$$

Logo,

$$
p(x) = q(x), \quad \forall x \in \mathbb{R} \iff \sum_{i=0}^{n} a_i x^i = \sum_{i=0}^{n} b_i x^i, \quad \forall x \in \mathbb{R}
$$
  
\n
$$
\iff \sum_{i=0}^{n} a_i x^i - \sum_{i=0}^{n} b_i x^i = 0, \quad \forall x \in \mathbb{R}
$$
  
\n
$$
\iff \sum_{i=0}^{n} (a_i - b_i) x^i = 0, \quad \forall x \in \mathbb{R}
$$
  
\n
$$
\iff (a_i - b_i) = 0, \quad \forall i \in \{0, 1, 2, \dots, n\} \quad (*Pelo Teorema 2.3.28*)
$$
  
\n
$$
\iff a_i = b_i, \quad \forall i \in \{0, 1, 2, \dots, n\}
$$

 $(\Leftarrow)$  Por outro lado, sejam os dois polinômios com expressões algébricas ordenadamente iguais que são apresentados abaixo:

$$
p(x) = a_n x^n + a_{n-1} x^{n-1} + a_{n-2} x^{n-2} + \cdots + a_2 x^2 + a_1 x + a_0 = \sum_{i=0}^n a_i x^i
$$

e

$$
q(x) = b_n x^n + b_{n-1} x^{n-1} + b_{n-2} x^{n-2} + \cdots + b_2 x^2 + b_1 x + b_0 = \sum_{i=0}^n b_i x^i,
$$

onde  $a_i = b_i \; \forall i \in \{0, 1, 2, 3, \ldots, n - 1, n\}.$ 

Desta forma, temos que o polinômio  $q(x)$  pode ser escrito como

$$
q(x) = b_n x^n + b_{n-1} x^{n-1} + b_{n-2} x^{n-2} + \dots + b_2 x^2 + b_1 x + b_0 = \sum_{i=0}^n b_i x^i
$$
  
=  $a_n x^n + a_{n-1} x^{n-1} + a_{n-2} x^{n-2} + \dots + a_2 x^2 + a_1 x + a_0 = \sum_{i=0}^n a_i x^i$   
=  $p(x)$ ,

e vice-versa. Logo, provamos que o polinômio  $p(x)$  é igual ao polinômio  $q(x)$  e, assim, demonstramos o teorema.

 $\Box$ 

**Exemplo 2.3.31.** *Sejam os polinômios*  $p(x) = ax^3 + 4x^2 - bx + 3$  *e*  $q(x) = 4x^3 + cx^2 + x - d$ , *onde , , e são constantes reais. Sabendo-se que os polinômios apresentados são iguais, qual o valor das constantes*  $a, b, c, e, d$ ?

**Solução:** Podemos escrever

$$
p(x) = a_3x^3 + a_2x^2 + a_1x + a_0 = ax^3 + 4x^2 - bx + 3
$$
  
 e  

$$
q(x) = b_3x^3 + b_2x^2 + b_1x + b_0 = 4x^3 + cx^2 + x - d.
$$

Como sabemos que os polinômios são iguais, segundo o teorema [2.3.30,](#page-49-0) temos  $a_3 = b_3$ ,  $a_2 = b_2$ ,  $a_1 = b_1$  e  $a_0 = b_0$ , ou seja,  $a = 4$ ,  $4 = c$ ,  $-b = 1$  e  $3 = -d$ . Portanto, se conclui que:  $a = 4, b = -1, c = 4, e d = -3.$ 

**Exemplo 2.3.32.** *Sejam os polinômios*  $p(x) = (m+n)x^2 - x + (m+2n)$  *e*  $q(x) = (4 + t)x^2 +$  $(m - n)x + 5$ , onde m, n e t são constantes reais. Sabendo-se que os polinômios apresentados são *iguais, qual o valor das constantes*  $m, n, e, t$ ?

**Solução:** Podemos escrever

$$
p(x) = a_2x^2 + a_1x + a_0 = (m+n)x^2 - x + (m+2n)
$$

e  

$$
q(x) = b_2 x^2 + b_1 x + b_0 = (4+t)x^2 + (m-n)x + 5.
$$

Como sabemos que os polinômios são iguais, segundo o teorema [2.3.30,](#page-49-0) temos  $a_2 = b_2$ ,  $a_1 = b_1$ e  $a_0 = b_0$ . Ou seja:

$$
\begin{cases}\nm + n = 4 + t \\
-1 = m - n \\
(m + 2n) = 5.\n\end{cases}
$$

Portanto, ao resolver o sistema acima, se conclui que:  $m = 1$ ,  $n = 2$  e  $t = -1$ .

**Exemplo 2.3.33.** *Seja o polinômio*  $p(x) = dx^7 - ex^6 + fx^4 + (f+g-1)x^2 + hx$ , onde d, e, f, g *e ℎ são constantes reais. Sabendo-se que o tal polinômio apresentado é o polinômio identicamente nulo, qual o valor das constantes d, e, f, g e*  $h$ *?* 

**Solução:** Podemos escrever o polinômio nulo como

$$
q(x) = 0 = 0x^{7} + 0x^{6} + 0x^{5} + 0x^{4} + 0x^{3} + 0x^{2} + 0x + 0
$$

e completar os termos que não aparecem do polinômio  $p(x)$  como sendo termos com as constantes valendo zero. Donde escrevemos

$$
p(x) = dx^{7} + (-e)x^{6} + 0 \cdot x^{5} + fx^{4} + 0 \cdot x^{3} + (f + g - 1)x^{2} + hx + 0
$$
  
e  

$$
q(x) = 0 = 0x^{7} + 0x^{6} + 0x^{5} + 0x^{4} + 0x^{3} + 0x^{2} + 0x + 0,
$$

que são dois polinômio iguais, tais que  $p(x) = q(x)$ . Como sabemos que os polinômios são iguais, valendo-se do teorema [2.3.30,](#page-49-0) temos que  $0 = d$ ,  $0 = -e$ ,  $0 = f$ ,  $0 = (f + g - 1)$  e  $0 = h$ . Ou  $seja, d = 0, e = 0, f = 0, f + g = 1 e, h = 0.$ 

Portanto, se conclui que:  $d = 0$ ,  $e = 0$ ,  $f = 0$ ,  $g = 1$  e  $h = 0$ .

**Exemplo 2.3.34.** *Sabe-se que um polinômio do segundo grau*  $p(x) = ax^2 + bx + c$  (onde a, b e c *são números reais) é considerado ser um polinômio quadrado perfeito se existir um polinômio de primeiro grau*  $q(x) = mx + n$  *(onde m e n são números reais) tal que*  $p(x) = [q(x)]^2$ , *ou seja, se*  $existir$   $mx + n$  tal que  $ax^2 + bx + c = (mx + n)^2$ . Desta forma, determine a condição para que *o polinômio*  $p(x) = ax^2 + bx + c$  seja um polinômio quadrado perfeito.

**Solução:** Para que o polinômio do segundo grau seja um polinômio quadrado perfeito, tem-se que satisfazer a condição  $p(x) = [q(x)]^2$ . Como  $[q(x)]^2 = m^2x^2 + 2mnx + n^2$ , podemos denotar o polinômio  $m^2x^2 + n^2 + 2mnx$  por  $t(x) = m^2x^2 + n^2 + 2mnx$ . Assim, a condição a ser satisfeita é que:

$$
p(x) = [q(x)]^{2}
$$
  
\n
$$
p(x) = t(x)
$$
  
\n
$$
ax^{2} + bx + c = m^{2}x^{2} + 2mnx + n^{2}.
$$

Logo, para que os polinômios  $p(x)$  e  $t(x)$  sejam iguais, tem-se que ter os coeficientes iguais dentre os termos de mesmo grau dos dois polinômios. Ou seja, tem-se que ter:

$$
\begin{cases}\na = m^2 \\
b = 2mn \\
c = n^2\n\end{cases}.
$$

Ao elevar ao quadrado a equação da segunda condição apresentada obtemos  $b^2 = 4m^2n^2$ . Assim, ao substituir as equações da primeira e terceira condição apresentada nela, obtemos  $b^2 = 4(m^2)(n^2) = 4ac$ , ou seja,  $b^2 = 4ac$ . Logo, pode-se concluir que a condição para que um polinômio  $p(x) = ax^2 + bx + c$  seja um polinômio quadrado perfeito é que se tenha satisfeita a igualdade  $b^2 = 4ac$ .

<span id="page-52-0"></span>**Teorema 2.3.35.** *Sejam*  $n+1$  *números reais distintos denotados por*  $x_0$ ,  $x_1$ ,  $x_2$ , ...,  $x_n$ . Além  $disso, sejam\ n+1~n$ úmeros reais quaisquer  $y_0, y_1, \ldots, y_n$  fixados. Então, existe um, e somente  $um, polinômio p(x)$  *de grau menor ou igual que n*, tal que

$$
p(x_0) = y_0 , p(x_1) = y_1 , \ldots , p(x_n) = y_n .
$$

**Demonstração:** Representaremos  $p(x)$  por

$$
p(x) = a_n x^n + a_{n-1} x^{n-1} + \cdots + a_2 x^2 + a_1 x + a_0.
$$

Portanto, obter  $p(x)$  significa obter os coeficientes  $a_n, a_{n-1}, \ldots, a_2, a_1, a_0$ . Da condição  $p(x_k) = y_k$ , para todo  $k \in \{0, 1, 2, \ldots, n\}$ , montamos o seguinte sistema linear:

$$
\begin{cases}\na_n x_0^n + a_{n-1} x_0^{n-1} + a_{n-2} x_0^{n-2} + \cdots + a_2 x_0^2 + a_1 x_0 + a_0 = y_0 \\
a_n x_1^n + a_{n-1} x_1^{n-1} + a_{n-2} x_1^{n-2} + \cdots + a_2 x_1^2 + a_1 x_1 + a_0 = y_1 \\
a_n x_2^n + a_{n-1} x_2^{n-1} + a_{n-2} x_2^{n-2} + \cdots + a_2 x_2^2 + a_1 x_2 + a_0 = y_2 \\
\vdots \qquad \vdots \qquad \vd
$$

com  $n + 1$  equações e  $n + 1$  variáveis:  $a_n, a_{n-1}, \ldots, a_2, a_1, a_0$ .

A matriz dos coeficientes é dada por

$$
A = Det \begin{bmatrix} 1 & x_0 & x_0^2 & \cdots & x_0^n \\ 1 & x_1 & x_1^2 & \cdots & x_1^n \\ 1 & x_2 & x_2^2 & \cdots & x_2^n \\ \vdots & \vdots & \vdots & \ddots & \vdots \\ 1 & x_n & x_n^2 & \cdots & x_n^n \end{bmatrix},
$$

que é uma matriz de Vandermonde e, portanto, desde que  $x_0, x_1, \ldots, x_n$  sejam pontos distintos, temos  $det(A) \neq 0$  e, então, o sistema admite solução única. Logo, demonstramos, assim, o teorema proposto. Observação: a demonstração aqui apresentada está baseada na encontrada na página 214 de [21].

**Exemplo 2.3.36.** *Sejam os números reais distintos*  $x_0 = 0$ ,  $x_1 = 1$  *e*  $x_2 = 2$ *. Determine o*  $polinômio  $p(x)$  de gran menor ou igual que dois, que assume nesses pontos os valores:$ 

$$
p(x_0) = 10, \ \ p(x_1) = 4 \ \ e \ \ p(x_2) = 0 \ .
$$

**Solução:** Ao escrever o polinômio de grau menor ou igual que dois na forma  $p(x) = a_2 x^2 +$  $a_1 x + a_0$  e substituir os valores correspondentes citados no enunciado, encontramos o seguinte sistema linear:

$$
\begin{cases}\np(x_0) = a_2x_0^2 + a_1x_0 + a_0 = 10 \\
p(x_1) = a_2x_1^2 + a_1x_1 + a_0 = 4 \\
p(x_2) = a_2x_2^2 + a_1x_2 + a_0 = 0\n\end{cases}
$$

Ou seja,

$$
\begin{cases}\na_2 \cdot (0)^2 + a_1 \cdot (0) + a_0 = 10 \\
a_2 \cdot (1)^2 + a_1 \cdot (1) + a_0 = 4 \\
a_2 \cdot (2)^2 + a_1 \cdot (2) + a_0 = 0\n\end{cases}
$$

Assim, ao resolver o sistema linear acima (que possui três equações e três incógnitas), constatamos que  $a_2 = 1, a_1 = -7$  e  $a_0 = 10$ . Desta forma, concluímos que o polinômio procurado é dado por  $p(x) = x^2 - 7x + 10$ . Pelo teorema [2.3.35,](#page-52-0) este polinômio é o único que satisfaz as condições dadas, o que também pode ser concluído pelo fato do sistema ter solução única.

 $\Box$ 

**Exemplo 2.3.37.** *Sejam os números reais distintos*  $x_0 = 0$ ,  $x_1 = 1$ ,  $x_2 = -1$ ,  $x_3 = 2$ ,  $x_4 = -2$ ,  $x_5 = \frac{1}{2}$  $\frac{1}{2}$ . Determine o polinômio p $(x)$  de grau menor ou igual que cinco, que assume nesses pontos *os valores*

$$
p(x_0) = 1
$$
,  $p(x_1) = 0$ ,  $p(x_2) = 2$ ,  $p(x_3) = 11$ ,  $p(x_4) = -9$  e  $p(x_5) = \frac{29}{64}$ .

**Solução:** Ao escrever o polinômio de grau menor ou igual que cinco na forma  $p(x) = a_5 x^5 +$  $a_4x^4 + a_3x^3 + a_2x^2 + a_1x + a_0$  e substituir os valores correspondentes citados no enunciado, encontramos o seguinte sistema linear:

$$
\begin{cases}\np(x_0) = a_5x_0^5 + a_4x_0^4 + a_3x_0^3 + a_2x_0^2 + a_1x_0 + a_0 = 1 \\
p(x_1) = a_5x_1^5 + a_4x_1^4 + a_3x_1^3 + a_2x_1^2 + a_1x_1 + a_0 = 0 \\
p(x_2) = a_5x_2^5 + a_4x_2^4 + a_3x_2^3 + a_2x_2^2 + a_1x_2 + a_0 = 2 \\
p(x_3) = a_5x_3^5 + a_4x_3^4 + a_3x_3^3 + a_2x_3^2 + a_1x_3 + a_0 = 11 \\
p(x_4) = a_5x_4^5 + a_4x_4^4 + a_3x_4^3 + a_2x_4^2 + a_1x_4 + a_0 = -9 \\
p(x_5) = a_5x_5^5 + a_4x_5^4 + a_3x_5^3 + a_2x_5^2 + a_1x_5 + a_0 = \frac{29}{64}.\n\end{cases}
$$

Ou seja,

$$
\begin{cases}\na_5 \cdot (0)^5 + a_4 \cdot (0)^4 + a_3 \cdot (0)^3 + a_2 \cdot (0)^2 + a_1 \cdot (0) + a_0 = 1 \\
a_5 \cdot (1)^5 + a_4 \cdot (1)^4 + a_3 \cdot (1)^3 + a_2 \cdot (1)^2 + a_1 \cdot (1) + a_0 = 0 \\
a_5 \cdot (-1)^5 + a_4 \cdot (-1)^4 + a_3 \cdot (-1)^3 + a_2 \cdot (-1)^2 + a_1 \cdot (-1) + a_0 = 2 \\
a_5 \cdot (2)^5 + a_4 \cdot (2)^4 + a_3 \cdot (2)^3 + a_2 \cdot (2)^2 + a_1 \cdot (2) + a_0 = 11 \\
a_5 \cdot (-2)^5 + a_4 \cdot (-2)^4 + a_3 \cdot (-2)^3 + a_2 \cdot (-2)^2 + a_1 \cdot (-2) + a_0 = -9 \\
a_5 \cdot (\frac{1}{2})^5 + a_4 \cdot (\frac{1}{2})^4 + a_3 \cdot (\frac{1}{2})^3 + a_2 \cdot (\frac{1}{2})^2 + a_1 \cdot (\frac{1}{2}) + a_0 = \frac{29}{64}.\n\end{cases}
$$

Consecutivamente, ao resolver o sistema linear acima (que possui seis equações e seis incógnitas), constatamos que  $a_5 = \frac{1}{2}$  $\frac{1}{2}$ ,  $a_4 = 0$ ,  $a_3 = -\frac{1}{2}$  $\frac{1}{2}$ ,  $a_2 = 0$ ,  $a_1 = -1$  e  $a_0 = 1$ . Desta forma, concluímos que o polinômio procurado é dado por  $p(x) = \frac{1}{2}x^5 - \frac{1}{2}$  $\frac{1}{2}x^3 - x + 1$ .

# **2.4 Função Polinomial**

A seguir, segue a definição de um tipo de função de suma importância, que tem por nome "Função Polinomial" e que é vastamente utilizada em estudos teóricos e em auxílio às aplicações em diversas áreas das ciências exatas.

### **2.4.1 Definição**

**Definição 2.4.1** (*Função Polinomial*). *Sejam n um número inteiro não negativo e*  $a_n$ ,  $a_{n-1}$ ,  $a_{n-2}, a_{n-3}, \ldots, a_2, a_1, a_0 \in \mathbb{R}$ . A função  $f : \mathbb{R} \to \mathbb{R}$ ,  $f(x) = a_n x^n + a_{n-1} x^{n-1} + a_{n-2} x^{n-2}$  $\cdots + a_2x^2 + a_1x + a_0$  é denominada **função polinomial**. Mais especificamente, se  $a_n \neq 0$  $($ *onde*  $n \neq 0$ *), diz-se que a função*  $f$  *é uma função polinomial de grau n**com relação* **a**  $x$ *e***,**  $\cos \theta = 0$  *(onde*  $a_n \neq 0$ *), diz-se que a função*  $f$  *é uma função polinomial constante, com relação a x.* Além disso, se  $n = 0$  (onde  $a_n = 0$ ), diz-se que a função é uma **função polinomial** *nula (ou, simplesmente, função nula), pois a função assume o valor zero para todo real.*

Os números  $a_n$ ,  $a_{n-1}$ ,  $a_{n-2}$ , ...,  $a_2$ ,  $a_1$ ,  $a_0$  *são denominados coeficientes e as parcelas*  $a_n x^n$ ,  $a_{n-1} x^{n-1}$ ,  $a_{n-2} x^{n-2}$ ,  $\dots$ ,  $a_2 x^2$ ,  $a_1 x$ ,  $a_0$  *são chamadas termos do polinômio que é a expressão algébrica da função polinomial. Além disso, o coeficiente é chamado de coeficiente líder e o coeficiente* <sup>0</sup> *é chamado de coeficiente constante ou termo constante do polinômio que é a expressão algébrica da função polinomial.*

**Exemplo 2.4.2.** *Seguem exemplos de funções polinomiais.*

(a) *Seja a função*  $f: \mathbb{R} \to \mathbb{R}$ ,  $f(x) = 2x^5 + 3x^4 + 5x^3 + 4x^2 + 7x + 9$ .

Então, tem-se que  $n = 5$ , além disso,  $a_5 = 2$ ,  $a_4 = 3$ ,  $a_3 = 5$ ,  $a_2 = 4$ ,  $a_1 = 7$  e  $a_0 = 9$ . Como  $n = 5$ , pode-se dizer que essa função f representada é uma *função polinomial de grau cinco* ou, simplesmente, que ela é uma *função polinomial de quinto grau*, com relação a .

**(b)** *Seja a função*  $f : \mathbb{R} \to \mathbb{R}$ ,  $f(x) = -x^4 + 2x^3 - \frac{3}{7}$  $\frac{3}{7}x-4.$ 

Então, tem-se que  $n = 4$ , além disso,  $a_4 = -1$ ,  $a_3 = 2$ ,  $a_2 = 0$ ,  $a_1 = -\frac{3}{7}$  $\frac{3}{7}$  e  $a_0 = -4$ . Como  $n = 4$ , pode-se dizer que essa função f representada é uma *função polinomial de grau quatro* ou, simplesmente, que ela é uma *função polinomial de quarto grau*, com relação a .

(c) *Seja a função*  $f: \mathbb{R} \to \mathbb{R}$ ,  $f(x) = 6x^3 - \frac{7}{11}$ .

Então, tem-se que  $n = 3$ , além disso,  $a_3 = 6$ ,  $a_2 = 0$ ,  $a_1 = 0$  e  $a_0 = -\frac{7}{11}$ . Como  $n = 3$ , pode-se dizer que essa função representada é uma *função polinomial de grau três* ou, simplesmente, que ela é uma *função polinomial de terceiro grau*, com relação a x.

(d) *Seja a função*  $f: \mathbb{R} \to \mathbb{R}$ ,  $f(x) = x^2 - 4x$ .

Então, tem-se que  $n = 2$ , além disso,  $a_2 = 1$ ,  $a_1 = -4$  e  $a_0 = 0$ . Como  $n = 2$ , pode-se dizer que essa função representada é uma *função polinomial de grau dois* ou, simplesmente, que ela é uma *função polinomial de segundo grau*, com relação a .

(e) *Seja a função*  $f : \mathbb{R} \to \mathbb{R}$ ,  $f(x) = 5x + 100$ .

Então, tem-se que  $n = 1$ , além disso,  $a_1 = 5$  e  $a_0 = 100$ . Como  $n = 1$ , pode-se dizer que essa função representada é uma *função polinomial de grau um* ou, simplesmente, que ela é uma *função polinomial de primeiro grau*, com relação a x.

**(f)** *Seja a função*  $f : \mathbb{R} \to \mathbb{R}$ ,  $f(x) = \frac{3}{2}$ .

Então, tem-se que  $n = 0$ , além disso,  $a_0 = \frac{3}{2}$  $\frac{3}{2}$ . Como  $n = 0$  e  $a_0 \neq 0$ , pode-se dizer que essa função representada é uma *função polinomial constante* ou, simplesmente, que ela é uma *função constante*, com relação a x.

<span id="page-56-0"></span>**Definição 2.4.3** (*Função Polinomial Identicamente Nula*)**.** *Uma função polinomial é dita função polinomial identicamente nula (ou, simplesmente, função nula) se, e somente se, o polinômio que é a expressão algébrica da tal função é o polinômio identicamente nulo. Ou seja, se a função polinomial*  $f \in \mathcal{F}$  *identicamente nula, então ela é tal que*  $f : \mathbb{R} \to \mathbb{R}$ ,  $f(x) = 0$ .

#### *Nomenclatura Extra:*

Alguns tipos de funções polinomiais — em especial, as de grau " $n = 2$ " e " $n = 1$ " —, devido à facilidade de trabalho e relevância em aplicações que possuem, são vastamente utilizadas em estudos de situações e contextos do dia-a-dia. Por isso, durante o tempo, elas assumiram uma nomenclatura própria: a **função polinomial do primeiro grau** é também conhecida como **função afim** e a **função polinomial do segundo grau** também recebe o nome de **função quadrática**. Diante disso, nos cabe ressaltar que se pode usar qualquer uma das duas nomenclaturas mencionadas acima para citá-las sem que haja problemas.

Devido à grande utiização, nos cabe fazer um adendo a respeito de outra nomenclatura atribuída à *função polinomial do primeiro grau* e à *função polinomial do segundo grau* (derivada da supressão da palavras *polinomial* da expressão gramatical que representa cada uma delas, respectivamente) e que não as tornam tão formalmente corretas: grande parte dos textos escolares refere-se à função quadrática como "função do segundo grau" e à função afim como "função do primeiro grau". No entanto, como é destacado na página 92 de [14], essa nomenclatura sugere a pergunta: o que é grau de uma função? Cabe-nos ressaltar que função não tem grau, pois o que possui grau é um polinômio (ou seja, o polinômio que é a expressão algébrica das funções polinomiais mencionadas), já que, por exemplo, quando  $a_2 \neq 0$ , a expressão  $f(x) = a_2 x^2 + a_1 x + a_0$  é um polinômio de segundo grau e, quando  $a_1 \neq 0$ , a expressão  $f(x) = a_1 x + a_0$  é um polinômio do primeiro grau. Mesmo assim, ressaltamos que o vício de uso dessas nomenclaturas é grande, e, pelo fato delas terem sido vastamente disseminadas e agregadas ao vocabulário educacional, entendê-las não é de todo errado. No entanto, aconselha-se que, se possível, utilizem *função afim* (ou *função polinomial do primeiro grau*) e *função quadrática* (ou *função polinomial do segundo grau*) ao invés de "função do primeiro grau" e "função do segundo grau", respectivamente.

### **2.4.2 Operações**

**Definição 2.4.4** (*Soma de Funções Polinomiais*)**.** *Definimos a soma das funções polinomiais*  $f: \mathbb{R} \to \mathbb{R}$  *e*  $g: \mathbb{R} \to \mathbb{R}$ , definidas pelas regras funcionais

$$
f(x) = a_n x^n + \dots + a_{m+1} x^{m+1} + a_m x^m + a_{m-1} x^{m-1} + \dots + a_2 x^2 + a_1 x + a_0
$$
  

$$
e
$$
  

$$
g(x) = b_m x^m + b_{m-1} x^{m-1} + \dots + b_2 x^2 + b_1 x + b_0,
$$

*da seguinte forma:*

$$
(f+g)(x) = f(x) + g(x)
$$
  
=  $(a_n + 0)x^n + (a_{n-1} + 0)x^{n-1} + \cdots + (a_{m+1} + 0)x^{m+1} + (a_m + b_m)x^m$   
+  $(a_{m-1} + b_{m-1})x^{m-1} + \cdots + (a_2 + b_2)x^2 + (a_1 + b_1)x + (a_0 + b_0),$ 

*para todo*  $x \in \mathbb{R}$ , *e indicamos pela função*  $(f+g) : \mathbb{R} \to \mathbb{R}$ ,  $(f+g)(x) = f(x) + g(x)$ .

### **Teorema 2.4.5.** *A soma de funções polinomiais são ainda funções polinomiais.*

**Demonstração:** Sejam  $n \in \mathbb{m}$  números inteiros não negativos (onde  $n \geq m$ ) e as funções polinomiais  $f \text{ e } g$  tais que  $f : \mathbb{R} \to \mathbb{R}$ ,  $f(x) = a_n x^n + a_{n-1} x^{n-1} + a_{n-2} x^{n-2} + \cdots + a_{m+1} x^{m+1} +$  $a_mx^m + a_{m-1}x^{m-1} + \cdots + a_2x^2 + a_1x + a_0$  e  $g: \mathbb{R} \to \mathbb{R}, g(x) = b_mx^m + b_{m-1}x^{m-1} +$  $b_{m-2}x^{m-2} + \cdots + b_2x^2 + b_1x + b_0$ .

Além disso, seja a função  $(f + g) : \mathbb{R} \to \mathbb{R}$ ,  $(f + g)(x) = f(x) + g(x)$ , tal que, como se pode ver pela própria definição, a expressão algébrica de  $(f + g)$  é a soma dos valores assumidos por  $(f+g)$ , primeiramente completaremos com o valor 0 (zero) os coeficientes dos termos faltantes  $f$  e por  $g$  para cada  $x$  real. Desta forma, para acharmos o tipo da expressão algébrica da função nas expressões algébricas das funções  $f \in g$  e efetuaremos a soma dos coeficientes, termo a termo, dos " $x^j$ " com mesmo expoente (onde  $0 \leq j \leq n$ ) dentre a expressão de  $f$  e a de  $g$ . Ou seja, dados

$$
f(x) = a_n x^n + \dots + a_{m+1} x^{m+1} + a_m x^m + a_{m-1} x^{m-1} + \dots + a_2 x^2 + a_1 x + a_0
$$
  
\ne  
\n
$$
g(x) = 0 x^n + 0 x^{n-1} + 0 x^{n-2} + \dots + 0 x^{m+1} + b_m x^m + b_{m-1} x^{m-1} + \dots + b_2 x^2 + b_1 x + b_0,
$$

temos que:

$$
(f+g)(x) = f(x) + g(x)
$$
  
=  $(a_n + 0)x^n + (a_{n-1} + 0)x^{n-1} + \cdots + (a_{m+1} + 0)x^{m+1} + (a_m + b_m)x^m$   
+  $(a_{m-1} + b_{m-1})x^{m-1} + \cdots + (a_1 + b_1)x + (a_0 + b_0)$ .

Desta forma, como sabemos que a soma de dois números reais resulta em um número real, perceba que todos os coeficientes dos termos em  $x^j$  (onde  $0 \leq j \leq n$ ) da expressão algébrica da função  $\bigl(f + g\bigr)$  são números reais. Assim, concluímos que a função  $\bigl(f + g\bigr)$ , que é a soma das funções polinomiais  $f \in g$ , também é uma função polinomial. Consequentemente, provamos o teorema proposto.

 $\Box$ 

**Exemplo 2.4.6.** *Sejam as funções polinomiais*  $f : \mathbb{R} \to \mathbb{R}$ ,  $f(x) = 4x^2 + 5x + 15$ , e  $g : \mathbb{R} \to$  $\mathbb{R}, g(x) = -4x^2 + 32x - 2$ . Ao se definir  $(f + g)(x) = f(x) + g(x)$  e saber que

$$
(f+g)(x) = f(x) + g(x)
$$
  
= (4-4)x<sup>2</sup> + (5+32)x + (15+(-2))  
= 37x + 13,

 $p$ ode-se dizer que a função polinomial  $(f + g)$ , proveniente da soma das funções polinomiais f $e$ *, é dada por:*

$$
(f+g): \mathbb{R} \to \mathbb{R}, (f+g)(x) = 37x + 13.
$$

**Exemplo 2.4.7.** *Sejam as funções polinomiais*  $f : \mathbb{R} \to \mathbb{R}$ ,  $f(x) = x^2 + 3x + 7$ , e  $g : \mathbb{R} \to \mathbb{R}$ ,  $g(x) = -2x^3 + 5x + 1$ . Ao se definir  $(f + g)(x) = f(x) + g(x)$  e saber que

$$
(f+g)(x) = f(x) + g(x)
$$
  
= (0-2)x<sup>3</sup> + (1+0)x<sup>2</sup> + (3+5)x + (7+1)  
= -2x<sup>3</sup> + x<sup>2</sup> + 8x + 8,

pode-se dizer que a função polinomial  $(f + g)$ , que é a resultante da soma das funções polinomiais *e , é dada por:*

$$
(f+g): \mathbb{R} \to \mathbb{R}, (f+g)(x) = -2x^3 + x^2 + 8x + 8
$$
.

**Definição 2.4.8** (*Diferença de Funções Polinomiais*)**.** *Definimos a diferença (ou subtra-* $\mathbf{g}\tilde{\mathbf{a}}\mathbf{o}$ *)* das funções polinomiais  $f : \mathbb{R} \to \mathbb{R}$  e  $g : \mathbb{R} \to \mathbb{R}$ , definidas pelas regras funcionais

$$
f(x) = a_n x^n + \dots + a_{m+1} x^{m+1} + a_m x^m + a_{m-1} x^{m-1} + \dots + a_2 x^2 + a_1 x + a_0
$$
  

$$
e
$$
  

$$
g(x) = 0 x^n + 0 x^{n-1} + 0 x^{n-2} + \dots + 0 x^{m+1} + b_m x^m + b_{m-1} x^{m-1} + \dots + b_2 x^2 + b_1 x + b_0,
$$

*da seguinte forma:*

$$
(f-g)(x) = f(x) - g(x)
$$
  
=  $(a_n - 0)x^n + (a_{n-1} - 0)x^{n-1} + \cdots + (a_{m+1} - 0)x^{m+1} + (a_m - b_m)x^m$   
+  $(a_{m-1} - b_{m-1})x^{m-1} + \cdots + (a_2 - b_2)x^2 + (a_1 - b_1)x + (a_0 - b_0).$ 

*para todo*  $x \in \mathbb{R}$ , e indicamos pela função  $(f - g) : \mathbb{R} \to \mathbb{R}$ ,  $(f - g)(x) = f(x) - g(x)$ .

**Exemplo 2.4.9.** *Sejam as funções polinomiais*  $f : \mathbb{R} \to \mathbb{R}$ ,  $f(x) = 4x^2 + 5x + 15$ , e  $g : \mathbb{R} \to$  $\mathbb{R}, g(x) = -4x^2 + 20x - 3$ . Ao se definir  $(f - g)(x) = f(x) - g(x)$  e saber que

$$
(f-g)(x) = f(x) - g(x)
$$
  
=  $(4 - (-4))x^2 + (5 - 20)x + (15 - (-3))$   
=  $8x^2 - 15x + 18$ ,

 $pode-se\;dizer\;que\; a\; função\; polinomial\; (f − g),\; proveniente\; da\; subtração\; das funções\; polinomiais$ *e , é dada por:*

$$
(f-g): \mathbb{R} \to \mathbb{R}, (f-g)(x) = 8x^2 - 15x + 18.
$$

**Exemplo 2.4.10.** *Sejam as funções polinomiais*  $f : \mathbb{R} \to \mathbb{R}$ ,  $f(x) = x^2 + 3x + 7$ , e  $g : \mathbb{R} \to$  $\mathbb{R}, g(x) = -4x^3 + 2x^2 + 5x + 1$ . Ao se definir  $(f - g)(x) = f(x) - g(x)$  e saber que

$$
(f - g)(x) = f(x) - g(x)
$$
  
= (0 - (-4))x<sup>3</sup> + (1 - 2)x<sup>2</sup> + (3 - 5)x + (7 - 1)  
= 4x<sup>3</sup> - x<sup>2</sup> - 2x + 6,

pode-se dizer que a função polinomial (*ƒ* − g), proveniente da subtração das funções polinomiais *e , é dada por:*

$$
(f-g): \mathbb{R} \to \mathbb{R}, (f-g)(x) = 4x^3 - x^2 - 2x + 6.
$$

**Exemplo 2.4.11.** *Sejam as funções polinomiais*  $f : \mathbb{R} \to \mathbb{R}$ ,  $f(x) = 7x^2 + \frac{7}{2}$  $\frac{7}{2}x + 2$ , e  $g : \mathbb{R} \to$  $\mathbb{R}, g(x) = 5x^2 + \frac{5}{2}$  $\frac{5}{2}x + 1$ . Ao se definir  $\left(f - g\right)(x) = f(x) - g(x)$  e saber que

$$
(f - g)(x) = f(x) - g(x)
$$
  
=  $(7 - 5)x^{2} + (\frac{7}{2} - \frac{5}{2})x + (2 - 1)$   
=  $2x^{2} + x + 1$ ,

 $pode-se\;dizer\;que\; a\; função\; polinomial\; (f − g),\; proveniente\; da\; subtração\; das funções\; polinomiais$  *e , é dada por:*  $(f - g) : \mathbb{R} \to \mathbb{R}, (f - g)(x) = 2x^2 + x + 1.$ 

# **2.4.3 Igualdade de Funções Polinomiais**

**Definição 2.4.12** (*Funções Polinomias Idênticas*)**.** *Dizemos que duas funções polinomias*  $f: \mathbb{R} \to \mathbb{R}$  *e*  $q: \mathbb{R} \to \mathbb{R}$ , definidas pelas regras funcionais

$$
f(x) = a_n x^n + a_{n-1} x^{n-1} + a_{n-2} x^{n-2} + \cdots + a_2 x^2 + a_1 x + a_0
$$
  

$$
e
$$
  

$$
g(x) = b_n x^n + b_{n-1} x^{n-1} + b_{n-2} x^{n-2} + \cdots + b_2 x^2 + b_1 x + b_0,
$$

*são* **funções polinomiais idênticas (ou iguais)**, quando  $f(x) = g(x)$ , para todo  $x \in \mathbb{R}$ . Ou *seja, diz-se que duas funções polinomias e são funções polinomiais idênticas (ou iguais) quando assumem valores numéricos iquais para todo*  $x \in \mathbb{R}$ .

**Proposição 2.4.13.** As funções polinomiais  $f : \mathbb{R} \to \mathbb{R}$  e  $g : \mathbb{R} \to \mathbb{R}$ , definidas pelas regras *funcionais*

$$
f(x) = a_n x^n + a_{n-1} x^{n-1} + a_{n-2} x^{n-2} + \cdots + a_2 x^2 + a_1 x + a_0
$$

$$
e
$$

$$
g(x) = b_n x^n + b_{n-1} x^{n-1} + b_{n-2} x^{n-2} + \cdots + b_2 x^2 + b_1 x + b_0,
$$

*são funções polinomiais idênticas (ou iguais) se e, somente se,*

$$
a_n = b_n
$$
,  $a_{n-1} = b_{n-1}$ ,  $\cdots$ ,  $a_2 = b_2$ ,  $a_1 = b_1$ ,  $a_0 = b_0$ .

**Demonstração:** Sabendo-se que as funções polinomiais  $f \text{e}$  g são idênticas, temos que  $f(x) = g(x)$  para todo  $x \in \mathbb{R}$ . Deste modo, a diferença  $h(x) = f(x) - g(x) = 0$  para todo  $x \in \mathbb{R}$ . Portanto, para todo  $x \in \mathbb{R}$ , temos

$$
h(x) = (a_n - b_n)x^n + (a_{n-1} - b_{n-1})x^{n-1} + \cdots + (a_2 - b_2)x^2 + (a_1 - b_1)x + (a_0 - b_0) = 0.
$$

Logo, pela definição [2.4.3](#page-56-0) (referente à função polinomial identicamente nula), temos que

$$
a_n - b_n = 0
$$
,  $a_{n-1} - b_{n-1} = 0$ , ...,  $a_1 - b_1 = 0$ ,  $a_0 - b_0$ .

Ou seja:

$$
a_n = b_n
$$
,  $a_{n-1} = b_{n-1}$ , ...,  $a_1 = b_1$ ,  $a_0 = b_0$ .

Portanto, conclui-se que as funções polinomiais  $f \in g$  assumem o mesmo valor  $f(x) = g(x)$ para todo  $x \in \mathbb{R}$  se e, somente se, têm os mesmos coeficientes.

$$
\Box
$$

**Observação:** pela definição [2.2.6,](#page-32-0) sabemos que duas funções são iguais se possuem o mesmo domínio, o mesmo contradomínio e a mesma expressão algébrica (ou conjunto de expressões algébricas). Desta forma, como toda função polinomial possui o conjunto dos números reais como domínio e contradomínio, já era de se esperar o fato de que, para que as funções polinomiais  $f$  e g sejam iguais, tem-se que ter  $f(x) = g(x)$  para todo x pertencente aos seus domínios. Cabe-nos ressaltar que, nos livros didáticos, a referida definição [2.2.6](#page-32-0) também é explicitada de forma escrita mais concisa e valendo-se do uso de simbologia matemática do seguinte modo:

$$
f = g \iff f(x) = g(x), \ \forall x \in \mathbb{R}.
$$

**Exemplo 2.4.14.** *Sejam , e números reais e as funções polinomiais*

$$
f: \mathbb{R} \to \mathbb{R}, f(x) = (a+b+c)x^2 + (a+b)x + (a-c)
$$
  
*e*

$$
g: \mathbb{R} \to \mathbb{R}, g(x) = 8x^2 + 7x + 4.
$$

*Determine os valores de , e para que as funções e apresentadas sejam funções polinomiais idênticas.*

**Solução:** Como o enunciado nos diz que ambas as funções são funções polinomiais, de imediato, concluímos que seus domínios e contradomínios são iguais ao conjunto dos números reais (R), por isso, só nos basta analisar os polinômios (que são as respectivas expressões algébricas das tais funções) e estudar sob quais circunstâncias eles serão iguais. Consecutivamente, ao analisá-los, se pode concluir que  $f \text{e } g$  serão *funções polinomiais idênticas* se e, somente se,

$$
\begin{cases}\n a + b + c = 8 \\
 a + b = 7 \\
 a - c = 4\n\end{cases}
$$

Deste modo, através da resolução do sistema linear com três equações nas incógnitas  $a, b, e, c$ apresentado acima, obtemos que  $a = 5$ ,  $b = 2$  e  $c = 1$ .

**Exemplo 2.4.15.** *Determine os valores das constantes , e , de modo que a função polinomial*

$$
f: \mathbb{R} \to \mathbb{R}, f(x) = (a+b+c)x^2 + (a+b-2)x + (a-b-c)
$$

*seja uma função polinomial identicamente nula.*

**Solução:** Sabemos que uma função polinomial é identicamente nula quando seus coeficientes são todos nulos. Assim, devemos ter

$$
\begin{cases}\n a+b+c = 0 \\
 a+b-2 = 0 \\
 a-b-c = 0\n\end{cases}
$$

Deste modo, através da resolução do sistema linear apresentado acima, obtemos que  $a = 0$ ,  $b = 2$  e  $c = -2$ .

# **2.4.4 Continuidade e Derivabilidade**

**Definição 2.4.16** (*Limite*)**.** *Sejam f uma função e p um ponto do domínio de f ou extremidade de um dos intervalos que compõem o domínio de f (denotado por ). Dizemos que f tem limite L*, em p, se para todo  $\epsilon > 0$  dado, existir um  $\delta > 0$  tal que, para todo  $x \in D_f$ ,

$$
0 < |x - p| < \delta \Rightarrow |f(x) - L| < \epsilon.
$$

*Tal número L, que quando existe é único, será indicado por*  $\lim_{x\to p} f(x)$ . *Assim,*

$$
\lim_{x \to p} f(x) = L \iff \begin{cases} \forall \epsilon > 0, \ \exists \delta > 0 \quad \text{tal que, para todo } x \in D_f, \\ 0 < |x - p| < \delta \implies |f(x) - L| < \epsilon. \end{cases}
$$

Segundo [7], podemos fazer as seguintes observações:

**i-)** *O limite de f em p não depende do valor que f assume em p (caso f esteja definida em p), mas sim dos valores que f assume nos pontos próximos de p. Quando estivermos interessados no limite de f em p, basta olharmos para os valores que f assume num "pequeno" intervalo aberto contendo p. Repare que o conceito de limite é um conceito local.*

**ii-**) *Sejam f e g duas funções. Se existir*  $r > 0$ , tal que  $f(x) = g(x)$  para  $p - r < x < p + r$ ,  $x \neq p$ , e se  $\lim_{x \to p} g(x)$  existir, então  $\lim_{x \to p} f(x)$  também existirá e  $\lim_{x \to p} f(x) = \lim_{x \to p} g(x)$ .

 $\bf{Propriedade\ 2.4.17.}$   $Sejam \ f \ \ e \ \ g \ fun \csc{s}$ , tais que  $\lim_{x\to p} f(x) = L_1 \ \ e \ \lim_{x\to p} g(x) = L_2 \, , \ \ e \ \ k \ \ unna$ *constante. Então:*

- (a)  $\lim_{x\to p}k=k$ ;
- **(b)**  $\lim_{x\to p} [f(x) + g(x)] = \lim_{x\to p} f(x) + \lim_{x\to p} g(x) = L_1 + L_2;$
- **(c)**  $\lim_{x \to p} [k.f(x)] = k \cdot \lim_{x \to p} f(x) = k.L_1;$
- (d)  $\lim_{x\to p} [f(x).g(x)] = \lim_{x\to p} f(x). \lim_{x\to p} g(x) = L_1.L_2;$

(e) 
$$
\lim_{x \to p} \left[ \frac{f(x)}{g(x)} \right] = \frac{\lim_{x \to p} f(x)}{\lim_{x \to p} g(x)} = \frac{L_1}{L_2}
$$
, desde que  $L_2 \neq 0$ .

#### **Demonstração:**

A demonstração de cada um dos itens desta propriedade pode ser encontrada nas páginas 86, 105 e 106 de [7].

 $\Box$ 

**Definição 2.4.18** (*Continuidade*). *Diz-se que uma função f é contínua em um um ponto*  $x = p$ *de seu domínio se, e somente se,*  $\lim_{x\to p} f(x) = f(p)$ .

*Observação: caso a função seja contínua para todo ponto de seu domínio, simplesmente se diz que a tal função é contínua.*

A seguir, seguem algumas propriedades a respeito da continuidade de funções. Achamos prudente apresentá-las, pois necessitaremos das mesmas como embasamento para a demonstração do teorema [2.4.20.](#page-64-0)

<span id="page-64-1"></span>**Propriedade 2.4.19.** *Sejam e funções contínuas em* = *e uma constante. Então:*

- (a)  $f + g$  é contínua em  $x = p$ ;
- **(b)**  $k.f$  é contínua em  $x = p$ ;
- (c)  $f.g$  é contínua em  $x = p$ ;
- (d)  $\frac{f}{g}$  é contínua em  $x = p$ , desde que  $g(p) \neq 0$ .

#### **Demonstração:**

A demonstração de cada um dos itens desta propriedade pode ser encontrada nas páginas 90 e 91 de [7].

 $\Box$ 

<span id="page-64-0"></span>**Teorema 2.4.20.** *Toda função polinomial é contínua.*

#### **Demonstração:**

Seja a função polinomial  $f : \mathbb{R} \to \mathbb{R}$ ,  $f(x) = a_n x^n + a_{n-1} x^{n-1} + a_{n-2} x^{n-2} + \cdots + a_2 x^2 +$  $a_1 x + a_0$ . Sabemos que uma tal função f é contínua em  $x = p$  se, e somente se,  $\lim_{x \to p} f(x) = f(p)$ . Logo, se levando em consideração a função polinomial  $f$ , temos que para um dado  $p$  pertencente ao seu domínio:

$$
\lim_{x \to p} f(x) = a_n p^n + a_{n-1} p^{n-1} + a_{n-2} p^{n-2} + \cdots + a_2 p^2 + a_1 p + a_0
$$
  
= f(p),

pois, pela propriedade [2.4.19,](#page-64-1) sabemos que o produto de funções contínuas é contínua — assim, as potências delas também são — e a soma de funções contínuas é contínua.

Ou seja,  $\lim_{x\to p} f(x) = f(p)$  para todo p pertencente ao domínio da função polinomial f. Consequentemente, toda função polinomial é contínua.

 $\Box$ 

**Definição 2.4.21** (*Derivabilidade*)**.** *Sejam uma função e um ponto de seu domínio. O limite*  $\lim_{x\to p}$  $f(x) - f(p)$  $\bar{x}-\bar{p}$ *quando existe e é finito, denomina-se derivada de em e indica-se por* ′ () *(leia: linha de ). Assim:*

$$
f'(p) = \lim_{x \to p} \frac{f(x) - f(p)}{x - p}
$$
.

*Desta forma, se admite derivada em , então diremos que é derivável (ou diferenciável)*  $em$   $p$ .

*Observação: caso a função seja derivável para todo ponto de seu domínio, simplesmente se diz que a tal função é derivável (ou diferenciável).*

#### *Interpretação Geométrica da Derivada:*

Em termos geométricos, pode-se dizer que a derivada da função  $f$ , no ponto  $p$ , é o coeficiente angular da reta tangente ao gráfico de  $f$  no ponto de abscissa  $p$ .

**Teorema 2.4.22.** *Toda função polinomial é derivável.*

#### **Demonstração:**

Seja a função  $f_n : \mathbb{R} \to \mathbb{R}$ ,  $f_n(x) = a_n x^n$  e um ponto  $x = p$  de seu domínio. Temos que:

$$
f'_{n}(p) = \lim_{x \to p} \frac{f_{n}(x) - f_{n}(p)}{x - p}
$$
  
\n
$$
= \lim_{x \to p} \frac{[a_{n}x^{n} - a_{n}p^{n}]}{x - p}
$$
  
\n
$$
= \lim_{x \to p} \frac{a_{n} \cdot [x^{n} - p^{n}]}{x - p}
$$
  
\n
$$
= \lim_{x \to p} \frac{a_{n} \cdot [(x - p) \cdot (x^{n-1} + px^{n-2} + p^{2}x^{n-3} + p^{3}x^{n-4} + \dots + p^{n-2}x + p^{n-1})]}{x - p}
$$
  
\n
$$
= \lim_{x \to p} \frac{a_{n} \cdot (x - p) \cdot (x^{n-1} + px^{n-2} + p^{2}x^{n-3} + p^{3}x^{n-4} + \dots + p^{n-2}x + p^{n-1})}{(x - p)}
$$
  
\n
$$
= \lim_{x \to p} a_{n} \cdot (x^{n-1} + px^{n-2} + p^{2}x^{n-3} + p^{3}x^{n-4} + \dots + p^{n-2}x + p^{n-1})
$$

$$
= a_n \cdot (p^{n-1} + pp^{n-2} + p^2p^{n-3} + p^3p^{n-4} + \dots + p^{n-2}p + p^{n-1})
$$
  
\n
$$
= a_n \cdot (p^{n-1} + p^{n-1} + p^{n-1} + p^{n-1} + \dots + p^{n-1} + p^{n-1})
$$
  
\n
$$
= a_n \cdot (n \cdot p^{n-1})
$$
  
\n
$$
= n \cdot a_n \cdot p^{n-1}.
$$

Logo, a derivada da função  $f_n$  — apresentada acima — que tem expressão algébrica  $f_n(x) = a_n x^n$  é dada e expressa por  $f'_n(x) = n.a_n.x^{n-1}$ .

Agora, por outro lado, seja a função polinomial  $f : \mathbb{R} \to \mathbb{R}$ ,  $f(x) = a_n x^n + a_{n-1} x^{n-1} +$  $a_{n-2}x^{n-2} + \cdots + a_2x^2 + a_1x + a_0$ e um ponto p de seu domínio. Valendo-se do fato de que a derivada da soma de funções deriváveis é igual à soma das derivadas individuais das tais funções e, também, da expressão para a derivada da função  $f_n$  acima explicitado, temos que

$$
f'(p) = f'_n(p) + f'_{n-1}(p) + f'_{n-2}(p) + \cdots + f'_2(p) + f'_1(p) + f'_0(p)
$$
  
=  $n.a_n.p^{n-1} + (n-1).a_{n-1}.p^{n-2} + (n-2).a_{n-2}.p^{n-3} + \cdots + 2.a_2.p + a_1$ ,

ou seja, a derivada de uma função polinomial  $f$  num ponto  $p$  pertencente ao seu domínio existe, o seu valor é finito e é dado por  $f'(p) = n.a_n.p^{n-1} + (n-1).a_{n-1}.p^{n-2} + (n-2).a_{n-2}.p^{n-3} +$  $\cdots$  + 2. $a_2$ ,  $p + a_1$ . Logo, conclui-se que a derivada da função polinomial f que tem expressão algébrica  $f(x) = a_n x^n + a_{n-1} x^{n-1} + a_{n-2} x^{n-2} + \cdots + a_2 x^2 + a_1 x + a_0$  existe e é dada por  $f'(x) = n.a_n \cdot x^{n-1} + (n-1) \cdot a_{n-1} \cdot x^{n-2} + (n-2) \cdot a_{n-2} \cdot x^{n-3} + \cdots + 2 \cdot a_2 \cdot x + a_1$ . Consequentemente, prova-se que toda função polinomial é derivável.

 $\Box$ 

Para mais detalhes sobre limite, continuidade e derivabilidade, aconselhamos ao leitor a referência [7].

## **2.4.5 Gráfico de Funções Polinomiais**

Nesta seção, apresentaremos a definição de *gráfico de uma função* e passaremos noções intuitivas a respeito do traçado dos gráficos de funções polinomiais. Além disso, daremos atenção especial ao gráfico da função afim (função polinomial do primeiro grau) e ao gráfico da função quadrática (função polinomial do segundo grau).

**Definição 2.4.23** (*Gráfico de uma Função*). *Diz-se que o gráfico de uma função*  $f: D \to C$ , *que possui*  $f(x)$  *como expressão algébrica, é o conjunto dos pares ordenados da forma*  $(x, f(x))$ , *onde*  $x \in D$  *e*  $f(x) \in C$ *.* 

*Usualmente, costuma-se dizer que o termo* " $x$ " é a abscissa e o termo " $f(x)$ " é a ordenada *do par ordenado*  $(x, f(x))$  — *ou do ponto*  $P = (x, f(x))$  — pertencente ao gráfico da função f. *Além disso, pode-se destacar que, quando se trabalha com gráfico de uma função, na maioria das vezes, se tem*  $D = \mathbb{R}$  *(domínio) e*  $C = \mathbb{R}$  *(contradomínio) ou, apenas,*  $C e D$  *como subconjuntos do conjunto dos números reais.*

Nota-se que, ao se fazer um gráfico, se tenta expressar visualmente dados ou valores numéricos para facilitar a análise e compreensão dos mesmos. Desta forma, o gráfico de uma função é uma forma bastante significativa de se representar uma função para poder estudá-la tanto em intervalos como em pontos específicos.

Seja a função polinomial  $f : \mathbb{R} \to \mathbb{R}$ ,  $f(x) = a_n x^n + a_{n-1} x^{n-1} + a_{n-2} x^{n-2} + \cdots + a_{m+1} x^{m+1} +$  $a_mx^m + a_{m-1}x^{m-1} + \cdots + a_2x^2 + a_1x + a_0$  (com  $a_n \neq 0$ ). Quando se deseja traçar, mesmo que aproximadamente, o gráfico de uma função polinomial como a  $f$  apresentada acima, algumas informações de natureza geral são de grande utilidade. Repare que:

(i) Se  $n \in \mathbb{R}$  então, para |x| suficientemente grande, o valor da função polinomial  $f$  genérica, denotado por  $f(x)$ , tem o mesmo sinal de  $a_n$ . Ou seja, este sinal do valor da função polinomial é o mesmo e não importa se  $x < 0$  ou se  $x > 0$ , desde que |x| seja suficientemente grande.

(ii) Se *n* é ímpar, o valor da função polinomial  $f$  genérica, denotado por  $f(x)$ , tem o mesmo sinal de  $a_n$  para valores positivos suficientemente grandes de  $x$  e tem o sinal oposto de  $a_n$  para valores negativos de  $x$ , com |x| suficientemente grande.

**(iii)** Repare que, tanto para *n* par como para *n* ímpar, quando |x| cresce ilimitadamente,  $|f(x)|$ também cresce ilimitadamente. Como justificativa para tais ocorrências, note os resultados [2.4.1](#page-67-0) e [2.4.2](#page-68-0) apresentados a seguir:

<span id="page-67-0"></span>
$$
\lim_{x \to +\infty} f(x) = \lim_{x \to +\infty} [a_n x^n + a_{n-1} x^{n-1} + a_{n-2} x^{n-2} + \dots + a_2 x^2 + a_1 x + a_0]
$$
\n
$$
= \lim_{x \to +\infty} [x^n \cdot (a_n + \frac{a_{n-1}}{x} + \frac{a_{n-2}}{x^2} + \dots + \frac{a_2}{x^{n-2}} + \frac{a_1}{x^{n-1}} + \frac{a_0}{x^n})]
$$
\n
$$
= [\lim_{x \to +\infty} x^n] \cdot [\lim_{x \to +\infty} (a_n + \frac{a_{n-1}}{x} + \frac{a_{n-2}}{x^2} + \dots + \frac{a_2}{x^{n-2}} + \frac{a_1}{x^{n-1}} + \frac{a_0}{x^n})]
$$
\n
$$
= [+ \infty] \cdot [a_n]
$$
\n
$$
= \begin{cases} +\infty, & \text{se } a_n > 0; \\ -\infty, & \text{se } a_n < 0. \end{cases} \tag{2.4.1}
$$

e

$$
\lim_{x \to -\infty} f(x) = \lim_{x \to -\infty} [a_n x^n + a_{n-1} x^{n-1} + a_{n-2} x^{n-2} + \dots + a_2 x^2 + a_1 x + a_0]
$$
  
= 
$$
\lim_{x \to -\infty} [x^n \cdot (a_n + \frac{a_{n-1}}{x} + \frac{a_{n-2}}{x^2} + \dots + \frac{a_2}{x^{n-2}} + \frac{a_1}{x^{n-1}} + \frac{a_0}{x^n})]
$$

<span id="page-68-0"></span>
$$
= [\lim_{x \to -\infty} x^n] \cdot [\lim_{x \to -\infty} (a_n + \frac{a_{n-1}}{x} + \frac{a_{n-2}}{x^2} + \dots + \frac{a_2}{x^{n-2}} + \frac{a_1}{x^{n-1}} + \frac{a_0}{x^n})]
$$
  
\n
$$
= \begin{cases} [-\infty] \cdot [a_n], & \text{se } n \text{ é impar}; \\ +\infty] \cdot [a_n], & \text{se } n \text{ é par}. \end{cases}
$$
  
\n
$$
= \begin{cases} -\infty, & \text{se } n \text{ é impar e } a_n > 0; \\ +\infty, & \text{se } n \text{ é par e } a_n > 0; \\ -\infty, & \text{se } n \text{ é par e } a_n < 0. \end{cases}
$$
 (2.4.2)

Como exemplos para **(i)**, **(ii)** e **(iii)**, sejam as funções polinomiais

$$
h: \mathbb{R} \to \mathbb{R} , h(x) = x
$$
  
\n
$$
i: \mathbb{R} \to \mathbb{R} , i(x) = -x^2
$$
  
\n
$$
j: \mathbb{R} \to \mathbb{R} , j(x) = -x^3 + 4x
$$
  
\n
$$
k: \mathbb{R} \to \mathbb{R} , k(x) = x^4 - 4x^2 + x + 3
$$
  
\n
$$
l: \mathbb{R} \to \mathbb{R} , l(x) = x^5 - 5x^3 + 2x^2 + 2x - 4
$$
  
\n
$$
m: \mathbb{R} \to \mathbb{R} , m(x) = -x^6 - 2x^5 - 4x^3 + x^2 + 10x - 5
$$

Vejam os gráficos das referidas funções polinomiais  $h, i, j, k, l, e m$ , que foram traçados através do auxílio de um programa computacional e que estão abaixo apresentados. Note que, em cada caso, se pode dizer algo sobre qual é o sinal do coeficiente do termo de mais alto grau do polinômio que é a expressão algébrica de cada uma das funções polinomiais.

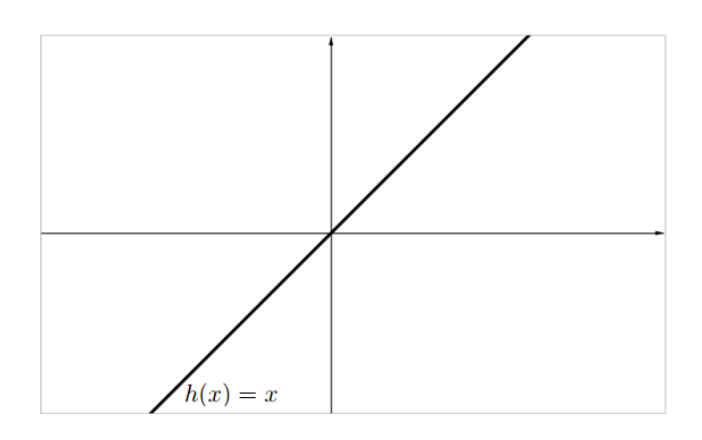

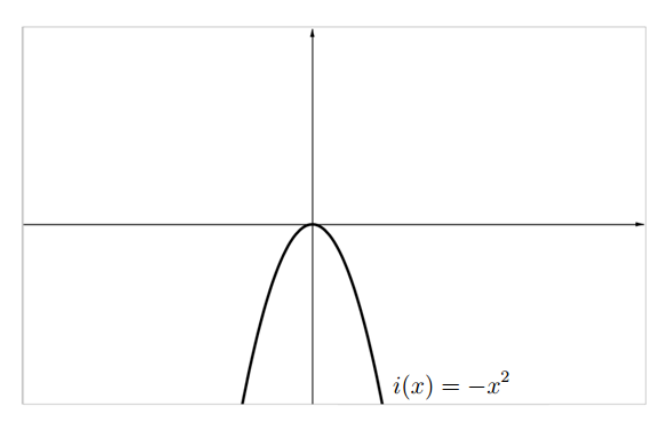

*Figura 2.5: O gráfico da função polinomial ℎ. Figura 2.6: O gráfico da função polinomial .*

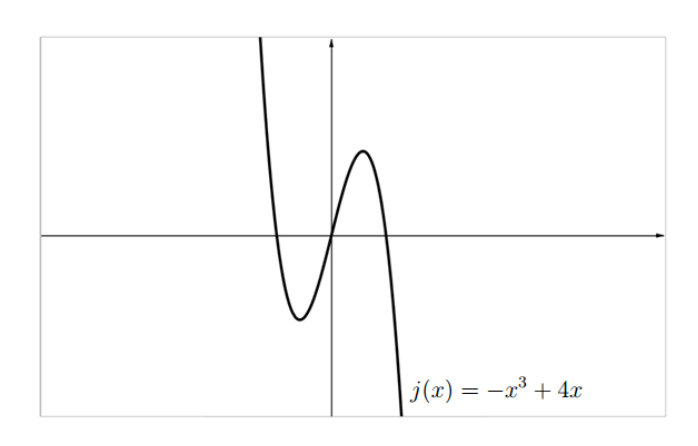

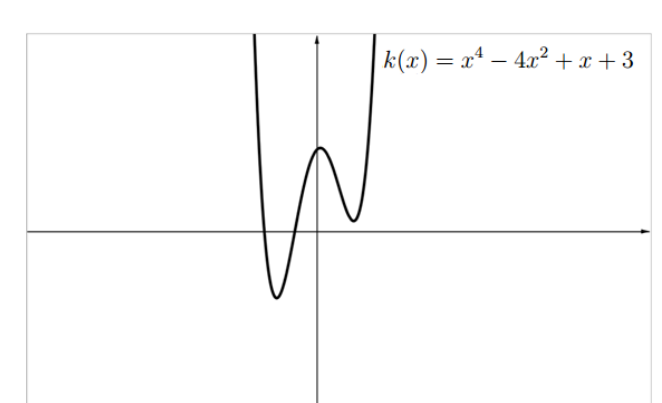

*Figura 2.7: O gráfico da função polinomial . Figura 2.8: O gráfico da função polinomial .*

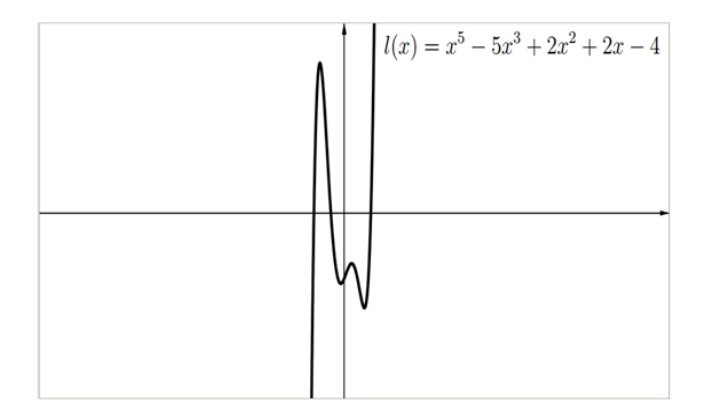

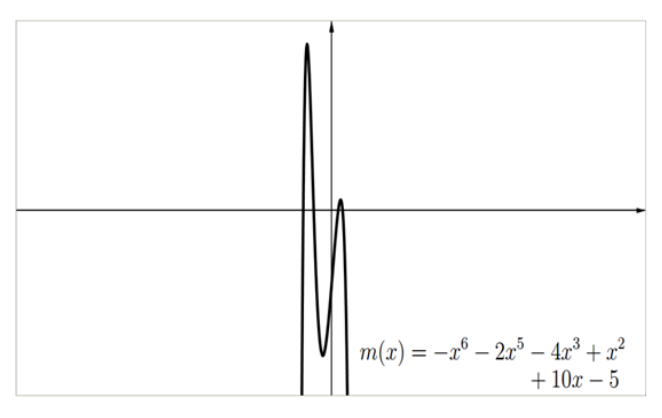

*Figura 2.9: O gráfico da função polinomial .*

*Figura 2.10: O gráfico da função polinomial .*

(iv) Agora, além da função  $f : \mathbb{R} \to \mathbb{R}$ ,  $f(x) = a_n x^n + a_{n-1} x^{n-1} + a_{n-2} x^{n-2} + \cdots$  $a_{m+1}x^{m+1} + a_mx^m + a_{m-1}x^{m-1} + \cdots + a_2x^2 + a_1x + a_0$  (com  $a_n \neq 0$ ), apresentada acima, seja também a função polinomial  $g: \mathbb{R} \to \mathbb{R}$ ,  $g(x) = b_m x^m + b_{m-1} x^{m-1} + \cdots + b_2 x^2 + b_1 x + b_0$  (com  $b_m \neq 0$ . Repare que se o grau do polinômio que é a expressão algébrica de  $f$  é maior do que o grau do polinômio que é a expressão algébrica de  $q$ , então, para todo  $x$  com valor absoluto grande, tem-se que  $|f(x)| > |g(x)|$ . Além disso, também se constata que a diferença entre  $|f(x)| \cdot |g(x)|$ pode se tornar tão grande quanto se queira, desde que se tome  $|x|$  suficientemente grande.

Como exemplo para (iv), sejam as funções polinomiais  $p : \mathbb{R} \to \mathbb{R}$ ,  $p(x) = x^8$  e  $q : \mathbb{R} \to$  $\mathbb{R}, q(x) = x^2$ . Pelo gráfico delas abaixo apresentandos, note que, quando  $0 < |x| < 1, p(x) = x^8$  é menor do que  $q(x) = x^2$ , mas, para  $|x| > 1$ ,  $p(x) = x^8$  é maior do que  $q(x) = x^2$  e, quando  $|x|$  é bastante grande,  $p(x) = x^8$  é muito maior do que  $q(x) = x^2$ .

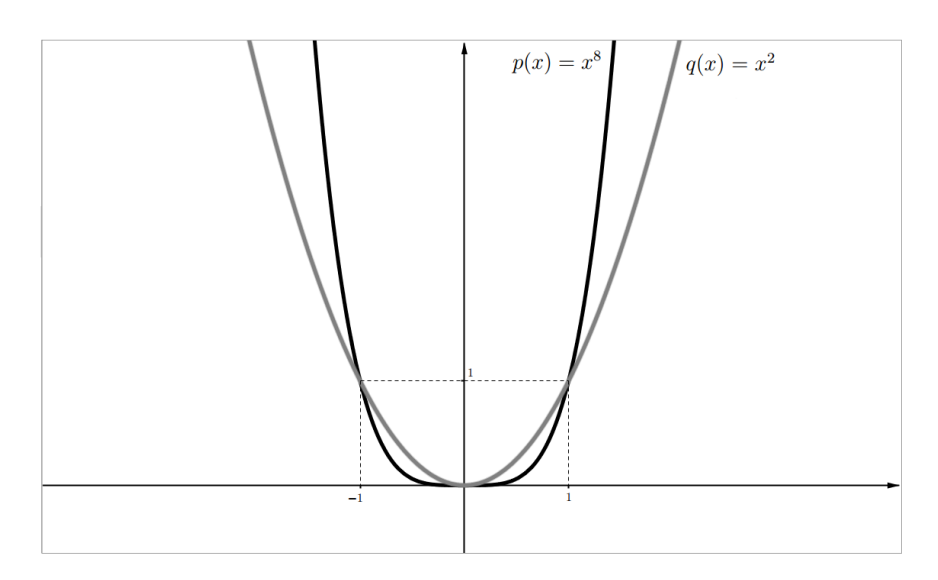

*Figura 2.11: As funções polinomiais e .*

**(v)** Pelo fato das funções polinomiais serem contínuas, se, por exemplo, for dada uma função polinomial f, tal que se tenha  $f(x_1) < 0$  e  $f(x_2) > 0$  (onde  $x_1 < x_2$ ), então, se pode concluir que o polinômio que é a expressão algébrica da referida função polinomial  $f$  deve possuir uma raiz entre  $x_1$  e  $x_2$ . Ou seja, se conclui também que o gráfico de f intersecta o eixo x pelo menos uma vez entre  $x_1$  e  $x_2$ .

**Teorema 2.4.24.** *O gráfico da função afim é uma reta.*

#### **Demonstração:**

Seja a *função afim* (ou *função polinomial do primeiro grau*) denotada por  $f : \mathbb{R} \to \mathbb{R}$ ,  $f(x) = a_1 x + a_0$ , onde  $a_1 \in \mathbb{R} - \{0\}$  e  $a_0 \in \mathbb{R}$ .

(=⇒) Se tomarmos três pontos arbitrários distintos do gráfico da função afim, podemos provar que esses pontos são colineares, logo, conclui-se que o gráfico da função afim está contido em uma reta. Para tal conclusão, veja raciocínio que segue abaixo.

Sejam  $P_1 = (x_1, f(x_1)), P_2 = (x_2, f(x_2))$  e  $P_3 = (x_3, f(x_3))$  pontos distintos do gráfico da função afim  $f : \mathbb{R} \to \mathbb{R}$ ,  $f(x) = a_1 x + a_0$ . Então, temos que  $f(x_1) = a_1 x_1 + a_0$ ,  $f(x_2) = a_1 x_2 + a_0$ e  $f(x_3) = a_1.x_3 + a_0$ . Sem perda de generalidade, supondo  $x_1 < x_2 < x_3$ , poderemos concluir que os tais três pontos referidos são colineares se a distância entre  $P_1$  ao ponto  $P_2$  somada à distância entre  $P_2$  ao ponto  $P_3$  é igual a distância entre  $P_1$  ao ponto  $P_3$ . Ao se substituir os valores das coordenadas fornecidas acima, temos:

• distância de  $P_1$  ao ponto  $P_2$ :

$$
\overline{P_1 P_2} = \sqrt{(x_2 - x_1)^2 + ((a_1.x_2 + a_0) - (a_1.x_1 + a_0))^2}
$$
\n
$$
= \sqrt{(x_2 - x_1)^2 + (a_1.x_2 + a_0 - a_1.x_1 - a_0)^2}
$$
\n
$$
= \sqrt{(x_2 - x_1)^2 + (a_1.x_2 - a_1.x_1)^2}
$$
\n
$$
= \sqrt{(x_2 - x_1)^2 + (a_1.(x_2 - x_1))^2}
$$
\n
$$
= \sqrt{(x_2 - x_1)^2 + a_1^2.(x_2 - x_1)^2}
$$
\n
$$
= \sqrt{(x_2 - x_1)^2.(1 + a_1^2)}
$$
\n
$$
= (x_2 - x_1).\sqrt{(1 + a_1^2)}, \text{ pois estamos supondo } x_1 < x_2.
$$

 $\bullet$ distância de $P_2$ ao ponto $P_3\colon$ 

$$
\overline{P_2P_3} = \sqrt{(x_3 - x_2)^2 + ((a_1.x_3 + a_0) - (a_1.x_2 + a_0))^2}
$$
  
\n
$$
= \sqrt{(x_3 - x_2)^2 + (a_1.x_3 + a_0 - a_1.x_2 - a_0)^2}
$$
  
\n
$$
= \sqrt{(x_3 - x_2)^2 + (a_1.x_3 - a_1.x_2)^2}
$$
  
\n
$$
= \sqrt{(x_3 - x_2)^2 + (a_1.(x_3 - x_2))^2}
$$
  
\n
$$
= \sqrt{(x_3 - x_2)^2 + a_1^2.(x_3 - x_2)^2}
$$
  
\n
$$
= \sqrt{(x_3 - x_2)^2.(1 + a_1^2)}
$$
  
\n
$$
= (x_3 - x_2).\sqrt{(1 + a_1^2)}, \text{ pois estamos supondo } x_2 < x_3.
$$

 $\bullet$ distância de $P_1$ ao ponto $P_3\!\! :$ 

$$
\overline{P_1P_3} = \sqrt{(x_3 - x_1)^2 + ((a_1.x_3 + a_0) - (a_1.x_1 + a_0))^2}
$$
  
\n
$$
= \sqrt{(x_3 - x_1)^2 + (a_1.x_3 + a_0 - a_1.x_1 - a_0)^2}
$$
  
\n
$$
= \sqrt{(x_3 - x_1)^2 + (a_1.x_3 - a_1.x_1)^2}
$$
  
\n
$$
= \sqrt{(x_3 - x_1)^2 + (a_1.(x_3 - x_1))^2}
$$
  
\n
$$
= \sqrt{(x_3 - x_1)^2 + a_1^2.(x_3 - x_1)^2}
$$
$$
= \sqrt{(x_3 - x_1)^2 \cdot (1 + a_1^2)}
$$
  
=  $(x_3 - x_1) \cdot \sqrt{(1 + a_1^2)}$ , *pois estamos supondo*  $x_1 < x_3$ .

Portanto, temos que:

$$
\overline{P_1P_2} + \overline{P_2P_3} = (x_2 - x_1) \cdot \sqrt{(1 + a_1^2)} + (x_3 - x_2) \cdot \sqrt{(1 + a_1^2)}
$$
  
= 
$$
((x_2 - x_1) + (x_3 - x_2)) \cdot \sqrt{(1 + a_1^2)}
$$
  
= 
$$
(x_3 - x_1) \cdot \sqrt{(1 + a_1^2)} = \overline{P_1P_3}.
$$

Consequentemente, como  $\overline{P_1P_2} + \overline{P_2P_3} = \overline{P_1P_3}$ , podemos constatar que os pontos tomados arbitrariamente do gráfico da função afim pertencem à referida reta, ou seja, eles são colineares. Logo, pode-se concluir que o gráfico da função afim está contido em uma reta.

(⇐=) Antes de demonstrarmos a "volta" do teorema, nos cabe lembrar que se nos for dada uma *função afim*, denotada por  $f : \mathbb{R} \to \mathbb{R}$ ,  $f(x) = a_1 x + a_0$  (onde  $a_1 \in \mathbb{R}^*$  e  $a_0 \in \mathbb{R}$ ),

- **para**  $x = 0$ , teremos  $f(0) = a_1.0 + a_0 = a_0$  e,
- **para**  $y = f(x) = 0$ , teremos que  $0 = f(x) = a_1.x + a_0$ , que implica  $x = -\frac{a_0}{a_1}$  $\frac{a_0}{a_1}$ .

Ou seja, constatamos que os pontos  $P_1 = (0, a_0)$  e  $P_2 = (-\frac{a_1}{a_1})$  $\frac{a_1}{a_1}$ , 0) pertencem ao gráfico da função afim  $f$  tomada para estudo.

Consequentemente, como foi mostrado acima (na "ida" deste teorema), que o gráfico da função afim está contido em uma reta, concluímos que o tal gráfico está contido na reta  $r$  determinada pelos pontos  $P_1$  e  $P_2$ .

Para mostrarmos que o gráfico pertence à reta r, consideremos um ponto qualquer  $P_3 = (x_P, y_P)$ em r (distinto de  $P_1$  e  $P_2$ ) e mostraremos que o ponto  $P_3$  pertence ao gráfico da função afim f.

Sem perda de generalidade, ao se supor  $P_2$ entre  $P_1$  e  $P_3$ , como  $P_1,$   $P_2$ e  $P_3$ estão em  $r$  — ou seja, são colineares —, temos que  $\overline{P_1P_3} = \overline{P_1P_2} + \overline{P_2P_3}$ . Assim, escrevemos:

$$
\frac{\overline{P_1 P_3}}{\sqrt{(x_p - 0)^2 + (y_P - a_0)^2}} = \frac{\overline{P_1 P_2} + \overline{P_2 P_3} \Rightarrow}{\sqrt{\left(-\frac{a_0}{a_1} - 0\right)^2 + \left(0 - a_0\right)^2}} + \sqrt{(x_p + \frac{a_0}{a_1})^2 + (y_P - 0)^2}.
$$

Ao elevarmos ao quadrado ambos os lados da igualdade acima apresentada, temos que:

$$
x_p^2 + (y_P - a_0)^2 = \left(\frac{a_0}{a_1}\right)^2 + a_0^2 + \left(x_P + \frac{a_0}{a_1}\right)^2 + y_P^2
$$
  
+ 
$$
2 \sqrt{\left(\left(\frac{a_0}{a_1}\right)^2 + a_0^2\right) \cdot \left(\left(x_P + \frac{a_0}{a_1}\right)^2 + y_P^2\right)} \implies
$$
  

$$
y_P^2 + y_P^2 + \phi_0^2 - 2 \cdot a_0 \cdot y_P = \left(\frac{a_0}{a_1}\right)^2 + \phi_0^2 + y_P^2 + \left(\frac{a_0}{a_1}\right)^2 + 2 \cdot x_P \cdot \frac{a_0}{a_1} + y_P^2
$$

$$
y_P = \left(\frac{a_0}{a_1}\right)^2 + g_0^2 + y_P^2 + \left(\frac{a_0}{a_1}\right)^2 + 2 \cdot x_P \cdot \frac{a_0}{a_1} + y_P^2
$$

$$
+ 2 \cdot \sqrt{\left(\left(\frac{a_0}{a_1}\right)^2 + a_0^2\right) \cdot \left(\left(x_P + \frac{a_0}{a_1}\right)^2 + y_P^2\right)} \Rightarrow
$$

$$
-2.\left(a_0 \cdot y_P + \left(\frac{a_0}{a_1}\right)^2 + \frac{a_0}{a_1} \cdot x_P\right) = 2.\sqrt{\left(\left(\frac{a_0}{a_1}\right)^2 + a_0^2\right).\left(\left(x_P + \frac{a_0}{a_1}\right)^2 + y_P^2\right)} \Rightarrow
$$

$$
-\left(a_0 \cdot y_P + \left(\frac{a_0}{a_1}\right)^2 + \frac{a_0}{a_1} \cdot x_P\right) = \sqrt{\left(\left(\frac{a_0}{a_1}\right)^2 + a_0^2\right) \cdot \left(\left(x_P + \frac{a_0}{a_1}\right)^2 + y_P^2\right)} \Rightarrow
$$
  

$$
\left(\frac{a_0}{a_1} \cdot y_P + \left(\frac{a_0}{a_1}\right)^2 + \frac{a_0}{a_1} \cdot x_P\right)\right)^2 = \left(\frac{\sqrt{\left(\left(\frac{a_0}{a_1}\right)^2 + a_0^2\right) \left(\left(x_P + \frac{a_0}{a_1}\right)^2 + y_P^2\right)}}{\left(\left(x_P + \frac{a_0}{a_1}\right)^2 + y_P^2\right)}\right)^2 \Rightarrow
$$

$$
\begin{pmatrix}\n-\left(a_0 \cdot y_P + \left(\frac{a_0}{a_1}\right)^2 + \frac{a_0}{a_1} \cdot x_P\n\right)\n\end{pmatrix} = \left(\sqrt{\left(\frac{a_0}{a_1}\right)^2 + a_0^2\right} \cdot \left(\left(x_P + \frac{a_0}{a_1}\right)^2 + y_P^2\right)\n\end{pmatrix} \Rightarrow
$$
\n
$$
\begin{pmatrix}\na_0 \cdot y_P + \left(\frac{a_0}{a_1}\right)^2 + \frac{a_0}{a_1} \cdot x_P\n\end{pmatrix}^2 = \left(\left(\frac{a_0}{a_1}\right)^2 + a_0^2\right) \cdot \left(\left(x_P + \frac{a_0}{a_1}\right)^2 + y_P^2\right).
$$

Dividindo os dois lados da igualdade por  $\left(\frac{a_0}{a_1}\right)$  $\frac{a_0}{a_1}$ <sup>2</sup>, encontramos:

$$
\left(a_1 \cdot y_P + \left(\frac{a_0}{a_1} + x_P\right)\right)^2 = \left(1 + a_1^2\right) \cdot \left(\left(x_P + \frac{a_0}{a_1}\right)^2 + y_P^2\right) \Rightarrow
$$
  

$$
a_1^2 \cdot y_P^2 + \left(x_P + \frac{a_0}{a_1}\right) + 2 \cdot a_1 \cdot y_P \cdot \left(x_P + \frac{a_0}{a_1}\right) = \left(x_P + \frac{a_0}{a_1}\right)^2 + y_P^2 + a_1^2 \cdot \left(x_P + \frac{a_0}{a_1}\right)^2 + a_1^2 \cdot y_P^2 \Rightarrow
$$

$$
2.a1.yp.(xP + a1) \t\t (xP + a1) + sp + a1.(xP + a1) + a1.gp
$$
  

$$
2.a1.yp.(xP + a0) = yP2 + a12.((xP + a0)2) \t\t \Rightarrow
$$

$$
y_P^2 + \left( a_1 \cdot \left( x_P + \frac{a_0}{a_1} \right) \right)^2 - 2 \cdot a_1 \cdot y_P \cdot \left( x_P + \frac{a_0}{a_1} \right) = 0 \qquad \Rightarrow \qquad
$$

$$
\left(y_P - a_1 \cdot \left(x_P + \frac{a_0}{a_1}\right)\right)^2 = 0 \qquad \qquad \Rightarrow
$$

$$
y_P - a_1 \cdot \left(x_P + \frac{a_0}{a_1}\right) = 0 \qquad \Rightarrow \qquad
$$

$$
y_P = a_1 \cdot x_P + a_0 \; .
$$

Logo,  $f(x_P) = a_1.x_P + a_0 = y_P$ , o que significa que  $P_3 = (x_P, y_P)$  pertence ao gráfico da função afim $f$  .

De modo análogo, verificamos que  $P_3$  pertence ao gráfico de  $f$  para o caso em que  $P_3$  está entre  $\mathcal{P}_1$  e  $\mathcal{P}_2$  e, também, no caso em que  $\mathcal{P}_1$  está entre  $\mathcal{P}_2$  e  $\mathcal{P}_3.$ 

Consequentemente, como demonstramos a ida e a volta do teorema, conclui-se que o gráfico da função afim é uma reta.

 $\Box$ 

**Teorema 2.4.25.** *O gráfico da função quadrática é uma parábola.*

#### **Demonstração:**

Seja a *função quadrática* (ou *função polinomial do segundo grau*) denotada por  $f : \mathbb{R} \rightarrow$  $\mathbb{R}$ ,  $f(x) = a_2 x^2 + a_1 x + a_0$ , onde  $a_2 \in \mathbb{R}^*$ ,  $a_1 \in \mathbb{R}$  e  $a_0 \in \mathbb{R}$ .

Por definição, sabe-se que uma parábola é o conjunto dos pontos que equidistam de uma reta e um ponto não pertencente à reta. Para efeito de nomenclatura, a referida reta é denominada "reta diretriz da parábola" e o ponto por "foco da parábola".

Desta forma, se descobrirmos que existe uma reta " $r$ " e um ponto " $F$ " (que não esteja contido na referida reta), tal que para todo ponto " $P$ " pertencente ao gráfico da função quadrática  $f$ :  $\mathbb{R} \to \mathbb{R}$ ,  $f(x) = a_2 x^2 + a_1 x + a_0$ , a distância do ponto  $P$  à reta  $r$  é igual à distância do ponto  $P$ ao ponto  $F$ , poderemos concluir que o gráfico da função quadrática está contido em uma parábola.

Assim, seja o ponto  $F = \left(\frac{-a_1}{2a_2}\right)$  $\frac{-a_1}{2.a_2}, \frac{-(a_1^2-4.a_2.a_0)+1}{4.a_2}$ 4*.*<sup>2</sup> ), a reta constante  $y = \frac{-(a_1^2 - 4 \cdot a_2 \cdot a_0) - 1}{4 a}$  $\frac{a_4(a_2,a_0)-1}{a_4(a)}$  e o ponto genérico  $P = (x_P, y_P)$  pertencente ao gráfico da função quadrática  $f: \mathbb{R} \to \mathbb{R}, f(x) = a_2 x^2 +$  $a_1x + a_0$ . Ao se denotar  $\Delta = (a_1^2 - 4.a_2.a_0)$  e substituir os valores das coordenadas fornecidas acima, temos que:

• Distância do ponto  $P$  à reta  $r$ :

$$
\overline{Pr} = \left| y_P - \left( \frac{-(a_1^2 - 4.a_2.a_0) - 1}{4.a_2} \right) \right|
$$
  
\n
$$
= \left| y_P - \left( \frac{-\Delta - 1}{4.a_2} \right) \right|
$$
  
\n
$$
= \left| y_P + \left( \frac{\Delta + 1}{4.a_2} \right) \right|
$$
  
\n
$$
= \sqrt{\left( y_P + \left( \frac{\Delta + 1}{4.a_2} \right) \right)^2}
$$
  
\n
$$
= \sqrt{y_P^2 + 2.y_P \cdot \left( \frac{\Delta + 1}{4.a_2} \right) + \left( \frac{\Delta + 1}{4.a_2} \right)^2}
$$
  
\n
$$
= \sqrt{y_P^2 + y_P \cdot \left( \frac{\Delta + 1}{2.a_2} \right) + \frac{(\Delta + 1)^2}{16.a_2^2}}.
$$

Daí, como o ponto  $P = (x_P, y_P)$  pertence ao gráfico da função quadrática f, suas coordenadas satisfazem a expressão algébrica  $f(x) = a_2 x^2 + a_1 x + a_0$  da referida função. Desta forma, temos que

 $y_P = a_2.(x_P)^2 + a_1.(x_P) + a_0$ . Consequentemente, substituindo " $y_P$ " por " $a_2.(x_P)^2 + a_1.(x_P) + a_0$ " na expressão acima, encontramos que a distância do ponto  $P$  à reta  $r$  é dada por:

$$
\overline{Pr} = \sqrt{y_P^2 + y_P \left(\frac{\Delta + 1}{2.a_2}\right) + \frac{(\Delta + 1)^2}{16.a_2^2}}
$$
\n
$$
= \sqrt{\left(a_2.(x_P)^2 + a_1.(x_P) + a_0\right)^2 + \left(a_2.(x_P)^2 + a_1.(x_P) + a_0\right) \cdot \left(\frac{\Delta + 1}{2.a_2}\right) + \frac{(\Delta + 1)^2}{16.a_2^2}}
$$

*.*

• Distância do ponto  $P$  ao ponto  $F$ :

$$
\overline{PF} = \sqrt{\left(x_P - \left(\frac{-a_1}{2.a_2}\right)\right)^2 + \left(y_P - \left(\frac{-\left((a_1^2 - 4.a_2.a_0) + 1\right)}{4.a_2}\right)\right)^2}
$$
\n
$$
= \sqrt{\left(x_P + \left(\frac{a_1}{2.a_2}\right)\right)^2 + \left(y_P + \left(\frac{(a_1^2 - 4.a_2.a_0) - 1}{4.a_2}\right)\right)^2}
$$
\n
$$
= \sqrt{\left(x_P + \left(\frac{a_1}{2.a_2}\right)\right)^2 + \left(y_P + \left(\frac{\Delta - 1}{4.a_2}\right)\right)^2}
$$
\n
$$
= \sqrt{(x_P)^2 + 2.x_P \cdot \left(\frac{a_1}{2.a_2}\right) + \left(\frac{a_1}{2.a_2}\right)^2 + (y_P)^2 + 2.(y_P) \cdot \left(\frac{\Delta - 1}{4.a_2}\right) + \left(\frac{\Delta - 1}{4.a_2}\right)^2}
$$
\n
$$
= \sqrt{(x_P)^2 + x_P \cdot \left(\frac{a_1}{a_2}\right) + \left(\frac{a_1}{2.a_2}\right)^2 + (y_P)^2 + (y_P) \cdot \left(\frac{\Delta - 1}{2.a_2}\right) + \left(\frac{\Delta - 1}{4.a_2}\right)^2}
$$
\n
$$
= \sqrt{(x_P)^2 + x_P \cdot \left(\frac{a_1}{a_2}\right) + (y_P)^2 + (y_P) \cdot \left(\frac{\Delta - 1}{2.a_2}\right) + \left(\frac{\Delta - 1}{4.a_2}\right)^2 + \left(\frac{a_1}{2.a_2}\right)^2}.
$$

Portanto, temos que:

$$
\left(\overline{PF}\right)^2 = (x_P)^2 + x_P \cdot \left(\frac{a_1}{a_2}\right) + (y_P)^2 + (y_P) \cdot \left(\frac{\Delta - 1}{2 a_2}\right) + \left(\frac{\Delta - 1}{4 a_2}\right)^2 + \left(\frac{a_1}{2 a_2}\right)^2.
$$

Daí, como o ponto  $P = (x_P, y_P)$  pertence ao gráfico da função quadrática f, suas coordenadas satisfazem a expressão algébrica  $f(x) = a_2.x^2 + a_1.x + a_0$  da referida função. Desta forma, temos que  $y_P = a_2.(x_P)2 + a_1.(x_P) + a_0$ . Consequentemente, substituindo " $y_P$ " por " $a_2.(x_P)^2 + a_1.(x_P) + a_0$ " na expressão acima, encontramos:

$$
\left(\overline{PF}\right)^{2} = (x_{P})^{2} + x_{P} \cdot \left(\frac{a_{1}}{a_{2}}\right) + (y_{P})^{2} + (y_{P}) \cdot \left(\frac{\Delta - 1}{2.a_{2}}\right) + \left(\frac{\Delta - 1}{4.a_{2}}\right)^{2} + \left(\frac{a_{1}}{2.a_{2}}\right)^{2}
$$
\n
$$
= (x_{P})^{2} + x_{P} \cdot \left(\frac{a_{1}}{a_{2}}\right) + (a_{2} \cdot (x_{P})^{2} + a_{1} \cdot (x_{P}) + a_{0})^{2}
$$
\n
$$
+ (a_{2} \cdot (x_{P})^{2} + a_{1} \cdot (x_{P}) + a_{0}) \cdot \left(\frac{\Delta - 1}{2.a_{2}}\right) + \left(\frac{\Delta - 1}{4.a_{2}}\right)^{2} + \left(\frac{a_{1}}{2.a_{2}}\right)^{2}
$$
\n
$$
= \frac{(a_{2} \cdot (x_{P})^{2} + a_{1} \cdot (x_{P}) + a_{0})^{2} + (x_{P})^{2} + x_{P} \cdot \left(\frac{a_{1}}{a_{2}}\right) + \left(\frac{\Delta - 1}{4.a_{2}}\right)^{2} + \left(\frac{a_{1}}{2.a_{2}}\right)^{2}
$$
\n
$$
+ (a_{2} \cdot (x_{P})^{2} + a_{1} \cdot (x_{P}) + a_{0}) \cdot \left(\frac{\Delta - 1}{2.a_{2}}\right)
$$
\n
$$
= M + (x_{P})^{2} + x_{P} \cdot \left(\frac{a_{1}}{a_{2}}\right) + \left(\frac{\Delta - 1}{2.a_{2}}\right)^{2}
$$
\n
$$
+ (a_{2} \cdot (x_{P})^{2} + a_{1} \cdot (x_{P}) + a_{0}) \cdot \left(\frac{\Delta - 1}{2.a_{2}}\right)
$$
\n
$$
= M + (x_{P})^{2} + x_{P} \cdot \left(\frac{a_{1}}{a_{2}}\right) + \left(\frac{2a_{0}}{2.a_{2}}\right)
$$
\n
$$
+ (a_{2} \cdot (x_{P})^{2} + a_{1} \cdot (x_{P}) + a_{0}) \cdot \left(\frac{\Delta - 1}{2.a_{2}}\right)
$$
\n
$$
+ (
$$

Logo,

$$
\left(\overline{PF}\right)^2 = M + \frac{\left(a_2.(x_P)^2 + a_1.(x_P) + a_0\right).\left(\Delta + 1\right)}{2.a_2} + \frac{\left(\Delta^2 - 2.\Delta + 1\right)}{16.a_2^2} + \frac{4.\Delta}{16.a_2^2}
$$
\n
$$
= M + \frac{\left(a_2.(x_P)^2 + a_1.(x_P) + a_0\right).\left(\Delta + 1\right)}{2.a_2} + \frac{\left(\Delta^2 + 2.\Delta + 1\right)}{16.a_2^2}
$$
\n
$$
= M + \frac{\left(a_2.(x_P)^2 + a_1.(x_P) + a_0\right).\left(\Delta + 1\right)}{2.a_2} + \frac{\left(\Delta + 1\right)^2}{16.a_2^2}
$$
\n
$$
= \left(a_2.(x_P)^2 + a_1.(x_P) + a_0\right)^2 + \left(a_2.(x_P)^2 + a_1.(x_P) + a_0\right).\frac{\left(\Delta + 1\right)}{2.a_2}
$$
\n
$$
+ \frac{\left(\Delta + 1\right)^2}{16.a_2^2}.
$$

Ou seja,

$$
\overline{PF} = \sqrt{\left(a_2.(x_P)^2 + a_1.(x_P) + a_0\right)^2 + \left(a_2.(x_P)^2 + a_1.(x_P) + a_0\right) \cdot \left(\frac{\Delta + 1}{2.a_2}\right) + \frac{(\Delta + 1)^2}{16.a_2^2}}
$$

*.*

Portanto, como se pode perceber, temos:

$$
\overline{Pr} = \sqrt{\left(a_2.(x_P)^2 + a_1.(x_P) + a_0\right)^2 + \left(a_2.(x_P)^2 + a_1.(x_P) + a_0\right) \cdot \frac{(\Delta+1)}{2.a_2} + \frac{(\Delta+1)^2}{16.a_2^2}}
$$
\n
$$
= \overline{PF}.
$$

Consequentemente, podemos concluir que a reta constante  $y = \frac{-(a_1^2 - 4.a_2.a_0) - 1}{(4.a_0)}$  $\frac{(4.42 \cdot 40)^{-1}}{(4.42)}$  e o ponto  $F = \left(\frac{(-a_1)}{(2-a_2)}\right)$  $\frac{(-a_1)}{(2.a_2)}$ ,  $\frac{-(a_1^2-4.a_2.a_0)+1}{(4.a_2)}$  $(4.a<sub>2</sub>)$ )︂ , que não pertence à referida reta, possuem a mesma distância a um ponto genérico  $P = (x_P, y_P)$  pertencente ao gráfico da função quadrática  $f: \mathbb{R} \to \mathbb{R}$ ,  $f(x) = a_2 x^2 + a_1 x + a_0$ . Assim, valendo-se do fato de que uma parábola é o conjunto dos pontos que equidistam de uma reta e um ponto não pertencente à reta, concluímos que o gráfico da função quadrática está contido em uma parábola, onde o ponto  $P = (x_P, y_P)$  pertence ao gráfico da função quadrática, a reta constante  $y = \frac{-(a_1^2 - 4a_2.a_0) - 1}{(4a_0)}$  $\frac{(4.a_2.a_0)-1}{(4.a_2)}$  é a "reta diretriz da parábola" e o ponto  $F = \left(\frac{(-a_1)}{(2a_2)}\right)$  $\frac{(-a_1)}{(2.a_2)}$ ,  $\frac{-(a_1^2-4.a_2.a_0)+1}{(4.a_2)}$  $(4.a<sub>2</sub>)$ )︂ é o "foco da parábola".

Agora, por outro lado, seja um ponto  $P = (x_P, y_P)$  pertencente à parábola. Sabemos que a distância deste ponto  $P$  ao ponto  $F$ , de coordenadas  $F = \left(\frac{(-a_1)}{(2.a_2)}, \frac{-(a_1^2-4.a_2.a_0)+1}{4.a_2}\right)$  $\frac{4 \cdot a_2 \cdot a_0 + 1}{4 \cdot a_2}$ , é igual a distância à reta constante  $y = \frac{-(a_1^2-4.a_2.a_0)-1}{(4.a_0)}$ 2  $\frac{(4.a_2.a_0)-1}{(4.a_2)}$ . Logo, teremos que:

• Distância do ponto  $P$  à reta  $r$ :

$$
\overline{Pr} = \left| y_P - \left( \frac{-\left( a_1^2 - 4 \cdot a_2 \cdot a_0 \right) - 1}{\left( 4 \cdot a_2 \right)} \right) \right|.
$$

• Distância do ponto  $P$  ao ponto  $F$ :

$$
\overline{PF} = \sqrt{\left(x_P - \left(\frac{-a_1}{2.a_2}\right)\right)^2 + \left(y_P - \left(\frac{-\left(a_1^2 - 4.a_2.a_0\right) + 1}{4.a_2}\right)\right)^2}.
$$

Portanto, sabendo-se que " $\overline{Pr} = \overline{PF}$ " — pelo fato do ponto P estar contido na parábola de foco *F* e reta diretriz  $r - e$  substituindo  $\Delta = (a_1^2 - 4.a_2.a_0)$ , temos:

$$
\overline{Pr} = \overline{PF} \qquad \Rightarrow
$$

$$
\left| y_P - \left( \frac{-(a_1^2 - 4.a_2.a_0) - 1}{4.a_2} \right) \right| = \sqrt{\left( x_P - \left( \frac{-a_1}{2.a_2} \right) \right)^2 + \left( y_P - \left( \frac{-(a_1^2 - 4.a_2.a_0) + 1}{4.a_2} \right) \right)^2} \Rightarrow
$$
  

$$
\left| y_P - \left( \frac{-\Delta - 1}{4-a_2} \right) \right| = \sqrt{\left( x_P + \left( \frac{a_1}{2-a_2} \right) \right)^2 + \left( y_P + \left( \frac{\Delta - 1}{4-a_2} \right) \right)^2} \Rightarrow
$$

$$
\left| y_P - \left( \frac{\Delta}{4.a_2} \right) \right| = \sqrt{\left( x_P + \left( \frac{a_1}{2.a_2} \right) \right) + \left( y_P + \left( \frac{\Delta}{4.a_2} \right) \right)}
$$
  

$$
\left| y_P + \left( \frac{\Delta + 1}{4.a_2} \right) \right| = \sqrt{\left( x_P + \left( \frac{a_1}{2.a_2} \right) \right)^2 + \left( y_P + \left( \frac{\Delta - 1}{4.a_2} \right) \right)^2}
$$
  

$$
\Rightarrow \left( \left( \frac{\Delta + 1}{2.a_2} \right) \right)^2 = \left( \frac{\left( \frac{\Delta + 1}{2.a_2} \right)^2 + \left( \frac{\Delta}{2} \right)^2 \left( \frac{\Delta}{2} \right)^2 \right)^2}{\left( \frac{\Delta}{2} \right)^2} \right|
$$

$$
\left( \left| y_P + \left( \frac{\Delta + 1}{4 \cdot a_2} \right) \right| \right)^2 = \left( \sqrt{\left( x_P + \left( \frac{a_1}{2 \cdot a_2} \right) \right)^2 + \left( y_P + \left( \frac{\Delta - 1}{4 \cdot a_2} \right) \right)^2} \right)^2 \Rightarrow
$$
  
\n
$$
x^2 + 2 \left( y_P + \left( \frac{\Delta + 1}{4 \cdot a_2} \right) + \left( \frac{\Delta + 1}{4 \cdot a_2} \right)^2 \right) = \left( x_P + \left( \frac{a_1}{4 \cdot a_2} \right) \right)^2 + \left( y_P + \left( \frac{\Delta - 1}{4 \cdot a_2} \right) \right)^2
$$

$$
(y_P)^2 + 2.y_P \cdot \left(\frac{\Delta + 1}{4.a_2}\right) + \left(\frac{\Delta + 1}{4.a_2}\right) = \left(x_P + \left(\frac{a_1}{2.a_2}\right)\right) + \left(y_P + \left(\frac{\Delta - 1}{4.a_2}\right)\right)
$$
  

$$
(y_P)^2 + 2.y_P \cdot \left(\frac{\Delta + 1}{4.a_2}\right) + \left(\frac{\Delta + 1}{4.a_2}\right)^2 = (x_P)^2 + 2.x_P \cdot \left(\frac{a_1}{2.a_2}\right) + \left(\frac{a_1}{2.a_2}\right)^2
$$

$$
+ (y_P)^2 + 2 \cdot y_P \cdot \left(\frac{\Delta - 1}{4 \cdot a_2}\right) + \left(\frac{\Delta - 1}{4 \cdot a_2}\right)^2 \Rightarrow
$$

$$
(y\varphi)^{2} + 2 \cdot y_{P} \cdot \left(\frac{\Delta + 1}{4.a_{2}}\right) + \left(\frac{\Delta + 1}{4.a_{2}}\right)^{2} = (x_{P})^{2} + 2 \cdot x_{P} \cdot \left(\frac{a_{1}}{2.a_{2}}\right) + \frac{a_{1}^{2}}{4.a_{2}^{2}} + (y\varphi)^{2}
$$

$$
+ 2 \cdot y_{P} \cdot \left(\frac{\Delta - 1}{4.a_{2}}\right) + \left(\frac{\Delta - 1}{4.a_{2}}\right)^{2}
$$

$$
+ 2 \cdot y_{P} \cdot \left(\frac{\Delta - 1}{4.a_{2}}\right) + \left(\frac{\Delta - 1}{4.a_{2}}\right)^{2}
$$

$$
\Rightarrow
$$

$$
y_P.(\frac{\Delta + 1}{4.a_2}) - 2.y_P.(\frac{\Delta + 1}{4.a_2}) = (x_P)^2 + 2.x_P.(\frac{a_1}{2.a_2}) + \frac{a_1}{4.a_2^2} + (\frac{\Delta + 1}{4.a_2})
$$

$$
-\left(\frac{\Delta + 1}{4.a_2}\right)^2
$$

$$
2.y_{P} \cdot \left(\frac{\Delta+1}{4.a_{2}}\right) + 2.y_{P} \cdot \left(\frac{-\Delta+1}{4.a_{2}}\right) = (x_{P})^{2} + 2.x_{P} \cdot \left(\frac{a_{1}}{2.a_{2}}\right) + \frac{a_{1}^{2}}{4.a_{2}^{2}} + \frac{(\Delta^{2} - 2.\Delta + 1)}{(16.a_{2}^{2})} + \frac{(-\Delta^{2} - 2.\Delta - 1)}{(16.a_{2}^{2})} \Rightarrow
$$

$$
2.y_P \cdot \left(\frac{2}{4.a_2}\right) = (x_P)^2 + 2.x_P \cdot \left(\frac{a_1}{2.a_2}\right) + \frac{a_1^2}{4.a_2^2} + \frac{(-4.\Delta)}{16.a_2^2} \Rightarrow
$$

$$
\frac{4 \cdot y_P}{4 \cdot a_2} = (x_P)^2 + 2 \cdot x_P \cdot \left(\frac{a_1}{2 \cdot a_2}\right) + \frac{a_1^2}{4 \cdot a_2^2} + \frac{\left(-4 \cdot (a_1^2 - 4 \cdot a_2 \cdot a_0)\right)}{16 \cdot a_2^2} \Rightarrow \n\frac{y_P}{a_2} = (x_P)^2 + 2 \cdot x_P \cdot \left(\frac{b}{2 \cdot a_2}\right) + \frac{a_1^2}{4 \cdot a_2^2} + \frac{\left(-a_1^2 + 4 \cdot a_2 \cdot a_0\right)}{4 \cdot a_2^2} \Rightarrow \ny_P
$$
\n
$$
(a_1) + \frac{\left(4 \cdot a_2 \cdot a_0\right)}{\left(4 \cdot a_2 \cdot a_0\right)}
$$

$$
\frac{y_P}{a_2} = (x_P)^2 + x_P \cdot \left(\frac{a_1}{a_2}\right) + \frac{(4 \cdot a_2 \cdot a_0)}{4 \cdot a_2^2} \Rightarrow
$$

$$
a_2 \cdot \left(\frac{y_P}{a_2}\right) = a_2 \cdot \left( (x_P)^2 + x_P \cdot \left(\frac{a_1}{a_2}\right) + \frac{(4.a_2.a_0)}{4.a_2^2} \right) \Rightarrow
$$

$$
\frac{\mathcal{Y}_{2} \cdot y_{P}}{\mathcal{Y}_{2}} = a_{2}.(x_{P})^{2} + \mathcal{Y}_{2} \cdot x_{P}.(\frac{a_{1}}{\mathcal{Y}_{2}}) + \frac{(\frac{4}{\mathcal{A}_{2}}^{2}.a_{0})}{\frac{4}{\mathcal{A}_{2}^{2}}}
$$
\n
$$
\Rightarrow y_{P} = a_{2}.(x_{P})^{2} + a_{1}.x_{P} + a_{0} .
$$

Como se pode perceber, o ponto  $P = (x_P, y_P)$  pertence ao gráfico da função f, já que suas coordenadas satisfazem a expressão algébrica  $f(x) = a_2 x^2 + a_1 x + a_0$  da referida função quadrática. Logo, a parábola está contida no gráfico de  $f$ .

Consequentemente, como conseguimos concluir que, dado um ponto genérico contido no gráfico da função quadrática  $f$ , ele está contido em uma parábola e, por outro lado, que, dado um ponto genérico contido em uma parábola, ele está contido no gráfico da função quadrática, podemos afirmar que o gráfico de uma função quadrática é uma parábola.

 $\Box$ 

# **Capítulo 3**

# **Interpolação Polinomial**

Este capítulo é destinado a introduzir um tipo de aproximação de curvas bastante utilizado e que é chamado interpolação polinomial. Nele, apresentaremos o "Método de Interpolação Polinomial de Lagrange" e uma série de exemplos contextualizados serão resolvidos. Além disso, forneceremos um teorema a respeito do erro na aproximação por interpolação polinomial e, com a finalidade prática, comentaremos sobre o "Método das Diferenças Divididas" para estimação do erro mencionado.

Utilizamos as referências [4] e [21] como bases teóricas para elaboração deste capítulo e [1], [2], [3], [6] e [17] como auxiliares às duas primeiras e para fomento de novas ideias.

## **3.1 Aproximação**

Cotidianamente, os estudiosos têm que inferir a respeito de dados provenientes das aplicações nas diversas áreas da ciência. No entanto, é bastante comum o fato de se realizar tal leitura e interpretação baseadas em dados discretos ou que seguem modelos de funções definidas implicitamente ou por expressões de grande complexidade. Frente a isso, os métodos de aproximação são de grande valia aos pesquisadores, pois auxiliam na obtenção de estimativas a respeito da ordenada de pontos, onde não se tem o valor exato coletado para ela, e permitem também fazer conclusões significativas nas pesquisas e/ou estudos que o conjunto de medidas inicial norteiam. Outra característica desse processo e que pode ser destacado é que, quando se tem uma função complicada, em grande parte das vezes, é difícil de se realizar algumas operações valendo-se dela — tais como integração e diferenciação — e, por isso, ao se obter uma função que aproxime a primeira (que não é tão trivial), as tais operações podem ser realizadas mais facilmente.

As classes de funções mais comumente usadas na aproximação a uma função dada ou a um conjunto de dados discretos coletados são as funções exponenciais, polinomais, trigonométricas e funções racionais. No entanto, devido às boas propriedades e à facilidade de trabalho que possuem, as funções polinomiais são há muito tempo utilizadas em aproximações nas diversas áreas das ciências exatas e fazem parte de significativa quantidade dos programas computacionais existentes que contemplam a referida finalidade. Consequentemente, todo o desenvolvimento que faremos a seguir neste capítulo será dedicado ao estudo de aproximações amparadas a esta classe de funções tão importantes, que são as funções polinomiais. Em específico, devido à grande utilidade e frequente utilização, daremos evidência e trabalharemos com *interpolação polinomial* neste material, pois este tipo de aproximação é de grande valia no contexto citado.

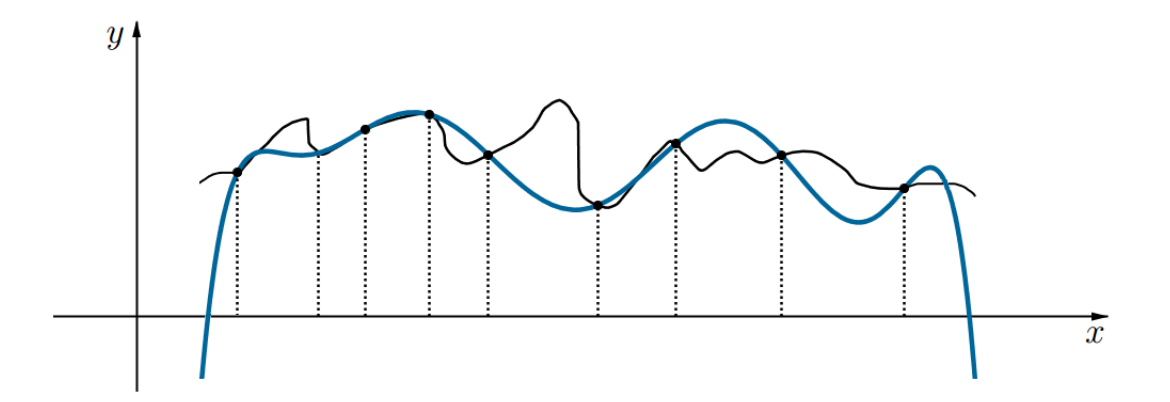

*Figura 3.1: A função que tem o gráfico traçado em preto é aproximada pela função cujo gráfico é representado em azul.*

### **3.2 Interpolação**

Nesta seção definiremos *interpolação* e, especificamente, trabalharemos com *interpolação polinomial*.

<span id="page-81-0"></span>**Definição 3.2.1** (*Interpolação*). *Seja um conjunto de*  $n + 1$  *dados discretos*  $y_0, y_1, \ldots, y_n$ *coletados, respectivamente, nos pontos de abscissas*  $x_0, x_1, \ldots, x_n$  (onde  $x_0 < x_1 < x_2 < \ldots <$ *) e que seguem uma função . Se aproximarmos tal função por uma função , cujo gráfico passe pelos tais*  $n+1$  *pontos*  $(x_0, y_0)$ ,  $(x_1, y_1)$ , ...,  $(x_n, y_n)$ , dizemos que estamos usando um **método** *de interpolação ou, simplesmente, interpolação. (Veja a Figura [3.2](#page-82-0) como ilustração.)*

*No caso, a função recebe o nome de função de interpolação, função interpolante ou*  $\int$ *função interpoladora.* Além disso, o intervalo  $(x_0, x_n)$  é chamado de **intervalo de interpo***lação nos livros didáticos.*

**Observação:** a função g pode ser

- **(i)** uma função desconhecida (ou seja, quando se conhece apenas os dados discretos coletados);
- **(ii)** uma função definida implicitamente;
- **(iii)** uma função que possui expressão de grande complexidade;
- **(iv)** uma função conhecida e com expressão algébrica bem "comportada".

Na prática, **(i)**, **(ii)** e **(iii)** são os casos em que mais se faz uso do método de aproximação por interpolação. No entanto, no caso (iv), ainda que a função q seja conhecida e com expressão que não seja de grande complexidade, também se pode querer aproximá-la e, assim como nos outros casos, se permite fazer uso da interpolação. Por exemplo, imagine um caso em que o custo para se trabalhar com a função de aproximação por interpolação seja menor que o da própria função do tipo **(iv)**, consequentemente, desde que analisados os prós e os contras com prudência, o uso da função de aproximação poderia ser até mais vantajoso para o que se propõe. Ressaltamos que trabalharemos com todas as quatro possibilidades neste material.

Valendo-se da definição [3.2.1,](#page-81-0) repare que os  $n+1$  dados discretos citados em sua condição são tais que

$$
y_0 = g(x_0)
$$
,  $y_1 = g(x_1)$ , ...,  $y_n = g(x_n)$ ,

pois são os valores "obtidos" para  $g$ , respectivamente, em  $x_0, x_1, \ldots, x_n$ , no momento da coleta e/ou obtenção dos dados para o estudo.

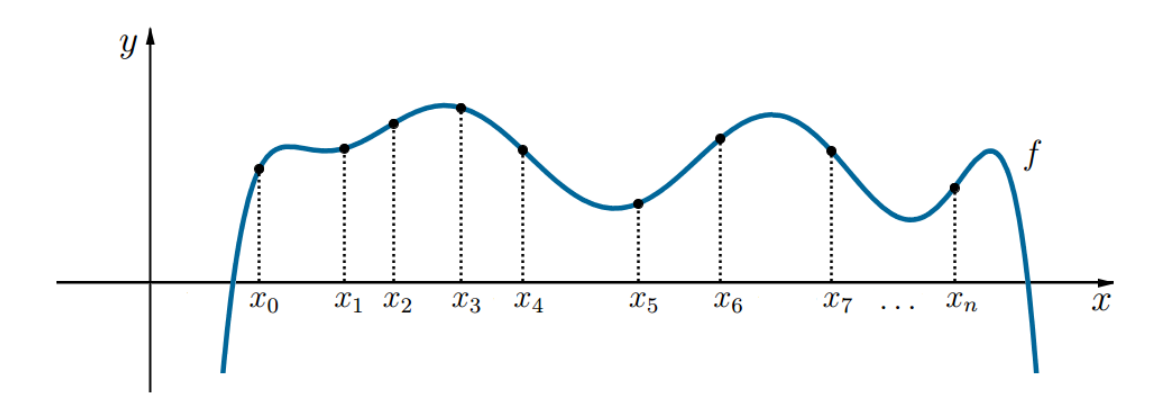

<span id="page-82-0"></span>*Figura 3.2: A função de interpolação , cujo gráfico passa pelos* +1 *pontos iniciais tomados*  $(x_0, y_0), (x_1, y_1), \ldots, (x_n, y_n)$ .

Os estudos nas diversas áreas das ciências dispõem habitualmente de dados pontuais obtidos a partir de uma amostragem ou de um experimento e, em grande parte dos casos, tal conjunto de dados não possui continuidade. Desta forma, a representação teórica de um fenômeno real empiricamente observado pode, muitas vezes, se tornar ou parecer irreal. Nesse contexto, a interpolação é de grande valia, pois, valendo-se dela, se pode construir uma função que aproximadamente se "encaixe" nestes dados pontuais e lhes confira a continuidade desejada, que permitirá que se obtenha o valor aproximado para um ponto não tabelado situado no interior do intervalo dos dados que se têm. Consequentemente, pode se dizer que esse é um dos dois tipos de situações em que o método de interpolação é bastante utilizado em situações cotidianas.

#### CAPÍTULO 3. INTERPOLAÇÃO POLINOMIAL

Outra aplicação em que a utilização da interpolação é muito utilizada é em aproximação de funções não triviais por funções mais simples. Por exemplo, suponha que tenhamos uma função que seja demasiadamente complicada avaliá-la de forma eficiente em alguns pontos ou intervalos de seu domínio. Em consequência disso, podemos escolher alguns valores pontuais da função "complicada" e tentar interpolá-los, obtendo-se uma função de aproximação por interpolação para ela mais "simples". Obviamente, quando utilizamos a função mais simples para obter valores em outros pontos no interior do intervalo dos dados adquiridos, normalmente não se obtém o mesmo resultado para eles na função original. No entanto, dependendo do domínio do problema e do método de interpolação utilizado, o ganho devido à simplicidade pode compensar o erro gerado pela aproximação (que sempre se almeja ser o menor possível).

De forma simplória, pode-se dizer que os dois casos acima mencionados sintetizam os contextos, nos quais o método de interpolaçao é bastante utilizado na aplicação às ciências e mostra a sua utilidade frente às necessidades inerentes da relação entre o conjunto de dados obtidos, a interpretação dele e a sua subsequente utilização.

**Atenção:** Geralmente se utilizam da função de interpolação f para determinar valores aproximados para a função  $q$  no intervalo de interpolação. No entanto, nos cabe ressaltar que não é nada confiável usar a tal função de interpolação para estimar valores fora do intervalo  $(x_0, x_n)$ . Para tal necessidade, se aconselha usar outros métodos de aproximação. Para mais detalhes, vide a referência [4].

#### **3.2.1 Nós da Interpolação**

**Definição 3.2.2** (*Nós da Interpolação*). *A cada um dos pares ordenados*  $(x_0, y_0)$ ,  $(x_1, y_1)$ ,  $(x_2, y_2)$ ,  $(x_3, y_3)$ , ...,  $(x_n, y_n)$ , que representam os  $n + 1$  pontos que usaremos para interpolar *a função pela função , atribuímos a terminologia nó da interpolação. Ao conjunto deles, chamamos nós da interpolação.*

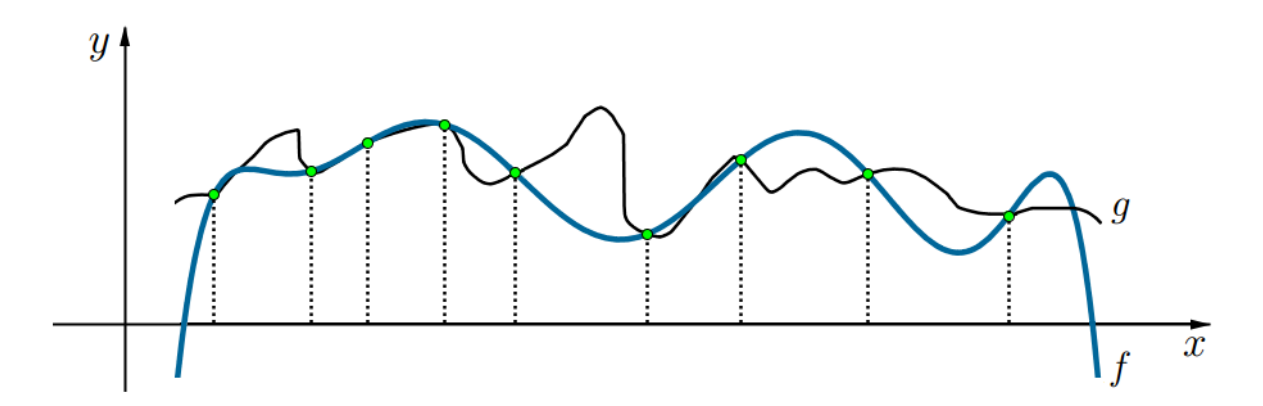

*Figura 3.3: A função a ser aproximada (representada pelo gráfico em preto), a função de interpolação (representada pelo gráfico em azul) e os nós de interpolação (representados pelos pontos em destaque em verde).*

Note que os valores assumidos por q nos *nós de interpolação* são tais que  $g(x_0) = y_0$ ,  $g(x_1) = y_1, \ldots, g(x_n) = y_n$ . Portanto, o processo de interpolar a função q pela função f consiste em obter uma determinada função  $f$ , tal que:

$$
\begin{cases}\nf(x_0) = g(x_0) \\
f(x_1) = g(x_1) \\
f(x_2) = g(x_2) \\
\vdots \\
f(x_n) = g(x_n)\n\end{cases}
$$

#### **3.2.2 Interpolação Polinomial**

**Definição 3.2.3** (*Interpolação Polinomial*)**.** *Quando a função de interpolação é uma função polinomial, dizemos que a interpolação é uma interpolação polinomial.*

*Cabe-nos ressaltar que o polinômio, que é a expressão algébrica da função polinomial interpolante, é chamado de polinômio interpolador ou, simplesmente, de polinômio interpolante.*

Desta forma, sejam  $n + 1$  pontos, que seguem uma função  $g$  e são denotados por  $(x_0, g(x_0))$ ,  $(x_1, g(x_1))$ , ...,  $(x_n, g(x_n))$ , onde  $x_0 < x_1 < \ldots < x_n$ . Dizemos que estamos utilizando o método de aproximação por **interpolação polinomial**, quando aproximamos a função por uma função polinomial  $f$ , que possui um polinômio de grau menor ou igual a  $n$  como expressão algébrica e é tal que  $g(x_k) = f(x_k)$ , para todo  $k \in \{0, 1, 2, \ldots, n\}$ . Ou seja, a função g é aproximada por uma função polinomial  $f$ , que possui grau menor ou igual que  $n$  e cujo gráfico também "passa" nos  $n+1$  pontos conhecidos (nós da interpolação).

A seguir, provaremos o lema auxiliar [3.2.4,](#page-84-0) pois ele nos será útil para demonstrar o teorema [3.2.5](#page-85-0) (*Teorema de Aproximação de Weierstrass*), que será apresentado subsequentemente. Ressaltamos que, tanto a demonstração do lema, quanto a do referido teorema está baseada na referência [22], de autoria de Reginaldo J. Santos.

<span id="page-84-0"></span> ${\bf Lema \,\, 3.2.4.} \,\,\, Se\,\, 0 \leq t < b \leq \frac{k}{n} \leq 1 \,\,\,\, ou \,\,\, 0 \leq \frac{k}{n} \leq b < t \leq 1 \,\,\,,\,\, ent\~{a}o$ 

$$
t^{\frac{k}{n}}(1-t)^{1-\frac{k}{n}} \leq e^{-2(t-b)^2}b^{\frac{k}{n}}(1-b)^{1-\frac{k}{n}}.
$$

**Demonstração:** Precisamos mostrar que

$$
\frac{t^{\frac{k}{n}}(1-t)^{1-\frac{k}{n}}}{b^{\frac{k}{n}}(1-b)^{1-\frac{k}{n}}} \leq e^{-2(t-b)^2},
$$

ou, correspondentemente, ao aplicar o logaritmo nos dois lados da desigualdade e rearranjá-la, precisamos mostrar que

$$
H(t) = \ln \frac{t^{\frac{k}{n}} (1-t)^{1-\frac{k}{n}}}{b^{\frac{k}{n}} (1-b)^{1-\frac{k}{n}}} + 2(t-b)^2 \leq 0.
$$

Ao olharmos na igualdade à esquerda acima, podemos concluir que  $H(b) = 0$ .

(a-) Se  $0 < t < b \leq \frac{k}{n} \leq 1$ , vamos mostrar que  $H'(t) \geq 0$ .

Como, para  $0 < t < 1$ , se tem  $t(1-t) \leq \frac{1}{4}$  $\frac{1}{4}$ , então

$$
H'(t) = \frac{\frac{k}{n} - t}{t(1 - t)} + 4(t - b) \ge 4(\frac{k}{n} - t) + 4(t - b) = 4(\frac{k}{n} - b) \ge 0.
$$

(b-) Se  $0 \leq \frac{k}{n} \leq b < t < 1$ , vamos mostrar que  $H'(t) \leq 0$ .

Como, para  $0 < t < 1$ , se tem  $4 \leq \frac{1}{t(1-t)}$  $\frac{1}{t(1-t)}$  , então

$$
H'(t) = \frac{\frac{k}{n} - t}{t(1 - t)} + 4(t - b) \le \frac{\frac{k}{n} - t}{t(1 - t)} + \frac{t - b}{t(1 - t)} = \frac{\frac{k}{n} - b}{t(1 - t)} \le 0.
$$

 $\Box$ 

<span id="page-85-0"></span>**Teorema 3.2.5** (*Teorema da Aproximação de Weierstrass*). *Seja g* :  $[a, b] \rightarrow \mathbb{R}$  *uma função contínua. Para todo*  $\epsilon > 0$ , existe uma função polinomial cuja expressão algébrica é dada por  $f(x)$ , *tal que*  $|g(x) - f(x)| < \epsilon$ , para todo  $x \in [a, b]$ .

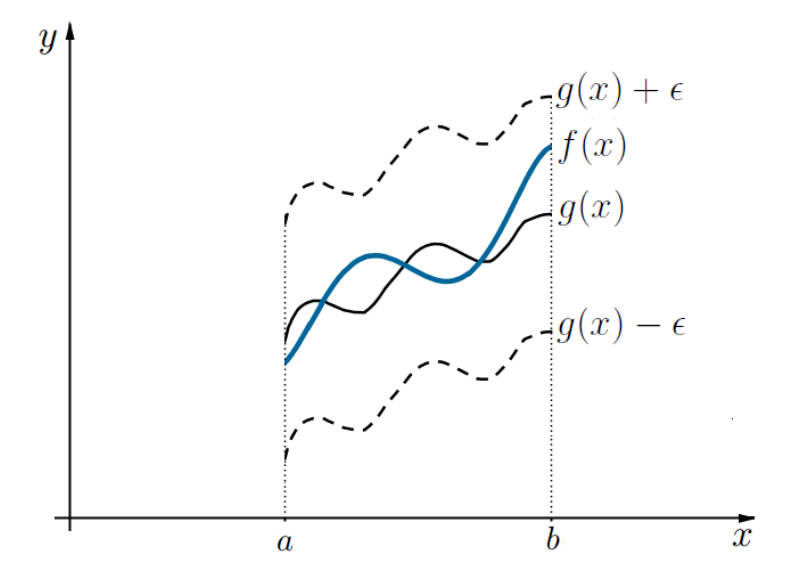

*Figura 3.4: Ilustração do Teorema da Aproximação de Weierstrass.*

**Demonstração:** Seja  $x = (1 - t)a + tb$ . Então,  $t = \frac{1}{b-1}$  $\frac{1}{b-a}(x-a)$  e  $x \in [a, b]$  se e, somente se,  $t \in [0,1]$ . Seja  $\bar{g}$  :  $[0,1]$  → R, definida por  $\bar{g}(t) = g((1-t)a + tb)$ . Seja

$$
\bar{f}(t) = \sum_{k=0}^{n} \bar{g}(\frac{k}{n}) {n \choose k} t^{k} (1-t)^{n-k} \quad e \quad f(x) = \bar{f}(\frac{1}{b-a}(x-a)) \; .
$$

Este polinômio é chamado de *Polinômio de Bernstein*.

<span id="page-86-0"></span>Vamos usar o fato de que

$$
\sum_{k \in A} \binom{n}{k} t^k (1-t)^{n-k} \le \sum_{k=0}^n \binom{n}{k} t^k (1-t)^{n-k} = 1 , \qquad (3.2.1)
$$

para qualquer  $A \subseteq \{0, 1, 2, \ldots, n\}.$ 

<span id="page-86-1"></span>Como  $g$  é contínua, então  $\bar{g}$  também é contínua, como composição de funções contínuas, e, assim, dado  $\epsilon$ , existe  $\delta > 0$ , tal que

$$
|t - y| < \delta \Rightarrow |\bar{g}(t) - \bar{g}(y)| < \frac{\epsilon}{2} \,. \tag{3.2.2}
$$

Sejam  $b_1 = t - \delta$  e  $b_2 = t + \delta$  e, também,  $M = \max_{t \in [0,1]} |\bar{g}(t)| = \max_{x \in [a,b]} |g(x)|$ . Seja n, tal que  $4Me^{-2\delta^2 n} < \frac{\epsilon}{2}$  $\frac{\epsilon}{2}$ . Além disso, lembre-se do lema apresentado inicialmente:

<span id="page-87-0"></span>
$$
b_2 \leq \frac{k}{n} \leq 1 \quad ou \quad 0 \leq \frac{k}{n} \leq b_1 \quad \Rightarrow \quad t^{\frac{k}{n}} (1-t)^{1-\frac{k}{n}} \leq e^{-2(t-b_1)^2} b_1^{\frac{k}{n}} (1-b_1)^{1-\frac{k}{n}} \quad ou \qquad (3.2.3)
$$
\n
$$
t^{\frac{k}{n}} (1-t)^{1-\frac{k}{n}} \leq e^{-2(t-b_2)^2} b_2^{\frac{k}{n}} (1-b_2)^{1-\frac{k}{n}} \ .
$$

Então, por [3.2.1,](#page-86-0) [3.2.2,](#page-86-1) [3.2.3,](#page-87-0) temos que

$$
|\bar{g}(t) - \bar{f}(t)| = |\sum_{k=0}^{n} \bar{g}(t) {n \choose k} t^{k} (1-t)^{n-k} - \sum_{k=0}^{n} \bar{g}(\frac{k}{n}) {n \choose k} t^{k} (1-t)^{n-k}| \le
$$
  

$$
\leq \sum_{k=0}^{n} |\bar{g}(\frac{k}{n}) - \bar{g}(t)| {n \choose k} t^{k} (1-t)^{n-k} \le
$$
  

$$
\leq \frac{\epsilon}{2} + \sum_{|\frac{k}{n} - t| \geq \delta} |\bar{g}(\frac{k}{n}) - \bar{g}(t)| {n \choose k} t^{k} (1-t)^{n-k} \le
$$
  

$$
\leq \frac{\epsilon}{2} + 2M \sum_{\frac{k}{n} \geq b_2} {n \choose k} t^{k} (1-t)^{n-k} + 2M \sum_{\frac{k}{n} \leq b_1} {n \choose k} t^{k} (1-t)^{n-k} \le
$$
  

$$
\leq \frac{\epsilon}{2} + 2Me^{-2\delta^{2}n} \sum_{\frac{k}{n} \geq b_2} {n \choose k} b_2^{k} (1-b_2)^{n-k} + 2Me^{-2\delta^{2}n} \sum_{\frac{k}{n} \leq b_1} {n \choose k} b_1^{k} (1-b_1)^{n-k} \le
$$
  

$$
\leq \frac{\epsilon}{2} + 4Me^{-2\delta^{2}n} < \epsilon.
$$

Portanto, constatamos que:

<span id="page-87-1"></span>
$$
|\bar{g}(t) - \bar{f}(t)| < \epsilon \tag{3.2.4}
$$

Agora, como  $\bar{g}(t) = g((1 - t)a + tb)$  e  $x = (1 - t)a + tb$ , temos:

<span id="page-87-2"></span>
$$
\bar{g}(t) = g(x) \tag{3.2.5}
$$

Além disso, como  $t=\frac{1}{b-1}$  $\frac{1}{b-a}(x-a)$  e pelo fato de  $f(x) = \bar{f}(\frac{1}{b−})$  $\frac{1}{b-a}(x-a)$ , obtemos:

<span id="page-87-3"></span>
$$
f(x) = \bar{f}(t) \tag{3.2.6}
$$

De [3.2.4,](#page-87-1) [3.2.5](#page-87-2) e [3.2.6,](#page-87-3) concluímos que:

$$
|g(x) - f(x)| < \epsilon
$$

e, assim, provamos o *Teorema de Weierstrass*.

Em resumo, pode-se dizer que o Teorema da Aproximação de Weierstrass acima apresentado nos revela que, para qualquer função definida e contínua em um intervalo fechado e limitado, existe uma função polinomial que está tão próxima da função dada quanto quisermos.

<span id="page-88-0"></span>**Teorema 3.2.6.** *Sejam*  $n + 1$  *números distintos — denotados por*  $x_0, x_1, \ldots, x_n - e$  q uma *função cujos valores são conhecidos nesses números. Então, existe uma única função polinomial*  $f$ , cuja expressão algébrica  $f(x)$  é um polinômio de grau no máximo *n*, onde

$$
f(x_k) = g(x_k), \text{ para cada } k \in \{0, 1, 2, 3, \ldots, n\} .
$$

**Demonstração:** A demonstração segue diretamente do teorema [2.3.35](#page-52-0) e do fato de sabermos que o polinômio, que é a expressão algébrica da função polinomial, caracteriza a referida função polinomial.

 $\Box$ 

Portanto, pelo teorema [3.2.6,](#page-88-0) se pode afirmar que, quando temos um conjunto de pontos que seguem uma função q e realizamos uma interpolação polinomial, a função polinomial interpolante é única. Logo, há apenas um único polinômio possível para ser a expressão algébrica da mesma. Consequentemente, a seguir, baseado em [19], vamos descobrir como expressar tal polinômio interpolante através de um método grandemente utilizado.

#### **3.2.3 Método de Interpolação Polinomial de Lagrange**

Sejam novamente os  $n+1$  pontos, que seguem uma função  $g$  e são denotados por  $(x_0, g(x_0))$ ,  $(x_1, g(x_1))$ , ...,  $(x_n, g(x_n))$ , onde  $x_0 < x_1 < \ldots < x_n$ . Primeiramente, repare nos  $n+1$  valores obtidos em  $x_0, x_1, \ldots, x_n: g(x_0) = y_0, g(x_1) = y_1, \ldots, g(x_n) = y_n$ . Em seguida, para encontrar o polinômio interpolante desejado (que denotamos por  $f(x)$ ), proponha o polinômio de  $\gamma$ grau *n*, apresentado da seguinte forma

<span id="page-88-1"></span>
$$
f(x) = C_0.(x - x_1)(x - x_2) \cdots (x - x_n)
$$
  
+ C\_1.(x - x\_0).(x - x\_2) \cdots (x - x\_n)  
+ C\_2.(x - x\_0).(x - x\_1).(x - x\_3) \cdots (x - x\_n)  
:  
+ C\_{n-1}.(x - x\_0).(x - x\_1) \cdots (x - x\_{n-2}).(x - x\_n)  
+ C\_n.(x - x\_0).(x - x\_1) \cdots (x - x\_{n-1}),\n(3.2.7)

 $\Box$ 

e defina os coeficientes constantes  $C_0$ ,  $C_1$ ,  $C_2$ ,  $C_3$ ,  $\dots$ ,  $C_{n-1}$ ,  $C_n$  para que sejam satisfeitas as seguintes condições:

<span id="page-89-0"></span>
$$
f(x_0) = y_0 , f(x_1) = y_1 , \ldots , f(x_n) = y_n . \qquad (3.2.8)
$$

Assim, substitua  $x = x_0$  na equação [3.2.7](#page-88-1) acima apresentada e, em seguida, ao se levar em conta as condições impostas em [3.2.8,](#page-89-0) obtemos

$$
y_0 = C_0.(x_0 - x_1).(x_0 - x_2). \cdots .(x_0 - x_n)
$$
,

donde concluímos que

$$
C_0 = \frac{y_0}{(x_0 - x_1)(x_0 - x_2) \cdots (x_0 - x_n)}
$$

Em seguida, substitua  $x = x_1$  em [3.2.7](#page-88-1) e, ao se levar em conta as condições impostas em [3.2.8,](#page-89-0) obtemos

$$
y_1 = C_1.(x_1 - x_0).(x_1 - x_2). \cdots .(x_1 - x_n)
$$
,

donde concluímos que

$$
C_1 = \frac{y_1}{(x_1 - x_0)(x_1 - x_2) \cdots (x_1 - x_n)}
$$

Assim, de maneira análoga à feita para encontrarmos as expressões para as constantes  $C_0$  e  $C_1$ , concluímos que

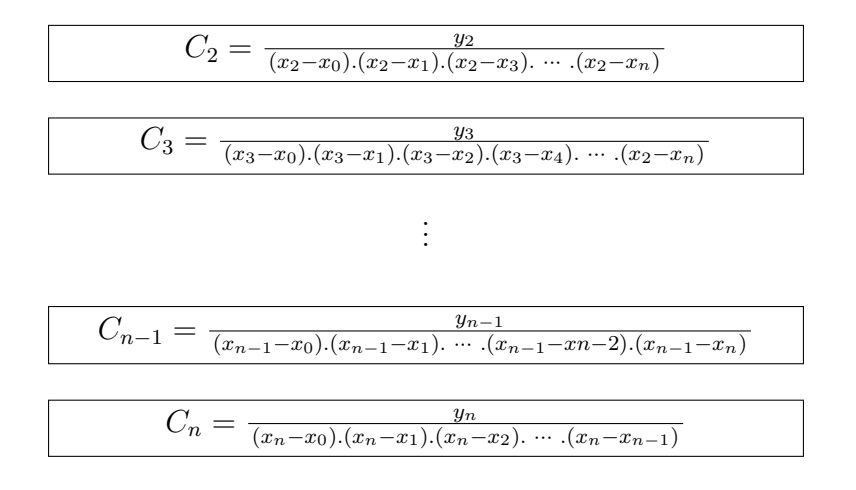

Consecutivamente, ao substituir os valores dos coeficientes  $C_0$ ,  $C_1$ ,  $C_2$ ,  $C_3$ , ...,  $C_{n-1}$ ,  $C_n$  na equação [3.2.7,](#page-88-1) obtemos a seguinte fórmula para a expressão algébrica da função de aproximação proposta inicialmente:

$$
f(x) = \frac{(x - x_1)(x - x_2) \cdots (x - x_n)}{(x_0 - x_1) \cdot (x_0 - x_2) \cdots (x_0 - x_n)} \cdot y_0
$$
  
+ 
$$
\frac{(x - x_0) \cdot (x - x_2) \cdots (x - x_n)}{(x_1 - x_0) \cdot (x_1 - x_2) \cdots (x_1 - x_n)} \cdot y_1
$$
  
+ 
$$
\frac{(x - x_0) \cdot (x - x_1) \cdot (x - x_3) \cdots (x - x_n)}{(x_2 - x_0) \cdot (x_2 - x_1) \cdot (x_2 - x_3) \cdots (x_2 - x_n)} \cdot y_2
$$
  
:  
+ 
$$
\frac{(x - x_0) \cdot (x - x_1) \cdots (x - x_{n-2}) \cdot (x - x_n)}{(x_{n-1} - x_0) \cdot (x_{n-1} - x_1) \cdots (x_{n-1} - x_n - 2) \cdot (x_{n-1} - x_n)} \cdot y_{n-1}
$$
  
+ 
$$
\frac{(x - x_0) \cdot (x - x_1) \cdots (x - x_{n-1})}{(x_n - x_0) \cdot (x_n - x_1) \cdot (x_n - x_2) \cdots (x_n - x_{n-1})} \cdot y_n
$$
.

Esta fórmula encontrada para o polinômio interpolador,  $f(x)$ , é chamada de "*Fórmula de Interpolação Polinomial de Lagrange*", em homenagem ao matemático Joseph Louis Lagrange (que foi quem a publicou em 1794). Devido à sua importância, a definiremos formalmente na definição [3.2.7](#page-90-0) a seguir.

<span id="page-90-0"></span>**Definição 3.2.7** (*Método de Interpolação Polinomial de Lagrange*)**.** *Seja um conjunto de*  $n + 1$  *dados discretos*  $y_0, y_1, \ldots, y_n$  *coletados, respectivamente, em*  $x_0, x_1, \ldots, x_n$ *, onde*  $x_0 < x_1 < x_2 < \ldots < x_n$  e  $(x_0, y_0)$ ,  $(x_1, y_1)$ ,  $\ldots$ ,  $(x_n, y_n)$  são  $n + 1$  pontos que seguem *uma função . Então, existe uma única função polinomial , de grau menor ou igual que , que interpola os pontos de e que possui expressão algébrica dada por:*

$$
f(x) = \sum_{i=0}^{n} L_i(x) \cdot y_i \text{ , } onde \quad L_i(x) = \frac{\prod_{j=0, j \neq i}^{n} (x - x_j)}{\prod_{j=0, j \neq i}^{n} (x_i - x_j)} \quad e \quad 0 \leq i \leq n .
$$

*Logo, diz-se que a função polinomial*  $f : \mathbb{R} \to \mathbb{R}$ ,  $f(x) = L_0(x) \cdot y_0 + L_1(x) \cdot y_1 + L_2(x) \cdot y_2 +$  $\cdots + L_{n-1}(x) \cdot y_{n-1} + L_n(x) \cdot y_n$  é a **função de aproximação pelo método de interpolação** *polinomial de Lagrange* dos  $n + 1$  pontos dados que seguem a função q, ou simplesmente, que *é a função de interpolação polinomial de Lagrange.*

Em resumo, valendo-se da fórmula do método de interpolação polinomial de Lagrange, temos que o polinômio interpolador, que é a expressão algébrica da função interpolante  $f$ , é dado por:

<span id="page-91-0"></span>
$$
f(x) = L_0(x) \cdot y_0 + L_1(x) \cdot y_1 + L_2(x) \cdot y_2 + \cdots + L_{n-1}(x) \cdot y_{n-1} + L_n(x) \cdot y_n , \qquad (3.2.9)
$$

onde

 $0 \leq i \leq n$ 

$$
\overline{e}
$$

$$
L_i(x) = \frac{(x-x_0)(x-x_1)\cdots(x-x_{i-1})(x-x_{i+1})\cdots(x-x_{n-1})(x-x_n)}{(x_i-x_0)(x_i-x_1)(x_i-x_2)\cdots(x_i-x_{i-1})(x_i-x_{i+1})\cdots(x_i-x_{n-1})(x_i-x_n)}.
$$

Cabe-nos ressaltar que a verificação de que  $f(x)$  é o polinômio interpolador segue diretamente da substituição dos pontos de interpolação e da observação de que

$$
L_i(x_j) = \begin{cases} 1, & \text{se } j = i \\ 0, & \text{se } j \neq i \end{cases}
$$

e, agora, a unicidade é consequência direta do teorema [3.2.6.](#page-88-0)

#### *Nomenclatura Auxiliar:*

Quando se tem = 1, a interpolação polinomial é chamada peculiarmente de *interpolação linear* e, quando  $n = 2$ , ela é chamada de *interpolação quadrática*.

**Exemplo 3.2.8.** *Sejam os dados discretos*  $y_0 = 3$  *e*  $y_1 = 7$  *coletados, respectivamente, em*  $x_0 = 2$  $e \ x_1 = 4$ , onde  $(2, 3)$   $e \ (4, 7)$  *são dois pontos que seguem uma função q definida implicitamente. Descubra a expressão algébrica da função polinomial que interpola os dois pontos citados. Após isso, dê o valor aproximado para*  $g(3, 2)$ .

**Solução:** Pela definição [3.2.7](#page-90-0) apresentada acima, sabemos que existe uma única função polinomial  $f$ , de grau menor ou igual do que um, que interpola os dois pontos citados de  $q$ . Desta forma, pelo método de interpolação polinomial de Lagrange, temos:

$$
L_0(x) = \frac{(x - x_1)}{(x_0 - x_1)}; \nL_1(x) = \frac{(x - x_0)}{(x_1 - x_0)}.
$$

Ou seja,

$$
L_0(x) = \frac{(x-4)}{(2-4)}; \nL_1(x) = \frac{(x-2)}{(4-2)}.
$$

Portanto, ao denotar a função interpolante referida acima por  $f,$  percebemos que

$$
f(x) = L_0(x).y_0 + L_1(x).y_1 \Rightarrow
$$
  
\n
$$
f(x) = \frac{(x-4)}{(2-4)}.(y_0) + \frac{(x-2)}{(4-2)}.(y_1) \Rightarrow
$$
  
\n
$$
f(x) = \frac{(x-4)}{(2-4)}.(3) + \frac{(x-2)}{(4-2)}.(7) \Rightarrow
$$
  
\n
$$
f(x) = \frac{(x-4)}{(-2)}.(3) + \frac{(x-2)}{(2)}.(7) \Rightarrow
$$
  
\n
$$
f(x) = \frac{-3}{2}.(x-4) + \frac{7}{2}.(x-2) \Rightarrow
$$
  
\n
$$
f(x) = \frac{(-3x+12) + (7x-14)}{2} \Rightarrow
$$
  
\n
$$
f(x) = \frac{4x-2}{2} \Rightarrow
$$
  
\n
$$
f(x) = 2x-1.
$$

Donde, concluímos que o polinômio interpolador, que se trata da expressão algébrica de  $f$ , é dado por  $f(x) = 2x - 1$ . Ou seja, a função polinomial f, que interpola g através dos dois pontos citados, é dada por:

$$
f : \mathbb{R} \to \mathbb{R}, f(x) = 2x - 1.
$$

Assim, podemos constatar que:

$$
f(3,2) = 2.(3,2) - 1 = 6,4 - 1 = 5,4.
$$

Portanto, valendo-se do método de interpolação polinomial de Lagrange, pode-se concluir que:

$$
g(3,2) \approx 5,4
$$
,

pois  $f(3, 2) = 5, 4$ .

**Exemplo 3.2.9.** *Sejam os dados discretos*  $y_0 = 4$ ,  $y_1 = 1$  *e*  $y_2 = -1$  *coletados, respectivamente, em*  $x_0 = -1$ ,  $x_1 = 0$  *e*  $x_2 = 2$ , *onde* (−1,4), (0,1) *e* (2,−1) *são três pontos que seguem uma função , que possui expressões de grande complexidade. Descubra a expressão algébrica da função polinomial que interpola os três pontos citados. Após isso, dê o valor aproximado para*  $g(1)$  *e*  $g(1, 8)$ .

**Solução:** Pela definição [3.2.7](#page-90-0) apresentada acima, sabemos que existe uma única função polinomial  $f$  de grau menor ou igual que dois que interpola os três pontos citados de  $g$ . Desta forma, pelo método de interpolação polinomial de Lagrange, temos:

$$
L_0(x) = \frac{(x - x_1).(x - x_2)}{(x_0 - x_1).(x_0 - x_2)};
$$
  
\n
$$
L_1(x) = \frac{(x - x_0).(x - x_2)}{(x_1 - x_0).(x_1 - x_2)};
$$
  
\n
$$
L_2(x) = \frac{(x - x_0).(x - x_1)}{(x_2 - x_0).(x_2 - x_1)}.
$$

Ou seja,

$$
L_0(x) = \frac{(x-0).(x-2)}{(-1-0).(-1-2)};
$$
  
\n
$$
L_1(x) = \frac{(x+1).(x-2)}{(0+1).(0-2)};
$$
  
\n
$$
L_2(x) = \frac{(x+1).(x-0)}{(2+1).(2-0)}.
$$

Portanto, ao denotar a função interpolante referida acima por  $f$ , percebemos que:

$$
f(x) = L_0(x) \cdot y_0 + L_1(x) \cdot y_1 + L_2(x) \cdot y_2 \implies
$$
  
\n
$$
f(x) = \frac{(x-0) \cdot (x-2)}{(-1-0) \cdot (-1-2)} \cdot (y_0) + \frac{(x+1) \cdot (x-2)}{(0+1) \cdot (0-2)} \cdot (y_1) + \frac{(x+1) \cdot (x-0)}{(2+1) \cdot (2-0)} \cdot (y_2) \implies
$$

$$
f(x) = \frac{(x-0)(x-2)}{(-1-0)(-1-2)} \cdot (4) + \frac{(x+1)(x-2)}{(0+1)(0-2)} \cdot (1) + \frac{(x+1)(x-0)}{(2+1)(2-0)} \cdot (-1) \implies
$$

$$
f(x) = \frac{(x).(x-2)}{(-1).(-3)}.(4) + \frac{(x+1).(x-2)}{(1).(-2)}.(1) + \frac{(x+1).(x)}{(3).(2)}.(-1)
$$

$$
f(x) = \frac{8}{6} \cdot (x) \cdot (x-2) + \frac{(-3)}{6} \cdot (x+1) \cdot (x-2) - \frac{1}{6} (x+1) \cdot (x) \implies
$$
  

$$
\Rightarrow (8x^2 - 16x) + (-3x^2 + 6x - 3x + 6) + (-x^2 - x)
$$

$$
f(x) = \frac{(8x^2 - 16x) + (-3x^2 + 6x - 3x + 6) + (-x^2 - x)}{6} \Rightarrow
$$
  

$$
8x^2 - 16x - 3x^2 + 6x - 3x + 6 - x^2 - x
$$

$$
f(x) = \frac{8x^2 - 16x - 3x^2 + 6x - 3x + 6 - x^2 - x}{6} \Rightarrow
$$

$$
f(x) = \frac{4x^2 - 14x + 6}{6} \Rightarrow
$$
  

$$
f(x) = \frac{2}{3}x^2 - \frac{7}{3}x + 1.
$$

(−<sup>1</sup> <sup>−</sup> 0)*.*(−<sup>1</sup> <sup>−</sup> 2)*.*(0) + ( + 1)*.*( <sup>−</sup> 2) (0 + 1)*.*(0 <sup>−</sup> 2) *.*(1) + ( + 1)*.*( <sup>−</sup> 0) (2 + 1)*.*(2 <sup>−</sup> 0) *.*(2) <sup>⇒</sup> Donde, concluímos que o polinômio interpolador, que se trata da expressão algébrica de  $f$ , é dado por  $f(x) = \frac{2}{3}x^2 - \frac{7}{3}$  $\frac{7}{3}x + 1$ . Ou seja, a função polinomial  $f$ , que interpola  $g$  através dos três pontos citados, é dada por:

$$
f : \mathbb{R} \to \mathbb{R}, f(x) = \frac{2}{3}x^2 - \frac{7}{3}x + 1.
$$

Assim, podemos constatar que:

• 
$$
f(1) = \frac{2}{3}(1)^2 - \frac{7}{3}(1) + 1 = \frac{2}{3} - \frac{7}{3} + 1 = -\frac{2}{3}
$$
  
\n•  $f(1,8) = \frac{2}{3}(1,8)^2 - \frac{7}{3}(1,8) + 1 = 2,16 - 4,2 + 1 = -1,04$ .

Portanto, valendo-se do método de interpolação polinomial de Lagrange, pode-se concluir que:

$$
g(1) \approx -\frac{2}{3}
$$
 e que  $g(1,8) \approx -1,04$ ,

pois  $f(1) = -\frac{2}{3}$  $\frac{2}{3}$  e  $f(1,8) = -1,04$ , respectivamente.

**Observação:** para efeito de maior praticidade e fluidez na leitura, daqui em diante, somente falaremos sobre o domínio e o contradomínio das funções trabalhadas e tomadas para serem aproximadas, quando isso for extremamente necessário. Do contrário, apenas citaremos sobre o conjunto de pontos que se têm coletado e/ou sobre a expressão algébrica da função que eles seguem e, valendo-se do método de interpolação polinomial de Lagrange, pediremos para descobrir qual é a expressão algébrica da função polinomial que interpola os tais pontos.

**Exemplo 3.2.10.** *Ao realizar um estudo bioquímico em três culturas de milho idênticas localizadas em fazendas separadas, um pesquisador da área de engenharia agrícola da Universidade Estadual de Campinas obteve a seguinte tabela, onde a coluna da esquerda corresponde à quantidade média, em milímetros, de um agrotóxico natural — que estava em fase de desenvolvimento e testes —*

*aplicado por planta na plantação de milho do tipo safrinha*[6](#page-95-0) *e a coluna da direita corresponde à quantidade média de sacas de* 60 *kg produzidas por hectare da cultura de milho após a aplicação dos respectivos valores do agrotóxico em cada uma das plantações separadamente.*

*Tabela 3.1: Produtividade média do milho safrinha (sacas/hectare) por quantidade média do agrotóxico natural pulverizado por planta (ml)*

| Quantidade Média de Agrotóxico   Produtividade Média<br>por planta $\left(ml\right)$ | (sacas/hect are) |
|--------------------------------------------------------------------------------------|------------------|
|                                                                                      | $\sqrt{2}$       |
|                                                                                      |                  |
|                                                                                      |                  |

*Supondo que a produtividade média de milho esteja altamente relacionada à quantidade do agrotóxico natural utilizado, qual seria a produtividade média esperada — em uma plantação idêntica às das três fazendas usadas pelo pesquisador em suas análises — se fosse utilizada uma dosagem média de* 3 *ml do produto por planta de milho? E, se fosse usada uma dosagem de* 2,5 ml?

#### **Solução:**

Ao analisar o problema, nota-se que podemos usar o método de aproximação polinomial de Lagrange para resolvê-lo, pois temos três pontos que foram coletados empiricamente na pesquisa  $(x_0, y_0) = (1, 75), (x_1, y_1) = (2, 80)$  e  $(x_2, y_2) = (4, 100),$  onde  $x_0 < x_1 < x_2$ , e que podemos supor que seguem o modelo de uma função  $q$  desconhecida. Assim, através do tal método de interpolação citado, aproximaremos a função q por uma função polinomial interpolante  $f$  e descobriremos um valor aproximado para cada um dos valores pedidos (desde que esses valores para a dosagem estejam compreendidos no intervalo ]1*,* 4[ e, assim, satisfaça a condição de ser um problema de interpolação).

Pela definição do método de interpolação de Lagrange, sabemos que existe uma única função polinomial  $f$  de grau menor ou igual que dois que interpola os três pontos citados de  $q$ . Assim, ao usá-lo, temos que:

<span id="page-95-0"></span><sup>6</sup>Segundo [24], se dá o nome de "milho safrinha" ao milho de sequeiro semeado de janeiro a abril — após a safra de verão — no Brasil. Ele começou a ser plantado há cerca de 30 anos — principalmente nos estados da região sudeste, Goiás, Mato Grosso e Mato Grosso do Sul — e tem esse nome devido às baixas produtividades dos primeiros cultivos no país, que geravam um volume muito pequeno de grãos, se comparado à safra de verão, e, também, devido ao investimento ser considerado de risco para o agricultor. Embora o termo safrinha seja pejorativo, com a ajuda da tecnologia, atualmente o termo não lhe faz mais jus e não corresponde ao excelente nível atual de produtividade do mesmo e à sua importância no cenário nacional, pois, nos últimos anos, o milho safrinha superou a safra de verão e, pouco a pouco, passa a ser chamado de "milho de segunda safra" pelos agricultores e investidores do segmento. Além disso, pode-se dizer que ele apresenta como vantagens: a possibilidade do uso mais racional dos fatores de produção (terra, máquinas, implementos agrícolas e mão de obra) em período ocioso do ano, um preço geralmente maior se comparado à safra normal (primeira safra/safra de verão) e menor custo de produção.

$$
L_0(x) = \frac{(x - x_1) \cdot (x - x_2)}{(x_0 - x_1) \cdot (x_0 - x_2)};
$$
  
\n
$$
L_1(x) = \frac{(x - x_0) \cdot (x - x_2)}{(x_1 - x_0) \cdot (x_1 - x_2)};
$$
  
\n
$$
L_2(x) = \frac{(x - x_0) \cdot (x - x_1)}{(x_2 - x_0) \cdot (x_2 - x_1)}.
$$

Ou seja,

$$
L_0(x) = \frac{(x-2).(x-4)}{(1-2).(1-4)}; \nL_1(x) = \frac{(x-1).(x-4)}{(2-1).(2-4)}; \nL_2(x) = \frac{(x-1).(x-2)}{(4-1).(4-2)}.
$$

Portanto, ao denotar a função interpolante referida acima por  $f$ , percebemos que

$$
f(x) = L_0(x).y_0 + L_1(x).y_1 + L_2(x).y_2
$$
  
\n
$$
f(x) = \frac{(x-2).(x-4)}{(1-2).(1-4)}.(y_0) + \frac{(x-1).(x-4)}{(2-1).(2-4)}.(y_1) + \frac{(x-1).(x-2)}{(4-1).(4-2)}.(y_2) \Rightarrow
$$
  
\n
$$
f(x) = \frac{(x-2).(x-4)}{(1-2).(1-4)}.75 + \frac{(x-1).(x-4)}{(2-1).(2-4)}.80 + \frac{(x-1).(x-2)}{(4-1).(4-2)}.100 \Rightarrow
$$
  
\n
$$
f(x) = \frac{(x-2).(x-4).75}{(-1).(-3)} + \frac{(x-1).(x-4).80}{(1).(-2)} + \frac{(x-1).(x-2).100}{(3).(2)} \Rightarrow
$$
  
\n
$$
f(x) = \frac{75}{3}.(x-2).(x-4) + \frac{(-120)}{3}.(x-1).(x-4) + \frac{50}{3}.(x-1).(x-2) \Rightarrow
$$
  
\n
$$
f(x) = \frac{75.(x^2 - 6x + 8) + (-120).(x^2 - 5x + 4) + 50.(x^2 - 3x + 2)}{3} \Rightarrow
$$
  
\n
$$
f(x) = \frac{(75x^2 - 450x + 600) + (-120x^2 + 600x - 480) + (50x^2 - 150x + 100)}{3} \Rightarrow
$$
  
\n
$$
f(x) = \frac{5x^2 + 220}{3}
$$
  
\n
$$
f(x) = \frac{5x^2 + 220}{3}
$$
  
\n
$$
f(x) = \frac{5}{3}x^2 + \frac{220}{3}.
$$

Donde, concluímos que o polinômio interpolador, que se trata da expressão algébrica de  $f,$ é dado por  $f(x) = \frac{5}{3}x^2 + \frac{220}{3}$  $\frac{20}{3}$ . Ou seja, a função polinomial f, que interpola g através dos três pontos citados, é dada por:

$$
f : \mathbb{R} \to \mathbb{R}
$$
,  $f(x) = \frac{5}{3}x^2 + \frac{220}{3}$ .

Assim, constatamos que:

• 
$$
f(2,5) = \frac{5}{3} \cdot (2,5)^2 + \frac{220}{3} = \frac{31,25}{3} + \frac{220}{3} = \frac{251,25}{3} = 83,75
$$
.  
\n•  $f(3) = \frac{5}{3} \cdot 3^2 + \frac{220}{3} = \frac{45}{3} + \frac{220}{3} = \frac{265}{3} \approx 88,33$ .

Portanto, valendo-se do método de interpolação polinomial de Lagrange, pode-se concluir que:

 $g(2, 5) \approx 83, 75$  e que  $g(3) \approx 88, 33$ ,

pois  $f(2,5) = 83,75$  e  $f(3) = \frac{265}{3} \approx 88,33$ , respectivamente.

**Exemplo 3.2.11.** *A integral elíptica completa*[7](#page-97-0) *é definida por*

$$
f(x) = \int_0^{\frac{\pi}{2}} \frac{1}{(1 - x^2 \cdot \text{sen}^2 z)^{\frac{1}{2}}} \, dz \, .
$$

*Ao consultar uma tabela de valores dessa integral, encontramos os seguintes resultados:*

■ 
$$
f(1) = 1,5708
$$
;  
\n■  $f(3) = 1,5719$ ;  
\n■  $f(5) = 1,5738$ .

*Valendo-se dos dados acima, calcule* (3*,* 5) *usando a aproximação por um polinômio interpolador de Lagrange do segundo grau.*

**Solução:** Ao repararmos na definição [3.2.7](#page-90-0) e denotarmos  $x_0 = 1$ ,  $x_1 = 3$ ,  $x_2 = 5$  e  $y_0 = f(1) = 1,5708$ ,  $y_1 = f(3) = 1,5719$ ,  $y_2 = f(5) = 1,5738$ , temos que:

<span id="page-97-0"></span><sup>7</sup>As integrais elípticas surgiram em conexão com o problema do comprimento do arco de uma elipse e foram inicialmente estudadas pelo matemático italiano Giulio Fagnano dei Toschi (1682–1766) e pelo matemático suíço Leonhard Euler (1707–1783) em imersões do cálculo integral. No caso, a integral elíptica completa se trata de um caso específico das integrais elípticas.

$$
L_0(x) = \frac{(x - x_1).(x - x_2)}{(x_0 - x_1).(x_0 - x_2)};
$$
  
\n
$$
L_1(x) = \frac{(x - x_0).(x - x_2)}{(x_1 - x_0).(x_1 - x_2)};
$$
  
\n
$$
L_2(x) = \frac{(x - x_0).(x - x_1)}{(x_2 - x_0).(x_2 - x_1)}.
$$

Ou seja,

$$
L_0(x) = \frac{(x-3) \cdot (x-5)}{(1-3) \cdot (1-5)}; \nL_1(x) = \frac{(x-1) \cdot (x-5)}{(3-1) \cdot (3-5)}; \nL_2(x) = \frac{(x-1) \cdot (x-3)}{(5-1) \cdot (5-3)}.
$$

Portanto, ao denotar a função interpolante por  $f$ , temos que

$$
f(x) = \frac{(x-3)(x-5)}{(1-3)(1-5)} \cdot (y_0) + \frac{(x-1)(x-5)}{(3-1)(3-5)} \cdot (y_1) + \frac{(x-1)(x-3)}{(5-1)(5-3)} \cdot (y_2).
$$

Donde, encontramos que o polinômio interpolador é dado por:

$$
f(x) = \frac{(x-3).(x-5)}{(1-3).(1-5)} \cdot (1,5708) + \frac{(x-1).(x-5)}{(3-1).(3-5)} \cdot (1,5719) + \frac{(x-1).(x-3)}{(5-1).(5-3)} \cdot (1,5738) \ .
$$

Consecutivamente, temos:

$$
f(3,5) = \frac{(3,5-3).(3,5-5)}{(1-3).(1-5)}.(1,5708) + \frac{(3,5-1).(3,5-5)}{(3-1).(3-5)}.(1,5719) + \frac{(3,5-1).(3,5-3)}{(5-1).(5-3)}.(1,5738).
$$

Donde, encontramos:

$$
f(3,5) = (-0,09375).(1,5708) + (0,9375).(1,5719) + (0,15625).(1,5738) = 1,5723.
$$

Portanto, valendo-se do método de interpolação polinomial de Lagrange, concluímos que (3*,* 5) ≈ 1*,* 5723. Como curiosidade, ressaltamos que este resultado aproximado está correto para quatro casas decimais (constata-se isto ao resolver a tal integral para  $x = 3, 5$  e comparar o valor obtido com o aqui encontrado).

**Exemplo 3.2.12.** *Sejam os dados discretos*  $y_0 = -9$ ,  $y_1 = 2$ ,  $y_2 = 1$ ,  $y_3 = \frac{29}{64}$ ,  $y_4 = 0$  *e*  $y_5 = 11$  *coletados, respectivamente, em*  $x_0 = -2$ ,  $x_1 = -1$ ,  $x_2 = 0$ ,  $x_3 = \frac{1}{2}$  $\frac{1}{2}$ ,  $x_4 = 1$  *e*  $x_5 = 2$ , *onde*  $(-2, -9)$ *,*  $(-1, 2)$ *,*  $(0, 1)$ *,*  $(\frac{1}{2})$  $(\frac{1}{2}, \frac{29}{64})$ ,  $(1, 0)$  *e*  $(2, 11)$  *são seis pontos que seguem uma função desconhecida. Descubra a expressão algébrica da função polinomial que interpola os seis pontos citados. Após isso, dê o valor aproximado para*  $g(-0, 5)$  *e*  $g(1, 9)$ *, respectivamente.* 

**Solução:** Sabemos que existe uma única função polinomial f de grau menor ou igual que cinco que interpola os seis pontos citados de *q*. Desta forma, pelo método de interpolação polinomial de Lagrange, temos:

$$
L_0(x) = \frac{(x-x_1).(x-x_2).(x-x_3).(x-x_4).(x-x_5)}{(x_0-x_1).(x_0-x_2).(x_0-x_3).(x_0-x_4).(x_0-x_5)}
$$
  
\n
$$
L_1(x) = \frac{(x-x_0).(x-x_2).(x_0-x_3).(x-x_4).(x-x_5)}{(x_1-x_0).(x_1-x_2).(x_1-x_3).(x_1-x_4).(x_1-x_5)};
$$
  
\n
$$
L_2(x) = \frac{(x-x_0).(x-x_1).(x-x_3).(x-x_4).(x-x_5)}{(x_2-x_0).(x_2-x_1).(x_2-x_3).(x_2-x_4).(x_2-x_5)};
$$
  
\n
$$
L_3(x) = \frac{(x-x_0).(x-x_1).(x-x_2).(x-x_4).(x-x_5)}{(x_3-x_0).(x_3-x_1).(x_3-x_2).(x_3-x_4).(x_3-x_5)};
$$
  
\n
$$
L_4(x) = \frac{(x-x_0).(x-x_1).(x-x_2).(x-x_3).(x-x_5)}{(x_4-x_0).(x_4-x_1).(x_4-x_2).(x_4-x_3).(x_4-x_5)};
$$
  
\n
$$
L_5(x) = \frac{(x-x_0).(x-x_1).(x-x_2).(x-x_3).(x-x_3)(x_4-x_5)}{(x_5-x_0).(x_5-x_1).(x_5-x_2).(x_5-x_3).(x_5-x_4)}.
$$

Ou seja,

$$
L_0(x) = \frac{(x+1).(x-0).(x-\frac{1}{2}).(x-1).(x-2)}{(-2+1).(-2-0).(-2-\frac{1}{2}).(-2-1).(-2-2)};
$$
  
\n
$$
L_1(x) = \frac{(x+2).(x-0).(x-\frac{1}{2}).(x-1).(x-2)}{(-1+2).(-1-0).(-1-\frac{1}{2}).(-1-1).(-1-2)};
$$
  
\n
$$
L_2(x) = \frac{(x+2).(x+1).(x-\frac{1}{2}).(x-1).(x-2)}{(0+2).(0+1).(0-\frac{1}{2}).(0-1).(0-2)};
$$
  
\n
$$
L_3(x) = \frac{(x+2).(x+1).(x-0).(x-1).(x-2)}{(\frac{1}{2}+2).(\frac{1}{2}+1).(\frac{1}{2}-0).(\frac{1}{2}-1).(\frac{1}{2}-2)};
$$
  
\n
$$
L_4(x) = \frac{(x+2).(x+1).(x-0).(x-\frac{1}{2}).(x-2)}{(1+2).(1+1).(1-0).(1-\frac{1}{2}).(1-2)};
$$

$$
L_5(x) = \frac{(x+2).(x+1).(x-0).(x-\frac{1}{2}).(x-1)}{(2+2).(2+1).(2-0).(2-\frac{1}{2}).(2-1)}.
$$

notar a função interpolante referida ac Portanto, ao denotar a função interpolante referida acima por  $f$ , percebemos que:

$$
f(x) = L_0(x) \cdot y_0 + L_1(x) \cdot y_1 + L_2(x) \cdot y_2 + L_3(x) \cdot y_3 + L_4(x) \cdot y_4 + L_5(x) \cdot y_5.
$$

Logo,

$$
f(x) = \frac{(x+1).(x-0).(x-\frac{1}{2}).(x-1).(x-2)}{(-2+1).(-2-0).(-2-\frac{1}{2}).(-2-1).(-2-2)}.(y_0)
$$
  
+ 
$$
\frac{(x+2).(x-0).(x-\frac{1}{2}).(x-1).(x-2)}{(-1+2).(-1-0).(-1-\frac{1}{2}).(-1-1).(-1-2)}.(y_1)
$$
  
+ 
$$
\frac{(x+2).(x+1).(x-\frac{1}{2}).(x-1).(x-2)}{(0+2).(0+1).(0-\frac{1}{2}).(0-1).(0-2)}.(y_2)
$$
  
+ 
$$
\frac{(x+2).(x+1).(x-0).(x-1).(x-2)}{(\frac{1}{2}+2).(\frac{1}{2}+1).(\frac{1}{2}-0).(\frac{1}{2}-1).(\frac{1}{2}-2)}.(y_3)
$$
  
+ 
$$
\frac{(x+2).(x+1).(x-0).(x-\frac{1}{2}).(x-2)}{(1+2).(1+1).(1-0).(1-\frac{1}{2}).(1-2)}.(y_4)
$$
  
+ 
$$
\frac{(x+2).(x+1).(x-0).(x-\frac{1}{2}).(x-1)}{(2+2).(2+1).(2-0).(2-\frac{1}{2}).(2-1)}.(y_5)
$$

Donde, implica que

$$
f(x) = \frac{(x+1).(x-0).(x-\frac{1}{2}).(x-1).(x-2)}{(-2+1).(-2-0).(-2-\frac{1}{2}).(-2-1).(-2-2)}.(-9) + \frac{(x+2).(x-0).(x-\frac{1}{2}).(x-1).(x-2)}{(-1+2).(-1-0).(-1-\frac{1}{2}).(-1-1).(-1-2)}.2 + \frac{(x+2).(x+1).(x-\frac{1}{2}).(x-1).(x-2)}{(0+2).(0+1).(0-\frac{1}{2}).(0-1).(0-2)}.1 + \frac{(x+2).(x+1).(x-0).(x-1).(x-2)}{(\frac{1}{2}+2).(\frac{1}{2}+1).(\frac{1}{2}-0).(\frac{1}{2}-1).(\frac{1}{2}-2)}.64 + \frac{(x+2).(x+1).(x-0).(x-\frac{1}{2}).(x-2)}{(1+2).(1+1).(1-0).(1-\frac{1}{2}).(1-2)}.0 + \frac{(x+2).(x+1).(x-0).(x-\frac{1}{2}).(1-2)}{(2+2).(2+1).(2-0).(2-\frac{1}{2}).(2-1)}.11 .
$$

Portanto,

$$
f(x) = \frac{3}{20} \cdot (x+1) \cdot (x-0) \cdot (x-\frac{1}{2}) \cdot (x-1) \cdot (x-2)
$$
  
+  $\frac{2}{9} \cdot (x+2) \cdot (x-0) \cdot (x-\frac{1}{2}) \cdot (x-1) \cdot (x-2)$   
+  $\frac{(-1)}{2} \cdot (x+2) \cdot (x+1) \cdot (x-\frac{1}{2}) \cdot (x-1) \cdot (x-2)$   
+  $\frac{29}{90} \cdot (x+2) \cdot (x+1) \cdot (x-0) \cdot (x-1) \cdot (x-2)$   
+  $\frac{11}{36} \cdot (x+2) \cdot (x+1) \cdot (x-0) \cdot (x-\frac{1}{2}) \cdot (x-1)$ .

Que resulta

$$
f(x) = \frac{27}{180} \cdot (x+1) \cdot (x-0) \cdot (x-\frac{1}{2}) \cdot (x-1) \cdot (x-2)
$$
  
+ 
$$
\frac{40}{180} \cdot (x+2) \cdot (x-0) \cdot (x-\frac{1}{2}) \cdot (x-1) \cdot (x-2)
$$
  
+ 
$$
\frac{(-90)}{180} \cdot (x+2) \cdot (x+1) \cdot (x-\frac{1}{2}) \cdot (x-1) \cdot (x-2)
$$
  
+ 
$$
\frac{58}{180} \cdot (x+2) \cdot (x+1) \cdot (x-0) \cdot (x-1) \cdot (x-2)
$$
  
+ 
$$
\frac{55}{180} \cdot (x+2) \cdot (x+1) \cdot (x-0) \cdot (x-\frac{1}{2}) \cdot (x-1)
$$

Que implica

$$
f(x) = \frac{27x^5 + \frac{(-135)}{2}x^4 + \frac{135}{2}x^2 - 27x}{180} + \frac{40x^5 + (-60)x^4 + (-140)x^3 + 240x^2 + (-80)x}{180} + \frac{(-90)x^5 + 45x^4 + 450x^3 + (-225)x^2 + (-360)x + 180}{180} + \frac{58x^5 + (-290)x^3 + 232x}{180} + \frac{55x^5 + \frac{165}{2}x^4 + (-110)x^3 + \frac{(-165)}{2}x^2 + 55x}{180} .
$$

Logo,

$$
f(x) = \frac{90x^5 + (-90)x^3 + (-180)x + 180}{180} \Rightarrow
$$
  

$$
f(x) = \frac{1}{2}x^5 - \frac{1}{2}x^3 - x + 1.
$$

Donde concluímos que o polinômio interpolador, que se trata da expressão algébrica de  $f$ , é dado por  $f(x) = \frac{1}{2}x^5 - \frac{1}{2}$  $\frac{1}{2}x^3 - x + 1$ . Ou seja, a função polinomial  $f$ , que interpola  $g$  através dos seis pontos citados, é dada por:

$$
f: \mathbb{R} \to \mathbb{R}
$$
,  $f(x) = \frac{1}{2}x^5 - \frac{1}{2}x^3 - x + 1$ .

Assim, constatamos que:

• 
$$
f(-0,5) = \frac{1}{2}(-0,5)^5 - \frac{1}{2}(-0,5)^3 - (-0,5) + 1 = 1,546875
$$
.  
\n•  $f(1,9) = \frac{1}{2}(1,9)^5 - \frac{1}{2}(1,9)^3 - (1,9) + 1 = 8,050995$ .

Portanto, valendo-se do método de interpolação polinomial de Lagrange, concluímos que:

 $q(-0, 5) \approx 1,546875$  e que  $q(1, 9) \approx 8,050995$ ,

pois  $f(-0, 5) = 1,546875$  e  $f(1, 9) = 8,050995$ , respectivamente.

**Observação:** após este exemplo acima, repare que, quão maior for a quantidade de pontos a serem interpolados em nosso problema, mais trabalhoso será o processo para se resolver e simplificar as equações que surgem durante as etapas do método de interpolação polinomial de Lagrange. Assim, ainda que seja possível resolver manualmente tais problemas, no capítulo [4](#page-122-0) será apresentado um programa computacional de geometria dinâmica — chamado GeoGebra — que, no qual, após se informar os dados que se possui (ou seja, as coordenadas de cada um dos pontos a serem interpolados), o mesmo automaticamente informa na tela qual é a função polinomial que interpola os dados e traça o respectivo gráfico da função polinomial interpolante. Além disso, caso necessite, também se consegue descobrir de forma bastante trivial o valor aproximado da função em pontos dela que possuem abscissa situada no interior do intervalo de interpolação.

#### **3.2.4 Aumento da Quantidade de Pontos**

Uma ideia errônea que pode nos surgir é que, quão maior for a quantidade de pontos tomados para realizarmos a interpolação polinomial, mais próxima a função de interpolação estará da função que os tais pontos seguem. Repare no exemplo [3.2.14,](#page-103-0) em que se tem a *Função de Runge*, proposta pelo matemático alemão Carl David Tolmé Runge (1856–1927) ao estudar o comportamento dos erros na interpolação polinomial da mesma.

**Definição 3.2.13** (*Função de Runge*)**.** *A função abaixo apresentada é chamada de "Função de Runge":*

$$
g_R: [-1,1] \to \mathbb{R}, g_R(x) = \frac{1}{1 + 25x^2}.
$$

<span id="page-103-0"></span>**Exemplo 3.2.14.** *Observe a Figura [3.5,](#page-103-1) onde se encontra o gráfico da Função Runge, que denotamos por , e o gráfico de duas funções polinomiais interpolantes para a tal função, que denotaremos por*  $f_1$  *e*  $f_2$ *.* 

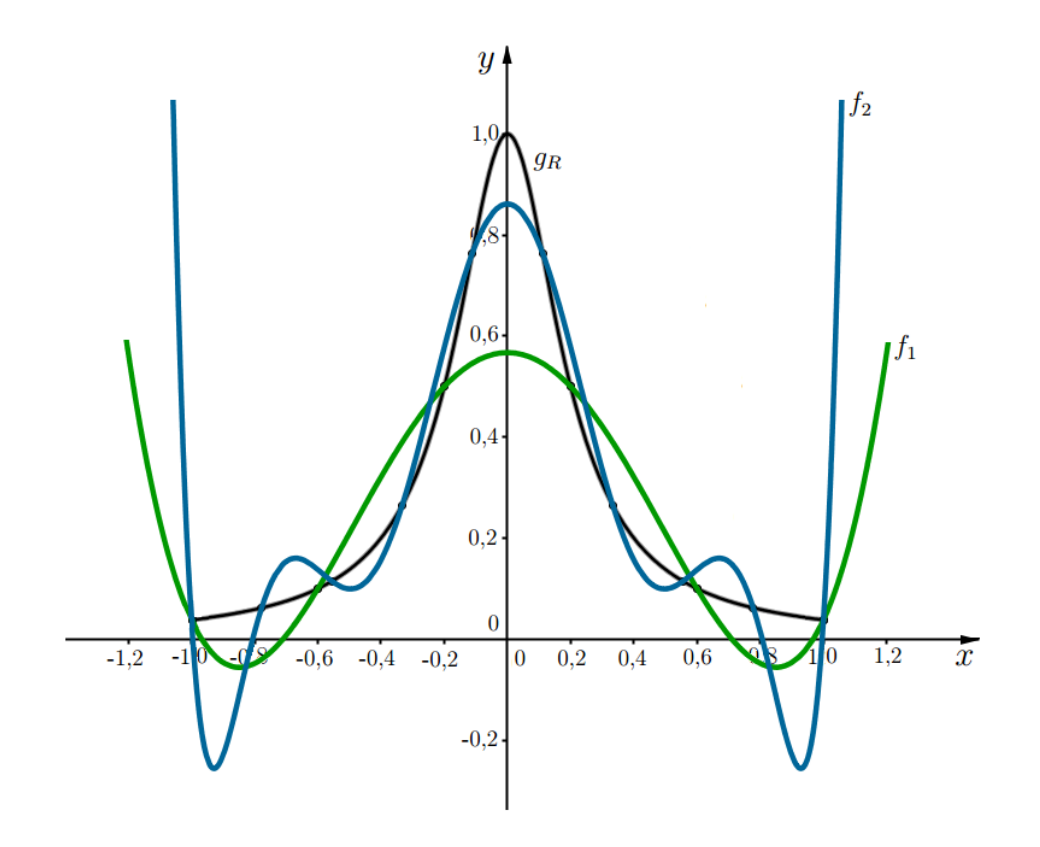

<span id="page-103-1"></span>*Figura 3.5: Gráfico da Função Runge e de duas funções interpolantes no intervalo [-1,1].*

No caso, note que:

- A  $Func\tilde{a}o Runge$ , denotada por  $g_R$ , se trata do gráfico com traçado na cor preta;
- A função cujo gráfico está na cor verde e denotamos por  $f_1$ , se trata de uma função interpolante polinomial de quinto grau de  $g_R$ , pois pegamos seis pontos igualmente espaçados da *Função Runge* dentro do intervalo [-1,1] ;
- A função cujo gráfico está na cor azul e denotamos por  $f_2$ , se trata de uma função interpolante polinomial de nono grau de , pois pegamos dez pontos igualmente espaçados da *Função Runge* dentro do intervalo  $[-1,1]$ ;

Perceba que, ainda que o gráfico da função interpolante em azul seja obtido por uma interpolação com um número maior de pontos do que a do gráfico da função interpolante em verde, a tal função interpolante  $f_2$  não se aproxima melhor da  $Func\tilde{a}o$  Runge do que a função  $f_1$ .

Como efeito de curiosidade, nos cabe citar que já se provou que a sequência de funções polinomias  $\{f_n(x)\}_{n\geq 1}$  construídas a partir de pontos de interpolação igualmente espaçados não converge para a *Função Runge* no intervalo de valores ∈ (−1 *,* −0*,* 727) ∪ (0*,* 727 *,* 1). Assim, tem-se um contraexemplo do que se pensava inicialmente e, por isso, nos permite concluir que, quando aumentamos a quantidade de pontos para serem usados na interpolação polinomial, não necessariamente mais próxima (ou melhor) será a função de interpolação.

#### **3.2.5 Erro na Interpolação Polinomial**

Quando utilizamos uma função aproximante para obter alguns valores assumidos por uma dada função em estudo, normalmente não se obtém o mesmo resultado entre elas em todos os pontos do intervalo. No entanto, sempre se almeja que tais valores sejam próximos. Ainda que isso ocorra, dependendo do domínio do problema e do método de aproximação utilizado, o ganho devido à simplicidade pode compensar o erro gerado pela aproximação (que sempre se espera ser o menor possível).

Consequentemente, ao aproximarmos uma função q por uma função polinomial interpolante f de grau menor do que ou igual a  $n$  — no intervalo  $[x_0, x_n]$ , tal fato comentado acima não deixa de ocorrer e, por isso, se comete um erro. Donde, o referido erro é dado por

$$
E(x) = g(x) - f(x) \tag{3.2.10}
$$

para todo  $x \in [x_0, x_n]$ .

Cabe-nos ressaltar que o estudo do erro na interpolação polinomial é importante, pois ele nos permite ter uma ideia de quão próxima (ou quão longe) a função interpolante polinomial encontrada está da função  $q$  tomada para estudo. Para tal, se tivermos as três condições abaixo satisfeitas,

- 1<sup>o</sup>) se conhecermos a expressão exata da função q (que será aproximada pela função polinomial interpolante  $f$ ;
- $2^{\circ}$  se conhecermos os valores dela em  $n+1$  pontos do intervalo de interpolação;
- **3<sup>o</sup>**) se a tal *q* tiver derivadas até a ordem  $n+1$ ,

<span id="page-104-0"></span>então, conseguimos ter a expressão teórica do erro para quando aproximamos q por  $f$  — através de interpolação polinomial, para  $n$  qualquer —, através do teorema [3.2.15](#page-104-0) apresentado a seguir.

**Teorema 3.2.15** (*Teorema do Erro da Interpolação Polinomial*)**.** *Seja um conjunto de*  $n + 1$  *dados discretos*  $y_0, y_1, \ldots, y_n$  *coletados, respectivamente, em*  $x_0, x_1, \ldots, x_n$ , *onde*  $x_0 < x_1 < x_2 < \ldots < x_n$  e  $(x_0, y_0)$ ,  $(x_1, y_1)$ ,  $\ldots$ ,  $(x_n, y_n)$  são  $n+1$  pontos do gráfico de *uma função . Além disso, seja uma função tal que tenha derivadas contínuas para todo no*  $intervalo[x_0, x_n]$  até a ordem  $n + 1$ . Ao se aproximar a tal função g por uma função polinomial *, de grau menor ou igual do que , valendo-se de interpolação polinomial, sabe-se que se comete um erro*  $E(x)$ , tal que

<span id="page-105-2"></span>
$$
E(x) = g(x) - f(x) = \frac{g^{(n+1)}(\alpha_x)}{(n+1)!} \cdot [(x - x_0) \cdot (x - x_1) \cdot \cdots \cdot (x - x_n)],
$$
\n(3.2.11)

*onde a derivada de ordem n+1 é calculada num ponto*  $\alpha_x \in (x_0, x_n)$ .

**Demonstração:** A demonstração deste teorema foge do intuito e do escopo deste material. Para os interessados, deixamos sua demonstração (baseada na referência [21] de autoria de Márcia A. G. Ruggiero e Vera L. da R. Lopes) no anexo [I.](#page-164-0)

 $\Box$ 

<span id="page-105-3"></span>**Exemplo 3.2.16.** *Seja a função exponencial, definida por*

$$
g: \mathbb{R} \to \mathbb{R}_+^*, \ g(x) = e^x
$$

*.*

*Suponha que temos os dois valores assumidos por ela apresentados na Tabela [3.2](#page-105-0) em mãos e, valendo-se de interpolação polinomial, queremos saber uma aproximação para o valor de e<sup>0,9</sup>.* 

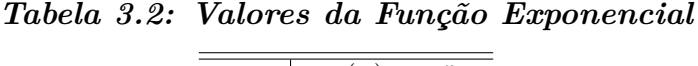

<span id="page-105-0"></span>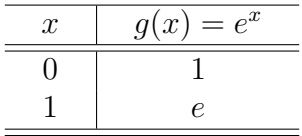

*Observação: repare que podemos considerar a majoração <* 2*,* 7183 *para o "Número de*  $Euler^{8}$  $Euler^{8}$  $Euler^{8}$ " (*e*).

<span id="page-105-1"></span><sup>&</sup>lt;sup>8</sup>O númerro irracional e transcendente denotador por "e" e comumente chamado de "Número de Euler", com os primeiros 42 dígitos decimais apresentados, é dado por: = 2*,* 718281828459045235360287471352662497757247 *. . .* . Na matemática, o "Número de Euler" — denominado em homenagem ao matemático suíço Leonhard Euler —, é a base dos logaritmos naturais. Na literatura, as variantes do nome do tal número incluem: "Número de Napier", "Número de Neper" , "Constante de Néper", "Número Neperiano", "Número Exponencial", etc.

#### **Solução:**

Após usarmos a fórmula [3.2.9](#page-91-0) do ''Método de Interpolação Polinomial de Lagrange", encontramos que a função que interpola polinomialmente a *Função Exponencial* nos dois pontos dados é dada pela expressão algébrica  $f(x) = 1,7183x + 1$ . Logo, uma aproximação para  $e^{0,9}$  é dada por  $f(0, 9) = 2,54647.$ 

Pelo fato de termos  $n = 1, x_0 = 0, x_1 = 1$  e sabermos que  $g^{(1)}(x) = e^x$  e  $g^{(2)}(x) = e^x$ , ao fazermos uso do resultado [3.2.11](#page-105-2) (do teorema [3.2.15\)](#page-104-0), concluímos que:

$$
E(x) = \frac{g^{(n+1)}(\alpha_x)}{(n+1)!} \cdot [(x - x_0) \cdot (x - x_1)] \Rightarrow
$$
  
\n
$$
E(x) = \frac{g^{(1+1)}(\alpha_x)}{(1+1)!} \cdot [(x - 0) \cdot (x - 1)] \Rightarrow
$$
  
\n
$$
E(x) = \frac{g^{(2)}(\alpha_x)}{(2)!} \cdot [(x) \cdot (x - 1)] \Rightarrow
$$
  
\n
$$
E(x) = \frac{e^{\alpha_x}}{2} \cdot [(x) \cdot (x - 1)] ,
$$

onde  $\alpha_x \in (x_0, x_n) = (0, 1)$ .

Logo, temos:

$$
E(0,9) = \frac{e^{\alpha_x}}{2} \cdot [(0,9) \cdot (0,9-1)] \Rightarrow
$$
  
\n
$$
E(0,9) = \frac{e^{\alpha_x}}{2} \cdot [(0,9) \cdot (-0,1)] \Rightarrow
$$
  
\n
$$
E(0,9) = \frac{e^{\alpha_x}}{2} \cdot [-0,09] \Rightarrow
$$
  
\n
$$
E(0,9) = (-0,045) \cdot e^{\alpha_x},
$$

onde  $\alpha_x \in (0,1)$ .

Como não sabemos o valor de  $\alpha_x$  — a não ser do fato de que  $\alpha_x \in (0,1)$  —, apenas podemos encontrar um limitante superior para o erro neste caso. Sendo assim, devido à função exponencial ser uma função crescente, conclui-se que ela é crescente no intervalo (0,1) e, devido a termos que  $e^{0} = 1$  e  $e^{1} = e$ , concluímos que  $1 < e^{\alpha_x} < e$ . Logo,

$$
|E(0,9)| = |(-0,045).e^{\alpha_x}| \Rightarrow
$$
  
\n
$$
|E(0,9)| = (0,045).e^{\alpha_x} \Rightarrow
$$
  
\n
$$
|E(0,9)| < (0,045).e \Rightarrow
$$
  
\n
$$
|E(0,9)| < (0,045).(2,7183) \Rightarrow
$$
  
\n
$$
|E(0,9)| < 0,1223.
$$
  
\n
$$
(3.2.12)
$$

Portanto, concluímos que  $|E(0, 9)| < 0$ , 1223.

**Atenção:** repare que a fórmula [3.2.11](#page-105-2) para o erro tem uso limitado na prática, pois serão poucas as situações em que conheceremos  $g^{(n+1)}(x)$  e, além disso, o ponto  $\alpha_x \in (x_0, x_n)$  nunca é conhecido. Ao estudarmos a literatura, pode-se perceber que a importância dessa fórmula exata para o cálculo do erro é teórica, uma vez que é usada na obtenção das estimativas e/ou delimitação do erro para as fórmulas de interpolação. De fato, se pudermos limitar a derivada de ordem  $n+1$ no intervalo de interpolação  $I = [x_0, x_n]$ , de modo a termos

$$
|g^{(n+1)}(\alpha_x)| \leq M_{n+1} = \max_{x \in I} |g^{(n+1)}(x)|,
$$

então, conseguiremos obter uma limitação para o erro na interpolação polinomial, como foi incitado no final da solução do exemplo [3.2.16](#page-105-3) e será estudado a seguir no corolário [3.2.17,](#page-107-0) que relaciona o erro com um limitante de  $g^{(n+1)}(x)$  para o intervalo de interpolação.

<span id="page-107-0"></span>**Corolário 3.2.17.** Sob as hipóteses do teorema [3.2.15,](#page-104-0) se  $g^{(n+1)}(x)$  for contínua no intervalo de  $interpola\tilde{c}\tilde{a}o I = [x_0, x_n],$  podemos escrever a seguinte relação:

$$
|E(x)| = |g(x) - f(x)| \le \frac{M_{n+1}}{(n+1)!} \cdot |(x - x_0)(x - x_1) \cdots (x - x_n)| \,, \tag{3.2.13}
$$

*onde*  $M_{n+1} = \max_{x \in I} |g^{(n+1)}(x)|$ .

*Observação: se forem satisfeitas as condições, a relação apresentada neste corolário é dita ser uma majoração para o erro na interpolação polinomial.*

**Demonstração:** Repare que  $M_{n+1}$  existe, pois, por hipótese,  $g^{(n+1)}(x)$  é contínua em  $[x_0, x_n]$ e, então, tem-se:

$$
|E(x)| \leq \frac{M_{n+1}}{(n+1)!} \cdot |(x-x_0)(x-x_1) \cdot \cdots \cdot (x-x_n)|.
$$

**Exemplo 3.2.18.** *Seja a função*  $g : \mathbb{R} \to [-1,1]$ ,  $g(x) = \text{sen}(x)$ , *em que três valores dela se encontram na Tabela [3.3.](#page-108-0) Através de interpolação polinomial, obtenha uma aproximação para sen*(55*°*) *e faça uma análise do erro cometido.*
| $(em\ radians)$<br>$\boldsymbol{x}$ |  |  |
|-------------------------------------|--|--|
|                                     |  |  |

*Tabela 3.3: Valores Assumidos Pela Função g do Exemplo [3.2.18](#page-107-0)*

#### **Solução:**

Note que os valores de  $x$  na tabela estão em radianos e, no enunciado, se pede uma aproximação para um ponto onde a abscissa está mencionada em graus. Diante disso, levaremos em conta que  $55^{\circ}$  correspondem a  $\frac{55.\pi}{180}$  *radianos* e faremos todas as contas abaixo em radianos.

Após usarmos a fórmula [3.2.9](#page-91-0) do "Método de Interpolação Polinomial de Lagrange", encontramos que a função  $f$ , que interpola polinomialmente  $g$  nos três pontos dados, é dada pela expressão algébrica

 $f(x) = -0,351538651x^{2} + 1,25125265x - 0,058778038$ ,

onde é expresso em radianos.

Logo, sabendo-se que 55<sup>°</sup> correspondem a  $\frac{55.\pi}{180}$  *radianos*, uma aproximação para *sen*(55<sup>°</sup>) é dada por

$$
f(\frac{55.\pi}{180}) = 0,818406769 \approx 0,8184.
$$

Por outro lado, utilizando-se do corolário [3.2.17](#page-107-1) e sabendo-se que  $n = 2$ ,  $g^{(3)}(x) = -\cos(x)$  e o intervalo de interpolação é dado por $I=[\frac{\pi}{6},\frac{\pi}{3}]$  $\frac{\pi}{3}$ , encontramos a seguinte majoração para o erro:

$$
|E(x)| \le \frac{M_3}{3!} \cdot \left| \left( x - \frac{\pi}{6} \right) \cdot \left( x - \frac{\pi}{4} \right) \cdot \left( x - \frac{\pi}{3} \right) \right|,
$$

onde  $M_3 = \max_{x \in I} \left| -cos(x) \right|$ .

Logo, como  $|-cos(x)|$  é decrescente no intervalo em estudo, temos que

$$
M_3 = \max_{x \in I} \left| -\cos(x) \right| = \left| -\cos(\frac{\pi}{6}) \right| = \left| -\frac{\sqrt{3}}{2} \right| = \frac{\sqrt{3}}{2} ,
$$

Desta forma,

$$
|E(\frac{55\pi}{180})| \leq \frac{M_3}{3!} \cdot \left| \left( \frac{55\pi}{180} - \frac{\pi}{6} \right) \cdot \left( \frac{55\pi}{180} - \frac{\pi}{4} \right) \cdot \left( \frac{55\pi}{180} - \frac{\pi}{3} \right) \right|
$$
  
\n
$$
|E(\frac{55\pi}{180})| \leq \frac{\left(\frac{\sqrt{3}}{2}\right)}{6} \cdot \left| \left( \frac{55\pi}{180} - \frac{\pi}{6} \right) \cdot \left( \frac{55\pi}{180} - \frac{\pi}{4} \right) \cdot \left( \frac{55\pi}{180} - \frac{\pi}{3} \right) \right|
$$
  
\n
$$
|E(\frac{55\pi}{180})| \leq \frac{\sqrt{3}}{12} \cdot \left| \left( \frac{55\pi}{180} - \frac{30\pi}{180} \right) \cdot \left( \frac{55\pi}{180} - \frac{45\pi}{180} \right) \cdot \left( \frac{55\pi}{180} - \frac{60\pi}{180} \right) \right|
$$
  
\n
$$
|E(\frac{55\pi}{180})| \leq \frac{\sqrt{3}}{12} \cdot \left| \left( \frac{25\pi}{180} \right) \cdot \left( \frac{10\pi}{180} \right) \cdot \left( \frac{-5\pi}{180} \right) \right|
$$
  
\n
$$
|E(\frac{55\pi}{180})| \leq \frac{\sqrt{3}}{12} \cdot \left| \frac{-5\pi^3}{23328} \right|
$$
  
\n
$$
|E(\frac{55\pi}{180})| \leq \frac{\sqrt{3}}{12} \cdot \left| \frac{5.3,1416}{23328} \right|
$$
  
\n
$$
|E(\frac{55\pi}{180})| \leq \frac{\sqrt{3}}{12} \cdot \left| \frac{5.3,1416}{23328} \right|
$$
  
\n
$$
|E(\frac{55\pi}{180})| \leq \frac{\sqrt{3}}{12} \cdot \left| 0,006
$$

Portanto, concluímos que  $|E(\frac{55\pi}{180})| \le 0,000959648$ .

**Observação:** quando descobrimos a majoração para o erro, não estamos dizendo que ele é igual a aquele valor encontrado na referida majoração. Mas sim, que o tal valor obtido é um limitante superior para o erro (onde o erro pode até ser muito menor que o limitante encontrada no procedimento).

## **3.2.6 Estimativa para o Erro na Interpolação Polinomial**

Assim como já mencionamos acima, ressaltamos mais uma vez que a fórmula [3.2.11](#page-105-0) para o erro da interpolação polinomial tem uso limitado na prática. Além disso, ainda que o corolário [3.2.17](#page-107-1) referente à majoração do erro seja de grande utilidade, ele não pode ser usado em muitos casos na prática, pois são poucas as situações em que teremos condições de obter a derivada n-ésima da função a ser interpolada (por ela não existir ou ser difícil de ser calculada ou, também, pelo fato de, em vários casos, não sabermos a expressão algébrica da referida função a ser interpolada). Por exemplo, quando só se tem um conjunto de pontos e se quer realizar interpolação polinomial

a partir deles, na maioria dos casos, não se conhece a expressão algébrica da função que os tais pontos seguem.

Diante de tal situação exposta, a seguir, primeiramente definiremos o *Operador de Diferenças Divididas* e, após isso, apresentaremos o *Método do Operador de Diferenças Divididas para Estimação do Erro da Interpolação Polinomial* como uma alternativa que pode contornar tal problema e ajudar, de forma abrangente, a se obter uma estimativa do valor absoluto do erro,  $|E(x)|$ , quando se utiliza a aproximação por interpolação polinomial. Cabe-nos ressaltar que a única desvantagem para tal realização, é que, para conseguirmos obter uma estimativa — pelo tal *Método do Operador de Diferenças Divididas para Estimação do Erro da Interpolação Polinomial* —, tem-se que conhecer um valor a mais (além das  $n+1$  coordenadas dos nós de interpolação já utilizadas para obter a função de aproximação por interpolação polinomial de grau menor ou igual que  $n$ , como foi visto, por exemplo, pelo "Método de Interpolação Polinomial de Lagrange" para obtê-la) para poder usá-lo. Ou seja, teremos que saber as coordenadas de mais um ponto (além dos  $n+1$  usados para obter a função de interpolação polinomial), pois essa condição é necessária para poder usar o método apresentado na definição [3.2.24.](#page-114-0)

<span id="page-110-0"></span>**Definição 3.2.19** (*Operador de Diferenças Divididas*). *Seja q uma função tabelada em*  $n+1$ *pontos distintos de abscissas*  $x_0, x_1, \cdots, x_n$ . Definimos o **operador de diferenças divididas** *por:*

$$
\begin{cases}\ng[x_0] = g(x_0) & (Order Zero) \\
g[x_0, x_1] = \frac{g[x_1] - g[x_0]}{x_1 - x_0} & (Order 1) \\
g[x_0, x_1, x_2] = \frac{g[x_1, x_2] - g[x_0, x_1]}{x_2 - x_0} & (Order 1) \\
g[x_0, x_1, x_2, x_3] = \frac{g[x_1, x_2, x_3] - g[x_0, x_1, x_2]}{x_3 - x_0} & (Order 3) \\
\vdots & \vdots & \vdots \\
g[x_0, x_1, x_2, x_3, \dots, x_n] = \frac{g[x_1, x_2, x_3, \dots, x_n] - g[x_0, x_1, x_2, \dots, x_{n-1}]}{x_n - x_0} & (Order n)\n\end{cases}
$$

*Dizemos que*  $g[x_0, x_1, \cdots, x_k]$  é a **diferença dividida de ordem** k da função g sobre os  $k+1$ *pontos de abscissas*  $x_0, x_1, \cdots, x_k$ .

**Observação:** além das expressões acima apresentadas, nos cabe ressaltar que se quisermos o operador de diferenças divididas genérico de ordem  $k$  (com  $0 \leq k \leq n$ ), denotado por  $g[x_{j_0}, x_{j_1}, \cdots, x_{j_k}]$ , onde  $j_0, j_1, \cdots, j_k$  é qualquer permutação de  $0, 1, \cdots, k$ , nos basta seguir a definição [3.2.19](#page-110-0) acima apresentada, olhar na fórmula presente na linha referente à *Ordem k* e substituir o valor de  $x_0$  por  $x_{j_0}$ , o valor de  $x_1$  por  $x_{j_1}$ , o valor de  $x_2$  por  $x_{j_2}$  e, assim por diante, até substituir o valor de  $x_k$  por  $x_{j_k}$  na tal fórmula presente na linha referente à *Ordem k*. Por exemplo, seguindo a definição apresentada, conclui-se que:

$$
g[x_3, x_4] = \frac{g[x_4] - g[x_3]}{x_4 - x_3},
$$
  
\n
$$
g[x_7, x_1] = \frac{g[x_1] - g[x_7]}{x_1 - x_7},
$$
  
\n
$$
g[x_2, x_3, x_4] = \frac{g[x_3, x_4] - g[x_2, x_3]}{x_4 - x_2},
$$
  
\n
$$
g[x_1, x_5, x_4, x_2] = \frac{g[x_5, x_4, x_2] - g[x_1, x_5, x_4]}{x_2 - x_1},
$$
  
\n
$$
g[x_2, x_4, x_8, x_6, x_5] = \frac{g[x_4, x_8, x_6, x_5] - g[x_2, x_4, x_8, x_6]}{x_5 - x_2}.
$$

**Definição 3.2.20** (*Tabela das Diferenças Divididas*)**.** *Se for dada uma função e forem conhecidos os valores que ela assume em*  $x_0, x_1, \ldots, x_n$ , podemos construir a **tabela das dife***renças divididas a seguir:*

| $\boldsymbol{x}$   | Ordem 0  | Ordem 1          | Ordem 2                    | Ordem 3                        | $\cdots$ | Ordem n                              |
|--------------------|----------|------------------|----------------------------|--------------------------------|----------|--------------------------------------|
| $x_0$              | $g[x_0]$ |                  |                            |                                |          |                                      |
|                    |          | $g[x_0, x_1]$    |                            |                                |          |                                      |
| $x_1$              | $g[x_1]$ |                  | $g[x_0, x_1, x_2]$         |                                |          |                                      |
|                    |          | $g[x_1, x_2]$    |                            | $g[x_0, x_1, x_2, x_3]$        |          |                                      |
| $x_2$              | $g[x_2]$ |                  | $g[x_1, x_2, x_3]$         |                                | ٠.,      |                                      |
|                    |          | $g[x_2, x_3]$    |                            | $g[x_0, x_1, x_2, x_3]$        |          |                                      |
| $\boldsymbol{x}_3$ | $g[x_3]$ |                  | $g[x_2, x_3, x_4]$         |                                |          | $g[x_0, x_1, x_2, x_3, \cdots, x_n]$ |
|                    |          | $g[x_3, x_4]$    |                            |                                |          |                                      |
| $\boldsymbol{x}_4$ | $g[x_4]$ |                  |                            |                                |          |                                      |
|                    |          |                  |                            | $q[x_{n-3}, x_{n-2}, x_{n-1}]$ |          |                                      |
|                    | $\vdots$ |                  | $g[x_{n-2}, x_{n-1}, x_n]$ |                                |          |                                      |
|                    |          | $g[x_{n-1},x_n]$ |                            |                                |          |                                      |
| $x_n$              | $g[x_n]$ |                  |                            |                                |          |                                      |

*Tabela 3.4: Tabela das Diferenças Divididas*

<span id="page-111-0"></span>**Exemplo 3.2.21.** *Seja uma função tabelada em cinco pontos apresentados abaixo:*

| $\boldsymbol{x}$ | g(x)           |
|------------------|----------------|
|                  | 1              |
| 0                | 1              |
| 1                | $\overline{0}$ |
| $\overline{2}$   | 1              |
| 3                | $\cdot 2$      |

*Tabela 3.5: Valores da Função do Exemplo [3.2.21](#page-111-0)*

*Atribuindo-se a notação*  $x_0 = -1$ ,  $x_1 = 0$ ,  $x_2 = 1$ ,  $x_3 = 2$ ,  $x_4 = 3$  *e, respectivamente,*  $f(x_0) = 1$ ,  $f(x_1) = 1$ ,  $f(x_2) = 0$ ,  $f(x_3) = -1$ ,  $f(x_4) = -2$ , temos que os operadores das *diferenças divididas para o exemplo são dados por:*

•  $q[x_0] = 1$ ; •  $q[x_1] = 1$ ; •  $q[x_2] = 0$ ; •  $g[x_3] = -1$  ; •  $q[x_4] = -2$ ; •  $g[x_0, x_1] = \frac{1-1}{0-(-1)} = 0$ ; •  $g[x_1, x_2] = \frac{0-1}{1-0} = -1$ ; •  $g[x_2, x_3] = \frac{-1-0}{2-1} = -1$ ;  $\bullet g[x_3, x_4] = \frac{-2 - (-1)}{3 - 2} = -1$ ;  $\bullet g[x_0, x_1, x_2] = \frac{-1-0}{1-(-1)} = -\frac{1}{2}$  $\frac{1}{2}$ ; •  $g[x_1, x_2, x_3] = \frac{-1+1}{2-0} = 0$ ; •  $g[x_2, x_3, x_4] = \frac{-1 - (-1)}{3 - 1} = 0$ ; •  $g[x_0, x_1, x_2, x_3] = \frac{0 - (-\frac{1}{2})}{2 - (-1)} = \frac{1}{6}$  $\frac{1}{6}$ ; •  $g[x_1, x_2, x_3, x_4] = \frac{0-0}{3-0} = 0$ ; •  $g[x_0, x_1, x_2, x_3, x_4] = \frac{0 - \frac{1}{6}}{3 - (-1)} = -\frac{1}{24}$ .

*Portanto, sua tabela das diferenças divididas é dada por:*

| $\boldsymbol{x}$ |  | Ordem 0 Ordem 1 Ordem 2 Ordem 3 Ordem 4 |    |
|------------------|--|-----------------------------------------|----|
| $-1$             |  |                                         |    |
|                  |  |                                         |    |
|                  |  | $\mathcal{D}$                           |    |
|                  |  |                                         |    |
|                  |  |                                         | 24 |
|                  |  |                                         |    |
| $\overline{2}$   |  |                                         |    |
|                  |  |                                         |    |
| 3                |  |                                         |    |

*Tabela 3.6: Tabela das Diferenças Divididas para o Exemplo [3.2.21](#page-111-0)*

**Propriedade 3.2.22.** *Como propriedade das diferenças divididas, sabe-se que*  $g[x_0, x_1, x_2, x_3, \cdots, x_k]$ *é simétrica nos argumentos. Portanto, tem-se que:*

$$
g[x_0, x_1, x_2, x_3, \cdots, x_k] = g[x_{j_0}, x_{j_1}, x_{j_2}, x_{j_3}, \cdots, x_{j_k}],
$$

*onde*  $j_0, j_1, \cdots, j_k$  é qualquer permutação de  $0, 1, \cdots, k$ .

**Teorema 3.2.23.** *Seja g uma função tabelada em n*+1 *pontos distintos de abscissas*  $x_0, x_1, \cdots, x_n$ . *Então, tem-se que:*

$$
g[x_0, x_1, x_2, x_3, \cdots, x_n, x_*] = \frac{g^{(n+1)}(\alpha_x)}{(n+1)!}
$$
, onde  $x_* \in (x_0, x_n)$  e  $\alpha_x \in (x_0, x_n)$ .

#### **Demonstração:**

Seja  $f$  a única função polinomial que interpola a função  $g$  em  $x_0, x_1, x_2, \ldots, x_n$ . Pelo teorema [3.2.11,](#page-105-0) temos que

<span id="page-113-0"></span>
$$
E(x) = g(x) - f(x) = \frac{g^{(n+1)}(\alpha_x)}{(n+1)!} \cdot [(x - x_0) \cdot (x - x_1) \cdot \cdot \cdot (x - x_n)] ,
$$
 (3.2.14)

onde  $\alpha_x \in (x_0, x_n)$ .

Se consultarmos o resultado presente na página 226 da referência [21] — de autoria de Márcia A. G. Ruggiero e Vera L. da R. Lopes —, onde se apresenta a dedução da forma de interpolação polinomial pelo método de Newton (que é outro método existente para obter a fórmula da função polinomial interpoladora que pode ser obtido também na mesma referência que acabamos de citar), constatamos que

<span id="page-114-1"></span>
$$
E(x) = g(x) - f(x) = g[x_0, x_1, x_2, x_3, \cdots, x_n, x_*].[(x - x_0).(x - x_1). \cdots .(x - x_n)], (3.2.15)
$$

onde  $x_* \in (x_0, x_n)$ .

Desta forma, valendo-se de [3.2.14](#page-113-0) e [3.2.15,](#page-114-1) concluímos que

$$
\frac{g^{(n+1)}(\alpha_x)}{(n+1)!} = g[x_0, x_1, x_2, x_3, \cdots, x_n, x_*],
$$

onde  $x_* \in (x_0, x_n)$ .

Logo, pode-se perceber que este teorema evidencia a relação entre a diferença dividida de ordem  $n+1$  e a derivada de ordem  $n+1$  da função interpoladora g.

 $\Box$ 

<span id="page-114-0"></span>**Definição 3.2.24** (*Método das Diferenças Divididas para Estimação do Erro da Interpolação Polinomial*)**.** *Se soubermos os valores assumidos por uma função apenas em alguns*  $pontos$  tabelados, o valor absoluto do erro  $|E(x)|$  resultante da interpolação polinomial só pode ser *estimado. Isto ocorre, pois, neste caso, não é possível calcular o valor de*  $g^{(n+1)}(\alpha_x)$  *na fórmula*  $3.2.11$  e nem o de  $M_{n+1}$  na fórmula [3.2.13](#page-107-2) da majoração do erro do corolário [3.2.17.](#page-107-1) No entanto, se construirmos a tabela das diferenças divididas até a ordem  $n + 1$  para os tais valores tabelados, pode-se usar o maior valor em módulo destas diferenças como uma aproximação para  $\frac{M_{n+1}}{(n+1)!}$ no intervalo de interpolação  $[x_0, x_n]$ . Neste caso, se denotarmos o maior valor em módulo destas diferenças por  $M^*$ , dizemos que:

$$
|E(x)| \approx M^* \cdot |(x - x_0)(x - x_1) \cdots (x - x_n)| \tag{3.2.16}
$$

*Tal método é conhecido como Método das Diferenças Divididas para Estimação do Erro da Interpolação Polinomial na literatura.*

**Observação:** repare que, segundo as condições iniciais citadas, para podermos usar o método acima, precisamos saber o valor assumido pela função a ser interpolada,  $g$ , em  $n + 2$  pontos:  $(x_0, y_0), (x_1, y_1), \ldots, (x_n, y_n)$  e  $(x_*, y_*)$  — onde  $x_0 < x_1 < x_2 < \ldots < x_n$  e  $x_*$  pertence ao intervalo  $(x_0, x_n)$  — em que os  $n+1$  primeiros pontos apresentados são os utilizados pelo "Método" de Interpolação Polinomial de Lagrange" para descobrir a função de aproximação,  $f$ , que aproxima  $g$  por interpolação, e o ponto  $(x^*, y^*)$  é a informação "extra" que se faz necessária apenas para se construir a tabela de diferenças divididas para, através dela, utilizar o "Método de Diferenças Divididas para Estimação do Erro da Interpolação Polinomial" e, assim, obter uma estimativa para o erro na mesma. Isto se deve ao fato de que, para construirmos a tabela de diferenças divididas até a ordem  $n + 1$ , necessitamos dos valores das coordenadas de  $n + 2$  pontos da função a ser interpolada. Assim, em resumo, pode-se dizer que, além dos  $n + 1$  usados para obter a função de interpolação polinomial,  $f$ , temos que ter o conhecimento de mais um ponto de  $g$  (que será útil apenas para a elaboração da tabela de diferenças divididas, juntamente com os valores das coordenadas dos outros  $n+1$  pontos, e tal ponto "extra" não nos auxiliará em nada na obtenção da função de interpolação polinomial,  $f$ , citada). Ressaltamos também que esse ponto "extra",  $P^* = (x^*, y^*)$ , não necessariamente irá satisfazer a equação algébrica da função de interpolação polinomial f obtida pelos outros  $n+1$  pontos conhecidos inicialmente.

<span id="page-115-1"></span>**Exemplo 3.2.25.** *Seja uma função tabelada em três pontos, como são apresentados na Tabela [3.7:](#page-115-0)*

<span id="page-115-0"></span>

| $\mathcal{X}$ | g(x)  |
|---------------|-------|
| 0,10          | 1,050 |
| 0,12          | 1,072 |
| 0,20          | 1,200 |

*Tabela 3.7: Valores da Função do Exemplo [3.2.25](#page-115-1)*

*a-) Obtenha um valor aproximado para* (0*,* 16) *através do Método de Interpolação Polinomial de Lagrange, valendo-se dos três pontos tabelados.*

*b-) Dê uma estimativa para o erro da aproximação feita no item anterior, valendo-se dos três pontos presentes na Tabela [3.7](#page-115-0) e da informação "extra", de que* (0*,* 18) = 1*,* 19 *. Observação: utilize o Método das Diferenças Divididas para Estimação do Erro da Interpolação Polinomial.*

#### **Solução:**

**a-)** Ao valer-se da fórmula [3.2.9](#page-91-0) do "Método de Interpolação Polinomial de Lagrange", obteremos que a função polinomial  $f : \mathbb{R} \to \mathbb{R}$ ,  $f(x) = 5x^2 + 1$  é a que interpola polinomialmente os três pontos apresentados. Logo, pode-se constatar que

$$
f(0, 16) = 5(0, 16)^2 + 1 = 5(0, 0256) + 1 = 1,128.
$$

Portanto, conclui-se que  $g(0, 16) \approx 1,128$ .

**b-)** Valendo-se dos dados apresentados no enunciado, temos os seguintes três pontos de interpolação —  $P_0 = (x_0; y_0) = (0, 10; 1, 050), P_1 = (x_1; y_1) = (0, 12; 1, 072)$  e  $P_2 = (x_2; y_2) =$ 

 $(0, 20; 1, 200)$  — e, além disso, da informação "extra", temos que  $P_* = (0, 18; 1, 190)$ . Assim, podemos usar o "Método das Diferenças Divididas para Estimação do Erro da Interpolação Polinomial".

Os *operadores das diferenças divididas* para o exemplo são dados por:

• 
$$
g[x_0] = 1,050
$$
 ;  
\n•  $g[x_1] = 1,072$  ;  
\n•  $g[x_*] = 1,190$  ;  
\n•  $g[x_2] = 1,200$  ;  
\n•  $g[x_0, x_1] = \frac{1,072-1,050}{0,12-0,10} = \frac{0,022}{0,02} = 1,1$  ;  
\n•  $g[x_1, x_*] = \frac{1,190-1,072}{0,18-0,12} = \frac{0,118}{0,06} = 1,9666$  ;  
\n•  $g[x_*, x_2] = \frac{1,200-1,190}{0,20-0,18} = \frac{0,01}{0,02} = 0,5$  ;  
\n•  $g[x_0, x_1, x_*] = \frac{1,9666-1,1}{0,18-0,1} = \frac{0,8666}{0,08} = 10,8325$  ;  
\n•  $g[x_1, x_*, x_2] = \frac{0,5-1,9666}{0,20-0,12} = \frac{-1,4666}{0,08} = -18,3325$  ;  
\n•  $g[x_0, x_1, x_*, x_2] = \frac{-18,3325-10,8325}{0,20-0,10} = \frac{-29,165}{0,1} = -291,65$  ;

Portanto, sua *tabela das diferenças divididas* é dada por:

| $\boldsymbol{x}$ |       |        | Ordem 0 Ordem 1 Ordem 2 Ordem 3 |           |
|------------------|-------|--------|---------------------------------|-----------|
| 0, 10            | 1,050 |        |                                 |           |
|                  |       | 1,1    |                                 |           |
| 0, 12            | 1,072 |        | 10,8325                         |           |
|                  |       | 1,9666 |                                 | $-291,65$ |
| 0, 18            | 1,190 |        | $-18,3325$                      |           |
|                  |       | 0, 5   |                                 |           |
| 0, 20            | 1,200 |        |                                 |           |

*Tabela 3.8: Tabela das Diferenças Divididas do Exemplo [3.2.25](#page-115-1)*

Como o maior valor em módulo das diferenças é dado por  $M^* = |-291,65| = 291,65$ , podemos concluir que:

$$
|E(x)| \approx M^* |(x - x_0)(x - x_1)(x - x_2)| \Rightarrow
$$
  
\n
$$
|E(x)| \approx 291,65 |(x - 0, 10)(x - 0, 12)(x - 0, 20)|
$$

onde  $x \in I = [0, 10, 0, 20].$ 

Logo, temos:

$$
|E(0, 16)| \approx 291, 65. |(0, 16 - 0, 10). (0, 16 - 0, 12). (0, 16 - 0, 20)| \Rightarrow
$$
  
\n
$$
\approx 291, 65. |(0, 06). (0, 04). (-0, 04)|
$$
  
\n
$$
\approx 291, 65. |-0, 000096|
$$
  
\n
$$
\approx 291, 65. (0, 000096) = 0, 0279984.
$$

Portanto, concluímos que  $|E(0, 16)| \approx 2, 8.10^{-2}$ .

**Atenção:** deve-se ter um pouco de cuidado e parcimômia quando se utilizam estimativas para o erro da interpolação polinomial, pois, como a própria palavra especifíca, são "estimativas". Com relação ao erro dado pelo *Método das Diferenças Divididas*, perceba que nele também pode existir algum erro introduzido diretamente no cálculo das estimativas e, além disso, há de se considerar também os erros que provém dos erros de arredondamento no cálculo das diferenças. Desta forma, se não prestarmos atenção no que fazemos e concluímos, pode ser que estamos afirmando algo com segurança, que não deveríamos fazê-lo, pois estaríamos fazendo cálculos a mais para estimar um erro que pode estar cheio de erros inerentes embutidos.

## **3.3 Interpolação por Spline**

Nas seções anteriores, tratamos a respeito da aproximação de funções arbitrárias por funções polinomiais valendo-se de um conjunto finito de valores da mesma em algumas medidas de seu domínio. Entretanto, a natureza oscilatória das funções polinomiais de alto grau e a propriedade de que uma flutuação em uma pequena parte do intervalo pode induzir grandes flutuações sobre todo o intervalo acabam por restringir seu uso em alguns casos de utilização, quando há muitos pontos para interpolar polinomialmente (como exemplo, no caso da *Função Runge* apresentada acima). Diante disso, nos cabe revelar que uma abordagem alternativa para a tal situação, que é frequentemente usada, é dividir o intervalo todo em um conjunto de subintervalos menores subsequentes e, em seguida, construir uma função polinomial interpolante para cada subintervalo subsequente tomado e, assim, garantir uma transição suave (sem grandes oscilações) de um ponto para outro. No caso, a aproximação por funções desse referido tipo é chamada de **interpolação por funções polinomiais por partes** ou por **interpolação por spline**[9](#page-117-0) na literatura. No caso, perceba que o método de interpolação polinomial por partes se trata do Método de Interpolação Polinomial de Lagrange aplicado individualmente sobre subgrupos de pontos presentes em subintervalos do intervalo todo do conjunto de dados que se têm.

A interpolação polinomial por partes mais simples é a **interpolação polinomial linear por partes** (ou, simplesmente, **spline linear**), que consiste em unir cada par de pontos (dentre o

<span id="page-117-0"></span><sup>9</sup>A origem da palavra *spline* se remete à mesma da palavra *splint* (*tala*, em português). Inicialmente, *spline* era o nome dado a um pequeno pedaço de madeira que podia ser usado para unir duas tábuas. Depois, a palavra passou a ser usada para se referir a uma longa tira flexível, geralmente feita de metal, que podia ser usada para desenhar curvas contínuas que forçavam a tal tira a passar por pontos específicos.

conjunto todo de pontos que se têm) por um segmento de reta que são ligados continuamente pelos nós de interpolação extremos, conforme mostrado na Figura [3.6.](#page-118-0)

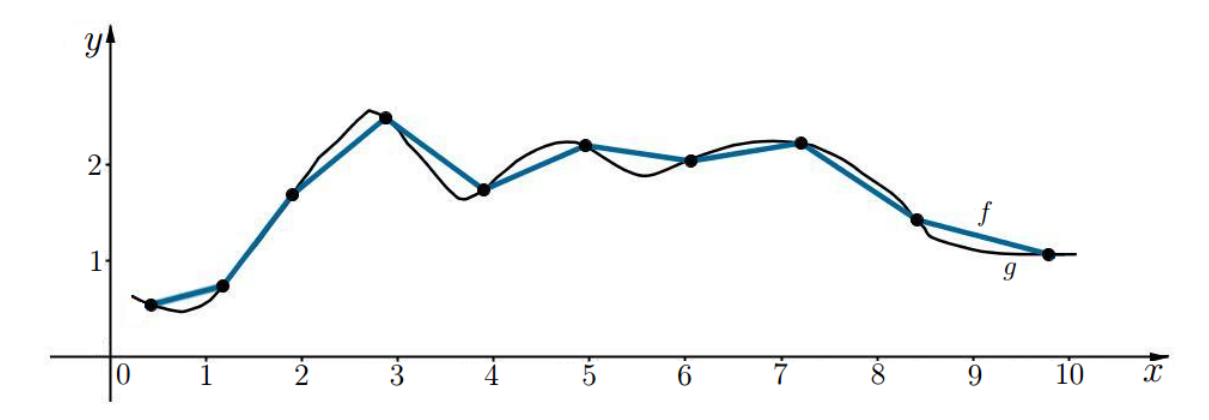

<span id="page-118-0"></span>*Figura 3.6: A função (em preto) é interpolada por splines lineares pela função (na cor azul) no intervalo das abscissas entre os 10 nós de interpolação dados.*

Há duas outras nomenclaturas usadas para tipos específicos de interpolação polinomial por partes (ou splines) que, pela frequente utilização, merecem ser citadas: **interpolação polinomial quadrática por partes**, que se trata de traçar uma parábola por cada terno de pontos tomados subsequentes que são ligados continuamente pelos nós de interpolação extremos do terno, e **interpolação polinomial cúbica por partes**, que se trata de traçar uma função polinomial cúbica por cada conjunto subsequente de quatro pontos tomados subsequentes que são ligados continuamente pelos nós de interpolação extremos da quádrupla tomada.

**Exemplo 3.3.1.** *A Figura [3.7](#page-118-1) ilustra um modelo de Fusca, que em 1972 passou a ser o carro mais vendido no mundo.*

<span id="page-118-1"></span>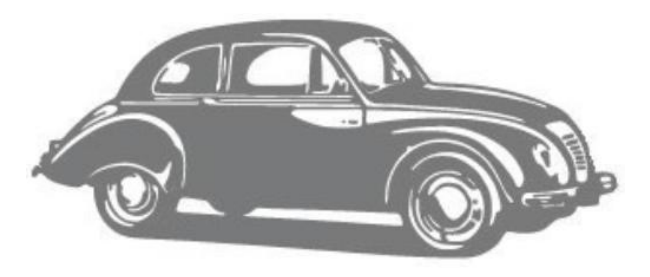

*Figura 3.7: Fusca*

*Na computação gráfica, é de suma importância que os desenhos que aparecem na tela fiquem verossímeis com os dos traçados de um esboço manual. Assim, muitas vezes, para tornar os desenhos manipuláveis no computador, utiliza-se de um esboço do mesmo e, por cima dele, se faz traçados valendo-se de pontos, coordenadas, funções específicas e aproximações da mesma em programas computacionais. Desta forma, por exemplo, para aproximar o perfil superior do carro ilustrado* *na Figura [3.7,](#page-118-1) primeiramente são escolhidos pontos ao longo da curva pelos quais se deseja que o gráfico da função de aproximação passe. A Tabela [3.9](#page-119-0) lista as coordenadas de 16 pontos dados em relação ao sistema de coordenadas sobreposto sobre a ilustração do carro mostrado acima e, na Figura [3.8,](#page-119-1) se encontra o gráfico da função de interpolação polinomial — obtida pelo Método de Interpolação de Lagrange — usada para aproximar o tal conjunto de pontos do traçado da parte superior do Fusca.*

*Tabela 3.9: As coordenadas dos pontos tomados como nós da interpolação sobre a função (que representa o traçado do perfil superior do carro no esboço apresentado).*

<span id="page-119-0"></span>

| $\boldsymbol{x}$ |  |  |                                                |  |
|------------------|--|--|------------------------------------------------|--|
|                  |  |  | $f(x)$ 3,16 3,75 4,31 4,73 5,66 6,11 6,28 6,33 |  |

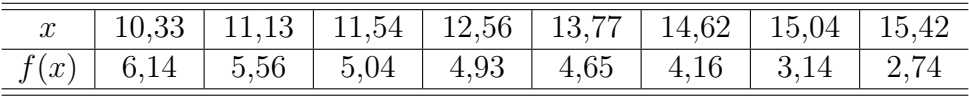

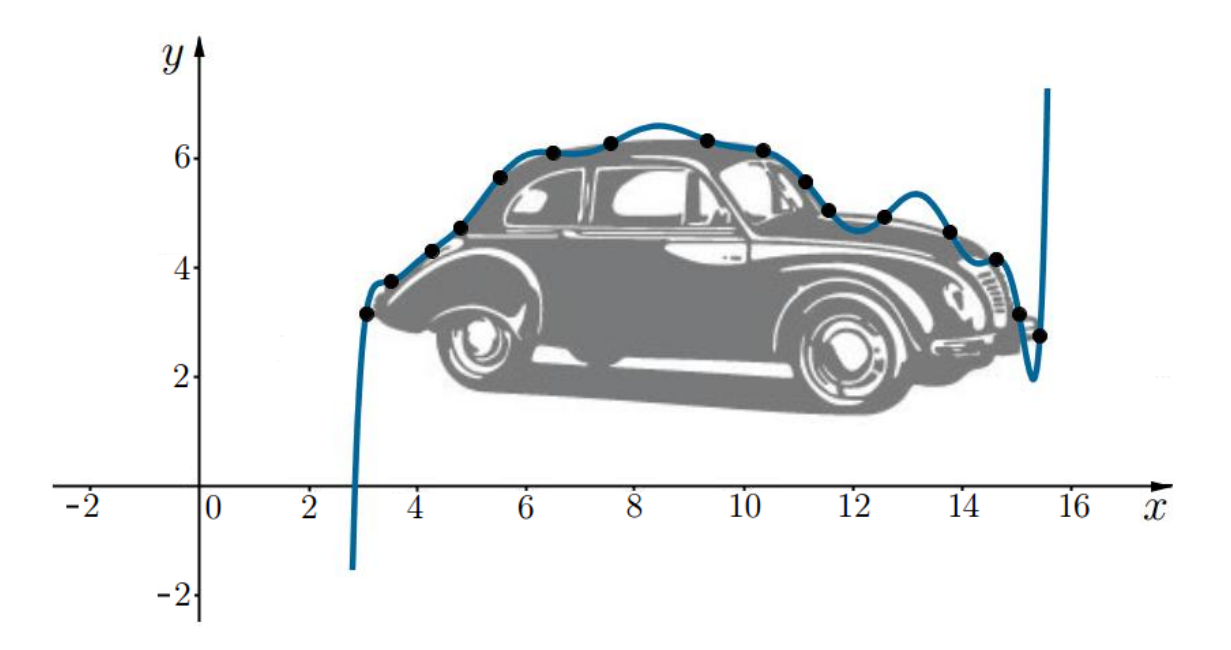

<span id="page-119-1"></span>*Figura 3.8: A função de aproximação por interpolação polinomial para os tais nós de interpolação citados.*

*Agora, valendo-se do mesmo sistema de coordenadas sobreposto sobre a ilustração presente na Figura [3.7](#page-118-1) e dos mesmos 16 pontos tomados, na Figura [3.9](#page-120-0) a seguir, apresentamos a função de aproximação de interpolação por splines lineares para os tais nós de interpolação citados.*

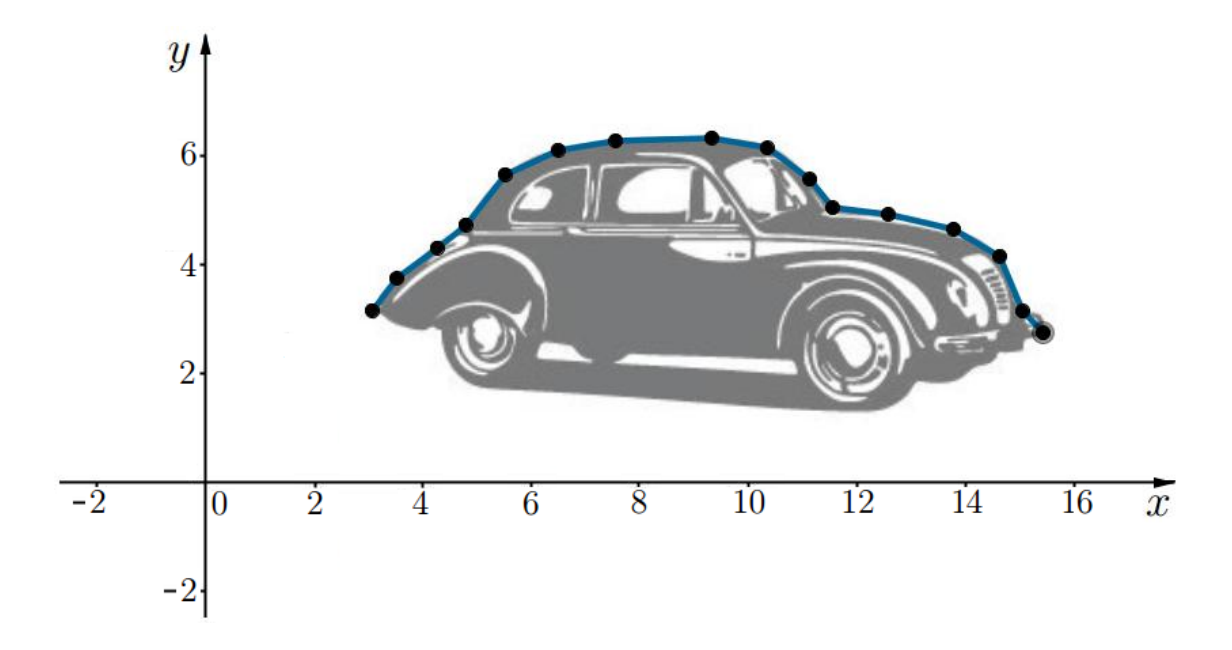

<span id="page-120-0"></span>*Figura 3.9: A função de aproximação por interpolação através de splines lineares para os nós de interpolação citados.*

Com a finalidade de comparação, perceba que a Figura [3.8](#page-119-1) fornece uma aproximação do perfil superior do carro através de uma função polinomial interpolante, que ajusta as coordenadas dos pontos citados e que estão presentes na figura retratada. Note que tal função polinomial interpolante é de grau 15 (pois temos 16 pontos de nós de interpolação) e oscila de forma abrupta e produz uma ilustração bastante estranha e irregular de parte do teto e, sobretudo, do capô do carro. Agora, por outro lado, a Figura [3.9](#page-120-0) fornece uma aproximação do perfil superior do carro através de uma função polinomial linear interpolante por partes (função interpolante por splines lineares). Neste caso, repare que o gráfico da função linear interpolante por partes (Figura [3.9\)](#page-120-0) se ajusta valendo-se dos mesmos pontos usados para a aproximação por interpolação polinomial realizada, mas se aproxima de forma a modelar a parte superior do *Fusca* de forma bem melhor e mais precisa que se comparada à por interpolação polinomial sem ser por partes (Figura [3.8\)](#page-119-1). Tal fato, pode ser explicado pelo "Fenômeno de Runge<sup>[10](#page-120-1)</sup>", que demonstra que polinômios de grau elevado são normalmente pouco recomendáveis para a interpolação.

Diante do que foi apresentado acima, nos cabe fazer um adendo e ressaltar que, quando se tem um problema a resolver por interpolação polinomial, se deve primeiramente analisá-lo e decidir se é mais conveniente usar interpolação polinomial com todos os pontos do intervalo estudado de uma vez só ou se é melhor dividir o intervalo em várias partes e fazer interpolação por partes em cada um dos subintervalos individualmente —, de forma a obter uma função de aproximação contínua. Geralmente, o que se nota na prática é que a interpolação polinomial por partes é mais

<span id="page-120-1"></span><sup>10</sup>O "Fenômeno de Runge" é um problema de oscilação nas bordas de um intervalo, que ocorre quando se usa polinômios com ordem elevada. Foi descoberto por Carl Runge quando investigava erros na interpolação polinomial para aproximar certas funções (como apresentado no exemplo [3.2.14\)](#page-103-0). O problema pode ser evitado usando curvas spline e, como tentativa para diminuir o erro da interpolação, podemos aumentar o número de segmentos usados para construir a spline, ao invés de aumentarmos o grau do polinômio da função polinomial interpolante.

aconselhada quando se tem muitos pontos, como foi apresentado no exemplo para aproximar o traçado do carro, no qual, se tinha 16 pontos como referência. Consequentemente, quando se tem poucos pontos — em geral, dez ou menos —, se deve aplicar o "Método de Interpolação Polinomial de Lagrange" de uma só vez sobre todos os pontos e, assim, encontrar uma única função polinomial para o intervalo estudado. No entanto, reforçamos que, ainda que se aconselha neste material a fazer tal escolha, não há uma regra para a mesma. Logo, o bom senso sempre é necessário para fazer esta escolha, pois, além do rigor dos dados coletados, também se deve saber, de antemão, o tipo de uso que será dado para tal função de aproximação obtida. Como não utilizaremos tantos pontos e não vislumbramos a necessidade para sua utilização no momento, somente utilizaremos e daremos ênfase para a aplicação do "Método de Interpolação Polinomial de Lagrange" nos exemplos apresentados nos próximos capítulos deste material.

# **Capítulo 4**

## **Recurso Computacional**

Neste capítulo, apresentaremos um programa computacional que, de forma bastante simples, nos permite interpolar polinomialmente um conjunto de pontos dados a priori. Assim, com o auxílio dele, podemos descobrir qual é a expressão algébrica da função polinomial interpolante, visualizar o gráfico da mesma na tela do computador e, caso quisermos, ele também nos proporciona saber um valor aproximado da referida função em pontos onde a abscissa se situa no interior do intervalo de interpolação.

## **4.1 GeoGebra**

O GeoGebra é um programa computacional de matemática dinâmica que junta geometria, álgebra, cálculo e estatística. Ele foi criado pelo professor austríaco Markus Hohenwarter e recebeu diversos prêmios educacionais na Europa e Estados Unidos. Este programa constitui uma ferramenta útil para aprender e ensinar matemática em todos os níveis, além disso, contribui para que o aluno faça conjecturas e observe a validade de propriedades e resultados. Atualmente, o GeoGebra é de domínio público e conta com desenvolvedores em diversos países, por isso, constantemente adquire novos pacotes e recursos que o tornam cada vez mais atrativo e dinâmico.

Antes de começarmos a descrever os procedimentos necessários ao andamento das atividades deste capítulo, recomendamos que se vá até o site do GeoGebra — citado na referência [25] — e instale uma versão atualizada do referido programa em seu computador. Todos os comentários e procedimentos fornecidos com respeito ao GeoGebra neste material se referem à versão 5*.*0*.*68*.*0 dele, pois é a versão que usamos para a elaboração das atividades e dos respectivos roteiros delas neste trabalho.

## **4.2 Interpolação Polinomial com o GeoGebra**

Quando se tem poucos dados coletados e, consequentemente, poucos pontos, até que é viável interpolá-los polinomialmente de forma manual — com o auxílio de um lápis, uma borracha e de apenas um pouco de raciocínio e traquejo algébrico —, valendo-se da fórmula [3.2.9](#page-91-0) (do "Método de Interpolação Polinomial de Lagrange") e/ou através da resolução direta de um sistema linear

correspondente ao conjunto de pontos fornecidos (como foi feito, por exemplo, nos exemplos [2.3.36](#page-53-0) e [2.3.37\)](#page-53-1). No entanto, acreditamos que, ainda que seja possível obter de forma manual a função polinomial que interpola mais que quatro pontos, julgamos que um programa computacional que realize tal interpolação polinomial seja de grande ajuda. Pelo que se nota, pode-se dizer que, além destes programas computacionais existentes serem um tanto quanto precisos, eles, geralmente, são bastante práticos e fornecem os resultados imediatamente após digitarmos as coordenadas dos pontos, com os quais queremos trabalhar.

A seguir, elencaremos os procedimentos necessários para que, ao se ter um conjunto finito de pontos dados a priori, consigamos os interpolar polinomialmente valendo-se do GeoGebra. Através dos procedimentos enumerados em forma de "passo a passo", poderemos descobrir qual é a expressão algébrica da função polinomial interpolante, visualizar o gráfico da mesma na tela do computador e, dentre outras coisas, descobir um valor aproximado para a referida função em pontos onde a abscissa se situa no interior do intervalo de interpolação.

## <span id="page-123-0"></span>**4.2.1 Procedimentos**

Passo 01: Abra um novo arquivo do GeoGebra.

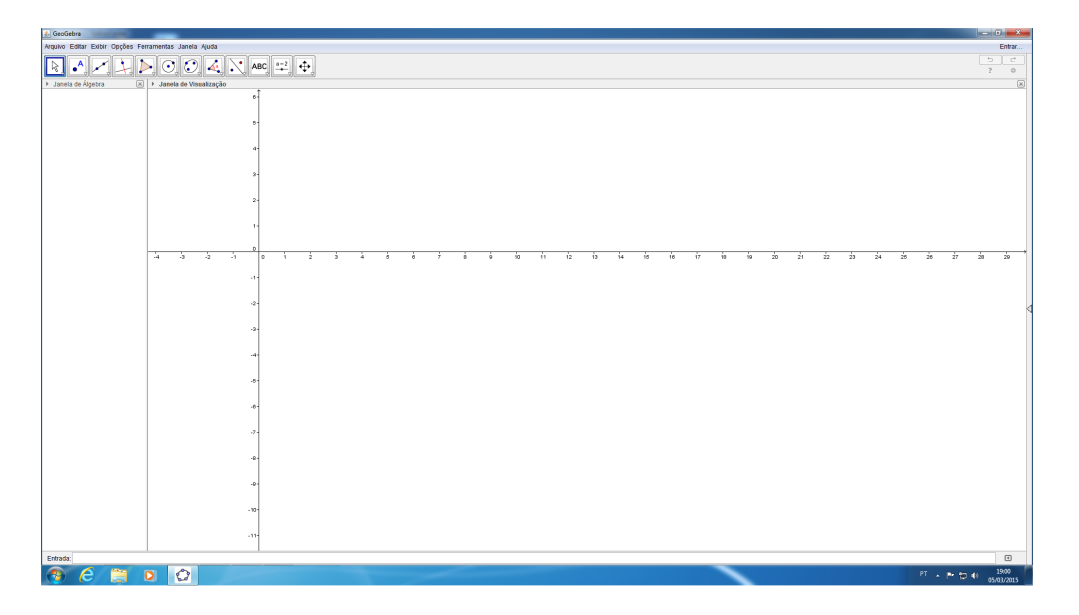

### *Figura 4.1: Passo 01.*

**Passo 02:** Clique no ponteiro de seta situada na barra lateral direita da janela de visualização para abrir o menu *Disposições*. (Veja a Figura [4.2.](#page-124-0))

**Passo 03:** Após isso, dentre as opções, selecione *Planilha de Cálculos*. Repare que uma planilha aparecerá no lado esquerdo da tela. (Veja a Figura [4.3.](#page-124-1))

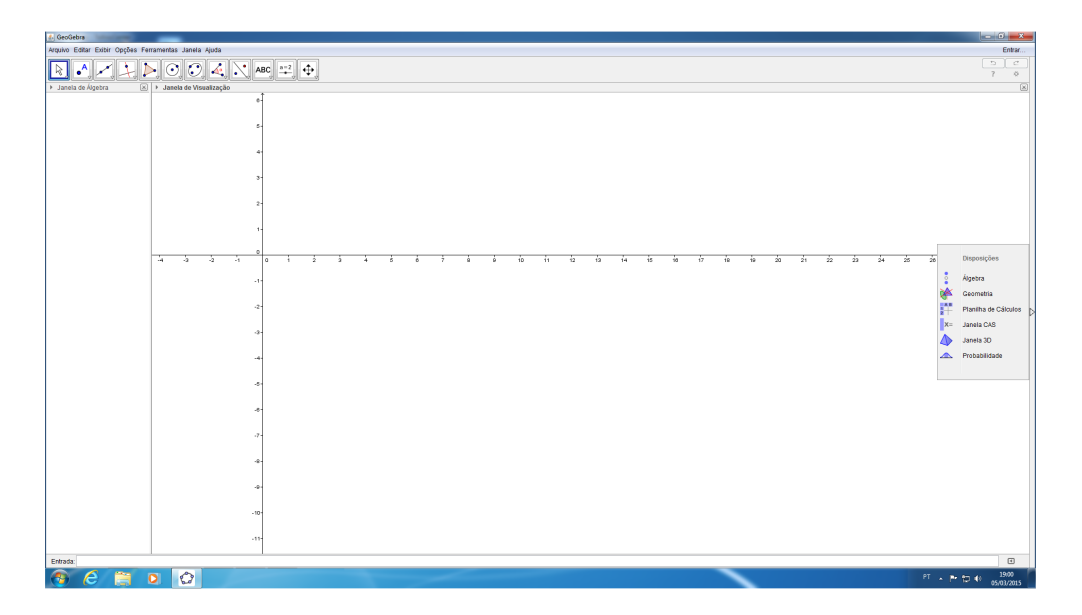

<span id="page-124-0"></span>*Figura 4.2: Passo 02.*

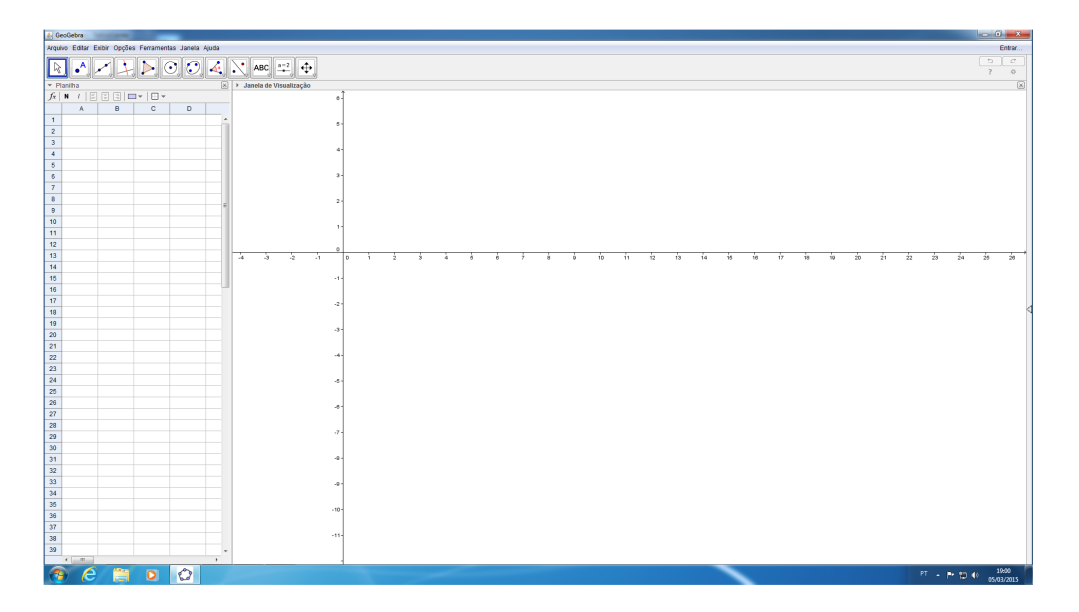

<span id="page-124-1"></span>*Figura 4.3: Passo 03.*

**Passo 04:** Suponha que se tenha  $n+1$  pontos denotados por  $(x_0, y_0), (x_1, y_1), \ldots, (x_n, y_n)$ onde  $x_0 < x_1 < x_2 < \ldots < x_n$ . Digite as coordenadas de cada um dos tais pontos que se tem em cada uma das linhas separadamente da planilha — ou seja, se deve começar pela linha 1 e ir até a linha  $n+1$  com tal procedimento —, mas faça isso com a regra de que se deve digitar a abscissa deles na coluna *A* e a ordenada na coluna *B*, perante cada linha referente a cada ponto. Atenção: caso seja necessário introduzir algum número não inteiro na planilha, se deve usar ponto (ao invés de vírgula) para separar a parte inteira da parte decimal.

**Observação:** no caso, para efeito didático, iremos trabalhar com cinco pontos dados, ou seja, trabalharemos com  $n + 1 = 5$ , portanto,  $n = 4$ .

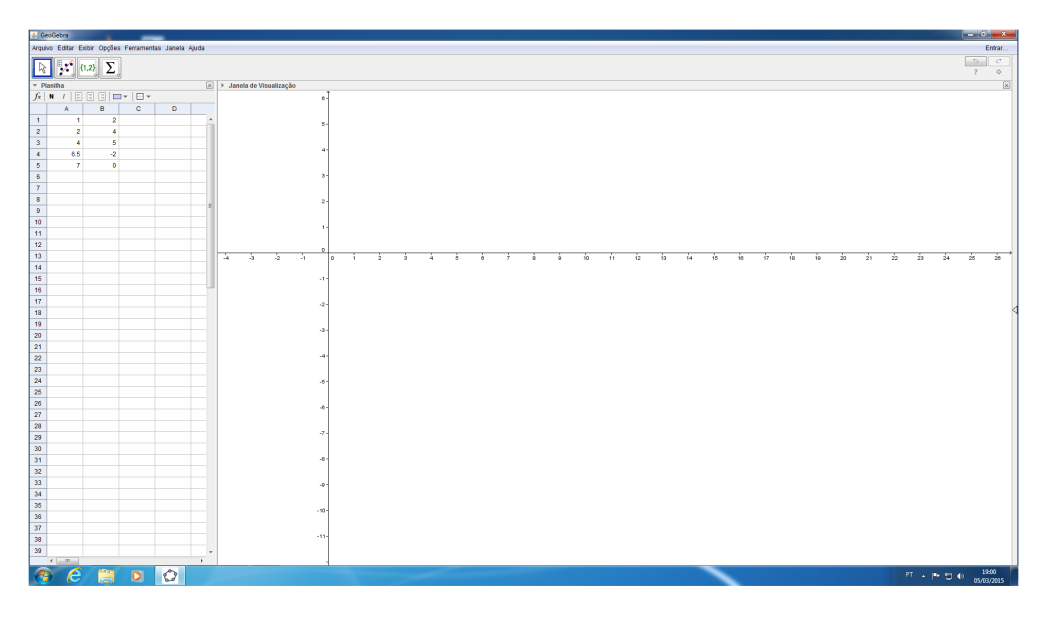

*Figura 4.4: Passo 04.*

**Passo 05:** Selecione todas as células usadas da planilha (campos marcados com as coordenadas dos pontos tomados inicialmente e que foram digitados).

| GeoGebra                                                                                            |          |              |              |                      |                              |      |               |           |               |               |     |     |   |               |     |               |  |  |  |  |  |  |  |                                                              |         | $-6 - x -$ |
|----------------------------------------------------------------------------------------------------|----------|--------------|--------------|----------------------|------------------------------|------|---------------|-----------|---------------|---------------|-----|-----|---|---------------|-----|---------------|--|--|--|--|--|--|--|--------------------------------------------------------------|---------|------------|
| rquivo Editar Exibir Opções Ferramentas Janela Ajuda                                                |          |              |              |                      |                              |      |               |           |               |               |     |     |   |               |     |               |  |  |  |  |  |  |  |                                                              |         | Entrar     |
| $\begin{array}{ c c c }\hline \textbf{b}_k & \textbf{y}_k^{\mathcal{A}} & (1,2) & \sum \end{array}$ |          |              |              |                      |                              |      |               |           |               |               |     |     |   |               |     |               |  |  |  |  |  |  |  |                                                              | $7 - 0$ |            |
| Platifia                                                                                            |          |              |              |                      | [8] > Janela de Visualização |      |               |           |               |               |     |     |   |               |     |               |  |  |  |  |  |  |  |                                                              |         | $\sqrt{2}$ |
|                                                                                                    |          |              |              |                      |                              |      |               |           |               |               |     |     |   |               |     |               |  |  |  |  |  |  |  |                                                              |         |            |
| A                                                                                                   | B        | $\mathbf{C}$ | $\mathbf{D}$ |                      |                              |      |               |           |               |               |     |     |   |               |     |               |  |  |  |  |  |  |  |                                                              |         |            |
| Ŧ.<br>$\overline{1}$                                                                                |          |              |              |                      |                              |      |               |           |               |               |     |     |   |               |     |               |  |  |  |  |  |  |  |                                                              |         |            |
| $\overline{2}$                                                                                      |          |              |              |                      |                              |      |               |           |               |               |     |     |   |               |     |               |  |  |  |  |  |  |  |                                                              |         |            |
| $\sim$                                                                                              |          |              |              |                      |                              |      |               |           |               |               |     |     |   |               |     |               |  |  |  |  |  |  |  |                                                              |         |            |
| 6.5                                                                                                 |          |              |              |                      |                              |      |               |           |               |               |     |     |   |               |     |               |  |  |  |  |  |  |  |                                                              |         |            |
| $\begin{array}{c c}\n2 & 3 \\ 3 & 4 \\ 5 & 1\n\end{array}$<br>7                                     | $\Omega$ |              |              |                      |                              |      |               |           |               |               |     |     |   |               |     |               |  |  |  |  |  |  |  |                                                              |         |            |
| 6                                                                                                   |          |              |              |                      |                              |      |               |           |               |               |     |     |   |               |     |               |  |  |  |  |  |  |  |                                                              |         |            |
| 7                                                                                                   |          |              |              |                      |                              |      |               |           |               |               |     |     |   |               |     |               |  |  |  |  |  |  |  |                                                              |         |            |
|                                                                                                    |          |              |              |                      |                              |      |               |           |               |               |     |     |   |               |     |               |  |  |  |  |  |  |  |                                                              |         |            |
|                                                                                                    |          |              |              |                      |                              |      |               |           |               |               |     |     |   |               |     |               |  |  |  |  |  |  |  |                                                              |         |            |
| 8<br>9<br>10<br>11                                                                                  |          |              |              |                      |                              |      |               |           |               |               |     |     |   |               |     |               |  |  |  |  |  |  |  |                                                              |         |            |
|                                                                                                    |          |              |              |                      |                              |      |               |           |               |               |     |     |   |               |     |               |  |  |  |  |  |  |  |                                                              |         |            |
|                                                                                                    |          |              |              |                      |                              |      |               |           |               |               |     |     |   |               |     |               |  |  |  |  |  |  |  |                                                              |         |            |
|                                                                                                    |          |              |              |                      | $-4 - 3 - 2$                 | - 41 |               | ⊺∘<br>- 1 | $\frac{1}{2}$ | $\frac{1}{2}$ | -41 | - 8 | ÷ | $\rightarrow$ | - 1 | $\frac{1}{2}$ |  |  |  |  |  |  |  | <u>nío ní to tá tá nío nío nío nío nío nío nío nío nío n</u> |         |            |
| 12<br>13<br>14<br>15<br>16                                                                          |          |              |              |                      |                              |      |               |           |               |               |     |     |   |               |     |               |  |  |  |  |  |  |  |                                                              |         |            |
|                                                                                                    |          |              |              |                      |                              |      | -48           |           |               |               |     |     |   |               |     |               |  |  |  |  |  |  |  |                                                              |         |            |
|                                                                                                    |          |              |              |                      |                              |      |               |           |               |               |     |     |   |               |     |               |  |  |  |  |  |  |  |                                                              |         |            |
|                                                                                                    |          |              |              |                      |                              |      | $-2$          |           |               |               |     |     |   |               |     |               |  |  |  |  |  |  |  |                                                              |         |            |
| <br>18<br>19                                                                                        |          |              |              |                      |                              |      |               |           |               |               |     |     |   |               |     |               |  |  |  |  |  |  |  |                                                              |         |            |
| 80                                                                                                  |          |              |              |                      |                              |      | $\mathcal{A}$ |           |               |               |     |     |   |               |     |               |  |  |  |  |  |  |  |                                                              |         |            |
| 21.                                                                                                 |          |              |              |                      |                              |      |               |           |               |               |     |     |   |               |     |               |  |  |  |  |  |  |  |                                                              |         |            |
|                                                                                                    |          |              |              |                      |                              |      |               |           |               |               |     |     |   |               |     |               |  |  |  |  |  |  |  |                                                              |         |            |
| 22<br>23                                                                                            |          |              |              |                      |                              |      |               |           |               |               |     |     |   |               |     |               |  |  |  |  |  |  |  |                                                              |         |            |
|                                                                                                    |          |              |              |                      |                              |      |               |           |               |               |     |     |   |               |     |               |  |  |  |  |  |  |  |                                                              |         |            |
|                                                                                                    |          |              |              |                      |                              |      |               |           |               |               |     |     |   |               |     |               |  |  |  |  |  |  |  |                                                              |         |            |
|                                                                                                    |          |              |              |                      |                              |      |               |           |               |               |     |     |   |               |     |               |  |  |  |  |  |  |  |                                                              |         |            |
|                                                                                                    |          |              |              |                      |                              |      |               |           |               |               |     |     |   |               |     |               |  |  |  |  |  |  |  |                                                              |         |            |
|                                                                                                    |          |              |              |                      |                              |      | - 7           |           |               |               |     |     |   |               |     |               |  |  |  |  |  |  |  |                                                              |         |            |
|                                                                                                    |          |              |              |                      |                              |      |               |           |               |               |     |     |   |               |     |               |  |  |  |  |  |  |  |                                                              |         |            |
|                                                                                                    |          |              |              |                      |                              |      |               |           |               |               |     |     |   |               |     |               |  |  |  |  |  |  |  |                                                              |         |            |
|                                                                                                    |          |              |              |                      |                              |      | -n            |           |               |               |     |     |   |               |     |               |  |  |  |  |  |  |  |                                                              |         |            |
|                                                                                                    |          |              |              |                      |                              |      |               |           |               |               |     |     |   |               |     |               |  |  |  |  |  |  |  |                                                              |         |            |
|                                                                                                    |          |              |              |                      |                              |      | $\sim$        |           |               |               |     |     |   |               |     |               |  |  |  |  |  |  |  |                                                              |         |            |
|                                                                                                    |          |              |              |                      |                              |      |               |           |               |               |     |     |   |               |     |               |  |  |  |  |  |  |  |                                                              |         |            |
|                                                                                                    |          |              |              |                      |                              |      | $-10-$        |           |               |               |     |     |   |               |     |               |  |  |  |  |  |  |  |                                                              |         |            |
|                                                                                                    |          |              |              |                      |                              |      |               |           |               |               |     |     |   |               |     |               |  |  |  |  |  |  |  |                                                              |         |            |
|                                                                                                    |          |              |              |                      |                              |      | $-11-$        |           |               |               |     |     |   |               |     |               |  |  |  |  |  |  |  |                                                              |         |            |
|                                                                                                    |          |              |              |                      |                              |      |               |           |               |               |     |     |   |               |     |               |  |  |  |  |  |  |  |                                                              |         |            |
| $\mathcal{A}$ and $\mathcal{B}$                                                                     |          |              |              | $\ddot{\phantom{1}}$ |                              |      |               |           |               |               |     |     |   |               |     |               |  |  |  |  |  |  |  |                                                              |         |            |
| $\epsilon$                                                                                          |          |              | $\circ$      |                      |                              |      |               |           |               |               |     |     |   |               |     |               |  |  |  |  |  |  |  |                                                              |         |            |
|                                                                                                    |          | <b>第0</b>    |              |                      |                              |      |               |           |               |               |     |     |   |               |     |               |  |  |  |  |  |  |  | $PT = P - T = 40$ $19.00$                                    |         |            |

*Figura 4.5: Passo 05.*

**Passo 06:** Vá até a segunda caixa de ferramentas localizada no topo da tela (aquela que tem

um gráfico de barras azul como representação e que está ao lado direito da caixa de ferramentas *mover*, que tem a figura da seta do cursor do mouse como representação) e, dentre as opções, selecione o recurso *Análise Bivariada*.

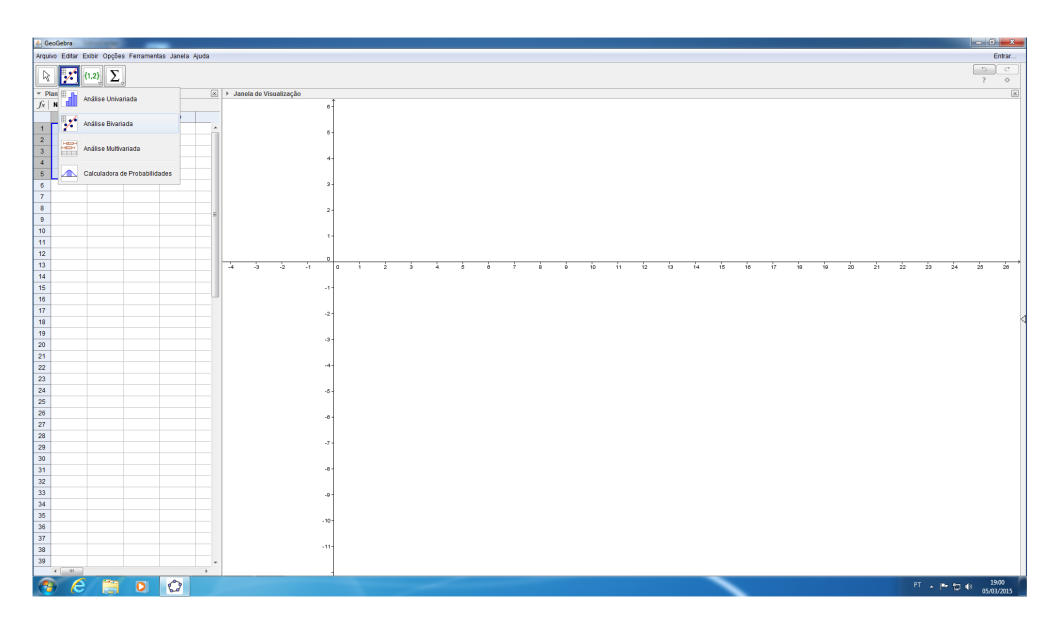

*Figura 4.6: Passo 06.*

**Passo 07:** Clique em *Analisar* na janela *Fonte dos Dados* que aparecerá.

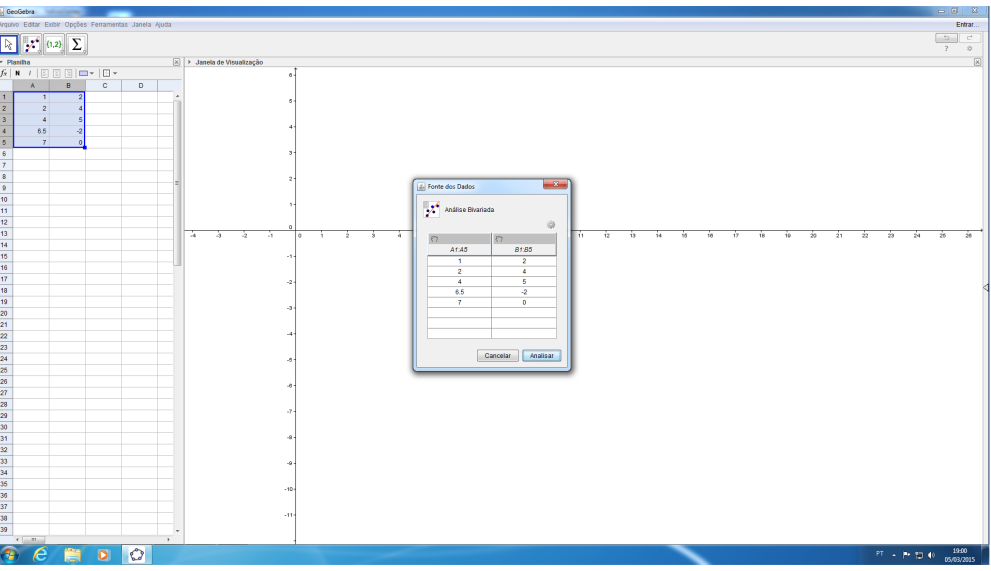

*Figura 4.7: Passo 07.*

**Passo 08:** Na janela *Análise de Dados*, vá até o canto inferior esquerdo e, na caixa de seleção

## CAPÍTULO 4. RECURSO COMPUTACIONAL

intitulada *Modelo de Regressão*, escolha a opção *Polinomial*. Lembre-se que se forem dados  $n + 1$ pontos, para se realizar uma interpolação polinomial, se deve escolher um grau menor ou igual do que para o polinômio interpolador. Logo, na caixa de seleção situada abaixo da caixa *Modelo* de Regressão (usada anteriormente), clique em  $n$  (onde  $n+1$  é a quantidade de pontos tomados no estudo). Observação: no caso, para efeito didático, como usamos cinco pontos, colocaremos o valor *4* na referida caixa.

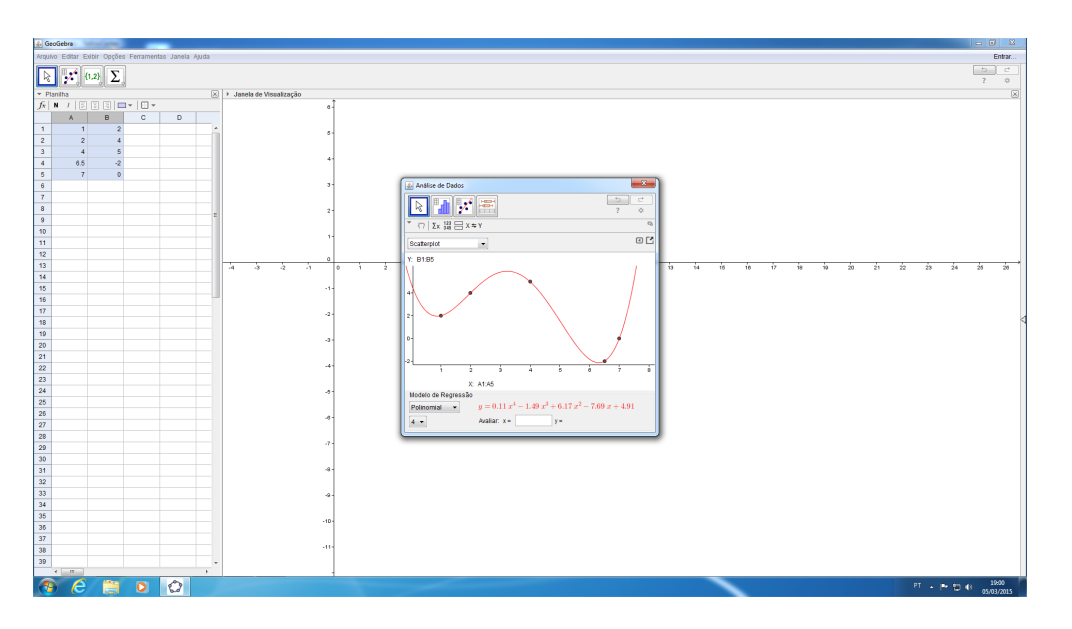

*Figura 4.8: Passo 08.*

Repare que o gráfico da função interpolante aparece $^{11}$  $^{11}$  $^{11}$  na tela e, além disso, a expressão algébrica da função polinomial também pode ser visualizada. Consequentemente, caso se queira saber um valor aproximado para a função, vá até a caixa localizada abaixo do gráfico da função e que se chama *Avaliar em x igual a*, digite o valor de tal que se quer saber o valor assumido pela função nele e aperte *Enter* no teclado do computador. Perceba que, ao se fazer isso, o valor que se quer saber aparecerá imediatamente no campo denominado *y igual a* (situado ao lado direito de *Avaliar em x igual a* citado e usado anteriormente). Note que se pode consultar os valores assumidos para quantos pontos se queira, desde que a janela continue aberta na tela e sobreposta à janela principal de visualização do GeoGebra.

Atenção: aqui precisamos fazer um adendo com respeito aos valores digitados para x e os subconsequentes valores assumidos pela função interpolante nos mesmos. Em termos práticos, se deve ter em mente que, numa situação de análise de uma medida real, só devemos avaliar valores compreendidos entre o intervalo  $(x_0, x_n)$ , pois este equivale ao domínio da função polinomial interpolante. Lembre-se: fora desse intervalo você não pode ter certeza do que vai acontecer,

<span id="page-127-0"></span><sup>11</sup>Cabe-nos ressaltar que, se os procedimentos tiverem sido feitos corretamente e o gráfico não aparecer na tela neste momento, é porque não existe o polinômio de grau  $n$  que interpola os  $n + 1$  pontos tomados.

pois a teoria de interpolação polinomial só nos permite trabalhar com valores no interior do mesmo.

**Observação:** o GeoGebra se utiliza de arredondamento em seus trabalhos e cálculos feitos. Assim, caso se queira mudar as opções de arredondamento do mesmo, deve-se clicar na aba *Opções* — localizada no topo da tela —, clicar em *Arredondamento* e escolher a opção desejada e que lhe for mais útil.

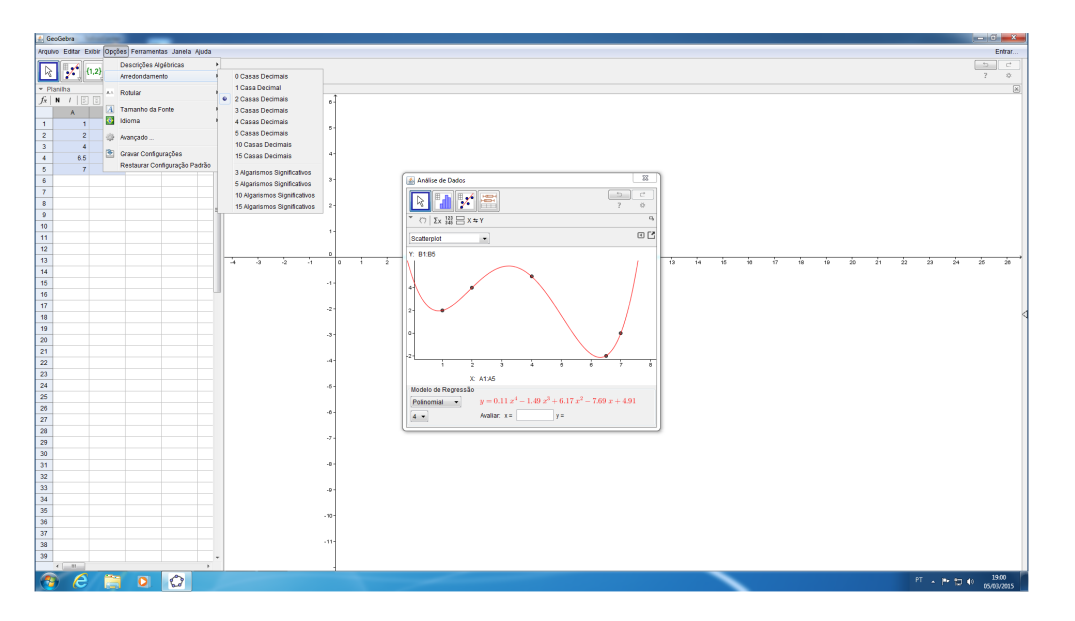

*Figura 4.9: Alterar as opções de arredondamento no GeoGebra.*

**Passo 09:** Para melhor visualização, clique sobre o "X" localizado na barra superior da planilha e a feche, pois, como já inserimos todos os dados, não a utilizaremos novamente. (Veja a Figura [4.10.](#page-129-0))

**Passo 10:** Caso queira importar o gráfico da função interpolante para a janela principal do GeoGebra, clique com o botão direito do mouse sobre o traçado do gráfico — presente na *Análise de Dados* — e clique em *Copiar para Janela de Visualização*. Note que o gráfico apareceu onde desejávamos. Após isso, feche a janela *Análise de Dados*, pois, agora, trabalharemos apenas na *Janela de Visualização*. Consequentemente, ali, se pode alterar as opções do traçado do gráfico (cor, espessura, opacidade, estilo de traçado e etc). Para tanto, clique com o botão direito do mouse sobre o referido gráfico e selecione a opção *Propriedades* e, na caixa que abrirá, escolha as opções a gosto e, depois de se fazer as alterações desejadas, feche a janela da aba sobreposta à janela principal de visualização do GeoGebra. Repare que a expressão algébrica da função que estamos trabalhando aparece escrita na *Janela de Álgebra* e é denotada por . Para alterarmos a notação para f, clicamos com o botão direito do mouse sobre o traçado do gráfico novamente e selecionamos *Propriedades*. Daí, no campo *Nome* — localizado dentro da aba *Básico* da caixa *Preferências* que abrirá —, apague o que está escrito e digite  $f$ . Depois, vá até a caixa de seleção ao lado do seletor *Exibir Rótulo* (situado ainda dentro da aba *Básico*) e escolha a opção *Nome&Valor*. Feche

a caixa de ferramentas *Preferências* e note que a tal função interpolante passa a ser reconhecida no programa computacional pela denominação  $f$  e sua expressão algébrica pode ser visualizada ao lado do gráfico.

**Observação:** como efeito didático, ressaltamos que alteraremos o traçado do gráfico para *azul* e aumentaremos a espessura da linha do mesmo para a opção *9* (dentro de uma faixa de 1 à 13). (Veja a Figura [4.11.](#page-129-1))

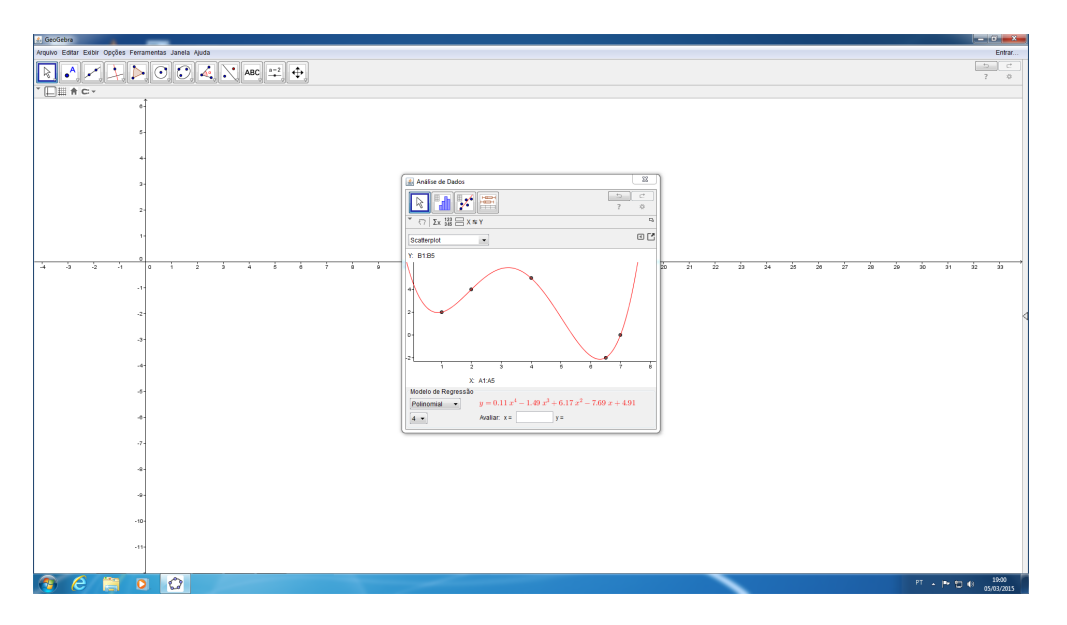

<span id="page-129-0"></span>*Figura 4.10: Passo 09.*

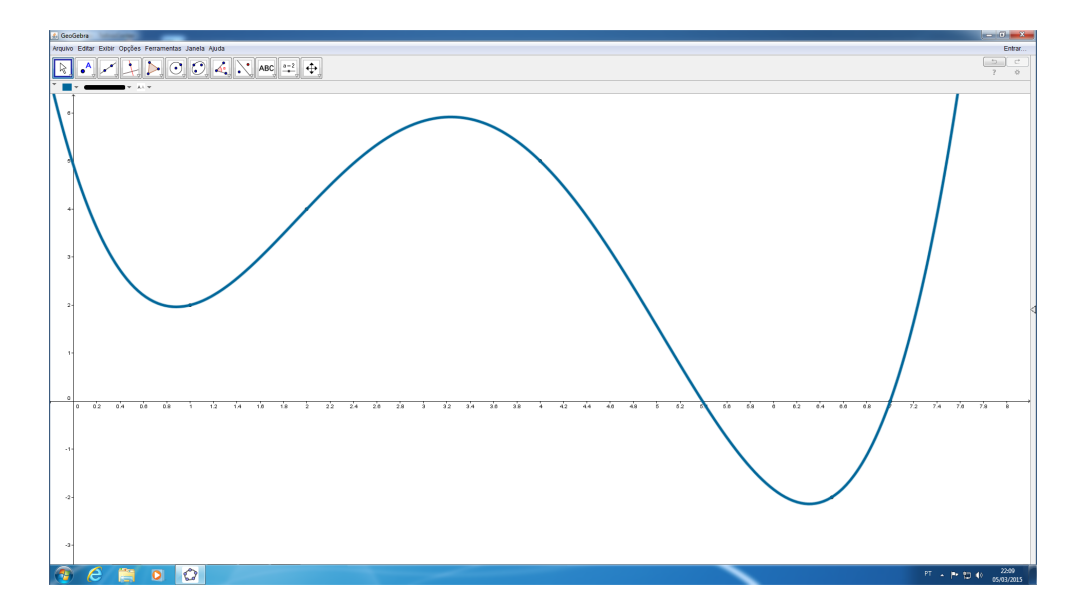

<span id="page-129-1"></span>*Figura 4.11: Passo 10.*

**Passo 11:** A *Janela de Álgebra* e o *Campo de Entrada* são de bastante utilidade ao se trabalhar no GeoGebra. Assim, para fazer com que eles apareçam na tela, vá até *Exibir* (que se localiza na aba superior do programa) e, dentre as opções, clique em *Janela de Álgebra*. Consecutivamente, repita o processo e, novamente na aba *Exibir*, clique em *Campo de Entrada*. Note que a referida janela apareceu no lado esquerdo da tela do computador e o *Campo de Entrada* surgiu na parte inferior da janela de visualização. Além disso, caso se queira visualizar outras posições do gráfico da função interpolante, vá com o cursor do mouse até a décima segunda caixa de ferramentas do GeoGebra e clique sobre a ferramenta *Mover*. Consequentemente, vá até a *Janela de Visualização* e, valendo-se do mouse, clique sobre ela e, mantendo ele pressionado, arraste a posição do gráfico e aumente e/ou diminua o zoom da tela, com a finalidade de deixar o gráfico numa posição visual desejada.

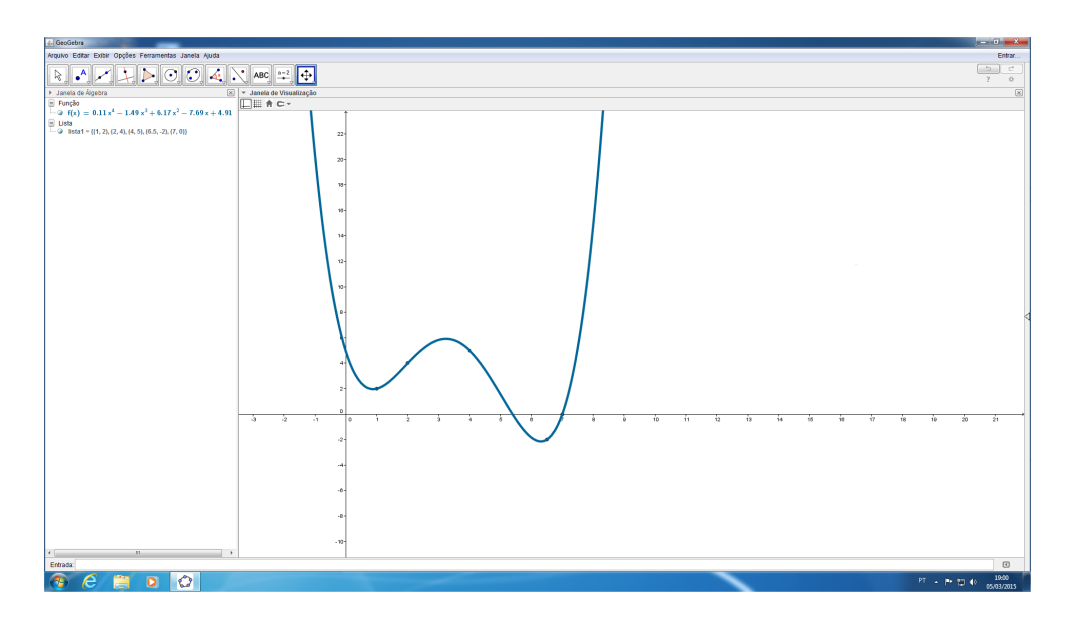

*Figura 4.12: Passo 11.*

**Observação:** caso ainda se queira saber outros valores assumidos pela tal função interpolante — por exemplo, o valor assumido em  $x_P = 7, 5 \longrightarrow$ , ainda podemos fazê-lo. Basta ir no *Campo de Entrada de Dados*, clicar no interior dela e digitar  $a = f(x_P)$  — no caso, para o exemplo citado, bastaria digitar  $a = f(7.5)$ , pois, após isso, o valor requerido aparecerá na janela de álgebra (ao lado da constante " $a$ " criada).

**Passo 12:** Recomendamos este passo com o intuito didático e, sobretudo, para fazer com que se consiga obter o valor da função de aproximação por interpolação polinomial em vários pontos distintos de seu gráfico — que possuam abscissas pertencentes ao interior do intervalo de interpolação da situação-problema — , de maneira mais rápida e visualmente eficiente (após, é claro, de já ter concluído os "passos" anteriores e obtido o gráfico da função de interpolação traçado na tela do computador).

Para tanto, fixaremos um ponto no gráfico da função de interpolação f e criaremos um controle deslizante<sup>[12](#page-131-0)</sup>, que nos permitirá variar a medida da abscissa  $x_P$  do tal ponto dentro do intervalo de interpolação e, consequentemente, descobrir de modo rápido e eficiente o valor da ordenada dele,  $f(x_P)$ , que se trata do valor estimado pela função de interpolação quando  $x = x_P$ .

Assim, por exemplo, digite  $x_P = 7.5$  no interior do *Campo de Entrada* do GeoGebra e aperte *Enter.* Depois, clique novamente no interior do *Campo de Entrada*, digite  $a = f(x_P)$  e aperte *Enter*.

Coloque o ponto  $P = (x_P, a)$  no gráfico: para tanto, digite  $P = (x_P, a)$  no *Campo de Entrada* e aperte *Enter*. Perceba que o ponto P apareceu na tela sobre o gráfico de f. Clique com o botão direito do mouse sobre o referido ponto na *Janela de Visualização* e clique em *Propriedades*. Na janela *Preferências* que aparecerá, vá até a aba *Básico* e, na caixa de seleção ao lado do seletor *Exibir Rótulo*, escolha a opção *Nome&Valor*. Além disso, vá até as abas *Cor* e *Estilo* — situadas ainda na *Janela de Visualização* —, altere a cor do ponto para uma cor diferente do traçado do gráfico e o tamanho dele para um valor que torne a visualização do mesmo um pouco mais evidente do que a espessura do traçado do gráfico de . Depois disso, clique em *Fechar*.

Para colocar  $x_P$  em um controle deslizante na *Janela de Visualização*, aponte o cursor do mouse para = 7*.*5 na *Janela de Álgebra*, pressione o botão direito do mouse e selecione *Exibir Objeto* no menu que se abre. Repare que um controle deslizante, que está em função do valor de  $x_P$ , apareceu na tela.

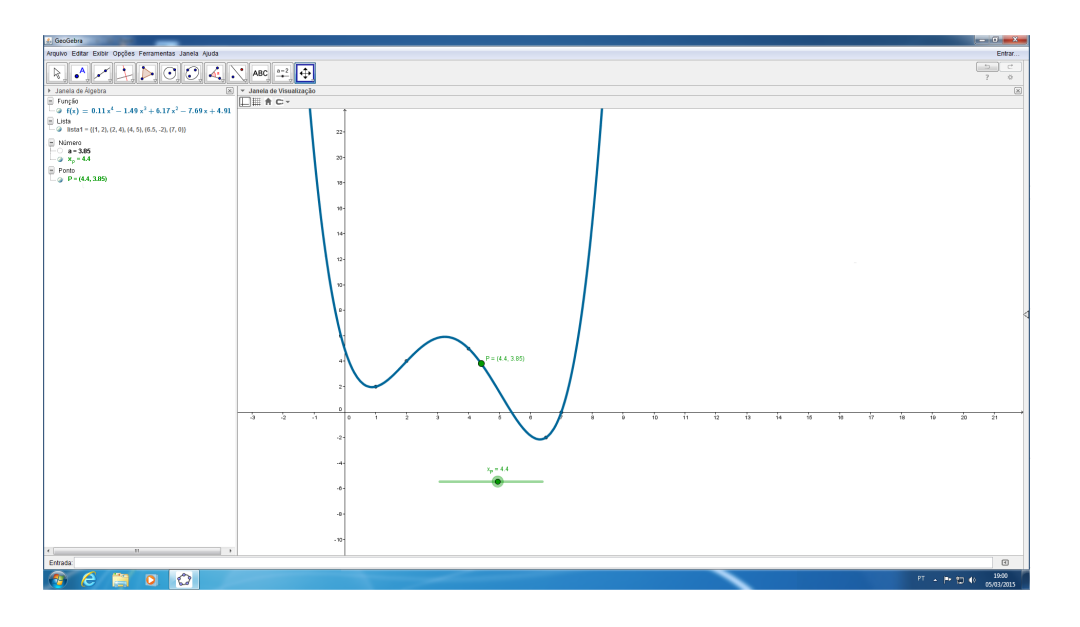

<span id="page-131-1"></span>*Figura 4.13: Passo 12.*

Desloque o cursor do mouse até o controle deslizante, clique com o botão direito sobre ele e escolha a opção *Propriedades* na janela que se abre. Na aba *Controle Deslizante* (localizada dentro

<span id="page-131-0"></span> $12$ Em computação, um controle deslizante é um elemento de interface gráfica que permite ajustar o parâmetro em um intervalo de valores pré-definidos quando o usuário move o marcador.

da janela *Preferências* que aparecerá), configure o intervalo de variação do controle deslizante para ter o *mínimo* valor como sendo o menor valor do intervalo de interpolação dos pontos tomados para se fazer a interpolação e o *máximo* valor como sendo o maior valor presente no referido intervalo. Em seguida, clique em *Fechar*. Após isso, valendo-se do cursor do mouse, clique sobre o botão do *controle deslizante* criado e varie o cursor dele de posição. Consecutivamente, perceba que, conforme se altera o valor a posição do tal controle, o valor de  $x<sub>P</sub>$  é alterado (pois o valor dele aparece sobre a tal ferramenta manipulativa) e, ao se olhar para o valor da variável na *Janela de Álgebra*, se pode descobrir o valor assumido pela função de aproximação por interpolação polinomial f quando  $x = x_P$  (pois, pela construção do controle deslizante, fixamos que  $a = f(x_P)$ ). (Veja a Figura [4.13.](#page-131-1))

**Exemplo 4.2.1.** *Seja os dados discretos*  $y_0 = 4$ ,  $y_1 = 1$  *e*  $y_2 = -1$  *coletados, respectivamente,*  $e^{im x_0} = -1$ ,  $x_1 = 0$  *e*  $x_2 = 2$ , onde  $(-1, 4)$ ,  $(0, 1)$  *e*  $(2, -1)$  *são três pontos que seguem modelos de funções definidas implicitamente ou por expressões de grande complexidade que denotamos por . Valendo-se do GeoGebra, descubra a expressão algébrica da função polinomial , que interpola os três pontos citados. Após isso, dê o valor aproximado para*  $q(1)$  *e*  $q(1,8)$ *.* 

**Solução:** Valendo-se dos procedimentos listados anteriormente, fazemos:

**Passo 01:** Primeiramente, abrimos um novo arquivo do GeoGebra.

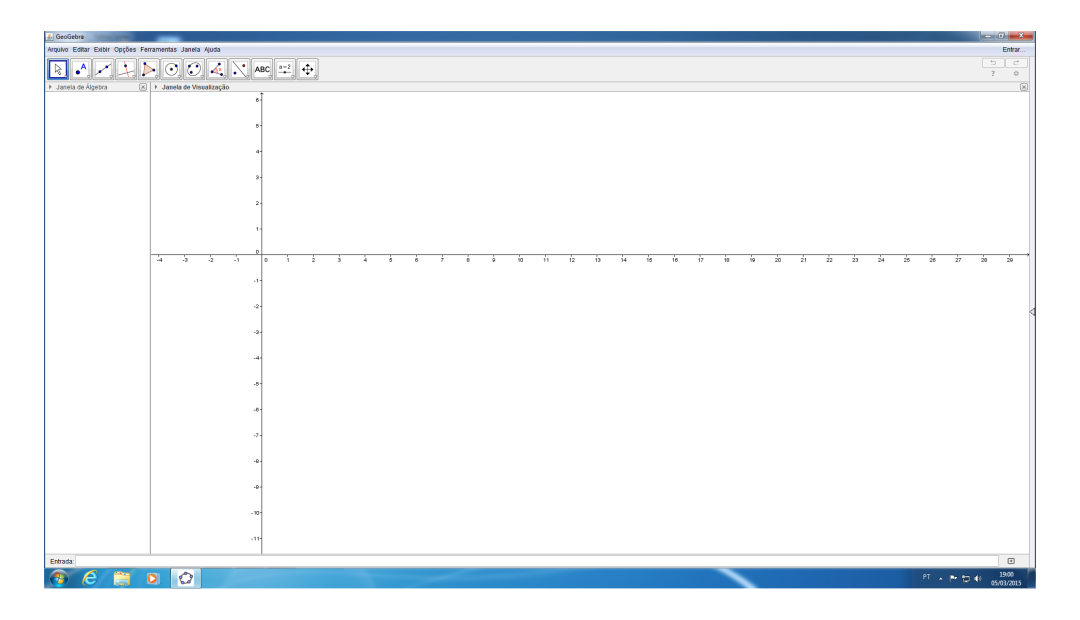

*Figura 4.14: Resultado do Passo 01.*

**Passo 02:** Depois, clicamos no ponteiro de seta (situado na barra lateral direita da janela de visualização), para abrir o menu *Disposições*.

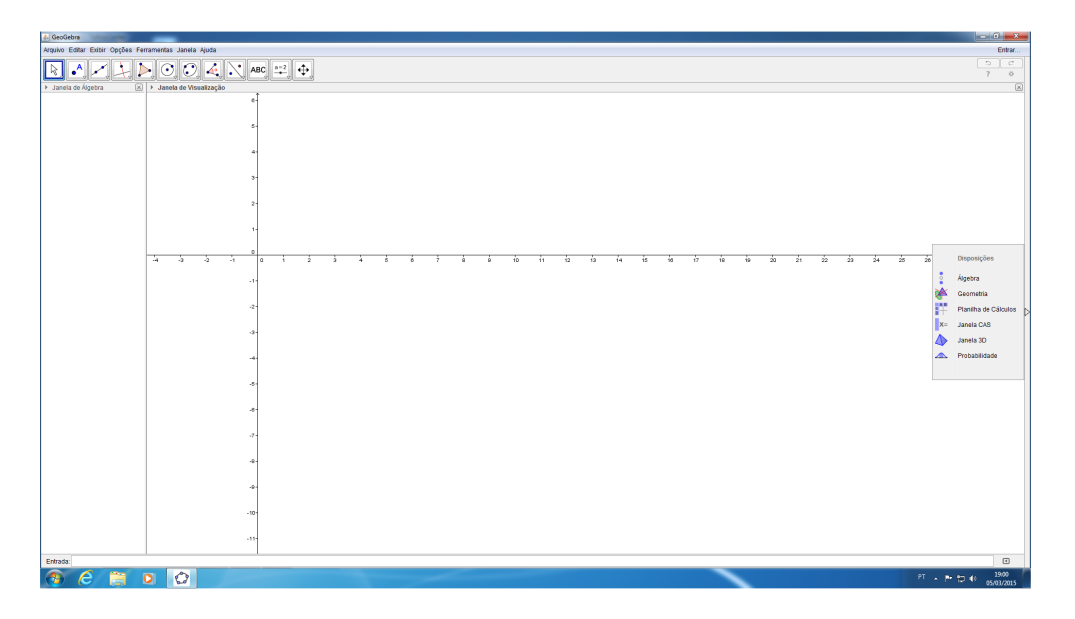

*Figura 4.15: Resultado do Passo 02.*

**Passo 03:** Dentre as opções do menu *Disposições*, selecionamos *Planilha de Cálculos* e constatamos que uma planilha apareceu no lado esquerdo da tela.

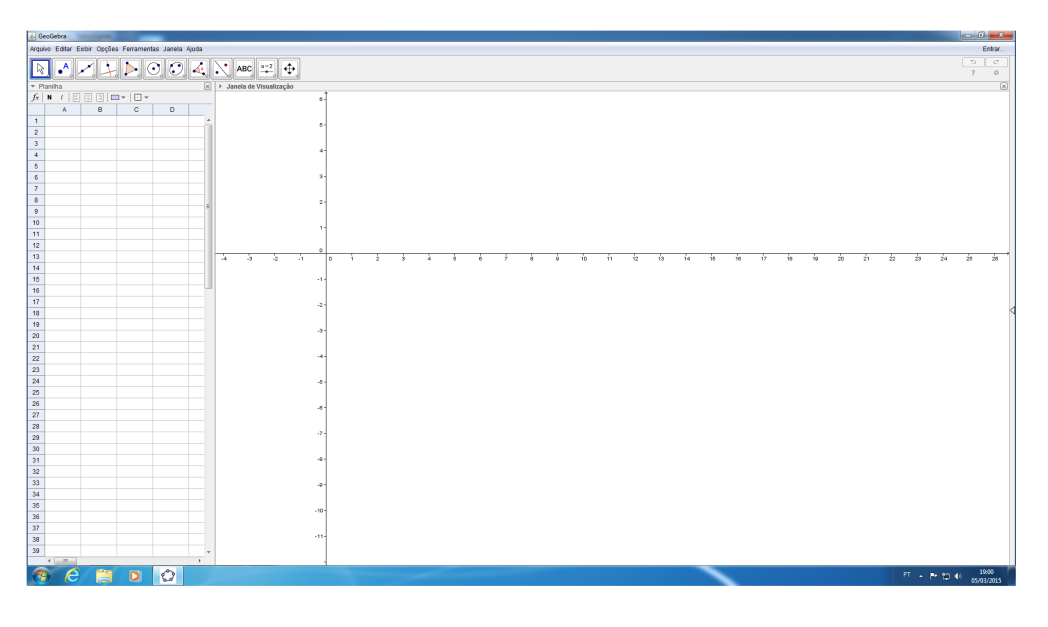

*Figura 4.16: Resultado do Passo 03.*

**Passo 04:** Com os pontos (−1 *,* 4), (0 *,* 1) e (2 *,* −1) em mãos, digitamos suas coordenadas na planilha. (Veja a Figura [4.17.](#page-134-0))

**Passo 05:** Após termos digitado as coordenadas dos pontos, selecionamos todas as células

usadas da planilha (ou seja, selecionamos desde a célula  $A1$  até a célula  $B3$ ). (Veja a Figura [4.18.](#page-134-1))

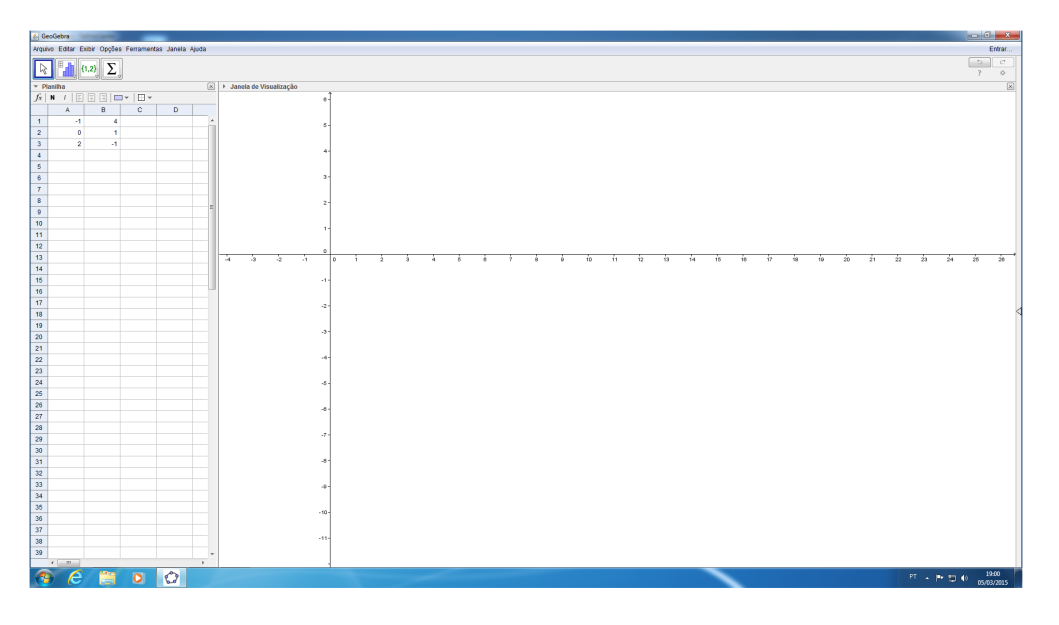

<span id="page-134-0"></span>*Figura 4.17: Resultado do Passo 04.*

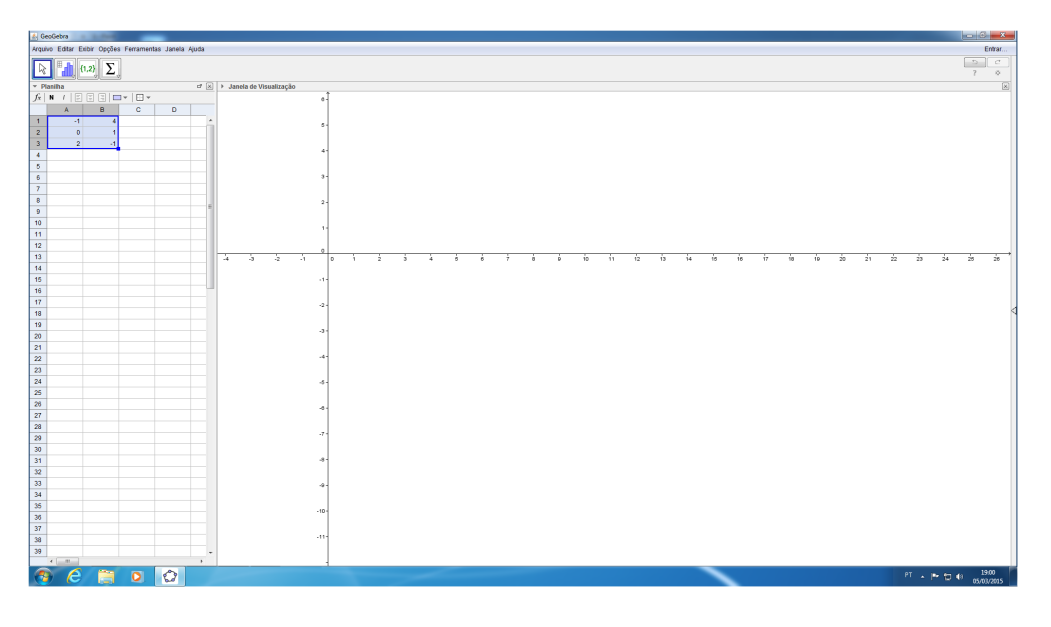

<span id="page-134-1"></span>*Figura 4.18: Resultado do Passo 05.*

**Passo 06:** Na segunda caixa de ferramentas localizada no topo da tela, clicamos sobre o recurso *Análise Bivariada* (Veja a Figura [4.19.](#page-135-0))

**Passo 07:** Na caixa *Fonte dos Dados* que apareceu, clicamos em *Analisar* (Veja a Figura [4.20.](#page-135-1))

## CAPÍTULO 4. RECURSO COMPUTACIONAL

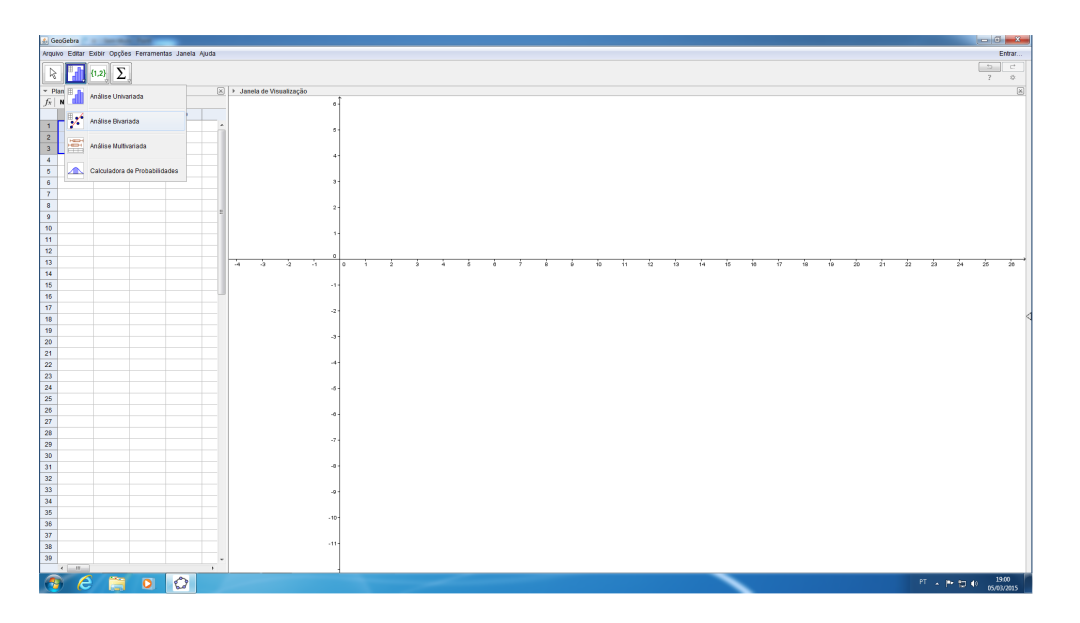

<span id="page-135-0"></span>*Figura 4.19: Resultado do Passo 06.*

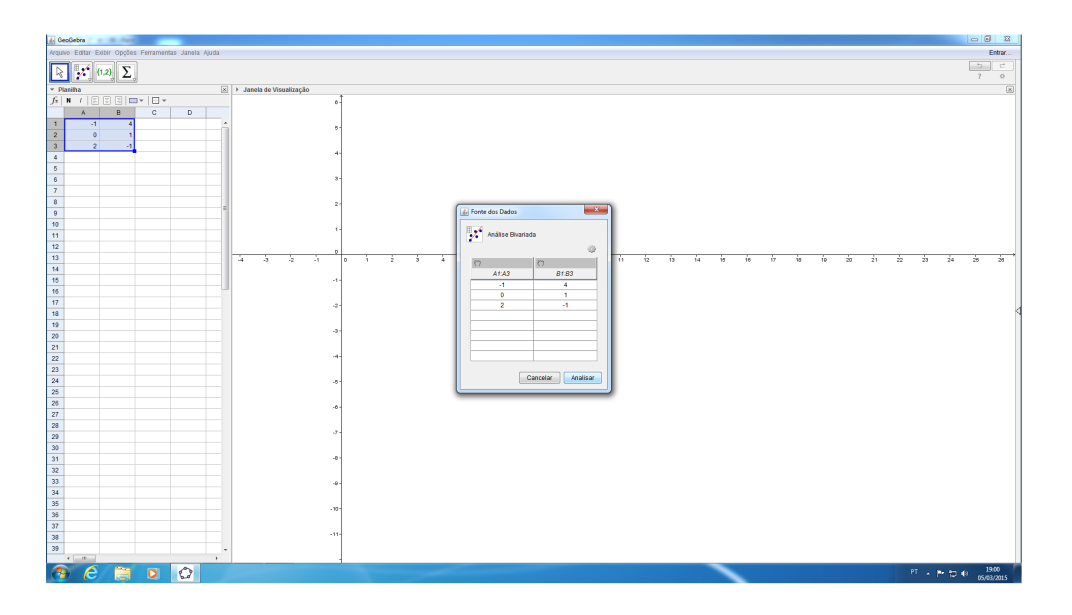

<span id="page-135-1"></span>*Figura 4.20: Resultado do Passo 07.*

**Passo 08:** No canto inferior esquerdo da janela *Análise de Dados*, escolhemos a opção *Polinomial* (dentro de *Modelo de Regressão*). Como nesse exemplo trabalhamos com três pontos, na caixa abaixo de *Polinomial*, clicamos em *2*. Consecutivamente, notamos que o gráfico da função interpolante apareceu na tela e, ao chamá-la de  $f$ , sua expressão algébrica é dada por  $f(x) = 0,6667x^2 - 2,3333x + 1$ .

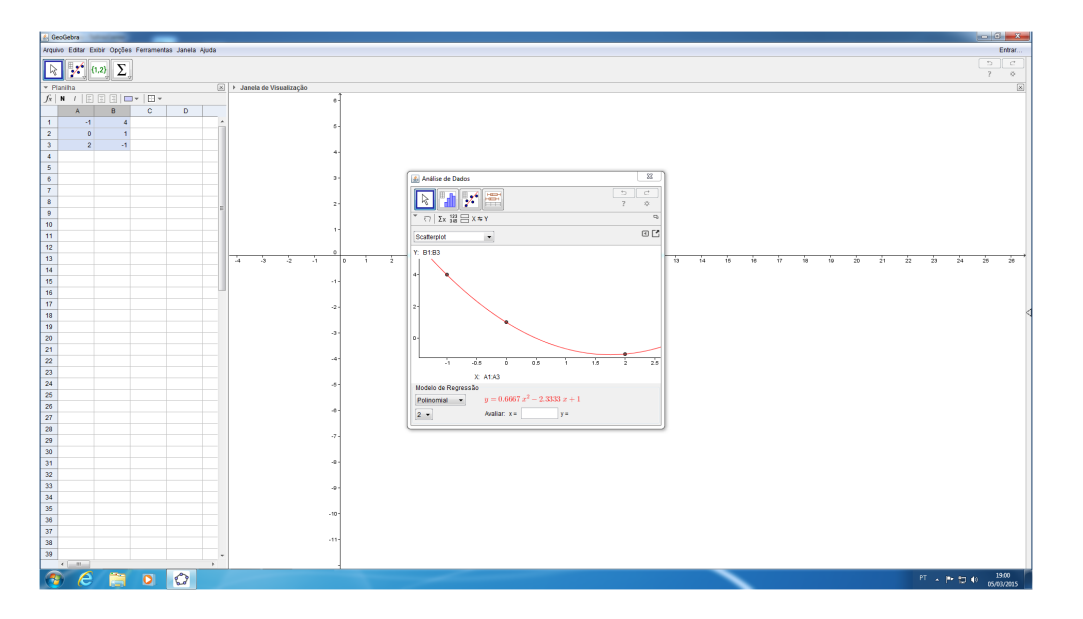

*Figura 4.21: Resultado do Passo 08.*

Portanto, através do recurso computacional do programa de geometria dinâmica GeoGebra, constatamos que o polinômio interpolador, que se trata da expressão algébrica de  $f$ , é dado por  $f(x) = 0,6667x^2 - 2,3333x + 1.$  Ou seja, a função polinomial f, que interpola g através dos três pontos citados, é dada por:

$$
f : \mathbb{R} \to \mathbb{R}
$$
,  $f(x) = 0,6667x^2 - 2,3333x + 1$ ,

a qual, ao se escrever os coeficientes da expressão algébrica dela em forma de fração, pode ser apresentada como:

$$
f : \mathbb{R} \to \mathbb{R}, f(x) = \frac{2}{3}x^2 - \frac{7}{3}x + 1,
$$

que se trata da mesma função polinomial interpolante encontrada na resolução teórica do mesmo exemplo proposto que este e que está enumerado como o exemplo [3.2.9](#page-92-0) (do capítulo anterior deste material).

Consequentemente, valendo-se dos recursos do GeoGebra, vamos até a caixa denominada *Avaliar em x igual a*, digitamos o valor *1* e apertamos *Enter* no teclado do computador. Em seguida, notamos que o programa nos retorna que o valor assumido pela função polinomial interpolante é dado por  $f(1) = -0,6667$  (Veja a Figura [4.22\)](#page-137-0). Ao fazermos procedimento análogo para  $x = 1,8$ , constatamos que  $f(1,8) = -1,04$  (Veja a Figura [4.23\)](#page-137-1).

Portanto, repare que, do mesmo modo encontrado no exemplo [3.2.9,](#page-92-0) obtivemos os seguintes valores aproximados para  $g(1)$  e  $g(1, 8)$ :

$$
g(1) \approx -0,6667 \approx -\frac{2}{3}
$$
 e que  $g(1,8) \approx -1,04$ ,

pois  $f(1) = -0,6667$  e  $f(1,8) = -1,04$ , respectivamente.

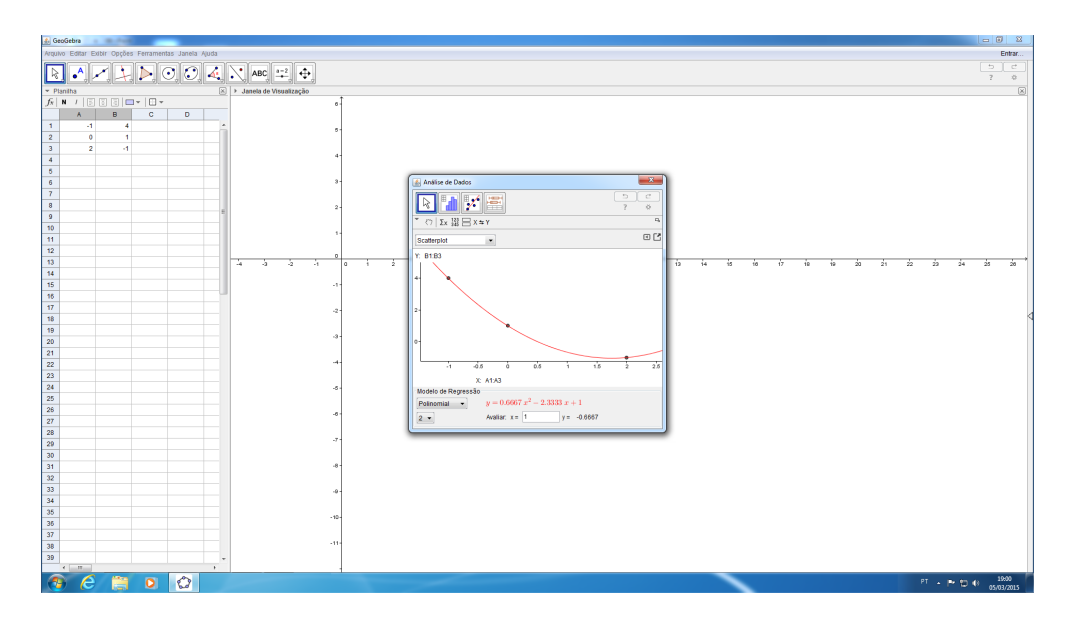

<span id="page-137-0"></span>*Figura 4.22: O valor de*  $f(1)$ *.* 

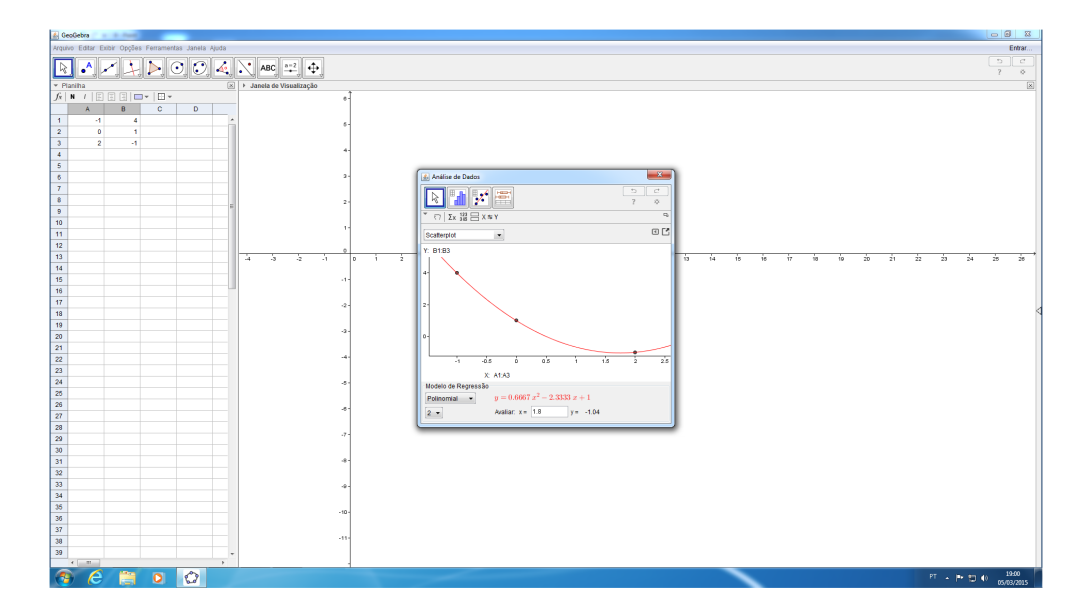

<span id="page-137-1"></span>*Figura 4.23: O valor de*  $f(1,8)$ *.* 

**Passo 09:** Para visualizarmos o gráfico na *Janela de Visualização* principal, fechamos a planilha que se situa no lado esquerdo da tela do computador, pois, como já inserimos todos os dados, não a utilizaremos novamente.

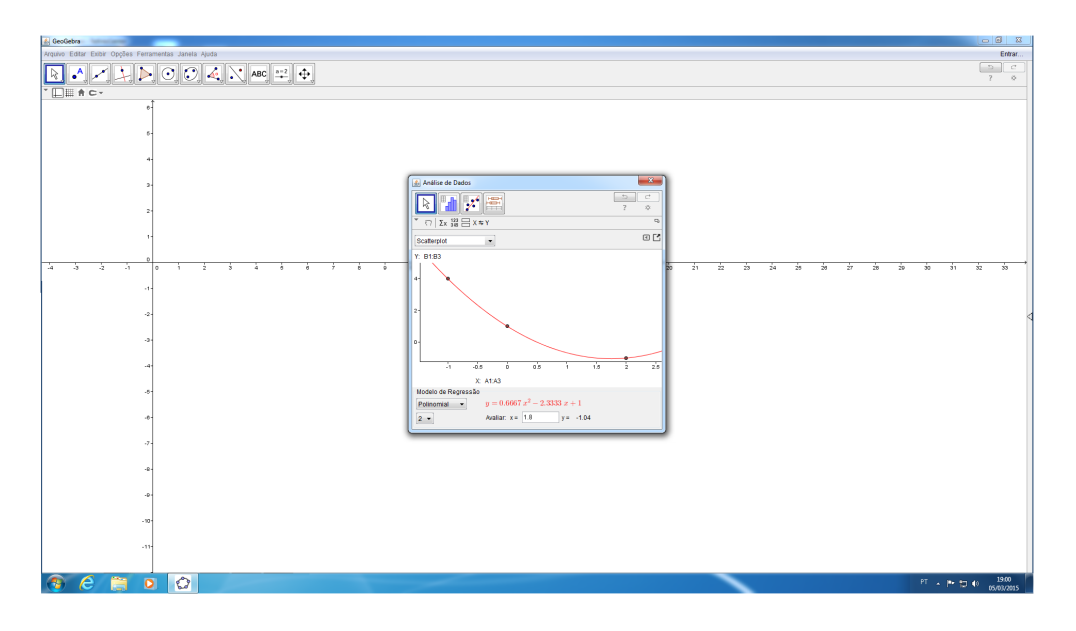

*Figura 4.24: Resultado do Passo 09.*

**Passo 10:** Como queremos importar o gráfico da função interpolante para a *Janela de Visualização* do GeoGebra (a janela principal), clicamos com o botão direito do mouse sobre o traçado do gráfico — que aparece na *Análise de Dados* — e selecionamos o campo *Copiar para Janela de Visualização*. Após isso, notamos que o gráfico apareceu onde desejávamos e sua linha está na cor vermelha. Em seguida, fechamos a janela *Análise de Dados*.

Consecutivamente, clicamos com o botão direito do mouse sobre o referido gráfico e selecionamos a opção *Propriedades*. Na caixa *Preferências* que abrirá, escolhemos a opção *azul* para a cor e *9* (dentre as opções de 1 à 13) para a espessura da linha do gráfico e, além disso, antes de fecharmos a tal caixa *Preferências* mencionada, vamos até o campo *Nome* dentro da aba *Básico* dela, apagamos o que está escrito e digitamos  $f$  (com a finalidade de que a tal função interpolante seja reconhecida no programa computacional pela denominação  $f$ ). Depois, deslocamos o cursor do mouse até a caixa de seleção ao lado do seletor *Exibir Rótulo* (situado ainda dentro da aba *Básico*) e escolhemos a opção *Nome&Valor*. Em seguida, fechamos a caixa *Preferência*. (Veja a Figura [4.25\)](#page-139-0)

**Passo 11:** Para fazer com que a *Janela de Álgebra* e o *Campo de Entrada* apareçam na tela, ptimeiramente, vamos até *Exibir* (que se localiza na aba superior do programa) e, dentre as opções, clicamos em *Janela de Álgebra*. Consecutivamente, repetimos o processo e, novamente na aba *Exibir*, clicamos em *Campo de Entrada*. Como consequência, a referida janela apareceu no lado esquerdo da tela do computador e a *Caixa de Entrada* surgiu na parte inferior da janela de visualização.

Com o intuito de visualizarmos outras posições do gráfico da função interpolante, vamos com o

cursor do mouse até a décima segunda caixa de ferramentas do GeoGebra e clicamos sobre a ferramenta *Mover*. Em seguida, valendo-se do mouse, clicamos na tela e, segurando o botão apertado, arrastamos a posição do gráfico. Além disso, também aumentamos e/ou diminuímos o zoom da tela, até deixar o referido gráfico em uma escala e posição visual desejada. (Veja a Figura [4.26.](#page-139-1))

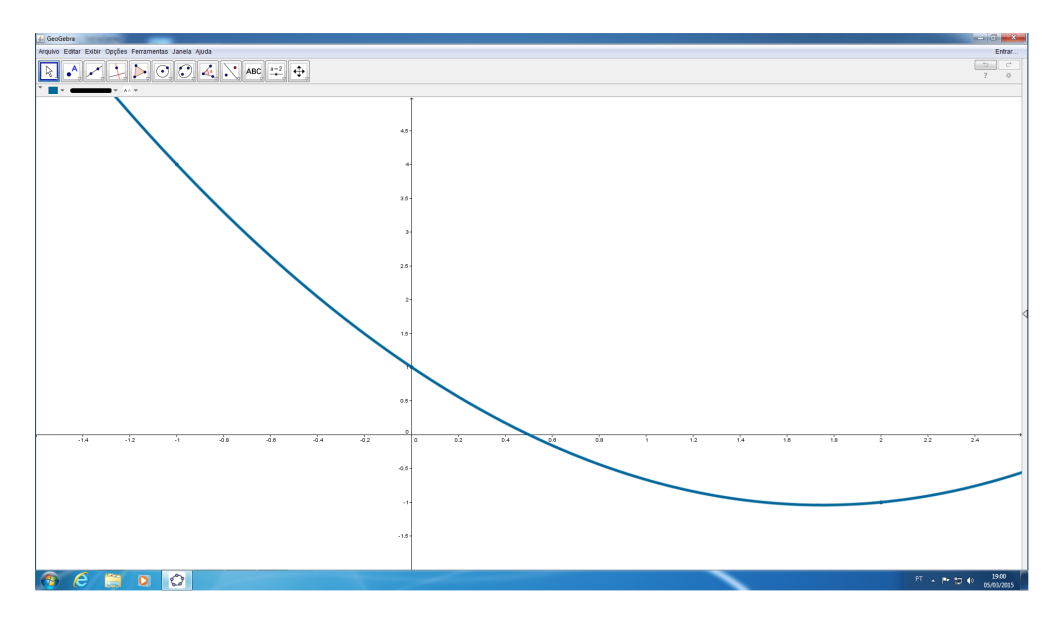

<span id="page-139-0"></span>*Figura 4.25: Resultado do Passo 10.*

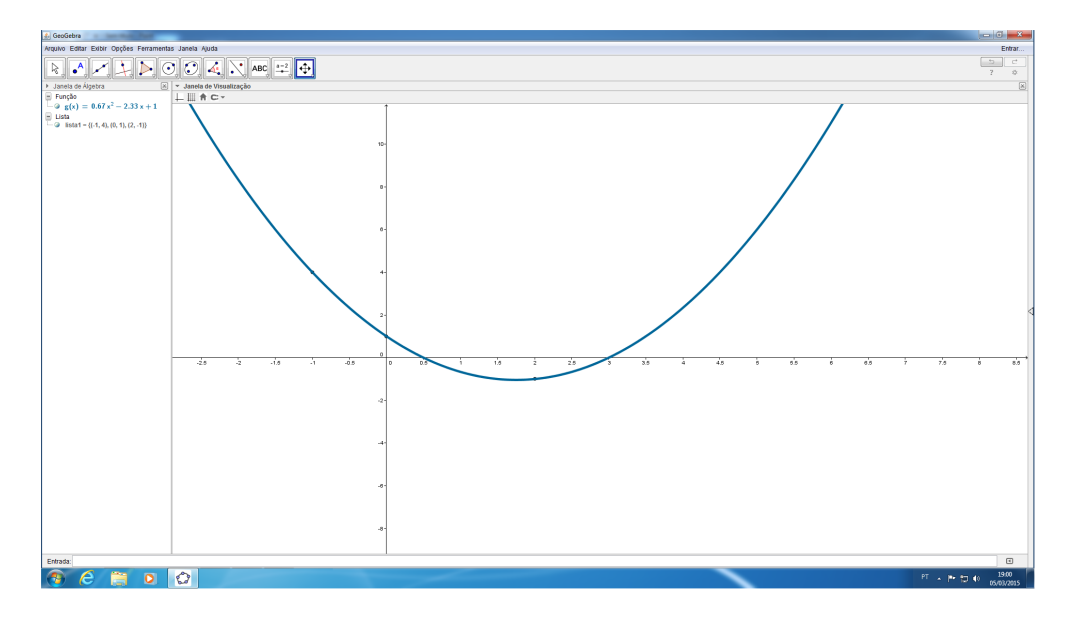

<span id="page-139-1"></span>*Figura 4.26: Resultado do Passo 11.*

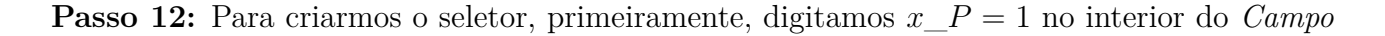

*de Entrada* do GeoGebra e apertamos *Enter*. Depois, clicamos novamente no interior do *Campo*  $de Entrada$ , digitamos  $a = f(x \ P)$  e apertamos *Enter*. Após isso, colocamos o ponto  $P = (x_P, a)$ no gráfico de f: ou seja, digitamos  $P = (x \, P, a)$  no *Campo de Entrada* e apertamos *Enter*. Ao fazermos tais procedimentos, notamos que o ponto  $P$  apareceu na tela sobre o gráfico de  $f$ .

Em seguida, clicamos com o botão direito do mouse sobre o ponto na *Janela de Visualização* e, na caixa que se abre na tela, selecionamos *Propriedades*. Na janela *Preferências* que aparecerá, vamos até a aba *Básico* e, na caixa de seleção ao lado do seletor *Exibir Rótulo*, escolhemos a opção *Nome&Valor*. Além disso, deslocamos o cursor até as abas *Cor* e *Estilo* — situadas ainda na *Janela de Visualização* — e alteramos a cor do ponto P e o tamanho dele. Depois, clicamos em *Fechar*.

Consecutivamente, apontamos o cursor do mouse para  $x_P = 1$  na *Janela de Álgebra*, pressionamos o botão direito dele e selecionamos *Exibir Objeto* no menu que se abre. Em seguida, reparamos que um controle deslizante, que está em função do valor de  $x<sub>P</sub>$ , apareceu na tela.

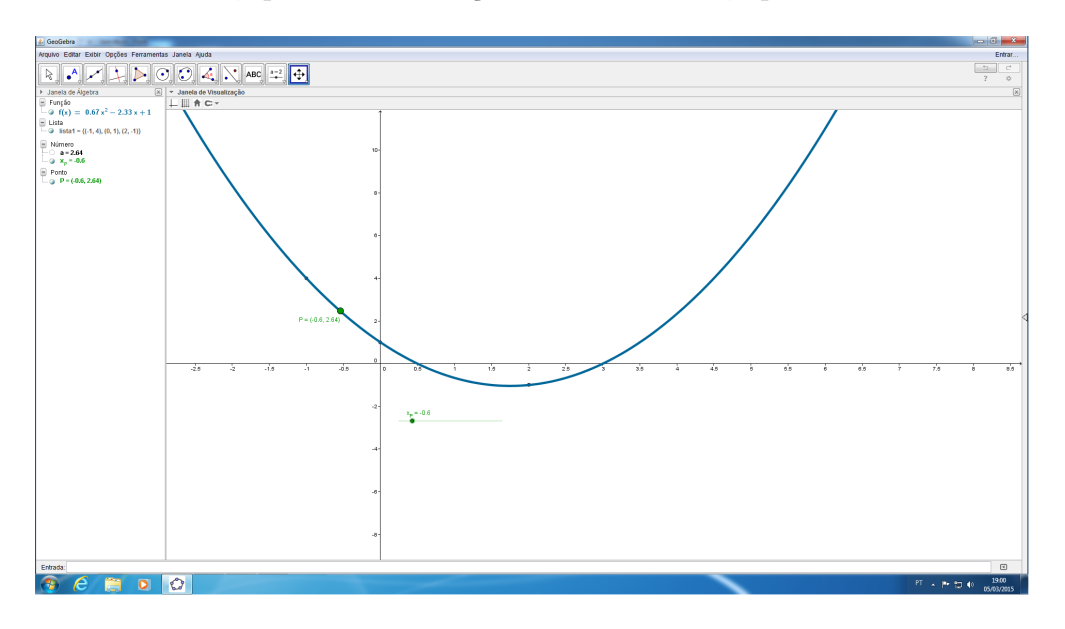

*Figura 4.27: Resultado do Passo 12.*

Depois disso, deslocamos o cursor do mouse até o referido controle deslizante, clicamos com o botão direito sobre ele e, na janela que se abre, escolhemos a opção *Propriedades*. Na aba *Controle Deslizante*, situada dentro da janela *Preferências* que aparecerá, digitamos −1 (dentro da caixa de entrada de valores intitulada *Mínimo*) e, com procedimento análogo, digitamos *2* (no interior da caixa de entrada de valores intitulada *Máximo*), com o intuíto de configurar o intervalo de variação do controle deslizante para o intervalo de interpolação dos pontos tomados, ou seja, para o intervalo (−1*,* 2). Depois, clicamos em *Fechar*.

Valendo-se do cursor do mouse, clicamos sobre o botão do *controle deslizante* criado e variamos o cursor dele de posição. Consecutivamente, percebemos que, conforme se altera o valor da posição do tal controle, o valor de é alterado e, ao se olhar para o valor da variável na *Janela de Álgebra*, se pode descobrir o valor assumido pela função de aproximação por interpolação polinomial f quando  $x = x_P$ .

## **4.2.2 Outros Exemplos de Aplicações**

A partir deste ponto do material, presaremos por uma melhor fluidez na leitura e no entendimento do conceito e da aplicação do método de interpolação polinomial em aplicações práticas e cotidianas. Por isso, nos exemplos a seguir, não citaremos mais detalhadamente os passos necessários para se utilizar o programa computacional GeoGebra como recurso para interpolar um conjunto de dados discretos  $y_0, y_1, \ldots, y_n$  coletados, respectivamente, nos pontos de abscissas  $x_0, x_1, \ldots, x_n$  (onde  $x_0 < x_1 < x_2 < \ldots < x_n$ ) e que seguem uma função g (conhecida ou desconhecida).

**Exemplo 4.2.2.** *Um dos componentes representativos do biodiesel é o metil estearato, que possui fórmula*  $C_{19}H_{38}O_2$ . A combustão do metil estearato pode ser representada pela equação

$$
C_{19}H_{38}O_2 + a_T(O_2 + 3,76N_2) \rightarrow xCO_2 + yH_2O + zN_2,
$$

*em que é a quantidade de ar teórico necessária para a combustão completa. Além disso, sabe-se que a temperatura de ponto de orvalho*[13](#page-141-0) *da mistura oriunda da combustão completa é função da pressão parcial de vapor de água, representada de acordo com a Tabela [4.1.](#page-141-1)*

<span id="page-141-1"></span>*Tabela 4.1: Temperatura de ponto de orvalho da mistura oriunda da combustão completa (em ℃) em função da pressão parcial de vapor de água (em kPa)*

| Pressão $(kPa)$ | Temperatura (°C) |
|-----------------|------------------|
| 5               | 32,88            |
| 10              | 45,81            |
| 15              | 53,97            |
| 20              | 60,06            |
| 25              | 64,97            |
| 30              | 69,10            |
| 40              | 75,87            |
| 50              | 81,33            |

*Fonte: ENADE (Exame Nacional de Desempenho dos Estudantes) para a área da Engenharia, Grupo IV, 2011. Adaptado.*

*Sabendo-se que a temperatura de ponto de orvalho citada acima é relacionada ao valor da pressão parcial de vapor de água, faça:*

<span id="page-141-0"></span><sup>&</sup>lt;sup>13</sup>Temperatura de ponto de orvalho — ou, simplesmente, ponto de orvalho — é a terminologia atribuída ao valor da temperatura, no qual o vapor de água presente no ar ambiente passa ao estado líquido (em forma de pequenas gotas, que são chamadas no cotidiano de orvalho) por via da condensação. Em outras palavras, pode-se dizer que se trata da temperatura, na qual o vapor de água que está em suspensão no ar condensaria e viraria orvalho) sob a mesma pressão. No ponto de orvalho é onde ocorre a saturação do ar pelo decréscimo de temperatura e, em decorrência disso, é a partir dele a causa de fenômenos meteorológicos como geada, nevoeiro, chuva e neve.

*a-) Com o auxílio do programa computacional GeoGebra, encontre a função de interpolação polinomial , que interpola os oito valores fornecidos pela tabela acima. Dica: sabendo-se que os pontos*  $(x_1 ; y_1) = (5 ; 32, 88)$ ,  $(x_2 ; y_2) = (10 ; 45, 81)$ ,  $(x_3 ; y_3) = (15 ; 53, 97)$ ,  $(x_4 ; y_4) =$  $(20 \, ; \, 60, 06)$ ,  $(x_5 \, ; \, y_5) = (25 \, ; \, 64, 97)$ ,  $(x_6 \, ; \, y_6) = (30 \, ; \, 69, 10)$ ,  $(x_7 \, ; \, y_7) = (40 \, ; \, 75, 87)$  *e*  $(x_8; y_8) = (50; 81, 33)$  *são os que necessitam ser interpolados através da interpolação polinomial neste exemplo proposto, utilize os procedimentos apresentados na seção [4.2.1](#page-123-0) para encontrar a expressão algébrica da função interpolante.*

*b-) Qual o valor da temperatura de ponto de orvalho para uma pressão de 22 kPa?* 

#### **Solução:**

**a-)** Valendo-se dos procedimentos listados na seção [4.2.1](#page-123-0) e do auxílio do GeoGebra, encontramos que o gráfico da função de interpolação polinomial que interpola os oito pontos citados é dado pela Figura [4.28.](#page-142-0)

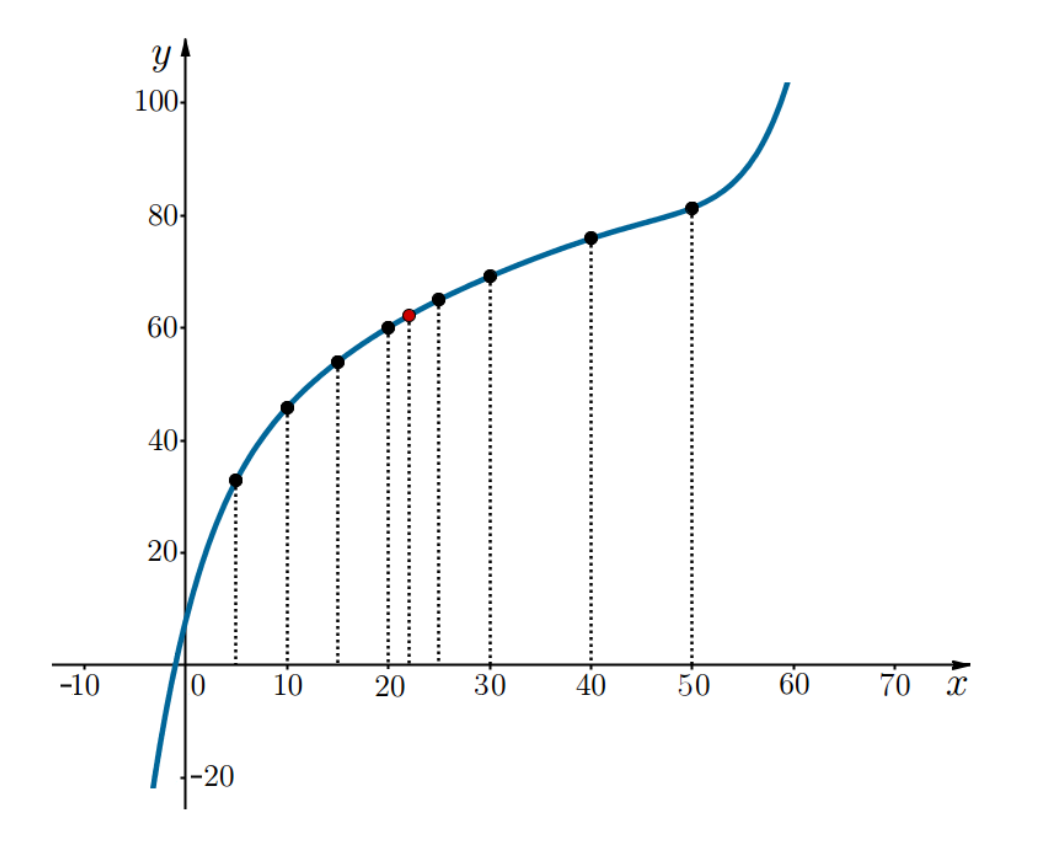

<span id="page-142-0"></span>*Figura 4.28: Função Interpolante para os dados referentes à temperatura de ponto de orvalho (em ℃) em função da pressão parcial de vapor de água (em kPa)*

Além disso, a expressão algébrica da referida função polinomial interpolante é expressa por:

$$
f(x) = 0,0000000014x^{7} - 0,0000002843x^{6} + 0,0000239544x^{5} - 0,0011080833x^{4}+ 0,0310104444x^{3} - 0,5534416667x^{2} + 7,1274952381x + 7,8242857143.
$$

**b-)** Ao fazermos uso do GeoGebra e da função de interpolação polinomial f, encontrada com o auxílio dele, concluímos que o valor da temperatura de ponto de orvalho para uma pressão de  $22 kPa \text{ é aproximadamente igual a 62,14 } ^{\circ}C.$ 

*Observação:* cabe-nos ressaltar que, neste item, pelo fato de sabermos a expressão algébrica da função interpolante pelo ítem anterior, se não quisessemos utilizar o GeoGebra aqui, só nos bastaria substituir o valor  $x = 22$  na expressão da função interpolante f, que está apresentada acima, e encontrar o valor para  $f(22)$  ao fazer as contas. Além disso, pode-se destacar que, a menos de arredondamento e aproximação, o valor encontrado ao se calcular o valor de  $f(22)$  pela expressão algébrica será o mesmo valor encontrado pelo GeoGebra.

**Exemplo 4.2.3.** *O ano de 2009 foi marcado pela pandemia de gripe, que inicialmente foi chamada de "gripe suína" e, em abril daquele ano, começou a ser designada como "gripe A" por médicos e cientistas do mundo todo. Em uma reportagem da "BBC-Brasil online", datada de 30 de julho de 2009, se dizia que:*

*"A América Latina é [era] a região mais atingida pela gripe suína, segundo dados da Organização Mundial da Saúde (OMS): a região tem [tinha] o maior número de contaminações e mortes. Cerca de dois terços das 816 mortes em decorrência da nova gripe confirmadas no mundo aconteceram na América Latina."*

*Durante o período do surto — que teve seus primeiros casos registrados no mês de março de 2009 no México e se espalhou por quase todo os países do globo durante o referido ano e em uma grande quantidade de localidades — a WHO (World Health Organization) monitorou os registros das doenças e publicou os seguintes dados, presentes na Tabela [4.2,](#page-143-0) referentes aos novos casos de gripe suína registrados nas Américas.*

| Jata          |        | 25/10           |        |        |
|---------------|--------|-----------------|--------|--------|
| Casos de H1N1 | 153697 | 160129   174565 | 185067 | 190765 |

<span id="page-143-0"></span>*Tabela 4.2: Casos de gripe suína nas Américas*

*Ao se ter conhecimento dos dados tabelados e utilizando-se de interpolação polinomial e das ferramentas do GeoGebra, estime o número de novos casos de gripe suína detectados nas Américas no dia 22 de outubro de 2009.*
#### **Solução:**

Podemos relacionar cada dia do ano dentre o período de 10 de outubro até 08 de novembro com um número natural (desde o 0 a até o 29) da seguinte forma

> $10/10 \rightarrow 0$  $11/10 \rightarrow 1$  $12/10 \rightarrow 2$ . . . . . . . . .  $18/10 \rightarrow 8$ . . . . . . . . .  $22/10 \rightarrow 13$ . . . . . . . . .  $25/10 \rightarrow 15$ . . . . . . . . .  $31/10 \rightarrow 21$  $01/11 \rightarrow 22$ . . . . . . . . .  $08/11 \rightarrow 29$ ,

com a finalidade de adequar os pontos num eixo cartesiano para interpolá-los polinomialmente. Assim, segundo os valores fornecidos na tabela para a quantidade de casos da doença e a adequação que fizemos, temos que os pontos que são os nós de interpolação de nosso gráfico são dados por: (0,153697), (8,160129), (15,174565), (22,185067), (29,190765). Além disso, como queremos saber a quantidade aproximada de casos da doença no dia 22 de outubro e, segundo a associação feita acima, percebemos que esse dia se relaciona ao número natural 13, temos que o valor procurado será encontrado na ordenada do ponto  $P = (13, f(13))$ , onde f se trata da função de interpolação polinomial encontrada e os nós de interpolação usam os valores relacionados com as datas na relação explicitada acima como sendo suas abscissas (ao invés das datas fornecidas).

Valendo-se dos procedimentos listados na seção [4.2.1](#page-123-0) e do auxílio do GeoGebra, encontramos que o gráfico da função de interpolação polinomial que interpola os cinco pontos citados é dado pela Figura [4.29.](#page-145-0) *Observação:* ainda que se saiba que os eixos  $X \in Y$  se intersectam no ponto (0,0), para melhor visualização do problema, decidimos fixar a origem entre os tais dois eixos do gráfico acima apresentado no ponto (0 , 135000).

Além disso, segundo as regras definidas inicialmente, a expressão algébrica da referida função polinomial interpolante é expressa por:

$$
f(x) = 0,18x^4 - 13,73x^3 + 326,122x^2 - 1018,345x + 153697,03
$$

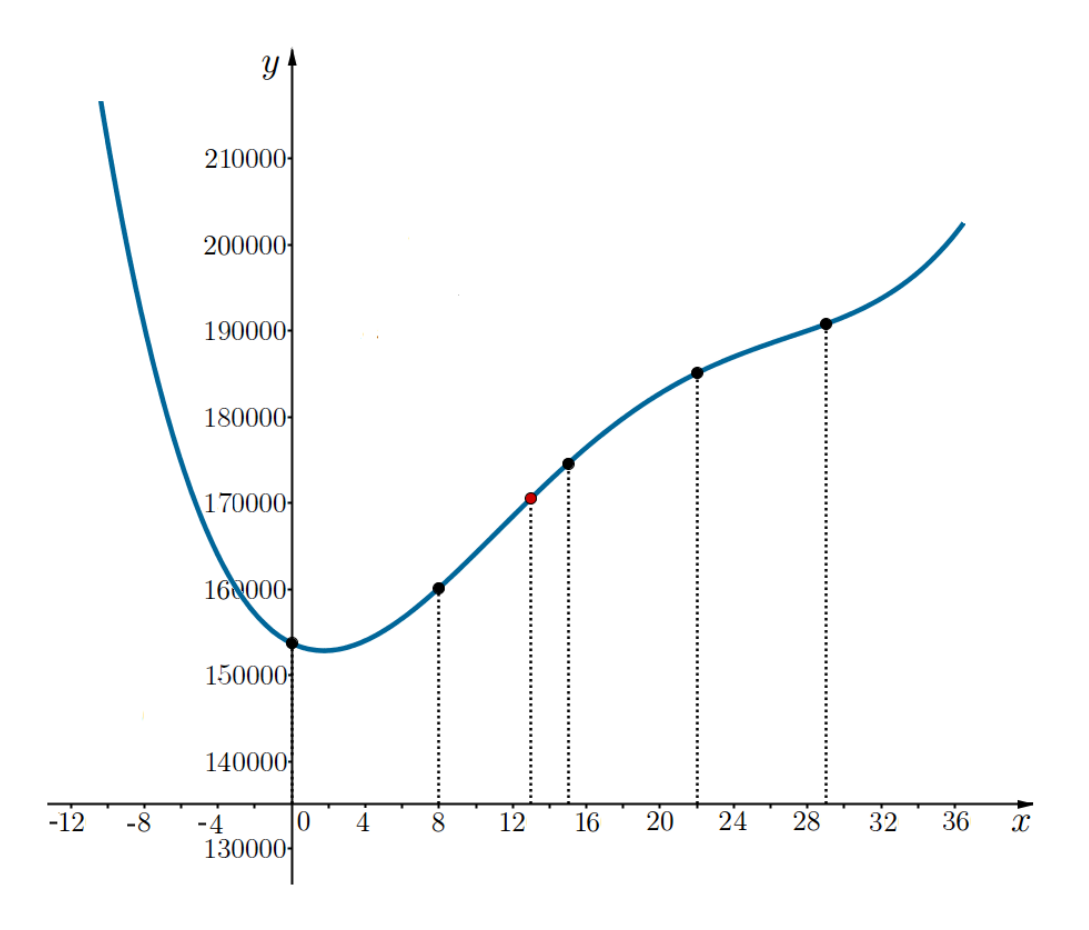

<span id="page-145-0"></span>*Figura 4.29: Número de casos casos da gripe suína.*

Ao fazermos uso do GeoGebra e da função de interpolação polinomial  $f$ , encontramos que  $f(13) = 170544, 869 \approx 170545$ . Portanto, estimamos que, no dia 22 de outubro de 2009, o número de novos casos de gripe suína nas Américas foi de aproximadamente 170545.

## **Capítulo 5**

## **Aplicação na Cotação da CEASA**

Este capítulo é destinado a apresentar uma aplicação do uso do "Método de Interpolação Polinomial de Lagrange" para estimar os preços mais comuns praticados em dias onde não há cotação interna para os valores dos produtos na CEASA–Campinas.

### **5.1 Apresentação**

CEASA (*Centrais de Abastecimento S/A*) é a sigla e denominação popular das centrais de abastecimento, que são empresas estatais ou de capital misto destinadas a promover, desenvolver, regular, dinamizar e organizar a comercialização de produtos da hortifruticultura a nível de atacado em uma região. No caso, CEASA–Campinas se refere às centrais situadas na cidade de Campinas no interior do estado de São Paulo.

Como contexto histórico, segundo [23], pode-se dizer que as CEASA's foram criadas na década de 1970, em grande parte, influenciada pela necessidade de organização e aperfeiçoamento na distribuição de produtos hortigranjeiros decorrente do aumento populacional nas cidades após a forte industrialização do país a partir dos anos 1950. Com a parceria dos governos estaduais e municipais, foram construídas as CEASA's nas principais capitais e cidades interioranas do país. Inicialmente, elas eram integradas e formavam o Sistema Nacional de Centrais de Abastecimento (SINAC), da Companhia Brasileira de Abastecimento (COBAL), que atualmente se chama Companhia Nacional de Abastecimento (CONAB). Entretanto, na década de 1980, o sistema foi descentralizado e o controle acionário de algumas CEASA's foi transferido aos estados e municípios e poucas outras unidades se mantiveram sob o controle federal.

Para entender a criação da central de abastecimento de Campinas, tem-se que remeter à herança histórica do referido entreposto. Na cidade, o primeiro comércio público de hortifrutis organizado foi o "Mercado Municipal", criado em 1908 e que funciona até hoje na rua Benjamin Constant, na região central do município. No ano de 1971, no Jardim do Lago, foi instalado o Centro de Abastecimento Provisório (CEAB), conhecido como "Ceasinha", onde os agricultores e atacadistas comercializavam suas mercadorias agrícolas na época. O Ceasinha não se encontra mais em funcionamento, entretanto, se pode dizer que a quantidade de comerciantes e o volume de vendas que ali era alocada já era um tanto significativo para a região na época. Através de um decreto,

#### CAPÍTULO 5. APLICAÇÃO NA COTAÇÃO DA CEASA

em 1972, foi fundada a CEASA–Campinas às margens da Rodovia Dom Pedro I. No entanto, sua construção demorou a ser concluída e a empresa começou a operar apenas em 10 de março de 1975 no local. No ano de 1989, ela foi municipalizada e a prefeitura passou a ter o controle acionário da empresa. A referida central de abastecimento ampliou seus horizontes ao implantar uma feira de flores em 1983 e, no ano de 1995, inaugurou um amplo mercado de flores, no qual, atualmente, além do comércio de flores e plantas, aos sábados, em uma de suas docas ocorre uma feira livre de produtos hortifrutigrangeiros.

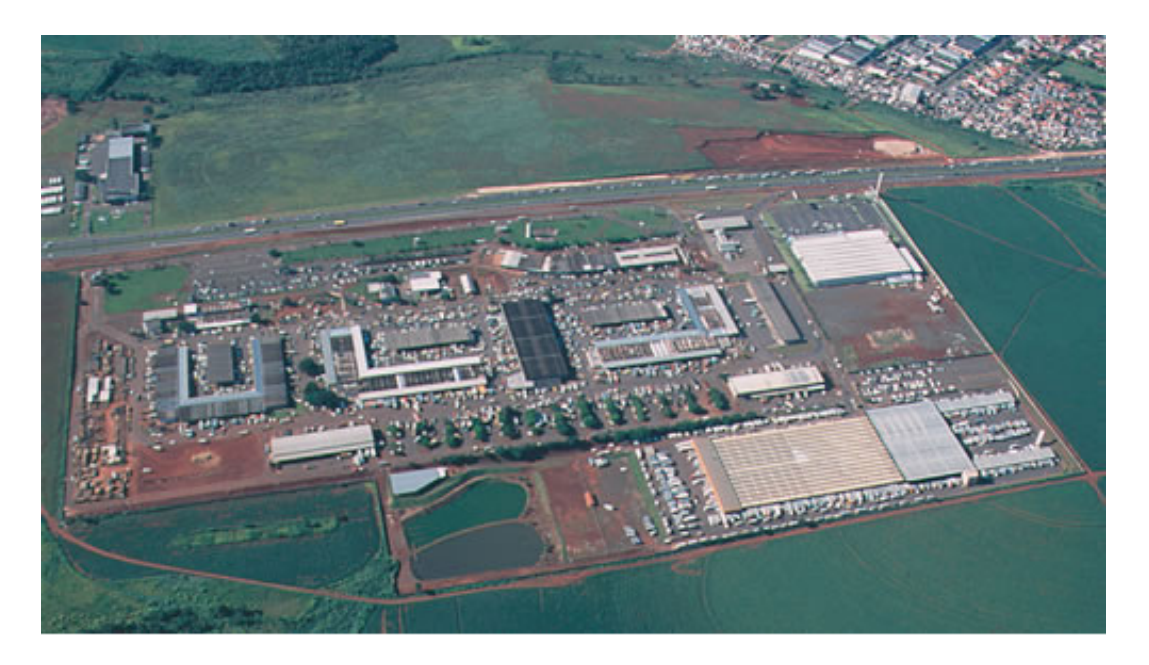

*Figura 5.1: Vista aérea da Ceasa–Campinas, localizada às margens da Rodovia Dom Pedro I.*

Nos primeiro anos, os espaços de venda na CEASA–Campinas eram demarcados, mas não havia propriedade do espaço: assim, o comerciante que chegava mais cedo ao local — que era um grande galpão de chão de terra —, escolhia o ponto para descarregar suas mercadorias e vender. Com o passar dos anos, o espaço recebeu maciças melhorias e foi grandemente ampliado. Atualmente, cada comerciante que tem contrato de compra de seu espaço de vendas e está com os respectivos impostos do local em dia pode comercializar em seu ponto de venda. Os tais pontos comerciais são divididos em duas categorias — *box* e *pedra* — , onde o *box* se trata de uma sala comercial ampla e com paredes ao redor e a *pedra* se trata de um espaço retangular delimitado por uma faixa de tintura no chão e que se situa dentro de um galpão com cobertura e aberto ao redor. Cabe-nos frisar que as referidas duas estruturas físicas de venda de produtos se localizam em alas diferentes dentro das Centrais de Abastecimento de Campinas.

Neste ano de 2015, a CEASA–Campinas completa 40 anos. Ao analisá-la frente à quantidade de negociações geradas por dia e o seu tamanho físico, pode-se constatar que ela é a quarta maior central de abastecimento do país e é de referência nacional, tanto em volume de vendas, como em

quantidade de pessoas envolvidas e suporte operacional. O mercado de hortigranjeiros dela conta com uma área de 300 mil  $m^2$  e opera com mais de 60 mil toneladas de frutas, verduras e legumes por mês, que equivalem a uma movimentação na ordem de  $R$ 95$  milhões mensais. Além disso, afere-se que há por volta de 570 comerciantes cadastrados, que trabalham em cerca de 830 lojas (dentre boxes e pedras) destinadas à comercialização apenas dos produtos hortifrutigrangeiros. Outro fato que merece destaque é que na CEASA–Campinas funciona o maior mercado permanente de flores e plantas ornamentais da América Latina, que, em seus 100 mil  $m^2$ , opera com uma média de 6 mil toneladas de flores e plantas por mês, que equivalem à ordem de  $R$10$  milhões mensais, e é responsável pela distribuição de 40% das flores e plantas ornamentais do setor atacadista do país.

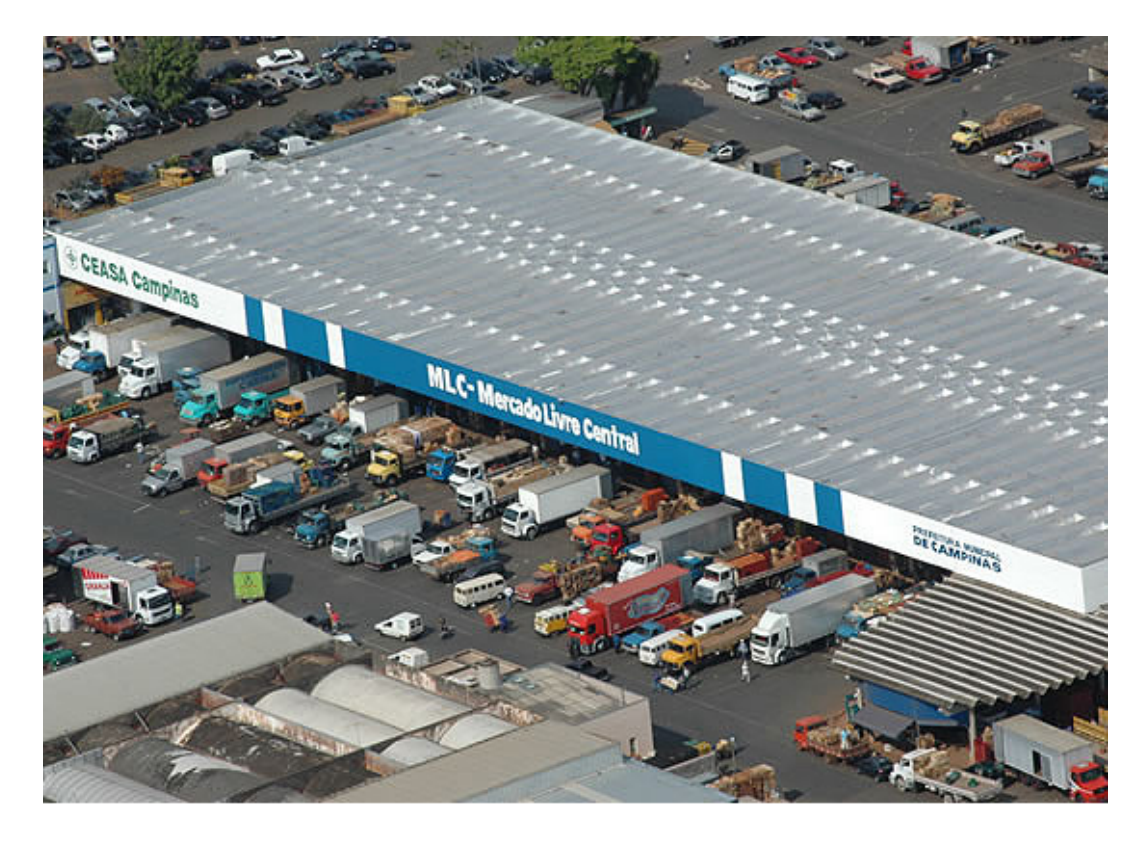

*Figura 5.2: MLC — Mercado Livre Central —, um dos galpões de vendas de mercadorias hortifrutigrangeiras, no qual, há grande quantidade de "pedras", onde os permissionários comercializam seus produtos. Fonte da Imagem: Arquivo da Prefeitura Municipal de Campinas.*

### **5.2 Motivação**

Há comercialização de produtos em todos os dias da semana na CEASA–Campinas. No entanto, ainda que isso ocorra diariamente, sabe-se que as segundas-feiras, as quartas-feiras e as

#### CAPÍTULO 5. APLICAÇÃO NA COTAÇÃO DA CEASA

sextas-feiras são os dias da semana em que a comercialização é mais intensa no mercado de hortifrutigranjeiros da mesma. Por isso, esses três dias semanais citados são os únicos em que os técnicos de mercado contratados das referidas centrais de abastecimento coletam os dados e disponibilizam uma análise de preços referente a cada produto comercializado no respectivo dia no site da instituição (mencionado na referência [23]). Segundo os gerentes do entreposto citado, todas as CEASA's publicam em seus meios de comunicação os preços praticados em seus mercados, pois, além de dar transparência aos permissionários (comerciantes, produtores, compradores, carregadores, etc.), têm a intenção de fornecer uma retaguarda aos produtores frente a um melhor planejamento de safras futuras e, até mesmo, ao fechamento de negócios entre os setores públicos e privados.

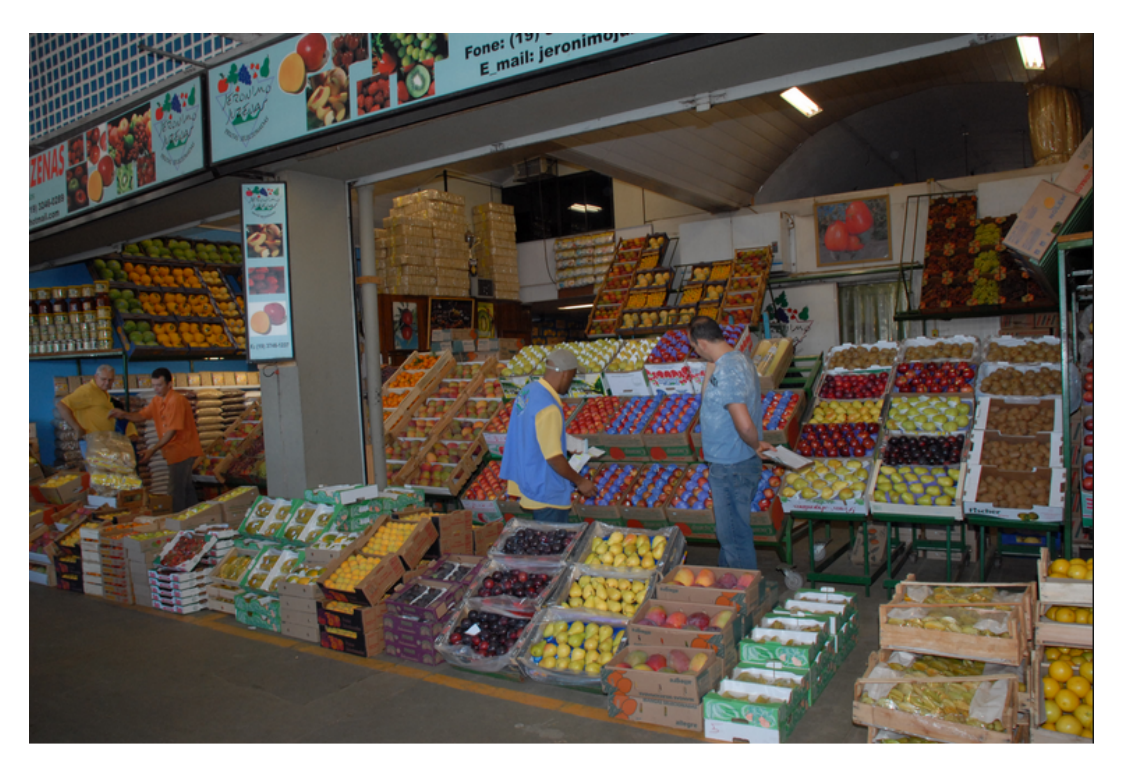

*Figura 5.3: Comercialização em um dos boxes da CEASA–Campinas. Fonte da Imagem: Arquivo da Prefeitura Municipal de Campinas.*

Os técnicos de mercado da CEASA–Campinas — responsáveis pela identificação dos diversos padrões de produtos hortigranjeiros e suas variedades — passam em frente aos pontos comerciais (nas pedras e nos boxes) e, de maneira aleatória, cotam os preços com os comerciantes, segundo o critério da variedade e a classificação de cada produto. Em seguida, os dados são colocados em uma planilha disponibilizada pela CONAB aos CEASA's, onde se especifica a cotação de três valores para cada um dos produtos: o *preço mínimo* (o menor preço coletado), o *preço mais comum* (o preço mais praticado do referido produto) e o *preço máximo* (aquele de maior cotação). Depois, os três preços são digitados e um boletim informativo do respectivo dia é disponibilizado no site da CEASA–Campinas a partir das 12:00 horas das segundas-feiras, quartas-feiras e sextas-feiras, respectivamente.

Às terças-feiras, quintas-feiras e finais de semana, os permissionários da Central de Abastecimento de Campinas geralmente colhem, selecionam e embalam seus produtos com a finalidade de abastecer os três outros dias tradicionais de mercado, onde a comercialização é mais acentuada. Por isso, ainda que a comercialização também ocorra normalmente durante os quatros dias da semana citado (domingos, terças-feiras, quintas-feiras e sábados) e os preços dos produtos sigam a lei da oferta e da procura de mercado neles, o volume de vendas desses dias é bastante menor, se comparado às segundas-feiras, quartas-feiras e sextas-feiras: fato este, que, segundo os técnicos de mercado do entreposto, justifica a não coleta de preços para uma análise dos mesmos nestes dias. Assim, ao entrarmos no site da CEASA–Campinas e analisarmos os valores comercializados dos produtos hortifrutigrangeiros de uma dada semana, podemos nos questionar sobre qual seria o preço mais comum da cotação de alguns deles nos dias onde não é feita pesquisa e nem coleta dos valores no local. Desta forma, através desta inquietação e da necessidade prática, usaremos o conhecimento adquirido nos capítulos anteriores deste material e, valendo-se de aproximações de curvas e, em especial, do "Método de Interpolação de Lagrange", descobriremos valores aproximados para a cotação de alguns produtos hortifrutigrangeiros da CEASA–Campinas às terças-feiras, quintas-feiras, sábados e/ou domingos de algumas dadas semanas.

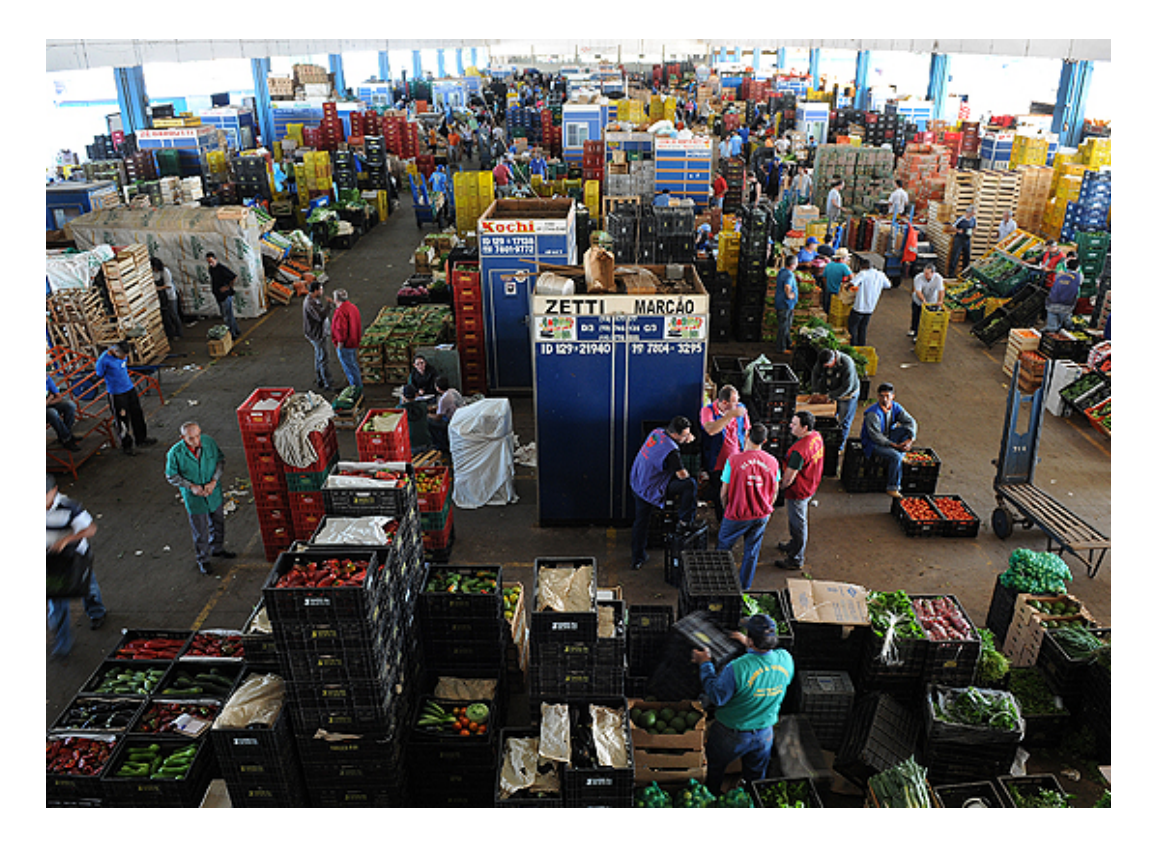

*Figura 5.4: Comercialização nas pedras do MLC da CEASA–Campinas. Fonte da Imagem: Arquivo da Prefeitura Municipal de Campinas, Rogério Capela.*

### **5.3 Estimação dos Preços de Alguns Produtos**

Valendo-se dos valores encontrados no site da CEASA–Campinas para o *preço mais comum* de alguns produtos durante um dado período pesquisado, estimaremos os preços para a cotação dos mesmos em datas localizadas no interior do período analisado e que, nas quais, não houve coleta e estudo de valores pelos técnicos de mercado.

#### **5.3.1 Tomate**

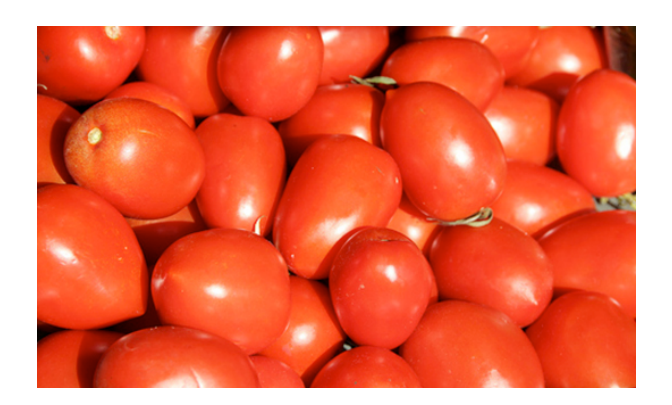

*Figura 5.5: Tomate.*

O tomate — fruto do tomateiro (*Solanum lycopersicum*) — é originário das Américas Central e do Sul e, desde há centenas de anos, já era amplamente cultivado e consumido pelos povos précolombianos. Atualmente, ele é cultivado e consumido em todo o mundo e faz parte das refeições típicas dos brasileiros. No país, há uma grande quantidade de tipos dele que é comercializada tomate caqui, tomate Carmem, tomate Débora, tomate italiano, tomate cereja, entre outros e, além dos preços para cada variedade existente serem diferentes no comércio (devido à oferta e ao público alvo ser distinto), o tamanho do fruto nas caixas também é levado em consideração no momento da elaboração do preço para a venda.

#### **Estimação dos Preços entre 23/02/2015 a 27/02/2015:**

Ao entrar no site das Centrais de Abastecimento de Campinas e pesquisar no banco de dados ali existente, percebe-se que, durante o período de 23/02/2015 a 27/02/2015, o *preço mais comum* para a caixa de 20 kg de *tomate italiano AA*<sup>[14](#page-151-0)</sup> na referida CEASA foi cotado à R\$75,00 no dia 23/02 (segunda-feira), \$ 90*,* 00 no dia 25/02 (quarta-feira) e à \$ 90*,* 00 no dia 27/02 (sexta-feira).

<span id="page-151-0"></span><sup>14</sup>Italiano se refere à variedade do tomate e AA à classificação da mercadoria, que, no caso, se trata do melhor padrão de fruto para consumo e de maior tamanho.

Para estimar o preço *mais comum* comercializado do produto na terça-feira (24/02/2015) e na quinta-feira (26/02/2015), fazemos a seguinte associação

$$
23/02 \longrightarrow 0
$$
  
\n
$$
24/02 \longrightarrow 1
$$
  
\n
$$
25/02 \longrightarrow 2
$$
  
\n
$$
26/02 \longrightarrow 3
$$
  
\n
$$
27/02 \longrightarrow 4
$$

e, valendo-se dos três valores para a cotação que possuímos (referentes aos dias 23/02, 25/02 e 27/02), plotamos o gráfico da função polinomial interpolante que tem como nós de interpolação os pontos  $P_0 = (0, 75), P_1 = (2, 90)$  e  $P_2 = (4, 90)$ .

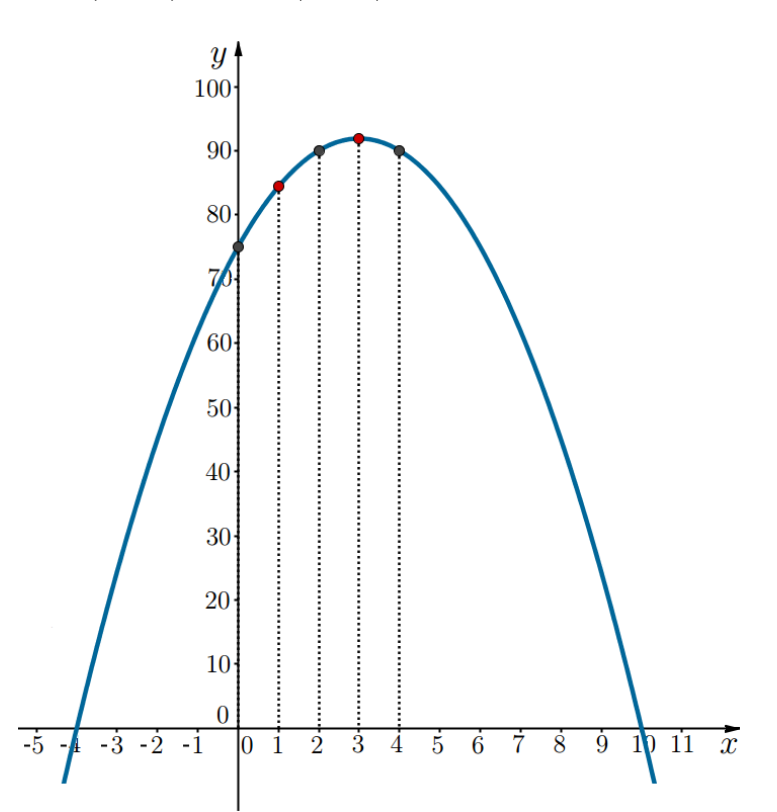

*Figura 5.6: Gráfico da função polinomial interpolante para as cotações obtidas no período de 23/02/2015 a 27/02/2015 para o tomate italiano AA na CEASA– Campinas.*

Consequentemente, ao descobrir a expressão algébrica da função polinomial interpolante e/ou fazer uso de algum programa computacional — como, por exemplo, foi apresentado no capítulo anterior através do uso do GeoGebra —, descobrimos que a cotação para a caixa de 20 *kg* de *tomate*

*italiano AA* na CEASA–Campinas foi de aproximadamente  $R$84, 38$ , na terça-feira  $(24/02/2015)$ , e de aproximadamente  $R\$ 91,88, na quinta-feira  $(26/02/2015)$ .

#### **5.3.2 Chuchu**

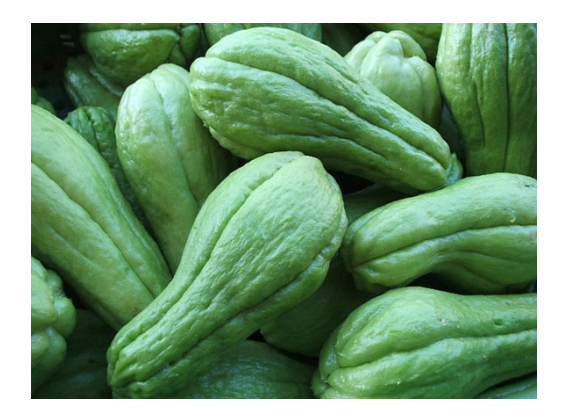

*Figura 5.7: Chuchu.*

O chuchu — proveniente da trepadeira herbácea *Sechium edule* — é uma hortaliça que é considerada um fruto, tal como o tomate, devido ao fato de suas sementes estarem presentes no interior de sua polpa. Segundo estudiosos, os resquício de plantações mais antigas do produto se remetem à América Central — em países como Costa Rica e Panamá —, pois há registros de que essa hortaliça-fruto já era cultivada no Caribe na época do descobrimento da América. Além disso, sabe-se que ele era bem conhecido na antiguidade pelo povo asteca e tinha grande destaque na culinária, devido ao seu sabor característico ser bastante suave. Atualmente, há plantações de chuchu em abundância na Ilha da Madeira (em Portugal) e, no Brasil, sua produção e consumo é bastante considerável.

#### **Estimação dos Preços entre 20/02/2015 a 04/03/2015:**

Após entrar no site das Centrais de Abastecimento de Campinas e pesquisar no banco de dados ali existente, percebe-se que, durante o período de 20/02/2015 a 04/03/2015, o *preço mais comum* para a caixa de 20 kg de *chuchu AA* na referida CEASA foi cotado à  $R$80,00$  no dia 20/02 (sexta-feira), \$ 50*,* 00 no dia 23/02 (segunda-feira), \$ 50*,* 00 no dia 25/02 (quarta-feira), \$ 45*,* 00 no dia 27/02 (sexta-feira), \$ 25*,* 00 no dia 02/03 (segunda-feira) e à \$ 25*,* 00 no dia  $04/03$  (quarta-feira).

Para estimar o preço *mais comum* comercializado do produto na quinta-feira (26/02/2015) e no sábado (28/02/2015), fazemos a seguinte associação

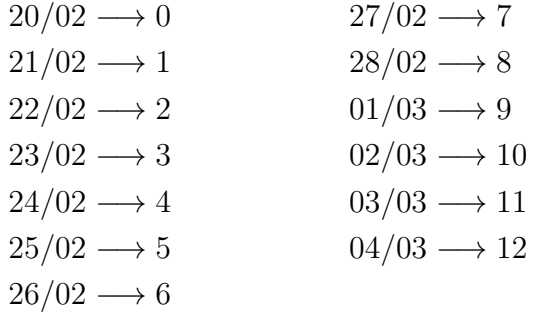

e, valendo-se dos seis valores para a cotação que possuímos (referentes aos dias 20/02, 23/02, 25/02, 27/02, 02/03 e 04/03), plotamos o gráfico da função polinomial interpolante que tem como nós de interpolação os pontos  $P_0 = (0, 80), P_1 = (3, 50), P_2 = (5, 50), P_3 = (7, 45), P_4 = (10, 25)$  e  $P_5 = (12, 25).$ 

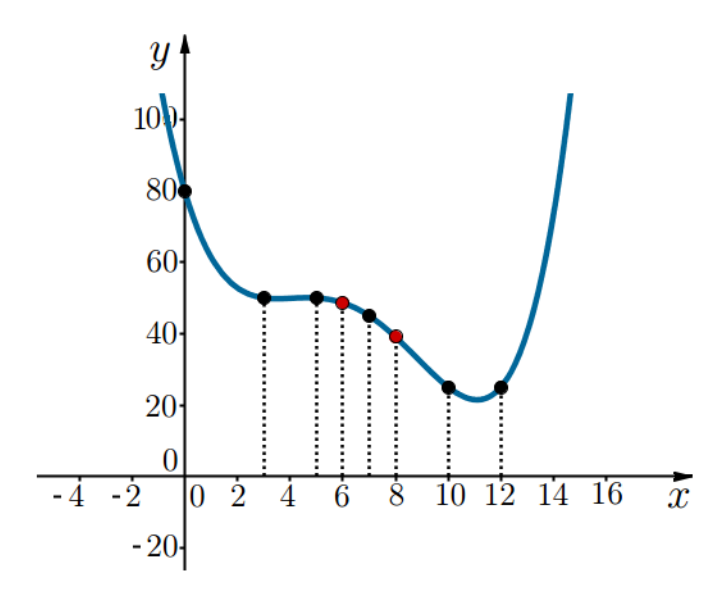

*Figura 5.8: Gráfico da função polinomial interpolante para as cotações obtidas no período de 20/02/2015 a 04/03/2015 para o chuchu AA na CEASA–Campinas.*

Consequentemente, ao descobrir a expressão algébrica da função polinomial interpolante e/ou fazer uso de algum programa computacional, descobrimos que a cotação para a caixa de 20 *kg* de *chuchu AA* na CEASA–Campinas foi de aproximadamente  $R$ 48, 65$ , na quinta-feira  $(26/02/2015)$ , e de aproximadamente  $R$ 39,08$ , no sábado  $(28/02/2015)$ .

#### **5.3.3 Pimentão**

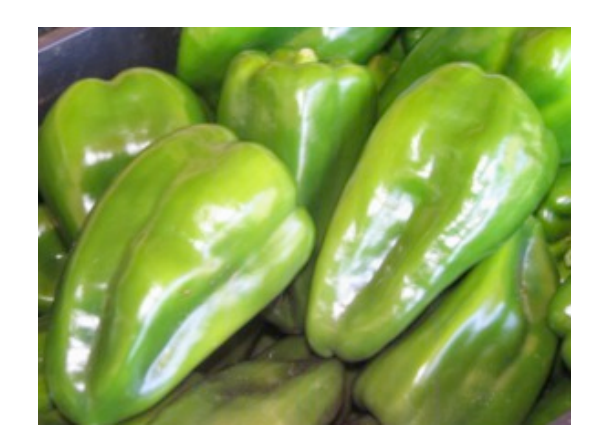

*Figura 5.9: Pimentão.*

O pimentão — fruto do tipo baga da *Capsicum annum* — é uma hortaliça nativa do México, América Central e do norte da América do Sul e que é muito utilizada na culinária de todo o mundo. O seu sabor levemente picante é bastante apreciado pelos consumidores, que o utilizam de diferentes maneiras, desde cru em saladas, como também assado, refogado e como ingrediente de várias receitas. Os pimentões são cultivados em várias regiões do Brasil, onde Minas Gerais e São Paulo ganham notoriedade, pois são os principais estados produtores e de comercialização do produto. No país, há predominantemente três tipos dele em comercialização — verde, amarelo e vermelho — e sua posição é de destaque dentro do setor hortifrutigranjeiro. Além dos preços entre as variedades existentes serem diferentes no comércio (devido à oferta e ao público alvo ser distinto), o tamanho do fruto e a quantidade deles nas caixas também é levado em consideração no momento da elaboração do preço para a venda.

#### **Estimação dos Preços entre 27/02/2015 a 06/03/2015:**

Após entrar no site das Centrais de Abastecimento de Campinas e pesquisar no banco de dados ali existente, percebe-se que, durante o período de 27/02/2015 a 06/03/2015, o *preço mais comum* para a caixa de 10 kg de *pimentão verde AA*<sup>[15](#page-155-0)</sup> na referida CEASA foi cotado à  $R$22,50$  no dia 27/02 (sexta-feira), \$ 21*,* 50 no dia 02/03 (segunda-feira), \$ 21*,* 50 no dia 04/03 (quarta-feira) e à \$ 31*,* 50 no dia 06/03 (sexta-feira).

Para estimar o preço *mais comum* comercializado do produto na terça-feira (03/03/2015) e na quinta-feira (05/03/2015), fazemos a seguinte associação

<span id="page-155-0"></span><sup>15</sup>Verde se refere à variedade do pimentão.

 $27/02 \rightarrow 0$  $28/02 \rightarrow 1$  $01/03 \rightarrow 2$  $02/03 \rightarrow 3$  $03/03 \rightarrow 4$  $04/03 \rightarrow 5$  $05/03 \rightarrow 6$  $06/03 \rightarrow 7$ 

e, valendo-se dos quatro valores para a cotação que possuímos (referentes aos dias 27/02, 02/03, 04/03 e 06/03), plotamos o gráfico da função polinomial interpolante que tem como nós de interpolação os pontos  $P_0 = (0; 22, 5), P_1 = (3; 21, 5), P_2 = (5; 21, 5)$  e  $P_3 = (7; 31, 5)$ .

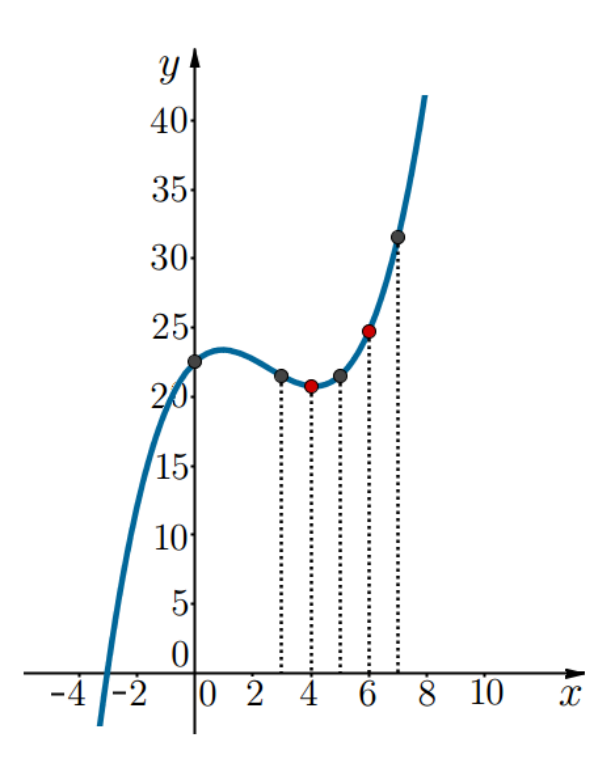

*Figura 5.10: Gráfico da função polinomial interpolante para as cotações obtidas no período de 27/02/2015 a 06/03/2015 para o pimentão verde AA na CEASA– Campinas.*

Consequentemente, ao descobrir a expressão algébrica da função polinomial interpolante e/ou fazer uso de algum programa computacional, descobrimos que a cotação para a caixa de 10 *kg* de *pimentão verde AA* na CEASA–Campinas foi de aproximadamente R\$ 20, 76, na terça-feira  $(03/03/2015)$ , e de aproximadamente  $R$ 24, 74$ , na quinta-feira  $(05/03/2015)$ .

## **Considerações Finais**

Neste trabalho, fizemos um estudo sobre a teoria de aproximação por interpolação polinomial e, em especial, apresentamos o "Método de Interpolação Polinomial de Lagrange" mediante uma perspectiva teórica algébrica. Além disso, propomos a utilização do software livre de matemática dinâmica GeoGebra como uma alternativa para visualizar as aplicações do referido conteúdo em uma abordagem geométrica para, depois, poder aplicar o método na estimação dos preços dos produtos da CEASA–Campinas em dias onde não há cotação interna e, assim, mostrar uma aplicação prática do mesmo.

Inicialmente, estudamos sobre a teoria de polinômios e funções polinomiais. Tal estudo ampliou nosso conhecimento sobre as características da referida função e nos ajudou a adquirir uma sustentação sólida para sua subsequente utilização nos capítulos seguintes. Ao final desta parte, demos ênfase para algumas características do traçado do gráfico de funções polinomiais e, com isso, agregamos uma noção intuitiva do que esperar quando visualizar o gráfico correspondente a uma função de interpolação polinomial no programa computacional proposto no trabalho.

Aprofundamos nosso estudo a respeito de interpolação polinomial e, na medida do possível, conciliamos teoria e prática. Vários exemplos de situações cotidianas foram apresentados no desenvolver do material e, com isso, tivemos consciência da utilidade prática e real do Método de Lagrange citado. Além disso, em cada exemplo proposto, nos pautamos pela busca de situações problemas que, de fato, estivessem compatíveis com a teoria e não fossem meramente de ocasião e sem contexto verdadeiramente aplicável.

Após apresentarmos uma série de exemplos a respeito de interpolação polinomial, obtivemos uma familiarização com a técnica do método proposto e com os tipos de aplicações com as quais ele permite trabalhar. Além disso, ao escrever o material, tivemos uma preocupação especial em mencionar sobre a existência de erro — por menor que ele seja — quando se trabalha com os métodos de aproximação. Fizemos isso, pois concluímos que não nos basta saber aplicar apenas a fórmula e saber a tecnicidade do método, mas, também, que se deve conhecer a magnitude do erro que está disposto a cometer ao realizar tal procedimento.

Durante o trabalho, além dos teoremas de apoio, prezamos por fornecer as respectivas demonstrações. Com isso, acreditamos que não nos deixamos esquecer da necessidade do rigor matemático ao se fazer conjecturas e tirar conclusões nas ciências exatas. No caso do Método de Interpolação Polinomial de Lagrange, tivemos uma grata surpresa: ainda que já conhecêssemos a fórmula e já houvéssemos a utilizado, percebemos que anteriormente não tínhamos tomado atenção quanto à construção do referido método, que, agora, nos parece bastante simples e seguramente é propícia para ser apresentada também aos nossos futuros alunos.

Ao elaborar este material, tivemos o intuito de que ele seja uma ferramenta útil para a introdução do estudo de aproximações por interpolação polinomial. Além disso, esperamos que ele possa ser um instrumento de apoio e pesquisa nessa área e que ajude ao professor inovar suas aulas e a própria maneira de transmitir o conteúdo. Sobretudo, almejamos que este trabalho contribua para a melhoria do ensino de matemática e que dê espaço para debates, troca de ideias e argumentações acerca da percepção da aplicabilidade do conteúdo nas mais diversas áreas do conhecimento.

Como trabalho futuro, em um primeiro momento, poderíamos mencionar sobre a aplicação do Método de Interpolação Polinomial de Lagrange como auxílio na obtenção das fórmulas da "Regra do Trapézio" e da "Regra de Simpson", em integração numérica, e, também, citaríamos outros exemplos do uso frequente do tal método em auxílio secundário a problemas de otimização numérica (nos quais ele ajuda a diminuir os custos computacionais na obtenção de valores em cálculos auxiliares deles). Em seguida, apresentaríamos a respeito do "Método de Interpolação Polinomial de Newton" e suas características e, também, proporíamos o trabalho com interpolação inversa. Em um segundo momento, poderíamos sugerir algumas restrições para a função polinomial interpolante (tais como, por exemplo, primeira e segunda derivada positivas em alguns pontos) e, num futuro próximo, trabalharíamos com "Interpolação por Polinômios de Hermite" e "Interpolação Polinomial de Tchebychev".

### **Bibliografia**

- [1] BURDEN, Richard L., FAIRES, J. Douglas. *Análise Numérica*. Tradução da 8ª Edição norteamericana por All Tasks. Revisão Técnica Helena Castro. Cengage Learning, São Paulo, 2013.
- [2] CALLIOLI, Carlos A., DOMINGUES, Hygino H., COSTA, Roberto C. F.. *Álgebra Linear e Aplicações*. 6ª Edição, Editora Atual, São Paulo, 1998. p. 298–304.
- [3] CONTE, S. D.. *Elementos de Análise Numérica*. Tradução de Luiz Ignácio Pio de Almeida. 3ª edição, Globo, Porto Alegre, 1977.
- [4] CUNHA, M. Cristina C.. *Métodos Numéricos*. 2ª Edição, Editora Unicamp, Campinas, 2003.
- [5] GOMES, Francisco de A. M.. *Notas de Aula da disciplina MA091 Matemática Básica– da Universidade Estadual de Campinas*. Março de 2015. Versão obtida em http://www.ime.unicamp.br/~chico/ma091/page14.html e acessada em 01 de maio de 2015.
- [6] GREENBAUM, Anne, CHARTIER, Timothy P.. *Numerical Methods: Design, Analysis, and Computer Implementation of Algorithms*. Princeton University, Princeton, 2012.
- [7] GUIDORIZZI, Hamilton L.. *Um Curso de Cálculo*. Volume 1, 2ª edição, LTC, São Paulo, 1987.
- [8] HEFEZ, Abramo, VILLELA, Maria Lúcia Torres. *Notas de Aula da disciplina MA38 Polinômios e Equações Algébricas - do Profmat*. Coleção Profmat, SBM, Rio de Janeiro, 2013.
- [9] HOWARD, Eves. *Introdução à História da Matemática*. Tradução Hygino H. Domingues, 5ª edição, Editora da Unicamp, Campinas, 2011.
- [10] IEZZI, Gelson. *Fundamentos de Matemática Elementar: Complexos, Polinômios e Equações*. Volume 6, 2ª Edição, Editora Atual, São Paulo, 1977.
- [11] IEZZI, Gelson, DOLCE, Osvaldo. *Álgebra III: Números Complexos, Polinômios e Equações Algébricas*. Editora Moderna, São Paulo, 1973.
- [12] IEZZI, Gelson, DOLCE, Osvaldo, MURAKAMI, Carlos. *Fundamentos de Matemática Elementar: Logaritmos*. Volume 2, 3ª Edição, Editora Atual, São Paulo, 1977. p. 68.
- [13] LAMPARELLI, Lydia C.. *Matemática: Curso Colegial*. Traduzido dos textos organizados pelo School Mathematics Study Group. Série Mathematics for High School. 1ª Edição, EDART, São Paulo, 1966.
- [14] LIMA, Elon L., CARVALHO, Paulo C. P., WAGNER, Eduardo, MORGADO, Augusto C., *A Matemática do Ensino Médio*. Volume 1, Coleção do Professor de Matemática, 9ª edição, SBM, Rio de Janeiro, 2006.
- [15] MARQUES, Gil da Costa. *Fundamentos da Matemática I*. Capítulos 02 e 04, Univesp, USP, São Paulo, 2014. Versões obtidas, respectivamente, em http://midia.atp.usp.br/plc/plc0001/impressos/plc0001\_02.pdf e em http://midia.atp.usp.br/plc/plc0001/impressos/plc0001\_04.pdf e acessadas em 01 de maio de 2015.
- [16] MEIJERING, Erik. *A Chronology of Interpolation : From Ancient Astronomy to Modern Signal and Image Processing*. Artigo publicado em "Proceedings of the IEEE", volume 90, número 03, março de 2002, páginas 319–342.
- [17] MIRSHAWKA, Victor. *Cálculo Numérico*. Edição Experimental, Livraria Nobel, São Paulo, 1981.
- [18] NETTO, Francisco Antonio Lacaz. *Teoria Elementar dos Determinantes*. 5ª Edição, Livraria Nobel, São Paulo, 1966.
- [19] PISKUNOV, Nikolai. *Differential and Integral Calculus*. Translated from the Russian by George Yankovsky, Volume 1, 4ª edição, Mir. Publishers, Moscow, 1981. p. 241–243.
- [20] PULINO, Petronio. *Notas de Aula da disciplina MA109 Matemática Básica – da Universidade Estadual de Campinas*. Março de 2012. Versão disponível em  $\langle \text{http://www.ime.unicamp.br/~pulino/MA109/Referencia/&e} \text{ }$  acessada em 01 de maio de 2015.
- [21] RUGGIERO, Márcia A. Gomes, LOPES, Vera Lúcia da Rocha. *Cálculo Numérico*. 2ª Edição, Pearson, São Paulo, 2006.
- [22] SANTOS, Reginaldo de Jesus. *Teorema de Weierstrass*. 14 de Julho de 2010. Disponível em:  $\langle \text{http://www.math.ufmg.br/regi/eqdif/teoaproximweierstrass.pdf}\rangle$ e acessada em 01 de maio de 2015.
- [23] CEASA–Campinas: Central de Abastecimento S/A Campinas. Cotações dos Produtos. Disponível em: <http://www.ceasacampinas.com.br>. Acessado em 01 de maio de 2015.
- [24] EMBRAPA: Empresa Brasileira de Pesquisa Agropecuária. Milho Safrinha. Disponível em:  $\langle$ http://www.agencia.cnptia.embrapa.br/gestor/milho/arvore/CONT000fya0krse02wx5ok0p vo4k3mp7ztkf.html>. Acessado em 01 de maio de 2015.
- [25] GeoGebra: software livre de Matemática Dinâmica. Download e Materiais. Disponível em: <https://www.geogebra.org>. Acesso em: 01 de maio 2015.
- [26] Internet Archive: biblioteca digital. Artigo intitulado *Problems concerning Interpolations* de autoria de Edward Waring e que foi publicado às páginas 59–67 da "Philosophical Transactions of the Royal Society of London" em 09 de janeiro de 1779. Disponível em:  $\langle \text{https://archive.org/details/philtrans04918487}\rangle$ . Acessado em 01 de maio de 2015.
- [27] Projeto M3 Multimídias para a Matemática do Ensino Médio no Brasil: projeto de desenvolvimento de conteúdo digital celebrado entre MEC/UNICAMP/GR/GGPE/FNDE, que consistiu da produção de vídeos, softwares, material de áudio e de experimentos práticos para o ensino de matemática no ensino médio. Vídeo intitulado *A Parte do Leão*. Disponível em:  $\langle \text{http://m3.ime.unicamp.br/recursos/1153}\rangle$ . Acessado em 01 de maio de 2015.
- [28] School of Mathematics: University of Leeds. Numerical Analisys: Convergence of Lagrange Interpolation. Disponível em: <http://www1.maths.leeds.ac.uk/~kersale/2600/Notes/ appendix\_E.pdf>. Acessado em 01 de maio de 2015.
- [29] School of Mathematics: University of Leeds. Numerical Analisys: Interpolation. Disponível em: <http://www1.maths.leeds.ac.uk/~kersale/2600/Notes/chapter 3.pdf>. Acessado em 01 de maio de 2015.
- [30] Wikipedia: enciclopédia online. Bibliografia de *Joseph Louis Lagrange*. Disponível em:  $\langle \text{http://pt.wikipedia.org/wiki/Joseph-Louis-Lagrange}\rangle$ . Acessado em 01 de maio de 2015.

### **Anexo I**

# **Teorema do Erro da Interpolação Polinomial**

Enunciaremos o *Teorema de Rolle* e, depois, com auxílio dele, demonstraremos o *Teorema do Erro da Interpolação Polinomial* apresentado no capítulo 03. Cabe-nos destacar que a demonstração que será feita aqui é baseada na referência [21], de autoria de Márcia A. G. Ruggiero e Vera L. da R. Lopes.

**Teorema de Rolle.** *Se f for uma função contínua no intervalo*  $[a, b]$ *, derivável em*  $[a, b]$  *e*  $f(a) = f(b)$ , então, existirá pelo menos um c em  $[a, b]$  tal que  $f'(c) = 0$ .

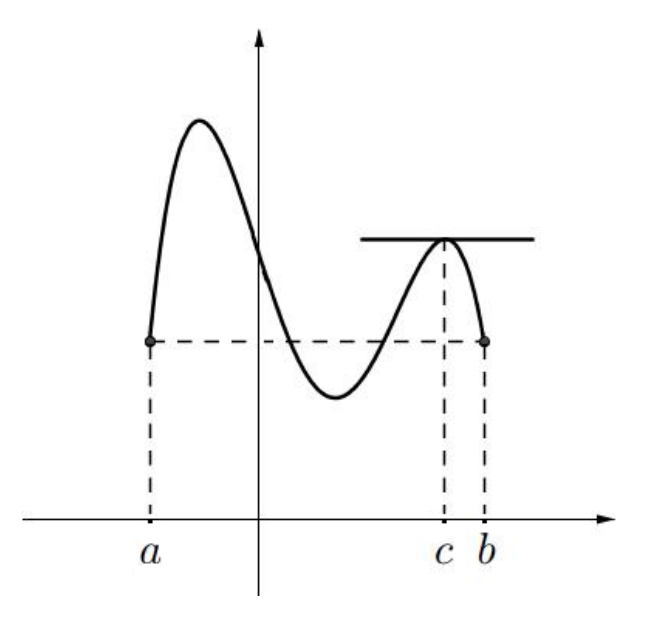

*Figura I.1: Teorema de Rolle.*

**Teorema do Erro da Interpolação Polinomial.** Seja um conjunto de  $n+1$  dados discretos  $y_0, y_1, \ldots, y_n$  coletados, respectivamente, em  $x_0, x_1, \ldots, x_n$ , onde  $x_0 < x_1 < x_2 < \ldots < x_n$  $e^{\alpha}(x_0, y_0), (x_1, y_1), \ldots, (x_n, y_n)$  são  $n+1$  pontos do gráfico de uma função g. Além disso,  $seja$  *g* uma função tal que tenha derivadas contínuas para todo x no intervalo  $[x_0, x_n]$  até a ordem + 1*. Ao se aproximar a tal função por uma função polinomial , de grau menor ou igual do que n*, valendo-se de interpolação polinomial, sabe-se que se comete um erro  $E(x)$ , tal que

$$
E(x) = g(x) - f(x) = \frac{g^{(n+1)}(\alpha_x)}{(n+1)!} \cdot [(x-x_0) \cdot (x-x_1) \cdot \cdot \cdot (x-x_n)] ,
$$

*onde a derivada de ordem n+1 é calculada num ponto*  $\alpha_x \in (x_0, x_n)$ .

**Demonstração:** Seja  $G(x) = (x - x_0) \cdot (x - x_1) \cdot \cdots \cdot (x - x_n)$ , para todo  $x \in [x_0, x_n]$ . Então, para  $x = x_i$ , temos  $g(x_i) = f(x_i)$ , pois  $G(x_i) = 0$  implica que  $E(x_i) = 0$ , donde a fórmula do erro está correta para  $x = x_i$ ,  $i = 0, \ldots, n$ .

Para cada  $x \in (x_0, x_n)$ ,  $x \neq x_i$ ,  $i = 0, 1, \ldots, n$ , seja  $H(t)$  a expressão de uma função auxiliar, definida por

$$
H(t) = E(x).G(t) - E(t).G(x) , t \in [x_0, x_n] .
$$

Repare que  $H(t)$  possui derivadas até a ordem  $n + 1$ , pois:

(\*)  $g(t)$  possui derivadas até a ordem  $n+1$ , por hipótese, e  $f(t)$  possui derivadas até a ordem  $n + 1$ , portanto,  $E(t) = g(t) - f(t)$  possui derivadas até a ordem  $n + 1$ ;

(\*\*)  $G(t)$  possui derivadas até a ordem  $n+1$ , pois é uma função polinomial de grau  $n+1$ .

Consequentemente, por  $(* )$  e  $(* ), H(t) = E(x).G(t) - E(t).G(x)$  possui derivadas até a ordem  $n + 1$ .

A seguir, verificaremos que  $H(t)$  possui pelo menos  $n + 2$  zeros no intervalo  $[x_0, x_n]$ .

Para  $t = x_i$ ,  $i = 0, \ldots, n$ , temos que  $E(t) = 0$  e  $G(t) = 0$  — donde concluímos que  $H(x_i) = E(x) \cdot G(x_i) - E(x_i) \cdot G(x) = 0$ , para  $i = 0, 1, ..., n - e$ , para  $t = x$ , concluímos que  $H(x) = E(x) \cdot G(x) - E(x) \cdot G(x) = 0.$  Logo, constatamos que  $x_0, x_1, \ldots, x_n, x$ , são zeros de  $H(t)$ .

Então, em resumo, pode-se dizer que a função  $H(t)$  tem as seguintes características:

- **i-**) está definida no intervalo  $[x_0, x_n]$ ;
- **ii-**) possui derivadas até a ordem  $n + 1$  nesse intervalo;
- **iii-**) possui pelo menos  $n + 2$  zeros nesse intervalo.

Portanto, podemos aplicar sucessivamente o *Teorema de Rolle* à  $H(t)$ ,  $H'(t)$ , ...,  $H^{(n)}(t)$ , a saber:

- $H'(t)$  possui pelo menos  $n + 1$  zeros em  $(x_0, x_n)$ ;
- $H''(t)$  possui pelo menos *n* zeros em  $(x_0, x_n)$ ; . . .
- $H^{(n+1)}(t)$  possui pelo menos um zero em  $(x_0, x_n)$ .

Mas,

$$
H(t) = E(x).G(t) - E(t).G(x) \Rightarrow H^{(n+1)}(t) = E(x).G^{(n+1)}(t) - E^{(n+1)}(t).G(x) .
$$

Agora,  $E^{(n+1)}(t) = g^{(n+1)}(t) - f^{(n+1)}(t) = g^{(n+1)}(t)$ , onde f(t) tem grau *n*.

Logo,  $G(t) = (t - x_0) \cdot (t - x_1) \cdot \cdots \cdot (t - x_n) \Rightarrow G^{(n+1)}(t) = (n+1)!$ .

Assim,  $H^{(n+1)}(t) = E(x).(n+1)! - g^{(n+1)}(t) \cdot G(x)$ .

Seja  $\alpha_x$  um zero de  $H^{(n+1)}(t)$ . Então, tem-se que

$$
H^{(n+1)}(\alpha_x) = (n+1)! E(x) - g^{(n+1)}(\alpha_x).G(x) = 0 \Rightarrow
$$
  
\n
$$
E(x) = \frac{g^{(n+1)}(\alpha_x)}{(n+1)!} \cdot G(x) \Rightarrow
$$
  
\n
$$
E(x) = \frac{g^{(n+1)}(\alpha_x)}{(n+1)!} \cdot [(x - x_0).(x - x_1). \cdots .(x - x_n)] \text{ , onde } \alpha_x \in (x_0, x_n) .
$$

Portanto, provamos o *Teorema do Erro da Interpolação Polinomial*. Assim, pode-se constatar que, ao aproximarmos uma função  $q$  por uma função polinomial interpolante  $f$  de grau menor ou igual que *n*, o erro cometido está, de fato, relacionado com a derivada de ordem  $n + 1$  de *q*.

 $\Box$